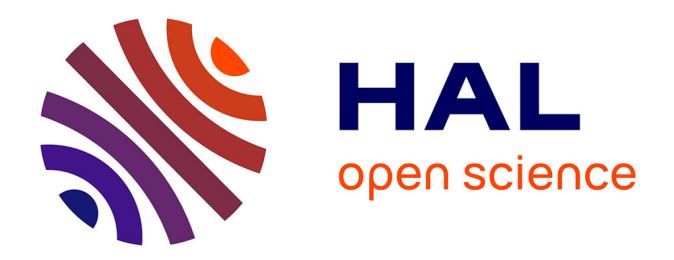

# **Modélisation du système de puissance du véhicule électrique en régime transitoire en vue de l'optimisation de l'autonomie, des performances et des coûts associés.**

Noëlle Janiaud

# **To cite this version:**

Noëlle Janiaud. Modélisation du système de puissance du véhicule électrique en régime transitoire en vue de l'optimisation de l'autonomie, des performances et des coûts associés.. Energie électrique. Supélec, 2011. Français.  $NNT:$   $rel-00660749v1$ 

# **HAL Id: tel-00660749 <https://theses.hal.science/tel-00660749v1>**

Submitted on 18 Jan 2012 (v1), last revised 31 Jan 2013 (v2)

**HAL** is a multi-disciplinary open access archive for the deposit and dissemination of scientific research documents, whether they are published or not. The documents may come from teaching and research institutions in France or abroad, or from public or private research centers.

L'archive ouverte pluridisciplinaire **HAL**, est destinée au dépôt et à la diffusion de documents scientifiques de niveau recherche, publiés ou non, émanant des établissements d'enseignement et de recherche français ou étrangers, des laboratoires publics ou privés.

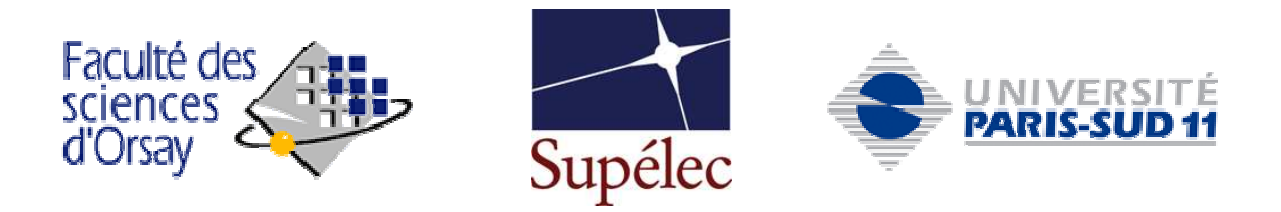

#### **THESE DE DOCTORAT**

#### **SPECIALITE : PHYSIQUE**

*Ecole Doctorale « Sciences et Technologies de l'Information des Télécommunications et des Systèmes »* 

**Présentée par :** 

**Noëlle JANIAUD** 

**Sujet :** 

#### **MODELISATION DU SYSTEME DE PUISSANCE DU VEHICULE ELECTRIQUE EN REGIME TRANSITOIRE EN VUE DE L'OPTIMISATION DE L'AUTONOMIE, DES PERFORMANCES ET DES COUTS ASSOCIES**

**Soutenue publiquement le 29 septembre 2011 devant les membres du jury :** 

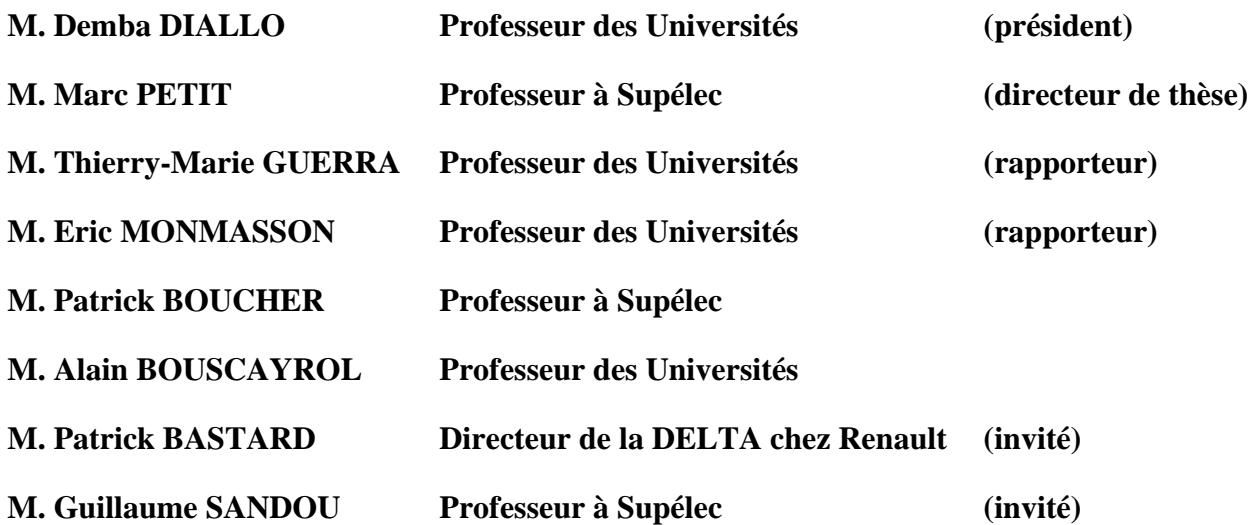

#### **Modélisation du système de puissance du véhicule électrique en régime transitoire en vue de l'optimisation de l'autonomie, des performances et des coûts associés**

Dans le contexte automobile actuel de réduction des émissions de CO2, une réponse semble être apportée par le véhicule électrique, zéro-émission. De nombreuses questions se posent alors, notamment concernant l'autonomie, d'autant plus que le nombre de consommateurs électriques dans les véhicules automobiles est en constante augmentation. Il est nécessaire de concevoir un groupe-motopropulseur électrique alliant autonomie et performances en considérant les contraintes de coût auxquelles est confronté tout constructeur.

Concernant les outils de conception, très nombreux sont les constructeurs qui s'orientent vers d'autres solutions que la réalisation systématique de prototypes physiques en faisant appel à la simulation numérique dès le début du cycle de développement (cycle en V) pour optimiser leur prédimensionnement et assurer un gain non négligeable sur les délais et les coûts.

Les travaux de thèse s'articulent ainsi autour de deux axes.

Une première étape consistera à **modéliser** le réseau électrique automobile (chaîne de traction, système de confort thermique et réseau 14V) dans le but de pouvoir effectuer des simulations de fonctionnement en régime dynamique. L'aspect dynamique est important : des cartographies de pertes ne peuvent suffire si nous nous intéressons aux performances du véhicule en termes d'accélérations. Nous verrons d'autre part que l'autonomie est impactée de façon non négligeable par cet aspect dynamique. Les modèles seront validés par comparaison des résultats de simulation avec des résultats d'essais.

Dans une seconde étape, nous procéderons à l'**optimisation** du système de puissance. Les critères qui nous intéressent, à savoir autonomie et performances, sont antagonistes, ce qui donnera lieu à la recherche de « meilleurs » compromis. Au cours des travaux, nous avons été amenés à distinguer l'optimisation des lois de pilotage des organes de l'optimisation de l'architecture, les deux étant menées séquentiellement. Le fait de prendre en compte le système de puissance dans sa globalité permet d'optimiser le rendement de l'ensemble (donc d'augmenter l'autonomie) en respectant un cahier des charges sur les performances dynamiques et en limitant les coûts associés.

**Mots-clés :** véhicule électrique, système de puissance, plateforme de simulation, pilotage de la chaîne de traction électrique, optimisation de l'architecture.

# Remerciements

Je tiens à remercier en tout premier lieu Patrick Bastard, qui a encadré mes travaux au sein de Renault les dix-huit premiers mois. Il a su orienter mes recherches dès le début vers un sujet aujourd'hui très porteur, qu'est celui du véhicule électrique. Je le remercie également pour sa grande pédagogie et ses compétences techniques indéniables : il a en effet réussi à me donner goût au domaine de l'électrotechnique dès ma deuxième année d'école d'ingénieur et m'a permis d'acquérir de solides connaissances en la matière. Enfin, je le remercie pour son soutien, très fortement appréciable lors de la présentation finale de mes travaux, mais également tout au long de mes années de doctorat.

Il convient également de remercier François-Xavier Vallet et Ibrahim Mohand-Kaci, qui ont pris la suite de Patrick Bastard en tant que chefs d'équipe et encadrants de thèse chez Renault. Je remercie Ibrahim, non seulement pour la relecture fastidieuse du mémoire de thèse, mais surtout pour les compétences techniques, la disponibilité et la bonne humeur dont il a fait preuve, déjà au temps où nous étions simples collègues.

Je souhaite remercier Marc Petit, directeur de thèse au département Energie de Supélec, et Guillaume Sandou, co-encadrant au département Automatique, d'avoir suivi mes travaux au cours de ces quatre années. Ils ont su leur donner un aspect académique essentiel. Ils m'ont apporté de nombreuses orientations techniques dans différents domaines, ce qui n'a pas toujours été chose facile, étant le périmètre large et divers du sujet.

Je remercie également Amir Arzandé, professeur au département Energie, pour son aide précieuse, sa disponibilité et sa gentillesse lors d'essais que j'ai réalisés dans son laboratoire.

Je n'oublie pas non plus Serge Loudot, Laurent Albert et Charles Carcenac, de l'équipe Electronique de Puissance de Renault. Leurs compétences techniques très pointues m'ont été d'une grande aide. Ils m'ont permis de donner un aspect plus concret à mes travaux de recherche.

Je souhaite également remercier les rapporteurs de cette thèse, Thierry-Marie Guerra, Professeur à l'Université de Valenciennes, et Eric Monmasson, Professeur à l'Université de Cergy-Pontoise, de l'attention qu'ils ont portée à la relecture du manuscrit. Je les remercie d'avoir accepté de juger mon travail, ainsi que les autres membres du jury, présidé par Demba Diallo, Professeur à l'Université Paris XI au LGEP. Je cite ainsi Alain Bouscayrol, Professeur à l'Université des Sciences et Technologies de Lille, et Patrick Boucher, Professeur et Directeur du département Automatique de Supélec.

Je ne peux écrire ces remerciements sans mentionner les membres de l'équipe Modélisation et Simulation 3EA (ex-PUCE Calcul) dans laquelle j'ai été accueillie chez Renault. Je les remercie tout particulièrement pour la bonne ambiance de travail qu'ils ont instaurée et qui me donnait envie de prendre la direction du Technocentre le matin. Je pense ainsi à Ibrahim et son incroyable réseau, à Benoît et sa Marianne légendaire, à Patrick Lenfant et son tandem infernal. Je remercie également Mehdi, Emmanuel et Xavier Behnert pour leur aide précieuse. Enfin, merci à Martine, pour sa présence féminine au sein de l'équipe et son inconscience totale face aux propositions loufoques qu'on peut lui faire (je pense en particulier à l'escalade d'une certaine cascade de glace). Je les remercie également

pour tous les week-ends, vacances, sorties qu'on a faits ensemble et les nombreux souvenirs que j'en garde.

Je remercie également le Comité d'Entreprise de Renault pour l'installation d'une salle de sport sur le site, ainsi que les entraineurs sportifs Sergio et Patrick, qui m'ont permis de décompresser lorsque j'en avais besoin.

Enfin, je tiens à clore mes remerciements par une mention toute particulière à ma famille et à mes amis qui m'ont soutenue tout au long de ces années de thèse. Je remercie en particulier ma mère et mon père, qui m'a donné goût à la recherche et sans qui je n'aurais peut-être pas choisi cette voie. Je les remercie pour la confiance qu'ils m'ont toujours accordée. Pour finir, je fais une spéciale dédicace à Pierre, Jipé et Thomas, ainsi qu'à Alban, Nico et Fab, qui me supportent depuis notre première année de fac.

# Table des matières

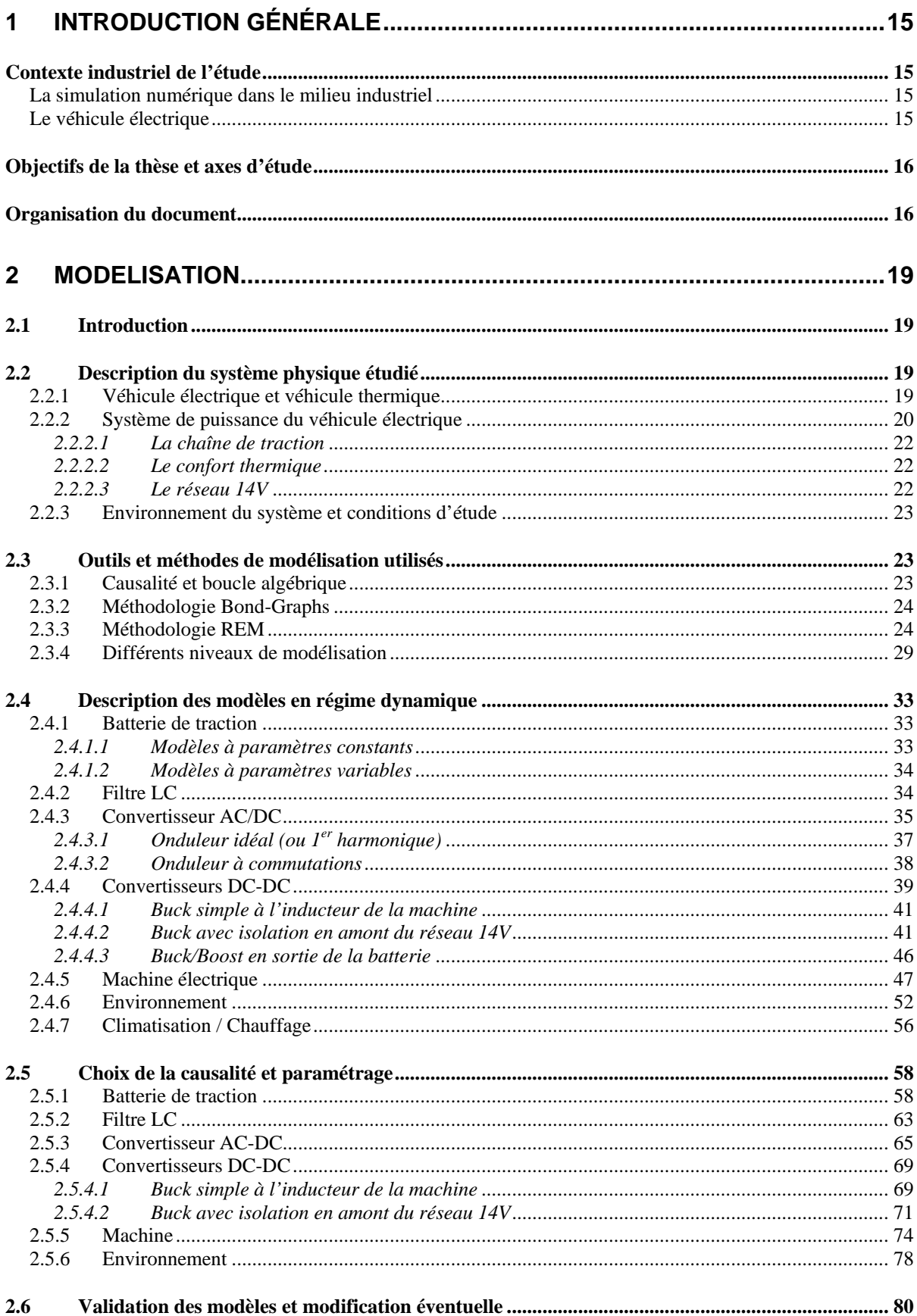

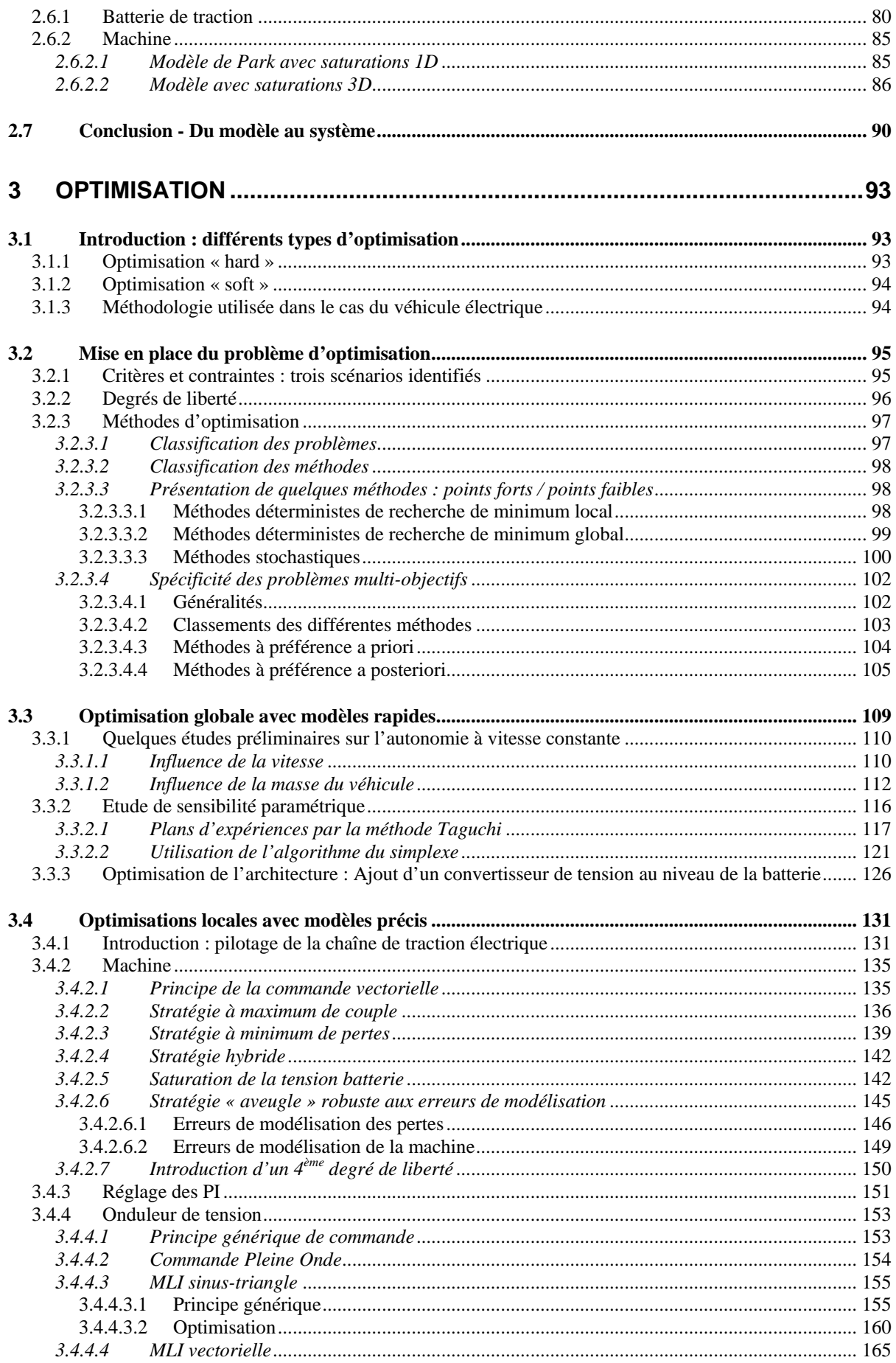

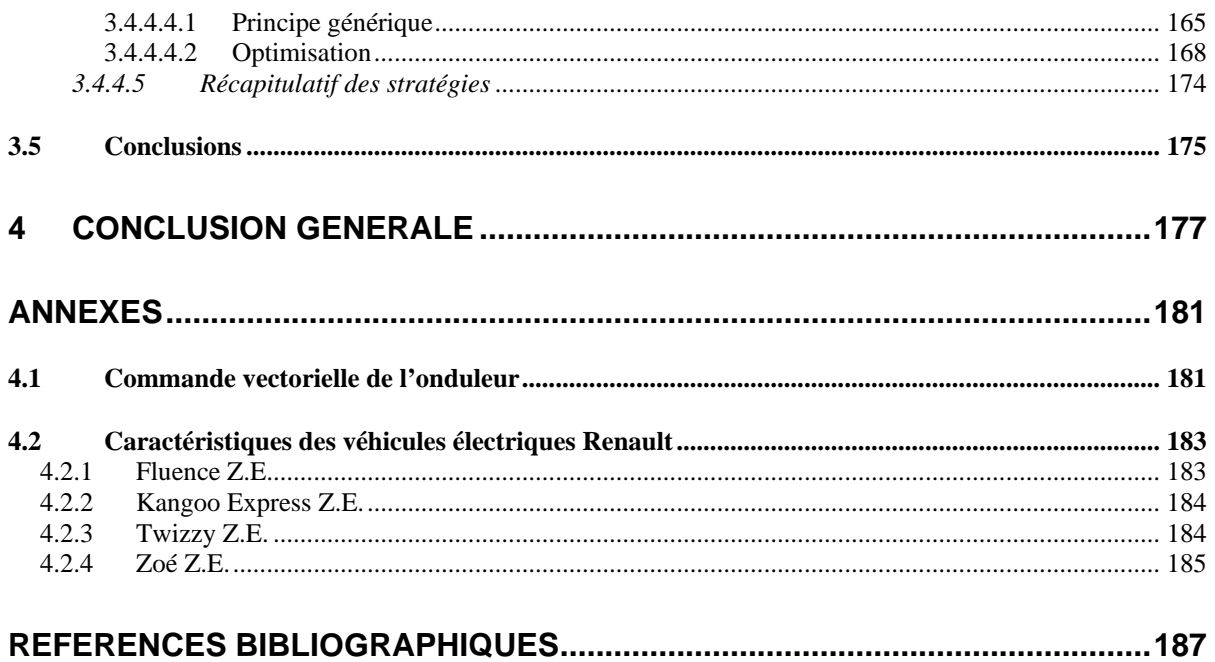

# Publications

# Conférences

- N. Janiaud, P. Bastard, M. Petit, G. Sandou, "Electric Vehicle Powertrain and Low-Voltage Network Simulation and Optimization", Automotive Power Electronics (SIA), March 2009, Paris, France.

- N. Janiaud, F.X. Vallet, M. Petit, G. Sandou, "Electric Vehicle Powertrain Architecture and Control Global Optimization", Electric Vehicle Symposium, May 2009, Stavanger, Norway. Publication de l'article dans WEVA Journal (World Electric Vehicle Association), vol.3, 2009, ISSN 2032-6653.

- N. Janiaud, F.X. Vallet, M. Petit, G. Sandou, "Electric Vehicle Powertrain Simulation to Optimize Battery and Vehicle Performances", IEEE Vehicle Power and Propulsion Conference, September 2010, Lille, France.

# Article en cours de soumission

- N. Janiaud, F.X. Vallet, M. Petit, G. Sandou, "Electric Vehicle Powertrain Simulation to Optimize Battery and Vehicle Performances", IEEE Transactions on Vehicular Technology.

# Brevet en cours de soumission

- Noëlle Janiaud, Christophe Ripoll et Olivier Reyss : "Dispositif de limitation des courants de fuite haute fréquence d'un buck triphasé", N°66732-2011-11.

# Notations et définitions

# **Acronymes**

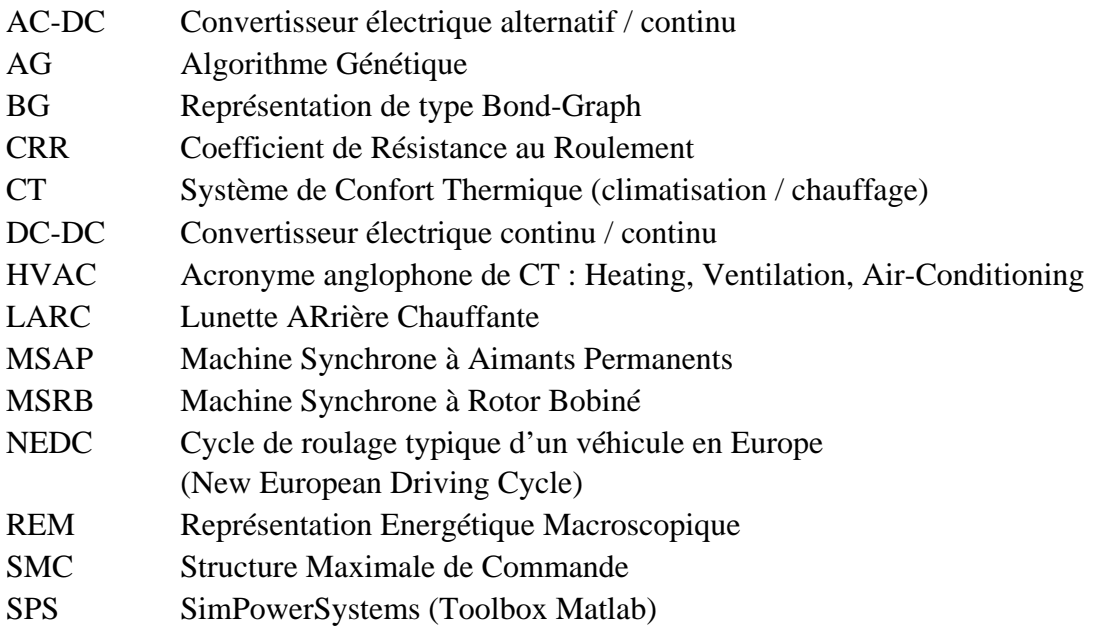

### **Notations véhicule**

$$
V_{batt}
$$
\n
$$
I_{batt}
$$
\n
$$
V_{abc} = (v_a \t v_b \t v_c)
$$
\n
$$
V_{abc}^*
$$
\n
$$
I_{abc} = (i_a \t i_b \t i_c)
$$
\n
$$
I_{abc}^*
$$
\n
$$
\Phi_{abc} = (\phi_a \t \phi_b \t \phi_c)
$$
\n
$$
V_{dq} = (v_d \t v_q)
$$
\n
$$
V_{dq}
$$
\n
$$
I_{dq} = (i_d \t i_q)
$$
\n
$$
I_{dq}^*
$$
\n
$$
\Phi_{dq} = (\phi_d \t \phi_q)
$$
\n
$$
v_f^*
$$
\n
$$
i_f^*
$$

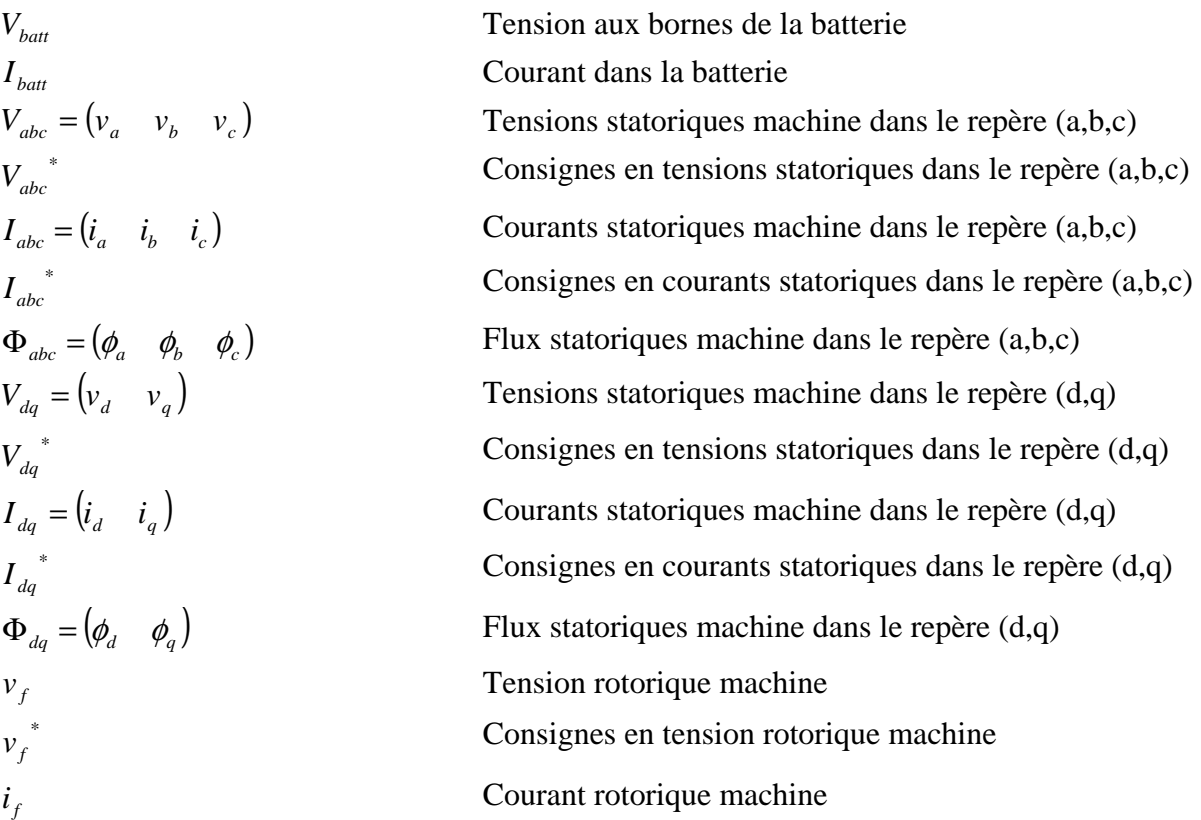

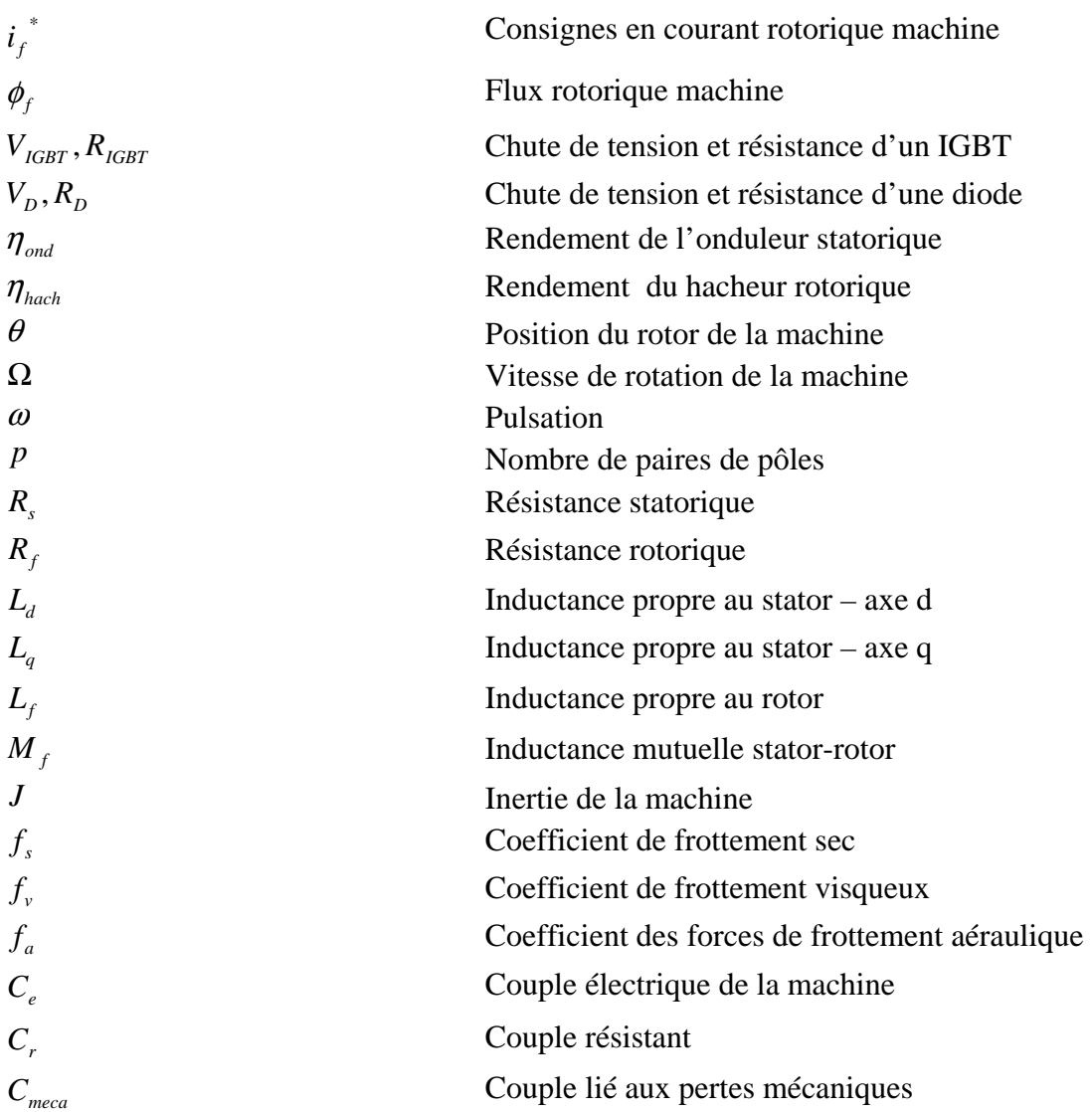

# **1 Introduction générale**

# *Contexte industriel de l'étude*

#### **La simulation numérique dans le milieu industriel**

Depuis plusieurs dizaines d'années, la part de la simulation numérique dans le milieu industriel ne cesse de croître. Parmi les domaines concernés, nous pouvons par exemple citer les domaines aéronautique, aérospatial, automobile, nucléaire,...

L'intérêt d'utiliser la simulation numérique au cours du cycle de développement d'un produit peut être multiple :

- un gain sur les coûts et les délais par comparaison avec la réalisation de prototypes physiques lors de la phase de validation [AS02]
- la possibilité d'explorer des solutions « très originales » ou dangereuses (notamment dans le domaine du nucléaire) lors de la phase de conception
- l'apport d'arguments fondés lors de la phase de spécifications...

Ce sont essentiellement les gains en coût et délais de développement qui poussent les industriels, soumis à rude concurrence, à avoir recours à la simulation numérique. Ainsi, dans le secteur aéronautique, le Falcon 7X est le premier avion développé uniquement à partir d'une plateforme virtuelle. Dans le secteur automobile, nous pouvons par exemple citer le partenariat signé entre le constructeur japonais Toyota et l'éditeur de logiciel The Mathworks [Mat99] ou encore le temps record de 10,5 mois qu'il a fallu au constructeur Nissan pour développer le monospace Note en 2005 (deux des trois « phases prototypes » habituelles avant la mise en fabrication ont été supprimées grâce à la simulation numérique) [LP05]. Grâce à l'ingénierie numérique, les temps de développement d'un véhicule sont passés de 5 ans à moins de 2 ans. Renault et PSA Peugeot-Citroën de leur côté ont mis en place progressivement l'utilisation d'une maquette numérique depuis le début des années 90 [PR05], [Mat06]. Globalement, une maquette numérique coûte vingt fois moins cher qu'une maquette physique à l'échelle 1. Les crash-tests sont également un sujet privilégié dans lequel intervient la simulation pour la majorité des constructeurs, le gain sur les coûts étant évident [GM02].

#### **Le véhicule électrique**

Dans le contexte automobile actuel de réduction des émissions de CO2, une réponse semble être apportée par le véhicule électrique, zéro-émission. Ce type de véhicule n'est pas tout récent. Notons ainsi que la première voiture à dépasser les 100km/h était électrique : il s'agit de la « Jamais contente » conçue en 1899 par une compagnie belge [Bau04].

Actuellement, nombreux sont les constructeurs automobiles à proposer un modèle tout électrique. Les performances en termes d'autonomie, d'accélération, de vitesse maximale et de mode de recharge sont très dispersées. Nous pouvons par exemple citer [Gar10] :

- BMW Mini E à batterie Lithium-Ion (35kWh) 160km d'autonomie
- Mitsubishi iMiEV (16kWh) 130km
- Nissan LEAF (24kWh) 160km
- Smart Fortwo ED (16,5kWh) 137km
- Think City  $(24.5kWh) 160km$ .

Chez Renault, une gamme de quatre véhicules électriques va être commercialisée en masse à partir de 2011-2012.

# *Objectifs de la thèse et axes d'étude*

La problématique du sujet de thèse est au croisement des deux sujets mentionnés précédemment, à savoir l'utilisation de la simulation numérique lors de la phase de conception du système de puissance du véhicule électrique.

L'autonomie étant au cœur de la préoccupation des constructeurs concernant le véhicule électrique, elle constituera l'un de nos critères principaux d'optimisation. Une solution pour accroître ce paramètre pourrait être de limiter les performances dynamiques du véhicule et d'augmenter le coût du système (en augmentant la taille des batteries par exemple). Nous considérerons donc deux critères supplémentaires : performances dynamiques et coûts associés, l'objectif des travaux étant de fournir des pistes d'amélioration permettant de concevoir un véhicule électrique compétitif, c'est-à-dire performant, peu cher et doté d'une autonomie suffisante pour répondre à un usage client.

Nous réutiliserons au maximum les travaux déjà menés sur le véhicule conventionnel dans de précédentes études chez Renault, ainsi que sur le Kangoo électrique Elect'road commercialisé en France à partir de 2003 à destination des flottes de type La Poste, EDF et autres…

Cette étude est réalisée au moyen de la simulation numérique, et plus particulièrement de la simulation 0D. L'appellation « 0D » signifie ici que seule la dimension temporelle est prise en compte lors de la modélisation du système (au travers d'équations différentielles par exemple), par opposition à la simulation « 3D » qui fait intervenir la dimension spatiale (x,y,z). Le choix du 0D est fait pour répondre à une problématique d'optimisation de type « système » (la simulation 3D est actuellement incompatible avec la notion de système complexe ET de cycle de roulage). Le compromis bien connu Rapidité / Précision nous oriente ici vers une modélisation 0D étant donnés les moyens de calcul dont nous disposons.

Nous verrons qu'au sein de la simulation 0D ce même compromis doit être fait lors du choix du domaine de validité des modèles (avec ou sans commutation(s) par exemple).

Deux axes principaux complémentaires se dégagent ainsi dans la thèse :

- un axe modélisation multi-physique 0D
- un axe optimisation

Il est nécessaire de ne pas décorréler ces deux axes et de toujours modéliser dans une optique d'optimisation, les résultats de celle-ci n'en étant que plus pertinents.

## *Organisation du document*

Le document reprend les deux axes principaux, modélisation et optimisation.

Le chapitre 2 sera consacré à la présentation du système à modéliser. Après une description des équations de fonctionnement relatives à chaque organe, nous introduirons la notion de causalité en déterminant les entrées et sorties de chaque modèle (cette notion est utilisée de part le choix du logiciel de simulation). Nous verrons comment améliorer la représentativité physique par modification des modèles ou par recalage de paramètres. Pour un même organe, différents modèles pourront être conçus suivant leur domaine de validité. Ces modèles élémentaires seront ensuite regroupés et liés au sein d'une plateforme globale de simulation.

Dans le chapitre 3, nous nous intéresserons à l'optimisation du système modélisé. Il ne s'agira pas de l'optimisation, mais des optimisations comme nous le préciserons. En effet, nous serons amenés à distinguer l'optimisation des lois de pilotage (dite « optimisation soft »), de l'optimisation de l'architecture (dite « optimisation hard »). Plusieurs scénarios seront envisagés suivant que l'on souhaite maximiser l'autonomie du véhicule sur un cycle de roulage figé (les performances dynamiques du véhicule sont alors imposées) ou bien que l'on s'intéresse à la maximisation des performances tout en minimisant les pertes. La plupart du temps, le critère sur les coûts sera traduit en contraintes à respecter dans nos problèmes d'optimisation. L'essentiel de l'optimisation du système de puissance sera mené sur la chaîne de traction. Le confort thermique et le réseau 14V, partie intégrante du système de puissance, ne seront considérés que du point de vue consommateurs énergivores.

# **2 Modélisation**

# *2.1 Introduction*

Le but de ce chapitre est de présenter en détail la modélisation du système de puissance à optimiser. Nous verrons quelles méthodes vont nous permettre de concevoir des modèles robustes en simulation, c'est-à-dire peu sujets aux instabilités numériques des solveurs. Nous présenterons les modèles de façon matricielle : d'une part en fonction des organes dont ils représentent le comportement, d'autre part en fonction de leur domaine de validité en fréquence. Suivant l'utilisation que l'on souhaite faire du modèle, les phénomènes et les dynamiques représentés ne seront ainsi pas les mêmes. La validation des modèles sera faite par comparaison des résultats de simulation avec des résultats d'essais à chaque fois que cela sera possible. Enfin, nous procèderons à l'assemblage des modèles au sein d'une plateforme de simulation générique. Nous utiliserons le logiciel de simulation numérique Matlab-Simulink.

# *2.2 Description du système physique étudié*

### **2.2.1 Véhicule électrique et véhicule thermique**

Le sujet de thèse s'articule autour du système de puissance du véhicule électrique. Celui-ci est schématisé de façon simplifiée ci-dessous (Figure 2.1).

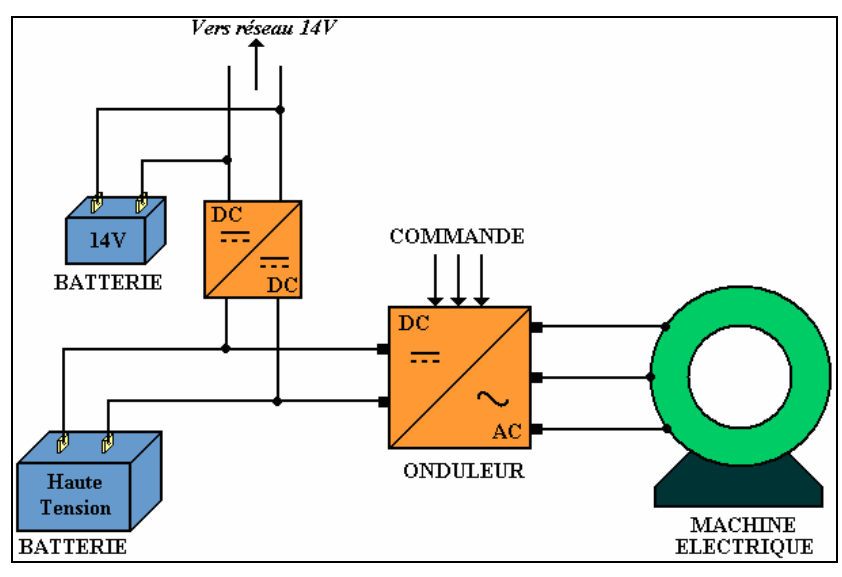

**Figure 2.1 : Schéma simplifié du système de puissance du véhicule électrique** 

De nombreux travaux ont déjà été menés ou sont actuellement en cours quant à l'optimisation du système de puissance du véhicule conventionnel (Figure 2.2). Il est donc intéressant de comparer les deux systèmes afin d'identifier les principales similitudes et différences qu'ils présentent.

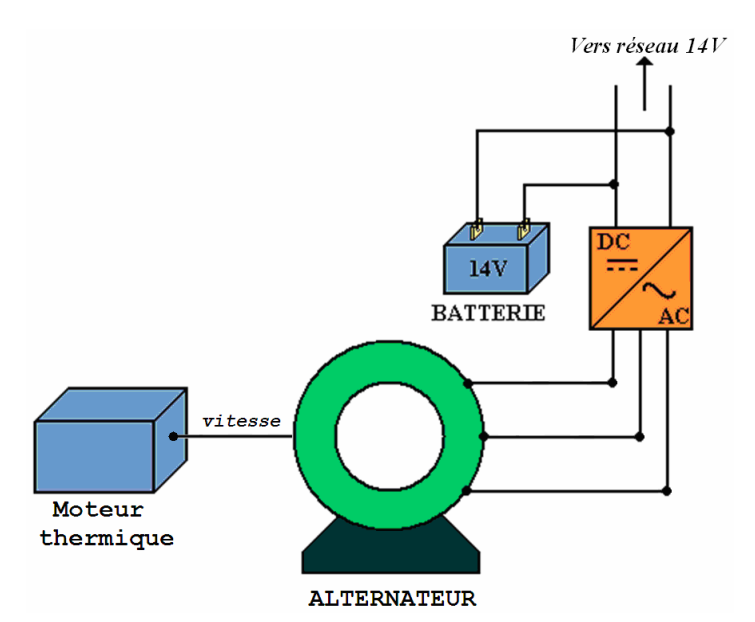

**Figure 2.2 : Schéma simplifié du système de puissance du véhicule conventionnel** 

#### **Points communs**

Concernant le réseau de bord 14V, la plupart des consommateurs sont communs aux deux systèmes.

*Remarque :* des efforts sont actuellement faits pour réduire la consommation des différents systèmes électriques du réseau de bord. Ces efforts ne sont pas spécifiques au véhicule électrique, car la tendance actuelle de prise en compte de contraintes environnementales va également dans le sens d'une réduction des émissions de CO2 du véhicule thermique. Les travaux d'optimisation du système en termes d'autonomie et de performances peuvent ainsi être menés conjointement.

#### **Différences**

Aucun organe de la chaîne de traction du véhicule thermique n'est commun avec celle du véhicule électrique.

Concernant le système de confort thermique, celui du véhicule conventionnel n'est pas approprié à une application « véhicule électrique ». En effet, le système doit pouvoir fonctionner :

- à l'arrêt du véhicule (sans rotation du moteur électrique)
- sans l'apport calorique provenant du moteur thermique
- en limitant au maximum la consommation (très impactant sur l'autonomie).

#### **2.2.2 Système de puissance du véhicule électrique**

Le système de puissance classique du véhicule électrique peut être décomposé en trois sous-systèmes (Figure 2.3 et Figure 2.4) :

- la chaîne de traction
- le système de confort thermique
- le réseau basse-tension (ou réseau 14V).

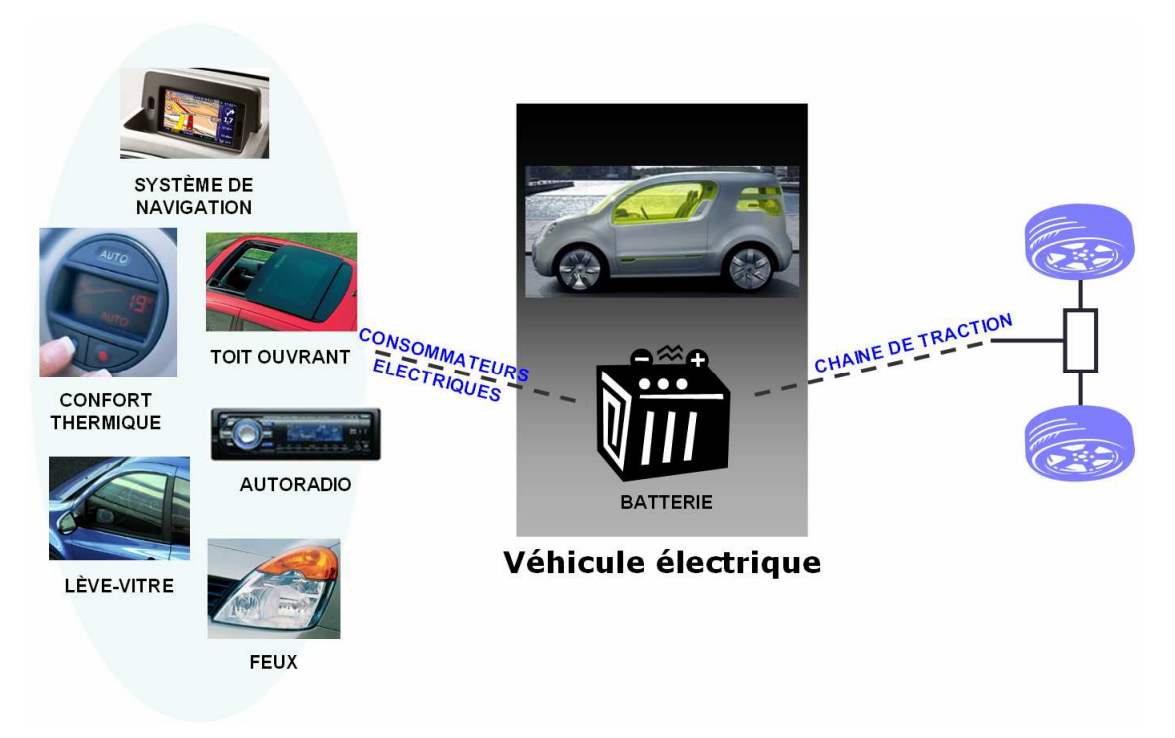

**Figure 2.3 : Système de puissance du véhicule électrique** 

La batterie de traction est la seule source d'énergie du véhicule électrique (batterie 14V exceptée). Elle doit alimenter les trois sous-systèmes cités précédemment dont la consommation électrique est répartie selon l'ordre de grandeur suivant :

- Chaîne de traction : 88% (pour une machine de 54kW)
- Confort thermique : 8% (1-5kW)
- Réseau 14V : 4% (1-2.5kW).

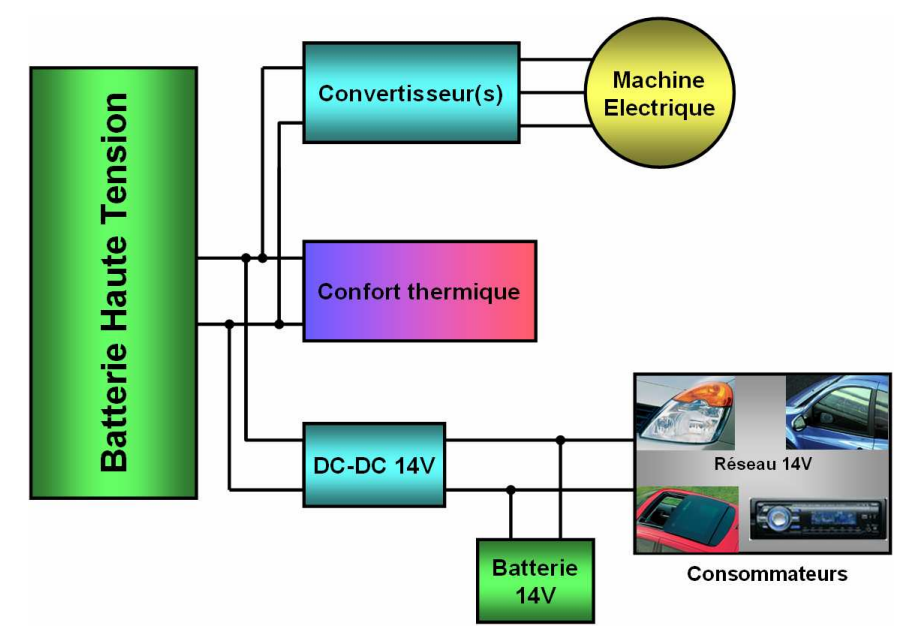

**Figure 2.4 : Schéma-bloc du système de puissance** 

#### *2.2.2.1 La chaîne de traction*

La chaîne de traction comprend la batterie haute tension, la machine électrique et le(s) convertisseur(s) de puissance permettant le pilotage de la machine (Figure 2.5).

Nous étudierons principalement deux types de machines électriques triphasées : la machine synchrone à rotor bobiné (MSRB) et la machine synchrone à aimants permanents (MSAP). La machine synchrone est facilement pilotable en vitesse (directement par la fréquence d'alimentation au niveau du stator).

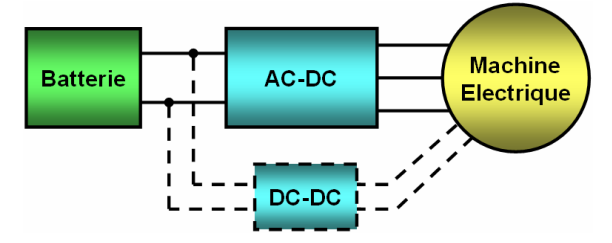

**Figure 2.5 : Chaîne de traction électrique classique** 

Un convertisseur AC-DC est nécessaire au niveau du stator afin de relier la batterie continue au stator triphasé. Dans le cas de la machine à rotor bobiné, un convertisseur DC-DC est nécessaire pour alimenter le rotor à partir de la batterie de traction.

#### *2.2.2.2 Le confort thermique*

Le confort thermique (CT) comporte le chauffage et le refroidissement de l'habitacle. Ce système est aussi connu sous l'acronyme HVAC (Heating, Ventilation, Air-Conditioning). Le refroidissement des organes de puissance ne fait pas partie de l'HVAC. Dans notre étude d'optimisation du système de puissance du véhicule électrique, le confort thermique est vu, non pas comme un système à optimiser, mais comme un consommateur venant dégrader les critères d'autonomie, de performance et de coût du véhicule.

Nous considérerons principalement deux aspects :

- l'impact négatif de la consommation du système HVAC sur l'autonomie et les performances du véhicule en fonctionnement normal (la température souhaitée par le client est atteinte dans l'habitacle)
- **l'impact positif** de la dégradation de la prestation de CT sur l'autonomie et les performances (la température souhaitée par le client est *presque* atteinte ou bien le système de CT est momentanément éteint, lors de fortes accélérations par exemple).

#### *2.2.2.3 Le réseau 14V*

Tout comme dans le cas du confort thermique, il ne s'agit pas de définir une architecture et/ou une commande optimisée pour chaque organe du réseau de bord 14V, mais plutôt d'étudier comment piloter au mieux ces organes (activation/désactivation) afin ne pas dégrader les trois critères autonomie/performances/coûts au cours des phases critiques (accélérations par exemple) ou sur le long terme (autonomie moyenne du véhicule). Le réseau de bord est vu comme une prestation client à réaliser qui vient « handicaper » ces trois principaux critères.

Concernant les consommateurs du réseau 14V, nous considérerons principalement :

- les feux
- l'essuie-vitre
- le lève-vitre
- la lunette arrière chauffante (LARC).

### **2.2.3 Environnement du système et conditions d'étude**

Le système précédemment décrit est étudié dans deux conditions particulières d'utilisation :

- en roulage : le véhicule évolue sur route et réalise un trajet imposé (cycle long, accélération ou décélération sur quelques secondes, montée de trottoir). Vitesse du vent et pente de la route sont prises en compte.
- en charge : le véhicule à l'arrêt est relié à un réseau de charge.

La plupart des travaux se concentre sur l'étude en roulage. Le cas de la charge n'est pas étudié ici.

# *2.3 Outils et méthodes de modélisation utilisés*

L'outil logiciel employé pour réaliser la plupart des simulations présentées dans la suite est **Matlab-Simulink**, dont l'utilisation est très largement répandue dans le milieu industriel. Nous présentons dans la suite quelques méthodes de modélisation adaptées à l'utilisation de ce logiciel.

Tout système modélisé en 0D/1D peut s'écrire sous forme d'équation différentielle du type :  $\dot{x}(t) = f(x(t))$ . Deux questions se posent alors :

- Comment écrire les équations ? Il en découle la notion de **causalité.**
- Comment résoudre ces équations ? C'est la notion de **solveur numérique,** qui ne sera pas abordée dans la suite.

### **2.3.1 Causalité et boucle algébrique**

Deux approches se distinguent :

- **l'approche nodale (ou acausale)** : il n'y a pas de notion d'entrées/sorties. Le modèle est dit « non-orienté ». Seules sont considérées les relations mathématiques entre les grandeurs d'intérêt. Les logiciels de type circuit (tel que Simplorer ou Spice) utilisent cette approche.
- l'approche causale : il est nécessaire de définir les entrées, les sorties et leurs relations. Le modèle est dit « orienté ».

C'est cette seconde approche qui est utilisée dans le logiciel Matlab-Simulink. Les modèles causaux que nous développons ou réutilisons sont autant que possible des modèles de type « boîte blanche », c'est-à-dire que les relations entre les entrées et les sorties sont connues (par opposition avec des modèles de type « boîte noire »).

Un inconvénient de l'approche causale, directement lié à la notion d'entrées-sorties, est l'existence de **boucle algébrique** lors de la connexion des modèles entre eux [Her10]. La présence de boucles algébriques peut empêcher la convergence de la simulation.

Afin de limiter le risque d'apparition de boucles algébriques, nous utilisons deux approches complémentaires : la **méthodologie Bond-Graphs** et la **méthodologie REM** (Représentation Energétique Macroscopique) que nous présentons succinctement dans la suite.

#### **2.3.2 Méthodologie Bond-Graphs**

Cette méthodologie a été créée en 1961 par H. Paynter et constitue encore maintenant une référence dans la représentation des systèmes multiphysiques [Dau99], [Dau00], [Gan03], [RA06]. Elle est basée sur la modélisation des échanges d'énergie au niveau de chaque composant d'un système par l'intermédiaire de liens de puissance : effort et flux.

De nombreux outils de simulation utilisant cette approche ont été développés, parmi lesquels nous pouvons citer le logiciel 20-Sim utilisé à plusieurs reprises lors des travaux de thèse (http://www.20sim.com/product/20sim.html).

Afin d'éviter l'existence de boucles algébriques, nous cherchons toujours à privilégier la causalité intégrale par rapport à la causalité dérivée, c'est-à-dire que nous privilégierons autant que possible les relations entrées/sorties du type : *sorties* = ∫(*entrées*).*dt* et fuirons les

relations du type *dt*  $sorties = \frac{d(entrées)}{d}$ .

Un système ne pouvant pas toujours respecter la causalité intégrale (exemple : la mise en série de deux inductances), nous sommes amenés à utiliser différentes astuces de modélisation, telles que l'ajout d'éléments parasites (éléments capacitifs ou inductifs) ou la fusion de systèmes entre eux (somme des paramètres d'inductance dans le cas de deux inductances en série). La méthodologie Bond-Graphs permet de mettre en évidence l'existence de boucles algébriques et fournit les solutions pour les casser en perturbant le moins possible la représentativité physique du modèle.

#### **2.3.3 Méthodologie REM**

La **REM** (Représentation Energétique Macroscopique) est un formalisme développé par le L2EP (Laboratoire d'Electrotechnique et d'Electronique de Puissance) de Lille pour modéliser les systèmes de conversion complexes en vue de leur commande.

Elle est régie par les règles de base suivantes :

- respect de la causalité intégrale : *sortie* = ∫(*entrées*).*dt*
- respect de l'interaction (toute action implique une réaction).

Afin d'étudier de plus près les avantages et inconvénients de cette méthode, un stage de fin d'étude encadré au cours des travaux de thèse a été réalisé chez Renault en 2008, l'objectif étant de tester les performances de la méthode appliquée au cas du système de puissance du véhicule électrique [Bal08]. Au terme de ce stage, les bonnes pratiques telles que la rigueur de modélisation et la méthodologie de mise en place de lois de commande ont été utilisées dans les travaux de thèse.

Ci-dessous est représentée la plateforme de simulation de la chaîne de traction électrique réalisée avec des blocs spécifiques de la méthodologie REM (Figure 2.6). Cette librairie a été développée à l'Université de Lille 1 de Sciences et Technologies dans la filière de M. Alain Bouscayrol [Bou03].

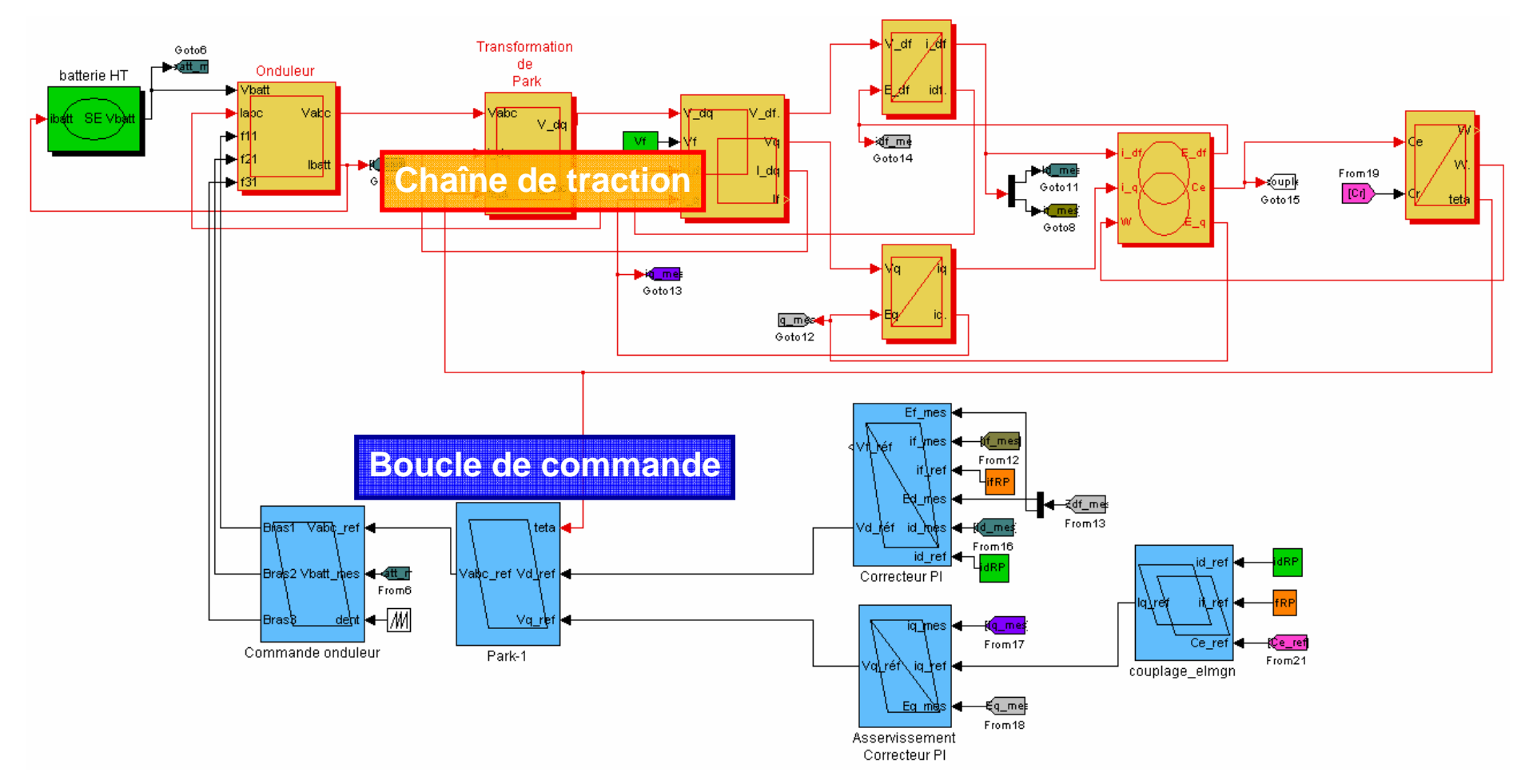

**Figure 2.6 : Chaîne de traction électrique modélisée à l'aide de la méthodologie REM** 

En utilisant le formalisme REM, voici une description des éléments de la chaîne de traction électrique (Figure 2.7) :

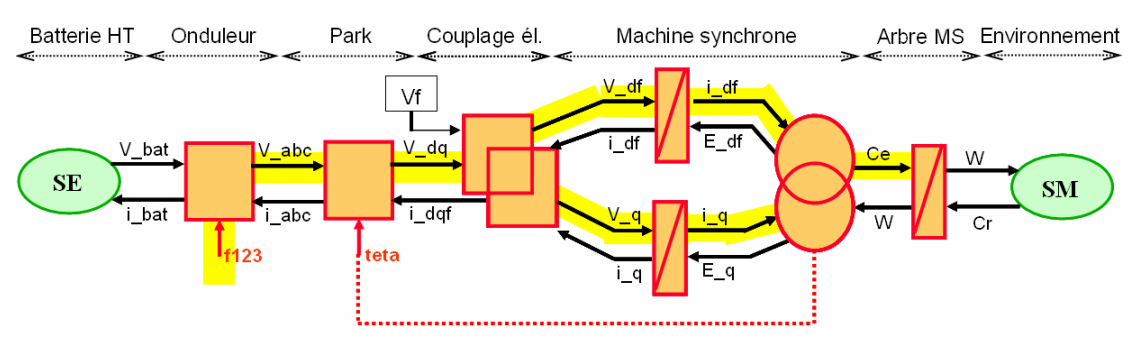

**Figure 2.7 : Formalisme REM appliqué à la chaîne de traction électrique** 

Outre l'obtention de simulations stables dues au respect de la causalité intégrale, la REM permet également la mise en place de la chaîne de retour (ou boucle de commande). C'est ce que nous présentons dans la suite.

#### **Mise en place de la commande : méthode SMC (Structure Maximale de Commande)**

Le terme « Maximale » signifie ici que l'on considère avoir accès à toutes les grandeurs de la chaine directe. L'étape suivant la SMC consiste alors à ajouter des capteurs et éventuellement des estimateurs/observateurs au niveau des grandeurs non mesurables.

- Le principe de la SMC repose sur le principe de commande par inversion :
- inversion directe pour les éléments de conversion
- inversion indirecte par un asservissement pour les éléments d'accumulation.

#### **Voici les trois cas qu'il est possible de rencontrer :**

La grandeur à commander est une sortie d'un bloc de conversion : le pilotage se fait via l'entrée de réglage et l'entrée est vue comme une perturbation (Figure 2.8).

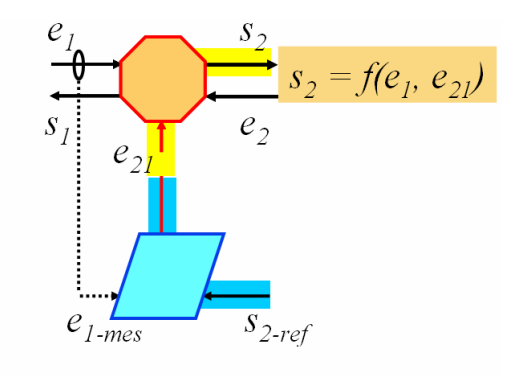

1. agir sur  $e_{21} \implies e_1$  perturbation

**Figure 2.8 : Pilotage d'un bloc de conversion via l'entrée de réglage (REM)** 

La grandeur à commander est une sortie d'un bloc de conversion : le pilotage se fait via l'entrée et l'entrée de réglage est vue comme une perturbation (Figure 2.9).

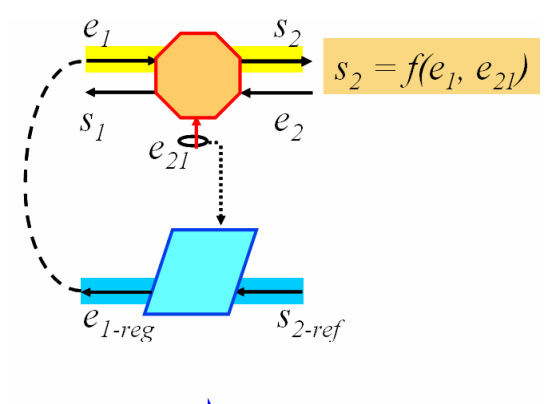

2. agir sur  $e_1 \longrightarrow e_{21}$  perturbation

**Figure 2.9 : Pilotage d'un bloc de conversion via l'entrée du système (REM)** 

- La grandeur à commander est une sortie d'un bloc d'accumulation : le pilotage se fait via un correcteur qui agit sur l'entrée (Figure 2.10).

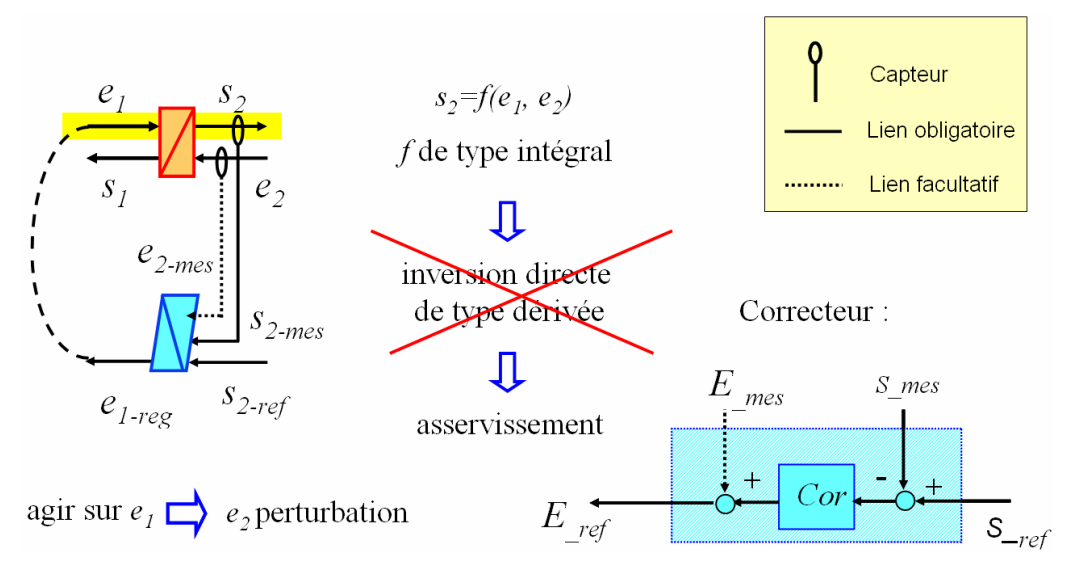

**Figure 2.10 : Pilotage d'un bloc d'accumulation (REM)** 

*Remarque :* l'inversion directe est rejetée ici car elle ne respecte pas la règle du choix de la causalité intégrale. La commande résultant de l'action dérivée serait instable.

Attention, concernant la boucle de retour, la SMC répond à la question *où ?* mais pas à la question *quoi ?*, c'est-à-dire qu'elle permet de déterminer où placer les correcteurs, mais elle n'indique pas quel type de correcteur choisir (P, PI, PID, RST,...).

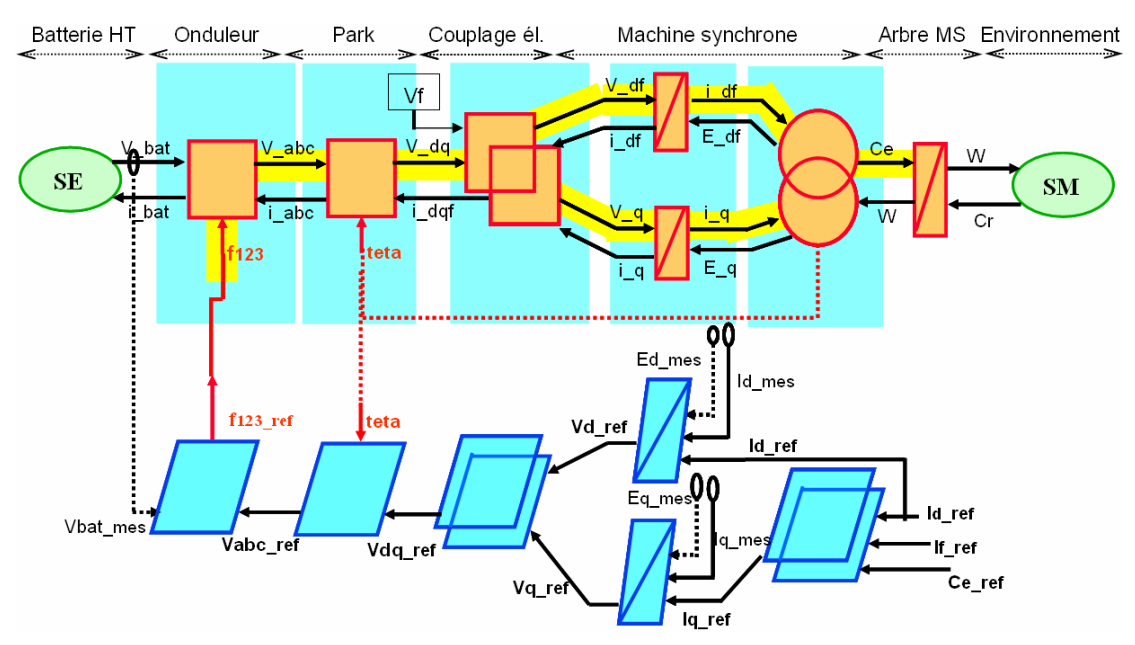

#### **Exemple du cas de la chaîne de traction** (Figure 2.11)

**Figure 2.11 : SMC de la chaîne de traction électrique**

Nous reviendrons plus en détail par la suite sur les notations utilisées dans ce schéma.

L'intérêt de la SMC pour le concepteur de la chaîne de commande est qu'il ne va pas se poser de question pour savoir quelles grandeurs piloter, quelles autres mesurer ou estimer : la méthodologie est rigoureuse et systématique. Dans le cas du pilotage de la chaîne de traction électrique, nombreux sont les articles de la littérature décrivant la structure de commande présentée ci-dessus, mais très peu justifient ce choix. REM et SMC permettent ici d'apporter une justification sensée.

Lors de ce stage de fin d'études, les résultats obtenus avec la plateforme de simulation réalisée ont été comparés à ceux issus d'une plateforme existante conçue également sous Matlab-Simulink, « sans » méthodologie particulière, avec le souci néanmoins d'éviter au maximum l'existence de boucles algébriques. Les conclusions de cette comparaison sont les suivantes :

- globalement, les temps de simulation et les réponses du système sont semblables en termes de performances (quelques différences ont été observées sur les signaux de sortie, mais elles sont davantage dues aux différences de réglages de correcteurs qu'aux différences de méthodologies de modélisation)
- la conception des modèles et la mise en place de la commande sont quasiimmédiates avec la méthodologie REM (il y a des règles à respecter auxquelles on ne peut déroger). Il en résulte une plateforme de simulation sans boucle algébrique, dont les modèles respectent les échanges énergétiques entre les blocs.

C'est donc essentiellement la rigueur et l'aspect systématique de la méthode que nous retiendrons et qui ont pour conséquence une conception très rapide de modèles stables en simulation.

Maintenant que nous avons présenté les problématiques liées à la modélisation et posé les bases des méthodologies utilisées, il reste à définir le domaine de validité des modèles développés. Un modèle n'est représentatif en effet que dans un domaine bien délimité et vis-à-vis de phénomènes clairement identifiés.

### **2.3.4 Différents niveaux de modélisation**

Les travaux d'optimisation passent par une phase préalable de modélisation du système à optimiser. Suivant les organes et les phénomènes considérés (électriques, thermiques,...), les dynamiques sont très variables. Il est nécessaire de connaître l'ordre de grandeur de ces dynamiques pour chaque organe afin de développer des modèles représentatifs et compatibles entre eux.

Sur le schéma ci-dessous (Figure 2.12), nous avons représenté les régimes transitoires correspondant aux phénomènes observés pour les différents organes (essentiellement électrique, mécanique et thermique).

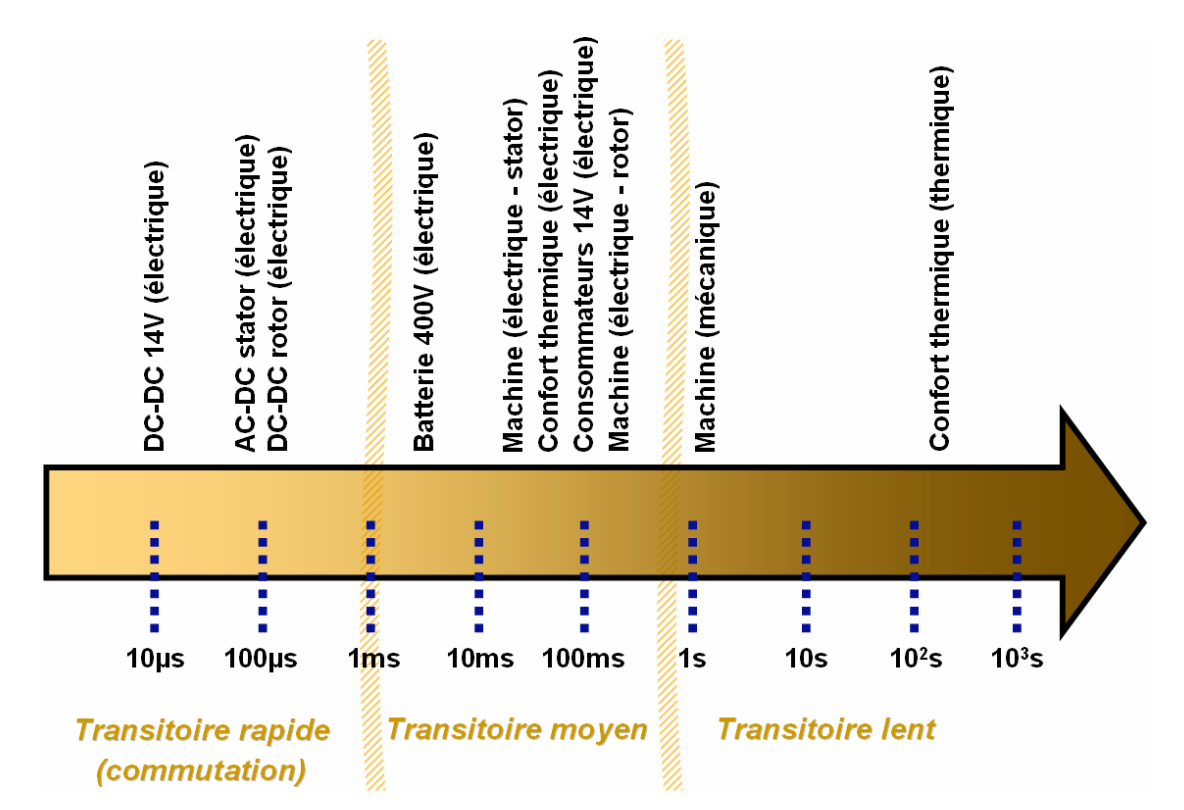

**Figure 2.12 : Régimes transitoires des différents organes de la chaîne de traction** 

Trois catégories de modèles se distinguent :

- les modèles à **transitoire rapide** tenant compte des commutations d'interrupteurs de 10kHz à 100kHz
- les modèles à **transitoire moyen** correspondant à une constante de temps électrique entre 1ms et 100ms
- les modèles à **transitoire lent** concernant les constantes de temps mécaniques et thermiques.

Suivant le type de simulations auquel nous souhaitons procéder, nous choisirons la catégorie de modèles appropriée. A ces modèles dynamiques, nous ajoutons également des modèles quasi-statiques des organes, permettant par exemple de concevoir des lois de commande ou encore d'effectuer un premier choix parmi différentes architectures pour la chaîne de traction. L'utilisation des modèles est résumée dans le tableau suivant (Table 2.1).

|                              |                                                                        | à commutation<br>Modèles | moyen ou lent<br>Modèles<br>à transitoire | quasi-statiques<br>ou statiques<br>Modèles |
|------------------------------|------------------------------------------------------------------------|--------------------------|-------------------------------------------|--------------------------------------------|
|                              | <b>Critères</b>                                                        |                          |                                           |                                            |
| <b>OBSERVATION / CONSTAT</b> | Autonomie instantanée                                                  | $\times$                 |                                           |                                            |
|                              | Autonomie moyenne sur cycle                                            |                          | X                                         |                                            |
|                              | Performance instantanée<br>(accélération / décélération)               | $\times$                 |                                           |                                            |
|                              | Performance sur cycle<br>(réalisation d'un cycle de roulage)           |                          | $\times$                                  |                                            |
|                              | Coût                                                                   |                          |                                           | $\times$                                   |
|                              | <b>Contraintes client</b>                                              |                          |                                           |                                            |
|                              | Prestations client<br>(consommateurs 14V, confort<br>thermique)        |                          | $\times$                                  |                                            |
|                              | À-coups de couple                                                      |                          | $\times$                                  |                                            |
|                              | <b>Contraintes physiques</b>                                           |                          |                                           |                                            |
|                              | Limitation des courants / tensions                                     | $\times$                 | $\times$                                  |                                            |
|                              | Taux d'harmoniques                                                     | $\times$                 |                                           |                                            |
|                              | Limitation des températures<br>maximales au niveau de chaque<br>organe |                          | $\times$                                  |                                            |
| <b>CONCEPTION</b>            | Choix d'architecture                                                   |                          |                                           |                                            |
|                              | (optimisation hard)                                                    |                          |                                           | $\times$                                   |
|                              | Synthèse des lois de commande<br>(optimisation soft)                   |                          |                                           | $\times$                                   |
|                              | Paramétrage des expressions de pertes                                  |                          |                                           | $\times$                                   |

**Table 2.1 : Utilisation des modèles suivant le domaine de validité** 

Concernant la partie *conception*, les étapes seront précisées à la section 1.

Les trois classes de modèles (transitoire rapide, transitoire moyen/lent et quasistatique) sont représentées graphiquement sur le schéma suivant (Figure 2.13), ce qui permet de visualiser l'allure des signaux.

- Pour les deux premières classes, nous avons représenté à gauche les tensions triphasées en sortie de l'onduleur. Les deux graphes au centre montrent l'allure du couple de la machine lors d'une accélération (modèle à transitoire rapide) et lors d'un cycle de roulage (modèle à transitoire moyen).
- La troisième classe (modèles quasi-statiques) est constituée de formules analytiques en régime permanent. Procéder à des simulations temporelles ne fait donc pas sens. Nous utilisons ces expressions dans un objectif d'optimisation (minimisation des pertes, maximisation du couple,...) comme nous le verrons dans la section 1. L'exemple donné ci-dessous représente un calcul d'autonomie du véhicule basé sur des expressions en régime permanent (c'est-à-dire à vitesse constante). Cette estimation utilise d'une part la vitesse du véhicule, d'autre part la quantité d'énergie disponible dans la batterie. Ces calculs permettent de déduire entre autres les lois de commande de la machine qui permettent de maximiser l'autonomie sans pour autant dégrader les performances.

# 3 échelles de temps :

 $\leq 10^{-5}$  s : Onduleur MLI à 10kHz (10 points par période au minimum) *<u>BERREER</u>* 

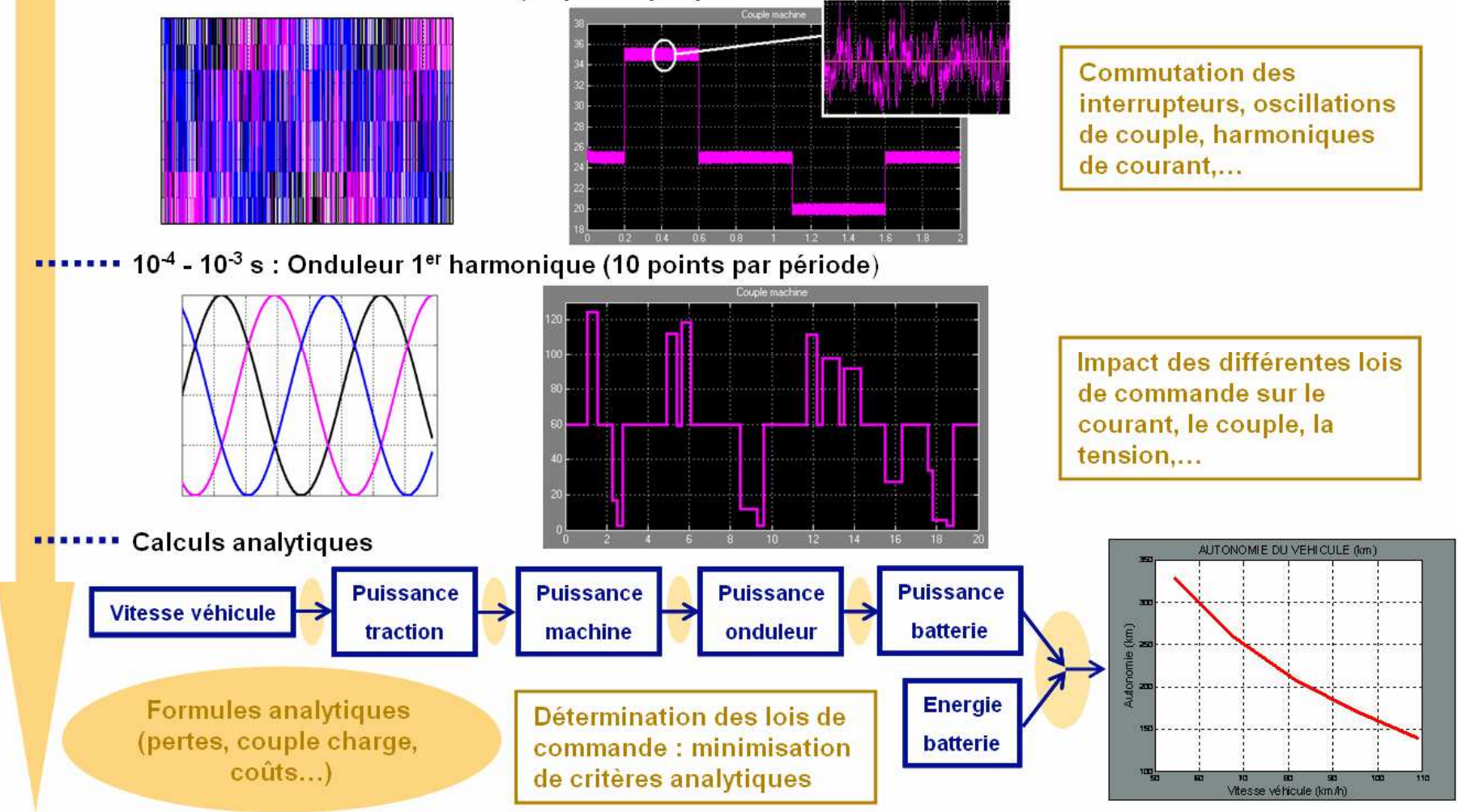

**Figure 2.13 : Différents niveaux de modélisation**

# *2.4 Description des modèles en régime dynamique*

#### **2.4.1 Batterie de traction**

Nous décrivons dans la suite plusieurs modèles de batterie de différentes complexités. Le choix du modèle le plus approprié suivant les besoins sera détaillé à la section 2.7).

#### *2.4.1.1 Modèles à paramètres constants*

#### **Modèle statique (E0,R)**

Le modèle le plus simple de batterie est le modèle statique (E0,R) à paramètres constants, qui implémente l'équation suivante :

$$
V_{batt} = E_0 - R.I_{batt}
$$
 [Eq 2.1]  
avec  $R$ : résistance interne de la batterie  
 $E_0$ : f.e.m. à vide (force électronotive)

La variation de tension en fonction du courant prélevé à la batterie *I<sub>batt</sub>* est ainsi modélisée. La valeur du paramètre *R* est une donnée connue du constructeur. Elle peut également être déduite de courbes de tension issues d'essais (de même que le paramètre *E0*). Le paramètre *E0* étant constant, l'état de charge de la batterie ne varie pas. Ce modèle à quantité d'énergie infinie ne convient donc pas à une étude d'autonomie.

#### **Modèle dynamique (E0,R,C)**

L'ajout d'un élément capacitif introduit une dynamique dans le modèle (Figure 2.14). L'équation désormais implémentée est la suivante :

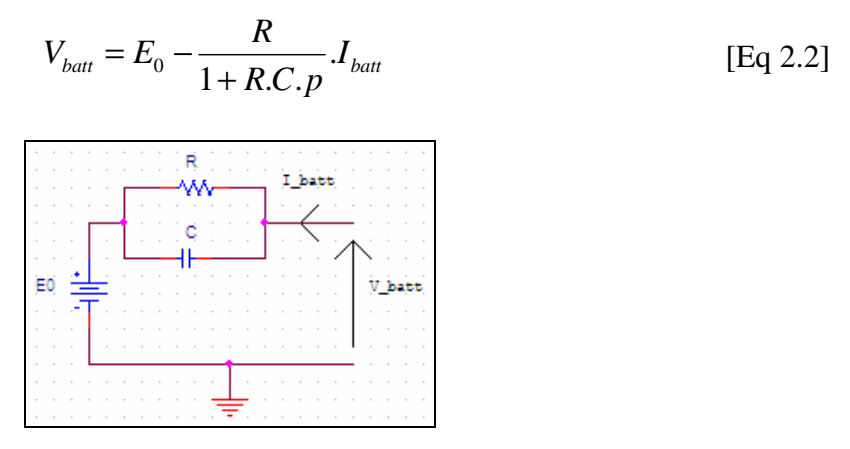

**Figure 2.14 : Modèle de batterie (E0,R,C)** 

Les valeurs des paramètres  $E_0$ ,  $R$  et  $C$  sont calculées à partir de données d'essais (ou de courbes constructeur).

#### *2.4.1.2 Modèles à paramètres variables*

L'inconvénient majeur des modèles précédents à paramètre *E0* constant lors des études d'autonomie est la non prise en compte de la variation de l'état de charge (*SOC* : State Of Charge) de la batterie et de la tension à ses bornes au cours de son utilisation. Les deux modèles ci-dessous modélisent ces phénomènes.

#### **Modèle générique cartographié**

Le *SOC* correspond à la quantité de charge, notée  $C_N$ , pouvant être restituée par la batterie par rapport à sa capacité nominale, notée *CN0* et correspondant à *SOC*=100% (batterie pleinement chargée) :

$$
SOC(t) = SOC(t_0) - 100 \cdot \frac{C_N(t)}{C_{N0}}
$$
  
\n
$$
C_N(t) = \frac{1}{3600} \cdot \int_{t_0}^{t} I_{batt}(t) dt
$$
 [Eq 2.3]

*CN* et *CN0* sont exprimés en [A.h] ; *SOC* est sans unité compris ente 0 et 100.

La tension *V*<sub>batt</sub> est fonction du *SOC*, de la température  $T^{\circ}$  du pack et du courant  $I_{batt}$ selon une relation non explicitée :

$$
V_{\text{batt}}(t) = f\big(\text{SOC}(t), T^{\circ}, I_{\text{batt}}(t)\big)
$$

Les paramètres de ce modèle sont donc  $C_{N0}$  et la fonction  $f(SOC(t), T^{\circ}, I_{bat}(t))$ .

Toute technologie de batterie sans restriction peut être représentée par ce modèle.  $SOC(t_0)$ représente l'état de charge à l'instant initial *t0* entre 0 et 100 et constitue un paramètre de simulation.

#### **Modèle SimPowerSystems**

Quatre technologies de cellule de batterie sont implémentées dans le modèle de la librairie Simulink SimPowerSystems (v2009) : Acide-Plomb, Lithium-Ion, Nickel-Cadmium et Nickel-Métal-Hydride [TD09]. Nous étudierons le cas des trois dernières dans le cadre d'une application à la traction électrique.

Ce modèle présente l'avantage d'être plus précis que le modèle générique précédent. La difficulté liée à l'utilisation de ce modèle réside dans le paramétrage complexe que nous étudierons à la section 2.5.1 (10 paramètres à renseigner).

#### **2.4.2 Filtre LC**

La présence de convertisseurs (onduleur, hacheur) connectés à la batterie provoque des ondulations de courant qu'il est nécessaire de filtrer en amont de la batterie afin de la protéger. Pour cela, une capacité parallèle bien dimensionnée est introduite entre batterie et convertisseur(s).

Nous modéliserons dans notre schéma un filtre LC (Figure 2.15) afin de prendre en compte l'inductance de ligne qui existe entre batterie et convertisseur(s).

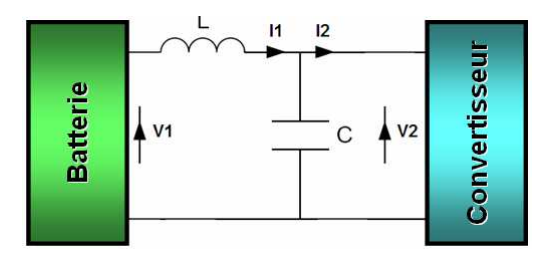

**Figure 2.15 : Filtre LC** 

L'inductance *L* modélise l'inductance de ligne entre la batterie et le convertisseur, tandis que la capacité *C* est un composant physique ajouté en parallèle de la batterie et dimensionné de telle sorte que les fréquences parasites soient filtrées.

Dans le domaine temporel, le comportement du filtre est représenté par les équations suivantes :

 $\mathbb{R}^2$ 

$$
C \cdot \frac{dV_2(t)}{dt} = I_1(t) - I_2(t)
$$
  
\n
$$
L \cdot \frac{dI_1(t)}{dt} = V(t)_1 - V_2(t)
$$
  
\n
$$
E = V_1(t)
$$
  
\n
$$
V_2(t_0)
$$
  
\n
$$
V_1(t_0)
$$
  
\n
$$
V_2(t_0)
$$

Sous forme matricielle, ces équations deviennent :

$$
\frac{d}{dt} \begin{pmatrix} V_2 \\ I_1 \end{pmatrix} = \begin{pmatrix} 0 & \frac{1}{C} \\ -\frac{1}{L} & 0 \end{pmatrix} \begin{pmatrix} V_2 \\ I_1 \end{pmatrix} + \begin{pmatrix} 0 & -\frac{1}{C} \\ \frac{1}{L} & 0 \end{pmatrix} \begin{pmatrix} V_1 \\ I_2 \end{pmatrix}
$$
 [Eq 2.5]

### **2.4.3 Convertisseur AC/DC**

Ce convertisseur est utilisé pour transformer les signaux continus (côté batterie) en signaux alternatifs (côté stator de la machine) (Figure 2.16).

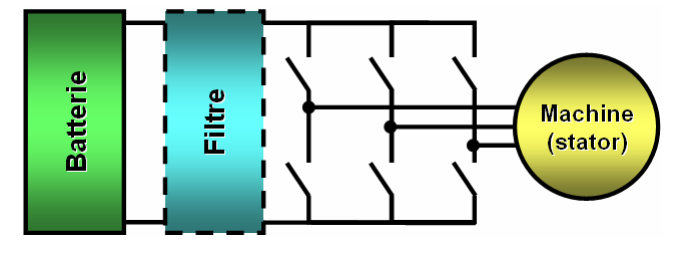

**Figure 2.16 : Convertisseur AC/DC** 

Nous utiliserons un convertisseur classique à trois bras et deux interrupteurs par bras (Figure 2.17).
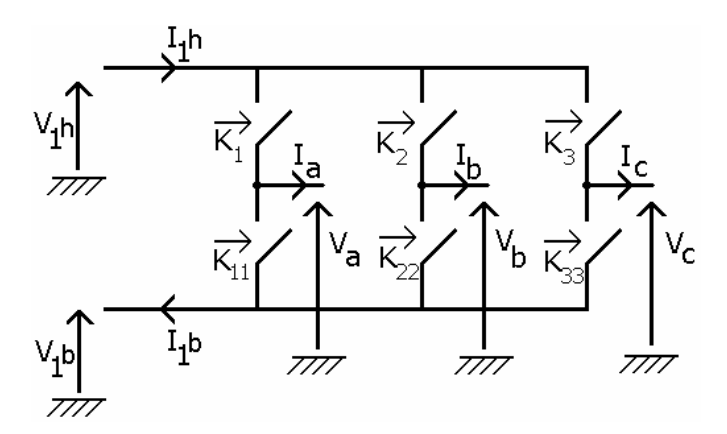

**Figure 2.17 : Schéma électrique de l'onduleur à 6 interrupteurs** 

Suivant le type de simulation que nous souhaitons réaliser, nous allons distinguer deux catégories de modèles :

- le modèle idéal (ou modèle «  $1<sup>er</sup>$  harmonique » ou modèle moyen)
- les modèles à commutations

Le modèle idéal ne prend pas en compte les commutations d'interrupteurs. Les signaux triphasés de sortie sont des signaux moyens, proches de sinusoïdes parfaites (Figure 2.18).

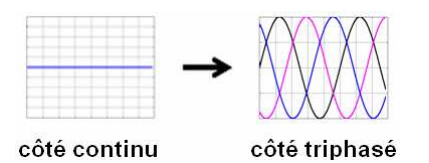

**Figure 2.18 : Signaux de sortie d'un modèle idéal d'onduleur** 

Les modèles à commutations tiennent compte des ouvertures et fermetures d'interrupteurs et permettent ainsi de visualiser la partie haute fréquence des signaux (Figure 2.19).

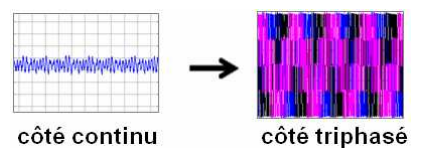

**Figure 2.19 : Signaux de sortie d'un modèle à commutations**

En regardant ces schémas, l'appellation « modèle  $1<sup>er</sup>$  harmonique » prend tout son sens : seul l'harmonique fondamental est visualisable avec ce type de modèle, tandis que le spectre complet est modélisé dans le deuxième cas.

Comme nous l'avons brièvement exposé à la section 2.3.4, les modèles idéaux sont principalement utilisés pour simuler des cycles de roulage, tandis que les modèles à commutations concernent les simulations de phénomènes transitoires type accélérations ou décélérations ponctuelles.

### *2.4.3.1 Onduleur idéal (ou 1er harmonique)*

Ce modèle très simple implémente les équations suivantes :

- dans le cas d'une commande en tension :  $V_a = V_a^*$ ,  $V_b = V_b^*$ ,  $V_c = V_c^*$ . C'est le cas de l'onduleur qui alimente le stator de la machine.
- dans le cas d'une commande en courant :  $I_a = I_a^*$ ,  $I_b = I_b^*$ ,  $I_c = I_c^*$ .
- $I_a V_a + I_b V_b + I_c V_c = \eta I_{dc} V_{dc}$  avec  $\eta$  le rendement du convertisseur dans [0,1].

#### *Remarque 1 :*

La constante  $\eta$  peut être remplacée :

- par une cartographie de rendements qui dépend du point de fonctionnement considéré
- par une relation analytique correspondant aux pertes par conduction et par commutations dans le convertisseur (nous verrons comment affiner le modèle au paragraphe 3.4.2.3 concernant la modélisation des pertes par optimisation).

#### *Remarque 2 :*

Dans le cas d'une commande en tension, il est possible de commander directement l'onduleur à partir des grandeurs  $v_d^*$  et  $v_q^*$  qui correspondent aux tensions de consigne dans le repère de Park et de  $\theta$ , la mesure de position du rotor (cf. paragraphe 3.4.2 concernant la commande de la machine).

Dans ce cas, la sortie *Vabc* du modèle de convertisseur correspond à la transformée de Park inverse de ces signaux :

$$
\begin{pmatrix}\nv_a \\
v_b \\
v_c\n\end{pmatrix} = \begin{pmatrix}\n\cos(\theta) & \cos(\theta - 2\pi/3) & \cos(\theta - 4\pi/3) \\
-\sin(\theta) & -\sin(\theta - 2\pi/3) & -\sin(\theta - 4\pi/3) \\
1/2 & 1/2 & 1/2\n\end{pmatrix}^T \begin{pmatrix}\nv_a \\
v_a \\
v_0\n\end{pmatrix}
$$
 [Eq 2.6]

avec  $v_0 = 0$  pour un système triphasé équilibré

#### *Remarque 3 :*

La relation  $V_a = V_a^*$ ,  $V_b = V_b^*$ ,  $V_c = V_c^*$  part de l'hypothèse que la consigne en tension est toujours atteinte en sortie de l'onduleur. Or, suivant le niveau de tension  $V_{dc}$  aux bornes de la batterie, cette hypothèse n'est pas toujours vérifiée. Par exemple, lors de fortes accélérations, dans le cas d'une batterie peu chargée, la consigne  $V_{abc}^*$  sera élevée, tandis que *Vdc* sera faible. Afin d'être davantage représentatif de la réalité, il convient de saturer l'amplitude de  $V_{abc}$  en tenant compte de  $V_{dc}$ :

$$
V_{abc} = \frac{V_{abc}^{*}}{\sqrt{(V_a^*)^2 + (V_b^*)^2 + (V_c^*)^2}} \times \max\left(\sqrt{(V_a^*)^2 + (V_b^*)^2 + (V_c^*)^2}, \sqrt{6} \cdot V_{dc}\right) \quad \text{[Eq 2.7]}
$$

Cette saturation dépend très fortement de la stratégie de commande utilisée pour le pilotage des interrupteurs (cf. section 3.4.4 concernant la comparaison des performances des commandes pleine onde, MLI sinus-triangle et MLI vectorielle). Le facteur  $\sqrt{6}$  donné en exemple ici traduit une limitation de l'amplitude crête à crête des sinusoïdes à *Vdc* .

### *2.4.3.2 Onduleur à commutations*

Cette deuxième catégorie de modèle de convertisseur nécessite la modélisation des interrupteurs. Différents niveaux de représentations peuvent être distingués (Figure 2.20). Nous citons ici :

- Les interrupteurs idéaux : 0 (ouvert) / 1 (fermé). Aucune perte n'est modélisée.
- Les interrupteurs résistifs  $R_{on}/R_{off}$ . Deux valeurs de résistances sont attribuées à chaque interrupteur suivant son état *on* ou *off*. Les pertes par conduction sont prises en compte.
- Les modules IGBT / Diode. Il s'agit d'un modèle  $R_{on}$  /  $R_{off}$  avec prise en compte des tensions seuil.

| Interrupteurs   | Interrupteurs                | Modules      |
|-----------------|------------------------------|--------------|
| idéaux          | $R_{\rm on}$ / $R_{\rm off}$ | IGBT / Diode |
| fermé<br>ouvert | Ron<br>Roff                  |              |

**Figure 2.20 : Différents modèles d'interrupteurs** 

Dans la suite, nous décrirons uniquement les modules IGBT / Diode, les deux autres modèles étant élémentaires.

Le modèle IGBT / Diode ne prend pas en compte les durées de commutations. Il remplace chaque interrupteur selon son état par une résistance et une source de tension (caractéristiques de l'IGBT ou de la Diode).

On note :

- *RIGBT* : Résistance série d'un IGBT (Ω)
- $V_{IGRT}$ : Chute de tension d'un IGBT (V)
- $R<sub>D</sub>$  : Résistance série d'une diode (Ω)
- $V_D$ : Chute de tension d'une diode (V)

Étudions un bras d'onduleur (Figure 2.21).

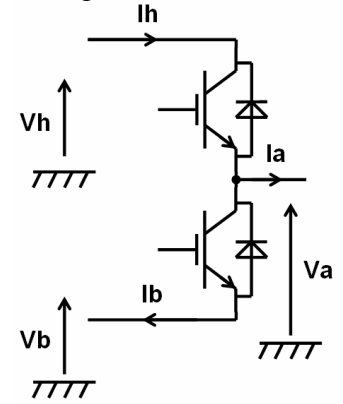

**Figure 2.21 : Bras d'onduleur avec modules IGBT / Diode** 

Nous notons *K*, la commande de l'interrupteur du haut, et considérons que la commande de l'interrupteur du bas est complémentée (cette hypothèse est valable dans le cas de l'onduleur de tension alimentant le stator de la machine de traction).

 $K = 1$ : interrupteur haut fermé (interrupteur bas ouvert)

 $K = 0$ : interrupteur haut ouvert (interrupteur bas fermé)

Quatre états de fonctionnement peuvent être distingués (Figure 2.22).

| $K=1$ et $Ia>0$                                                                                               | $K=1$ et $Ia<0$                                                                                   |
|----------------------------------------------------------------------------------------------------|---------------------------------------------------------------------------------------------------|
| $\Rightarrow \begin{cases} Va = Vh - V_{IGBT} - R_{IGBT}.Ia \\ \qquad In = Ia \\ \qquad Ib = 0 \end{cases}$   | $\Rightarrow \begin{cases} Va = Vh - V_D - R_D.Ia \\ \qquad In = Ia \\ \qquad Ib = 0 \end{cases}$ |
| $K=0$ et $Ia<0$                                                                                               | $K=0$ et $Ia>0$                                                                                   |
| $\Rightarrow \begin{cases} Va = Vb - V_{IGBT} - R_{IGBT}.Ia \\ \qquad In = 0 \\ \qquad Ib = -Ia0 \end{cases}$ | $\Rightarrow \begin{cases} Va = Vh - V_D - R_D.Ia \\ lh = 0 \\ Ib = -Ia \end{cases}$              |

**Figure 2.22 : Quatre états de fonctionnement du bras d'onduleur**

Le modèle élémentaire de bras est ensuite utilisé pour réaliser le modèle de convertisseur complet.

# **2.4.4 Convertisseurs DC-DC**

Plusieurs convertisseurs DC-DC sont présents dans l'architecture du système de puissance du véhicule électrique. Le schéma simplifié ci-dessous indique trois principaux convertisseurs DC-DC (Figure 2.23).

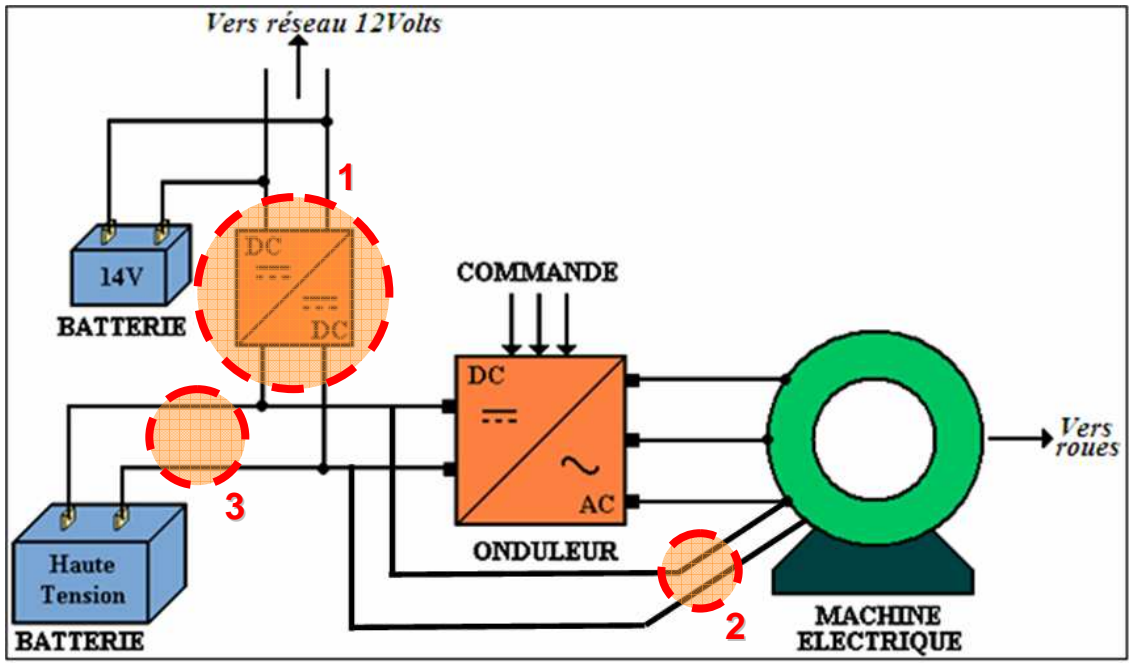

Source : Rapport de stage J. Ménagé

**Figure 2.23 : Trois principaux convertisseurs DC-DC dans le système de puissance du VE** 

**1** : Convertisseur Haute Tension (HT)  $\rightarrow$  Basse Tension (BT) de type Buck (abaisseur de tension) avec isolation galvanique, c'est-à-dire comprenant un transformateur d'isolement afin de protéger les personnes qui pourraient être amenées à manipuler la batterie 14V.

**2** : Convertisseur HT→ BT de type Buck : il s'agit de l'alimentation du rotor bobiné de la machine (dans le cas d'une machine de traction présentant cette technologie). Ce convertisseur est différent du précédent, car dans ce cas, l'isolation est inutile. L'utilisateur n'est pas censé entrer en contact avec l'inducteur de la machine.

**3** : Convertisseur HT → HT de type Buck-Boost (abaisseur et élévateur de tension). Ses rôles sont variés ; il peut s'agir de :

- maintenir la tension constante en sortie de la batterie quelque soit son niveau de charge (les performances du véhicule en termes d'accélération ne seront ainsi pas perturbées par un faible état de charge) → **influence sur les performances du véhicule**
- augmenter la tension lors de fortes accélérations → **influence sur les performances du véhicule**
- optimiser le point de fonctionnement onduleur-machine afin de se situer dans les zones de meilleur rendement → **influence sur l'autonomie du véhicule**
- protéger la batterie lors de la récupération d'énergie (au freinage ou au lever de pied) en contrôlant le courant réinjecté
- permettre éventuellement le pilotage de l'onduleur par une stratégie de commande pleine onde.

Nous reviendrons sur le rôle multiple de ce convertisseur dans la partie optimisation (section 1).

De même que dans le cas du convertisseur AC-DC présenté dans la section précédente, nous nous intéresserons à deux types de modèles de convertisseur DC-DC : un modèle dit « moyen » sans prise en compte des commutations d'interrupteur et un modèle à commutations.

Pour notre cas d'application du véhicule électrique, six modèles de convertisseurs DC-DC doivent ainsi être développés.

#### *2.4.4.1 Buck simple à l'inducteur de la machine*

L'architecture du convertisseur DC-DC alimentant le rotor est simple (Figure 2.24). Contrairement au convertisseur HT-BT du réseau 14V, l'isolement n'est pas nécessaire ici. Un interrupteur piloté, une diode et un filtre LC permettent ainsi de réaliser la fonction Buck (abaisseur de tension).

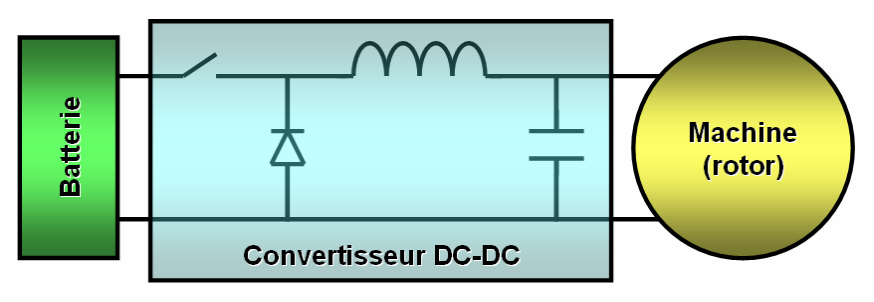

**Figure 2.24 : Convertisseur DC-DC alimentant le rotor de la machine** 

#### **Modèle à commutations**

Les équations de fonctionnement sont classiques :

- Concernant le filtre LC, il s'agit des mêmes équations que celles présentées à la section 2.4.2.
- Concernant la partie non linéaire, la diode est passante lorsque l'interrupteur est ouvert et inversement.

#### **Modèle moyen**

De même que dans le cas du convertisseur AC-DC, le modèle moyen est obtenu en considérant uniquement la commande  $\alpha$  de l'interrupteur, ainsi que le rendement  $\eta$  du convertisseur :

$$
V_{out} = \alpha V_{in}
$$
  
\n
$$
V_{out} I_{out} = \eta V_{in} I_{in}
$$
  
\n
$$
a \vee e \qquad \alpha \in [0,1]
$$
  
\n
$$
\eta \in [0,1]
$$
  
\n[Eq 2.8]

### *2.4.4.2 Buck avec isolation en amont du réseau 14V*

Le choix du type de convertisseur se porte vers un convertisseur pont-complet avec isolation galvanique [GXHZ08], [Eri99], dont le schéma électrique est indiqué à la Figure 2.25.

# **Modèle à commutations**

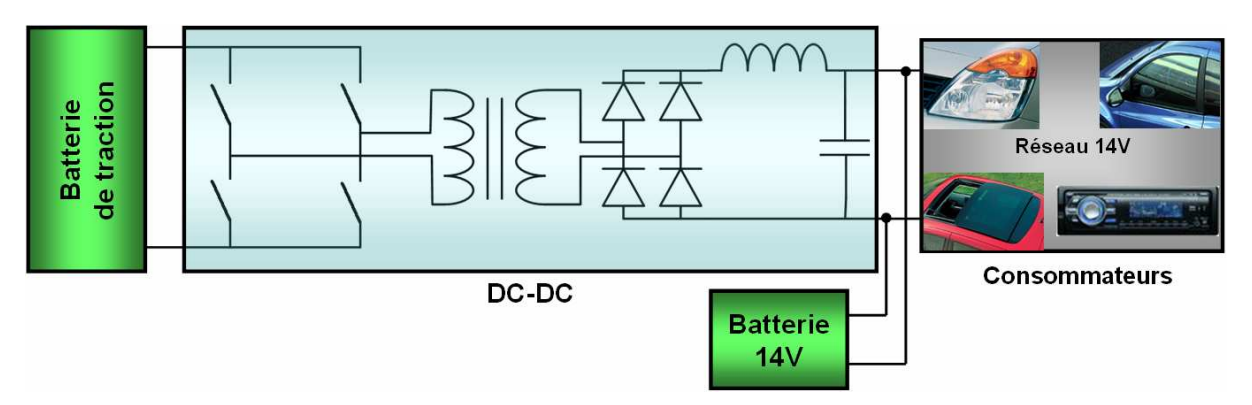

**Figure 2.25 : Convertisseur DC-DC en amont du réseau 14V** 

Les équations correspondantes seront décrites lors de l'étude de causalité à la section 2.5.4.2.

### **Modèle moyen correspondant**

Tout comme nous l'avons fait dans le cas du convertisseur AC-DC, nous allons nous intéresser au modèle de convertisseur DC-DC sans prise en compte des commutations. Celuici sera utilisé pour la simulation des cycles de roulage.

Pour simplifier le modèle à commutations, nous considérons séparément chacun des éléments du convertisseur (Table 2.2).

| Elément du convertisseur | <b>Simplification</b>                                |
|--------------------------|------------------------------------------------------|
| Régulateur               | inchangé                                             |
| Commande PWM             | Convertisseur idéal : la sortie en tension est       |
| <b>Bras IGBT/Diodes</b>  | strictement égale à la consigne issue du régulateur  |
| Transformateur           | Gain correspondant au rapport de transformation      |
| Redresseur à diodes      | Implémentation directe des relations non linéaires : |
|                          | $u_{\text{sortie}} =  u_{\text{entrée}} $            |
|                          | $i_{entrée} = signe(u_{entrée}) \times i_{sortie}$   |
| Filtre LC                | inchangé                                             |

**Table 2.2 : Eléments du convertisseur DC-DC du réseau 14V**

*Remarque :* De même que dans le cas du convertisseur AC-DC, nous ne pouvons pas générer le modèle moyen sans considérer la commande. C'est pourquoi le régulateur et la commande PWM sont mentionnés dans le tableau ci-dessus. Il s'agit d'une régulation classique (de type Proportionnel Intégral sur la tension du réseau de bord).

Il s'agit d'un modèle moyen de convertisseur idéal. Si nous souhaitons intégrer les pertes dans les différents éléments, il suffit d'ajouter des blocs de pertes (gains) sur les signaux de sortie afin de les dégrader.

Comparons les résultats de simulation issus des modèles moyen et à commutations dans différentes configurations (Figure 2.26 et Figure 2.27).

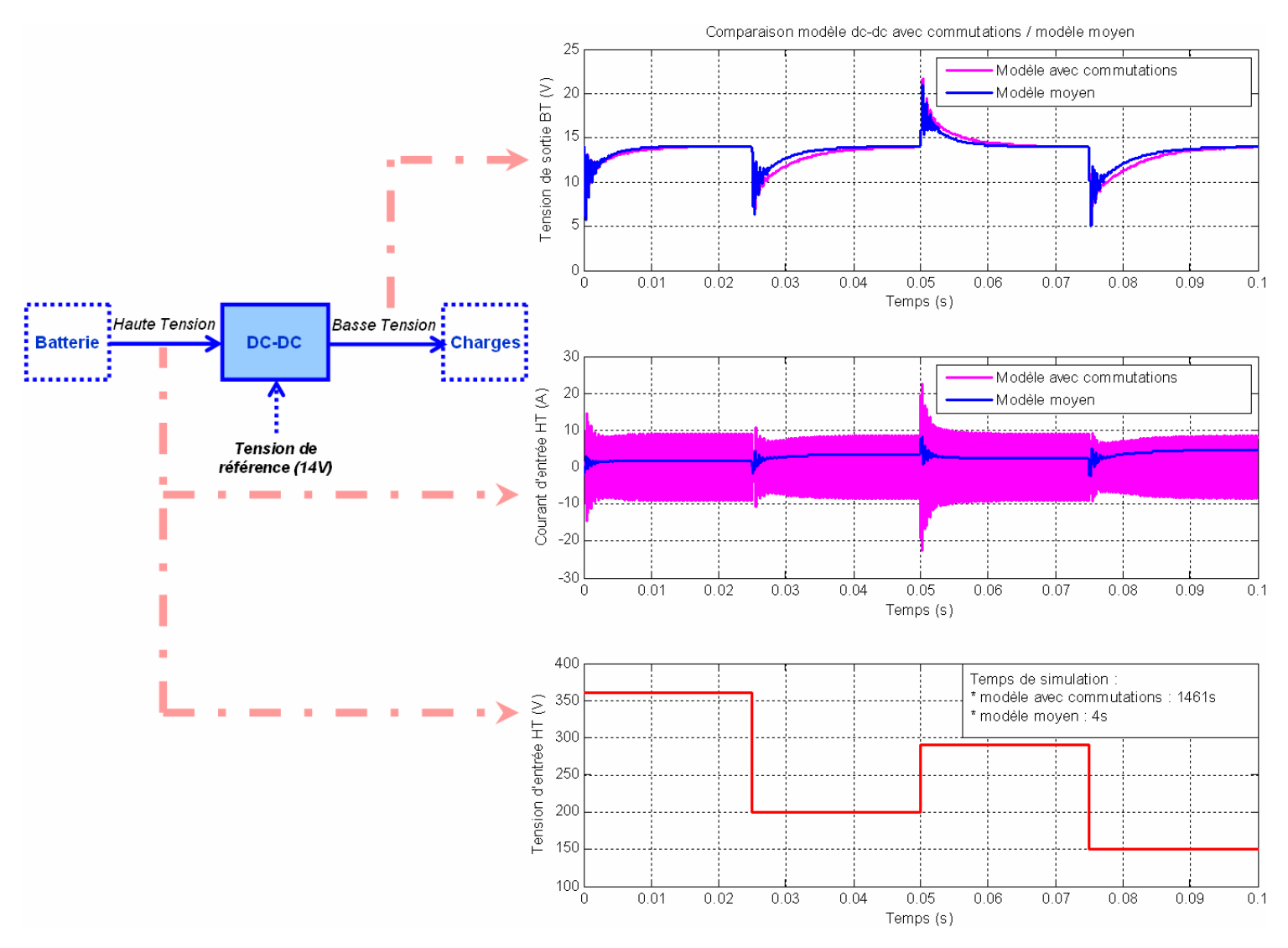

**Figure 2.26 : Comparaison modèle moyen / modèle à commutations Charge résistive constante (0.28** Ω**) – Tension d'entrée variable** 

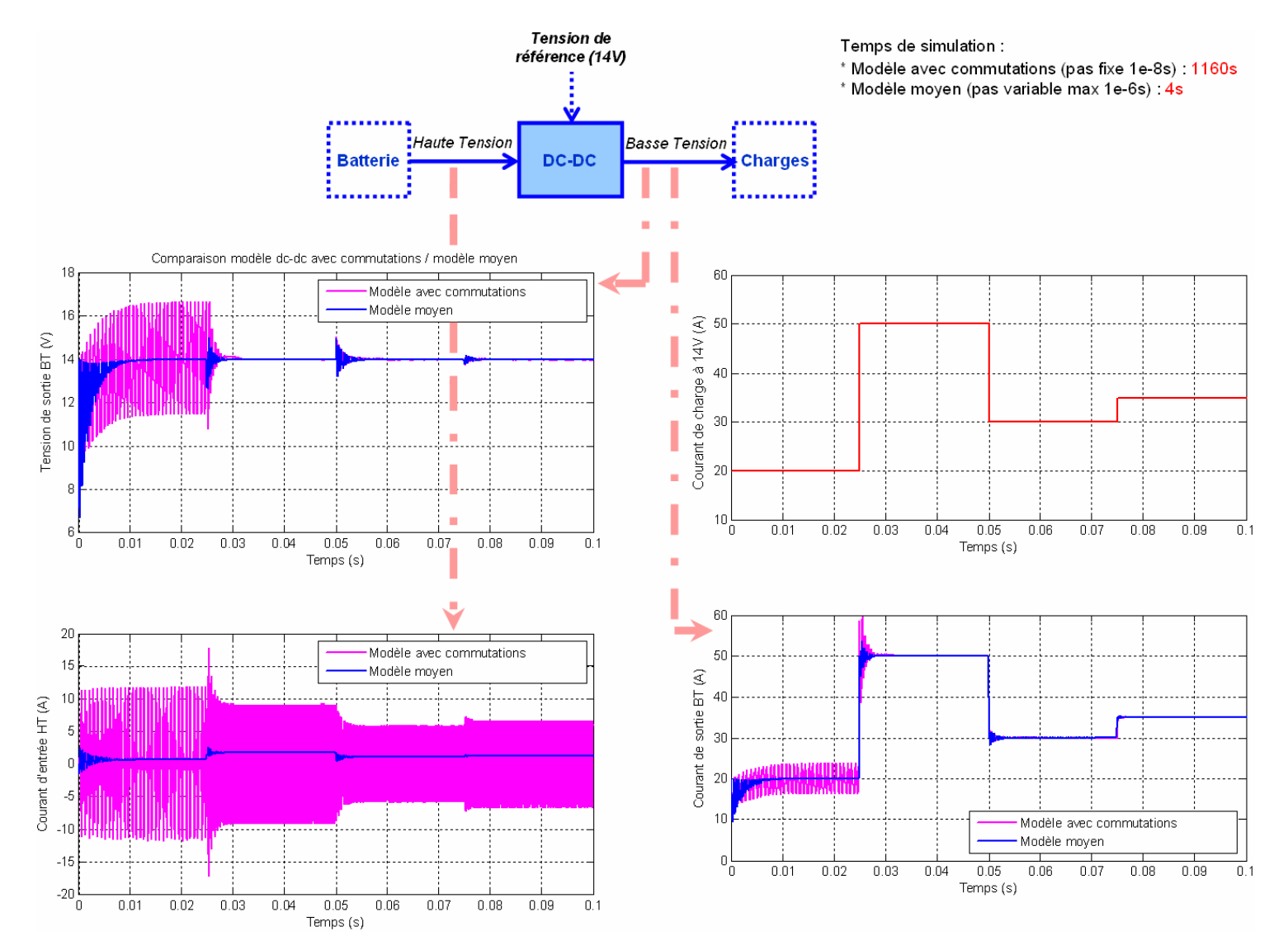

**Figure 2.27 : Comparaison modèle moyen / modèle à commutations Charge résistive variable – Tension d'entrée constante (400V)** 

Sur la Figure 2.26, on constate que la tension du réseau de bord du modèle à commutations et celle du modèle moyen sont semblables. Concernant le courant du réseau haute tension, les différences sont davantage marquées : les ondulations de courant ne sont pas visibles en sortie du modèle moyen, tandis qu'elles apparaissent nettement en sortie du modèle à commutations. Le courant issu du modèle moyen correspond bien à une moyenne des signaux issus du modèle à commutations. Les mêmes conclusions peuvent être tirées de la Figure 2.27.

Concernant le temps de simulation, le modèle moyen est 300 à 400 fois plus rapide que le modèle à commutations.

### *2.4.4.3 Buck/Boost en sortie de la batterie*

### **Modèle à commutations**

Le schéma électrique correspondant au convertisseur buck-boost est le suivant (Figure 2.28) [ODM03].

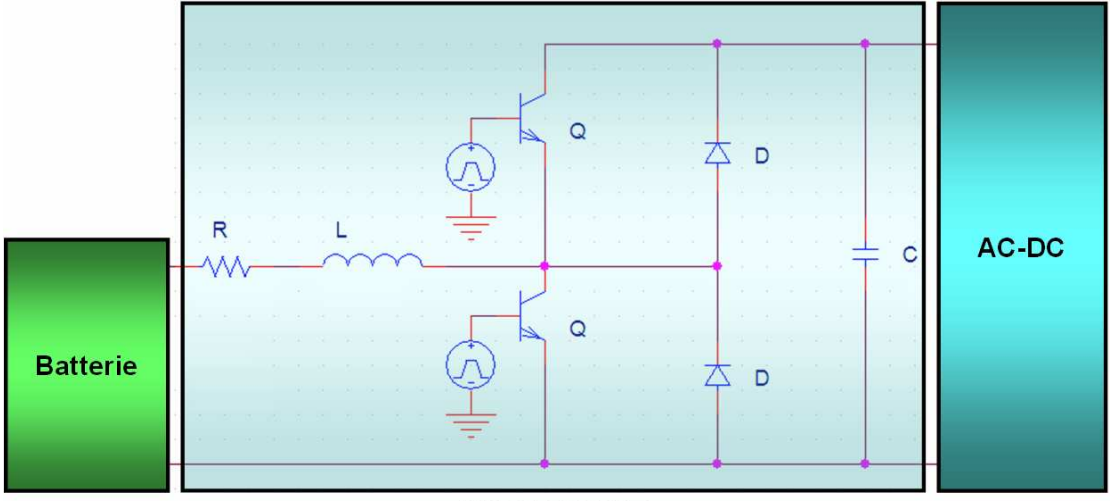

**BUCK-BOOST** 

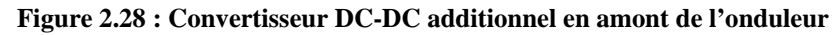

Concernant les modes de fonctionnement du convertisseur :

- le mode buck du courant réinjecté dans la batterie est obtenu en pilotant l'interrupteur du haut (celui du bas étant ouvert)
- le mode boost de la tension d'alimentation du stator est obtenu en pilotant l'interrupteur du bas (celui du haut étant ouvert).

#### **Modèle moyen**

Nous intégrons la régulation (calculant le rapport cyclique $\alpha$ ) au modèle moyen (Figure 2.29).

La cartographie de rendement  $\eta$  est renseignée à l'aide de mesures de pertes issues du fournisseur (cf. paragraphe 3.4.2.3).

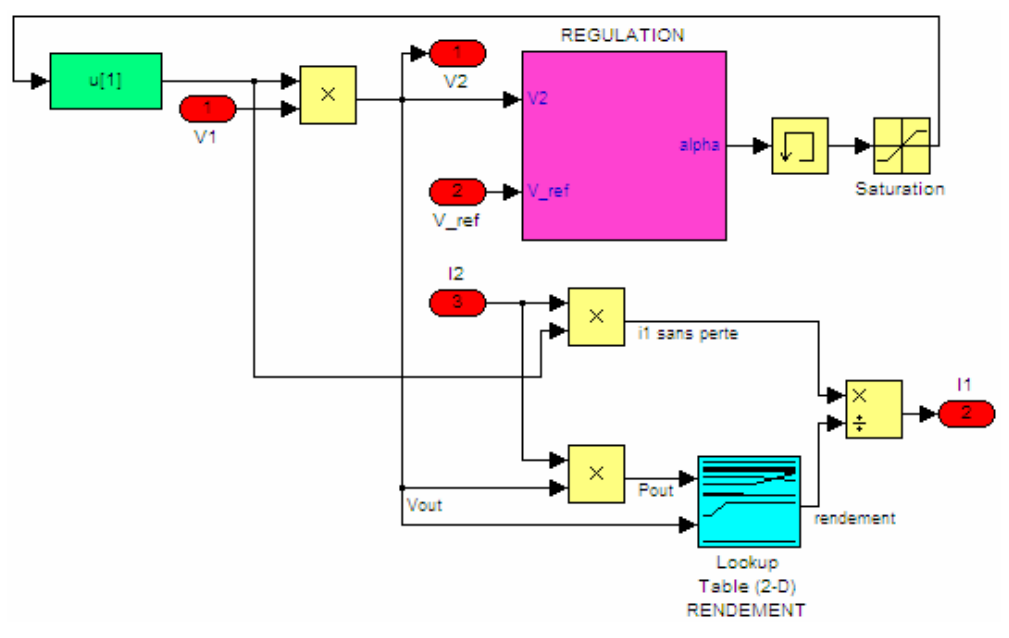

**Figure 2.29 : Modèle moyen de convertisseur DC-DC** 

## **2.4.5 Machine électrique**

#### **Modèle linéaire de Park**

Pour réaliser la traction, nous choisissons d'étudier le cas d'une machine synchrone à rotor bobiné. Ce choix technologique sera justifié plus précisément dans la suite (nombreux degrés de liberté permettant un pilotage optimisé vis-à-vis de plusieurs critères). Le cas d'une machine synchrone à aimants permanents est également considéré (bien que celle-ci présente un degré de liberté de moins que la machine à rotor bobiné).

La machine synchrone à rotor bobiné est une machine électrique triphasée qui doit être alimentée par une source alternative au stator et une source continue au rotor. Le rotor et le stator sont constitués d'enroulements (multiple de trois pour le stator des machines triphasées). Elle est appelée synchrone car sa vitesse de rotation Ω est liée, au rapport près du nombre de paire de pôles p, à la pulsation ω des courants de l'alimentation :

$$
\Omega_{m\acute{e}canique} = \frac{\omega_{\acute{e}lectrique}}{p}
$$

La machine synchrone peut être représentée de façon simplifiée par les axes statoriques a,b,c et rotorique f (Figure 2.30).

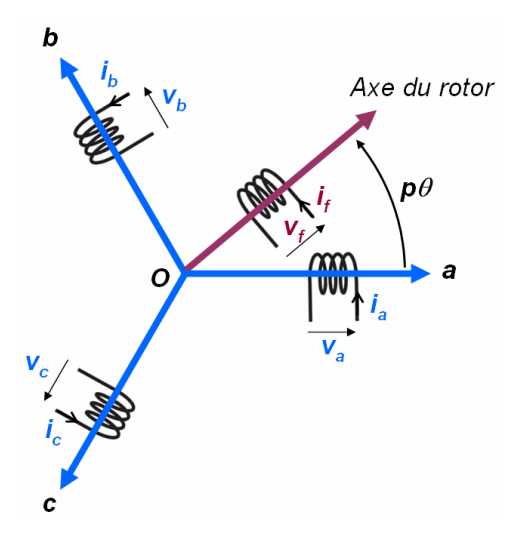

**Figure 2.30 : Représentation de la machine synchrone à rotor bobiné** 

Lors de la modélisation, un certain nombre d'hypothèses est fait :

- La perméabilité du fer est infinie.
- La répartition des conducteurs de chaque phase au stator est supposée sinusoïdale.
- Les courants induits dans les circuits magnétiques sont supposés d'amplitude négligeable et on ne considère que l'effet des courants localisés dans les bobinages.
- La saturation du circuit magnétique n'est tout d'abord pas prise en compte (valeurs d'inductances constantes selon les courants). Nous verrons comment la modéliser dans les sections suivantes.
- La thermique des bobinages n'est pas modélisée (pour la prendre en compte, il faudrait considérer la variation des valeurs de résistances avec la température. Les résistances rotoriques et statoriques seront considérées comme constantes ici.).

# **Mise en équations**

Les tableaux ci-dessous (Table 2.3 et Table 2.4) indiquent les paramètres et notations contenus dans les équations qui vont suivre.

|                     | <b>Notation</b>  | <b>Définition</b>      | Unité              |
|---------------------|------------------|------------------------|--------------------|
|                     | $\boldsymbol{p}$ | Nombre de paires de    | Ø                  |
|                     |                  | pôles                  |                    |
|                     | $R_{s}$          | Résistance du stator   | Ω                  |
|                     | $L_d$            | Inductance du stator   | H                  |
|                     |                  | dans le repère de Park |                    |
| Partie électrique   |                  | (axe d)                |                    |
|                     | $L_q$            | Inductance du stator   | H                  |
|                     |                  | dans le repère de Park |                    |
|                     |                  | $($ axe q $)$          |                    |
|                     | $R_f$            | Résistance du rotor    | Ω                  |
|                     | $L_f$            | Inductance du rotor    | H                  |
|                     | $M_f$            | Inductance mutuelle    | H                  |
|                     |                  | stator-rotor           |                    |
|                     | $\boldsymbol{J}$ | Moment d'inertie       | $Kg.m^2$           |
|                     | $f_s$            | Coefficient de         | N.m                |
|                     |                  | frottement sec         |                    |
|                     | $f_v$            | Coefficient de         | N.m.s              |
| Partie<br>mécanique |                  | frottement visqueux    |                    |
|                     | $f_a$            | Coefficient lié aux    | N.m.s <sup>2</sup> |
|                     |                  | pertes aérauliques     |                    |

**Table 2.3 : Paramètres du modèle de machine synchrone à rotor bobiné** 

#### **Table 2.4 : Notations des signaux du modèle de machine**

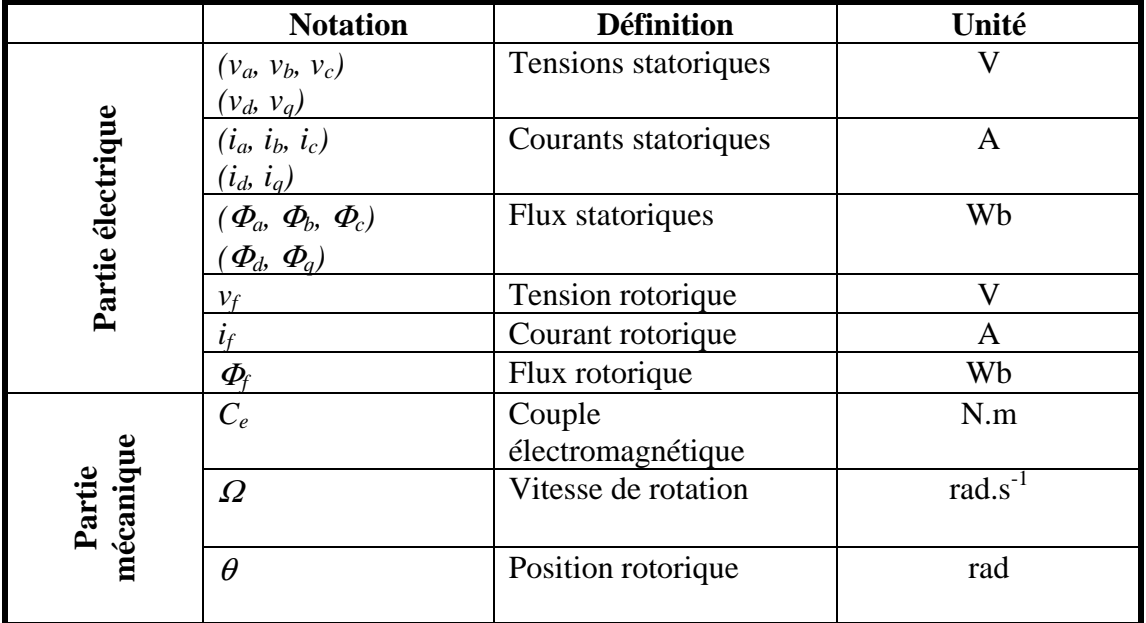

#### Équations électriques :

Nous adopterons dans les équations électriques qui vont suivre, une convention récepteur (ou moteur) c'est-à-dire que l'on considère que la machine reçoit du courant. Nous écrivons alors :

$$
Stator: \begin{cases} v_a = R_s \dot{i}_a + \frac{d\Phi_a}{dt} \\ v_b = R_s \dot{i}_b + \frac{d\Phi_b}{dt} \\ v_c = R_s \dot{i}_c + \frac{d\Phi_c}{dt} \end{cases}
$$
 [Eq 2.9]  

$$
\underbrace{\text{et}} \qquad Rotor: \qquad v_f = R_f \dot{i}_f + \frac{d\Phi_f}{dt}
$$
 [Eq 2.10]

Couplage Magnétique :

Exprimons-le sous forme matricielle :

\n
$$
[\Phi] = [M][I]
$$
\nAvec

\n
$$
[\Phi] = \begin{bmatrix} \Phi_a \\ \Phi_b \\ \Phi_c \\ \Phi_f \end{bmatrix}, [I] = \begin{bmatrix} i_a \\ i_b \\ i_c \\ i_f \end{bmatrix}
$$
\net

\n
$$
[M]
$$
\nla matrice 4×4 d'inductances propres et mutuelles.

Appliquons maintenant la transformée de Park qui consiste à se placer dans un repère où ces coefficients seront constants. Introduisons la matrice de transformation A :

$$
A = \frac{2}{3} \begin{bmatrix} \cos(\theta) & \cos(\theta - \frac{2\pi}{3}) & \cos(\theta - \frac{4\pi}{3}) \\ -\sin(\theta) & -\sin(\theta - \frac{2\pi}{3}) & -\sin(\theta - \frac{4\pi}{3}) \\ \frac{1}{2} & \frac{1}{2} & \frac{1}{2} \\ 0 & \cos(\theta - \frac{4\pi}{3}) & \frac{1}{2} \end{bmatrix}
$$
 [Eq 2.11]  
Avec  $\theta = \frac{d\omega}{dt} = p \cdot \frac{d\Omega}{dt}$ 

On transforme ainsi les grandeurs  $i_a$ ,  $i_b$ ,  $i_c$  en  $i_d$ ,  $i_q$ ,  $i_o$ , de même pour les tensions  $(v_a,$  $v_b$ *, v<sub>c</sub>*) et les flux  $(\Phi_a, \Phi_b, \Phi_c)$ :

$$
\left[X_{dqo}\right] = [A][X_{abc}]
$$

*Remarque :* Dans le cas d'un système triphasé équilibré pour lequel  $X_a + X_b + X_c = 0$ , la troisième coordonnée de Park (axe 0) est nulle. Nous ne ferons désormais plus apparaître cette grandeur dans la suite.

Relations d'amplitudes  $(a,b,c) \leftrightarrow (d,q)$  dans le cas sinusoïdal :

$$
\begin{bmatrix} X_a \\ X_b \\ X_c \end{bmatrix} = X_0 \begin{bmatrix} \cos(\omega t + \varphi) \\ \cos(\omega t + \varphi - \frac{2\pi}{3}) \\ \cos(\omega t + \varphi - \frac{4\pi}{3}) \end{bmatrix} \longrightarrow \frac{\sqrt{X_a^2 + X_b^2 + X_c^2}}{\sqrt{X_a^2 + X_a^2}} = \sqrt{\frac{3}{2}}.X_0
$$
\n[Eq 2.12]

Cette transformée de Park est dite à « iso-amplitudes », car l'amplitude des signaux reste la même que l'on soit dans le repère (a,b,c) ou dans le repère (d,q). Il existe une autre transformée de Park dite à « iso-puissances » (elle diffère de la précédente par le coefficient multiplicateur  $\sqrt{2/3}$  associé à la matrice de changement de base et à son inverse). Le tableau suivant récapitule les principales différences (Table 2.5).

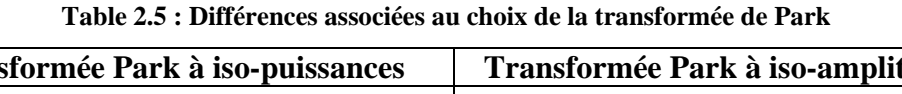

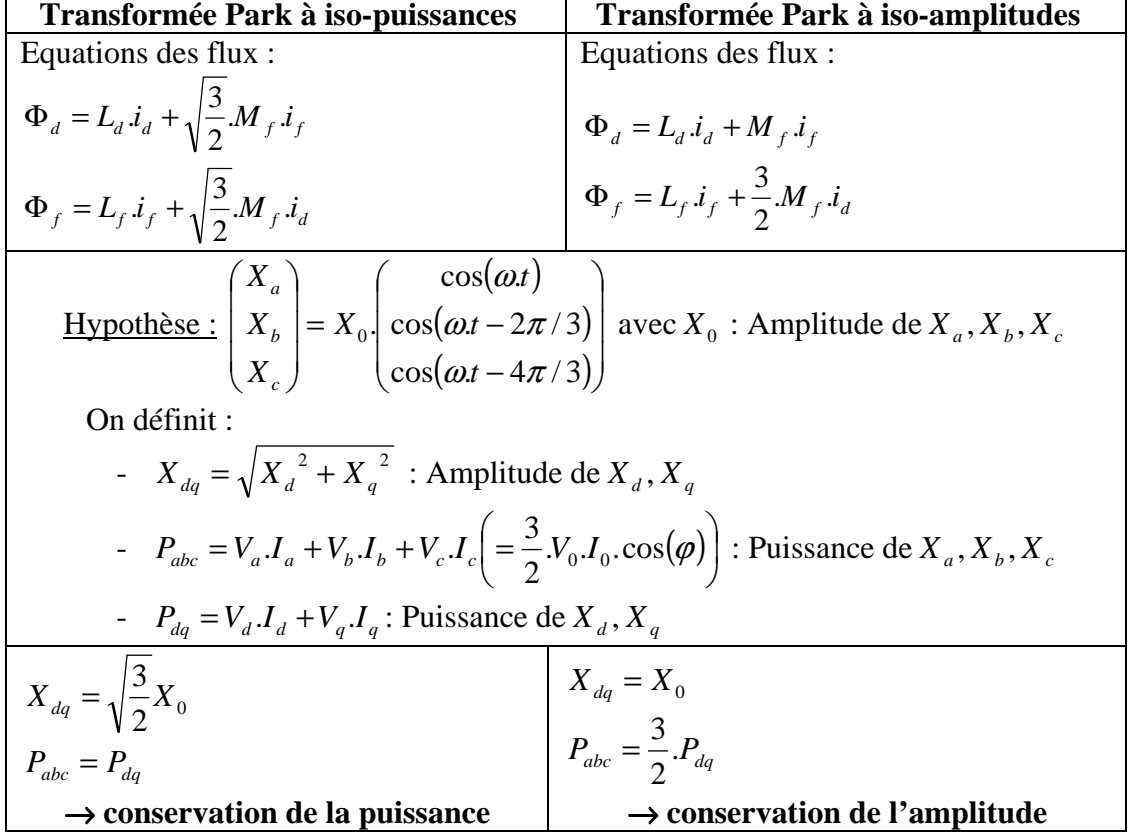

L'utilisation de l'une ou l'autre de ces transformations est équivalente du point de vue modélisation.

L'intérêt de la transformation de Park est de :

- manipuler des grandeurs continues dans le repère (d,q) au lieu de grandeurs sinusoïdales dans le repère (a,b,c)
- faciliter la mise en place de la commande de la machine (de part la continuité des grandeurs manipulées).

*Remarque :* On peut retrouver les grandeurs d'origine en utilisant la transformée inverse qui consiste à utiliser la matrice inverse *A -1* .

$$
A^{-1} = \begin{bmatrix} \cos(\theta) & -\sin(\theta) & 1\\ \cos(\theta - \frac{2\pi}{3}) & -\sin(\theta - \frac{2\pi}{3}) & 1\\ \cos(\theta - \frac{4\pi}{3}) & -\sin(\theta - \frac{4\pi}{3}) & 1 \end{bmatrix}
$$
 [Eq 2.13]

Les équations précédentes, ainsi que l'expression du couple électromagnétique *C<sup>e</sup>* de la machine, bien connues de la littérature, se simplifient alors et deviennent :

$$
\begin{cases}\nv_d = R_s \dot{I}_d + \frac{d\Phi_d}{dt} - p \cdot \Omega \Phi_q \\
v_q = R_s \dot{I}_q + \frac{d\Phi_q}{dt} + p \cdot \Omega \Phi_d\n\end{cases}
$$
\n[Eq 2.14]

$$
\Phi_{d} = L_{d} \dot{i}_{d} + M_{f} \dot{i}_{f}
$$
\n
$$
\Phi_{q} = L_{q} \dot{i}_{q}
$$
\n[Eq 2.15]\n
$$
\Phi_{f} = L_{f} \dot{i}_{f} + \frac{3}{2} M_{f} \dot{i}_{d}
$$
\n[Eq 2.15]\n
$$
C_{e} = \frac{3}{2} p (\Phi_{d} \dot{i}_{q} - \Phi_{q} \dot{i}_{d})
$$

A ces équations s'ajoute l'équation mécanique faisant intervenir entre autres le couple résistant *Cr* et les pertes mécaniques dans la machine *Cmeca* (cf. section 3.4.2.3) :

$$
J.\frac{d\Omega}{dt} = C_e - C_r - C_{meca}
$$
 [Eq 2.17]  
Avec  $C_{meca} = f_s - f_v \cdot \Omega - f_a \cdot \Omega^2$ 

#### **Modélisation du régime quasi-statique et permanent**

 $\sqrt{2}$ 

Le **régime permanent** se déduit simplement du régime dynamique par annulation des dérivées dans les équations de Park énoncées précédemment. Attention, ceci n'est possible et justifiable que du fait que les grandeurs dans le repère de Park sont constantes en régime permanent (et donc de dérivées nulles). Dans le repère triphasé (a,b,c), les grandeurs sont considérées comme sinusoïdales en régime permanent (et donc, de dérivées, également sinusoïdales, non nulles).

Nous pouvons dégager plusieurs intérêts à l'étude du régime permanent :

- **En simulation :** pour initialiser l'état du système (les blocs intégrateurs) afin de s'affranchir d'instabilités non physiques en début de simulation ou afin de simuler des cas d'utilisation de véhicule en départ lancé (DL, c'est-à-dire de vitesse non nulle).
- **Dans la phase d'optimisation des lois de pilotage (optimisation locale) :** nous utilisons les équations en régime permanent pour générer les consignes de commande vectorielle de la machine afin d'atteindre le couple souhaité tout en minimisant certains critères (par exemple, les pertes). Cf. section 3.4.2.3
- **Dans la phase d'optimisation globale :** disposer de modèles très rapides en simulation du fait de l'absence de dynamique électrique permet de procéder à l'optimisation globale du système dans des temps de calcul raisonnables (il faut tout de même veiller à ce que ces modèles simplifiés soient suffisamment représentatifs de la réalité et des performances réelles du véhicule). Cf. section 3.3

# **2.4.6 Environnement**

Il s'agit de modéliser l'environnement du véhicule à travers le couple résistant appliqué au moteur électrique (terme '*Cr*' de l'équation mécanique de la machine. Cf. section 2.3.5). Celui-ci dépend entre autres de la vitesse de la machine mesurée en tr/min et de la pente de la route. Nous prendrons également en compte la vitesse du vent (Figure 2.31).

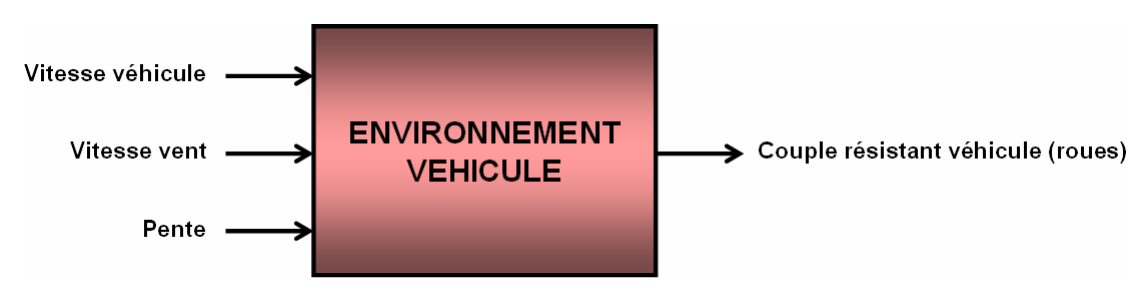

**Figure 2.31 : Entrées-Sorties du modèle d'environnement du véhicule** 

L'expression du couple résistant **appliqué au véhicule** (plus précisément aux roues) est issue d'un article de Bernard Multon [MH95-96].

$$
(C_r)_{\text{roues}} = \underbrace{\left(\frac{1}{2} \cdot \rho \cdot S_f \cdot C_x \cdot V_{\text{véhicule}}\right)}_{\text{Force aérodynamique}} + \underbrace{CRR_{\text{mov}} M \cdot g}_{\text{Force}} + \underbrace{M \cdot g \cdot p\%}_{\text{Force pour force line à paricelle àuleré, paricelle de lal'accélérationl0% \rightarrow p\%=0.1} \times R_r}_{\text{(10% \rightarrow p\%=0.1)}
$$
 [Eq 2.18]

Avec :

- $-\rho$ : masse volumique de l'air (1,28 kg/m<sup>3</sup>)
- $-S_f$ : section frontale du véhicule  $[m^2]$
- $\therefore$  *C<sub>x</sub>* : coefficient de pénétration dans l'air (entre 0,3 et 0,4)
- *Vvéhicule* : vitesse véhicule [m/s]
- *CRRmoy* : coefficient de résistance au roulement (entre 0,01 et 0,015 pour des pneus classiques)
- *M* : masse du véhicule [kg]
- $γ$ : accélération véhicule [m/s<sup>2</sup>]
- *Rr* : rayon de la roue [m]

Ces forces et leur action sur le véhicule sont résumées sur le schéma suivant (Figure 2.32) [Ker09].

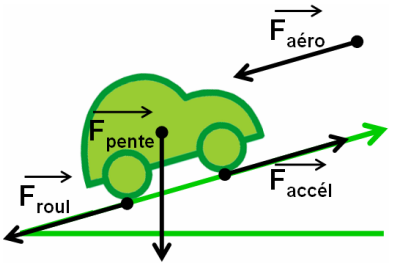

**Figure 2.32 : Forces appliquées sur le véhicule** 

On déduit de l'expression ci-dessus le couple résistant **appliqué à la machine** dans le cas d'un réducteur sans perte **:**

$$
(Cr)_{machine} = \frac{(Cr)_{roues}}{n} \qquad \text{avec } n: \text{ rapport de réduction}
$$
\n
$$
(Cr)_{machine} = \left( CRR_{mov}.M. g + \frac{\rho \left( \frac{\Omega_{machine} (rad/s)}{n} \times R_r(m) \right)^2}{2} . C_x . S_f + M. g.p\% \right) \times \frac{R_r(m)}{n} \qquad \text{[Eq 2.19]}
$$

*Remarque :* le terme lié à l'accélération a été supprimé comme nous le justifierons dans la suite.

La Figure 2.33 fournit un ordre de grandeur de la valeur du couple résistant appliqué à la machine de traction à vitesse stabilisée en fonction de la pente (courbe du haut) et de la vitesse du véhicule (courbe du bas).

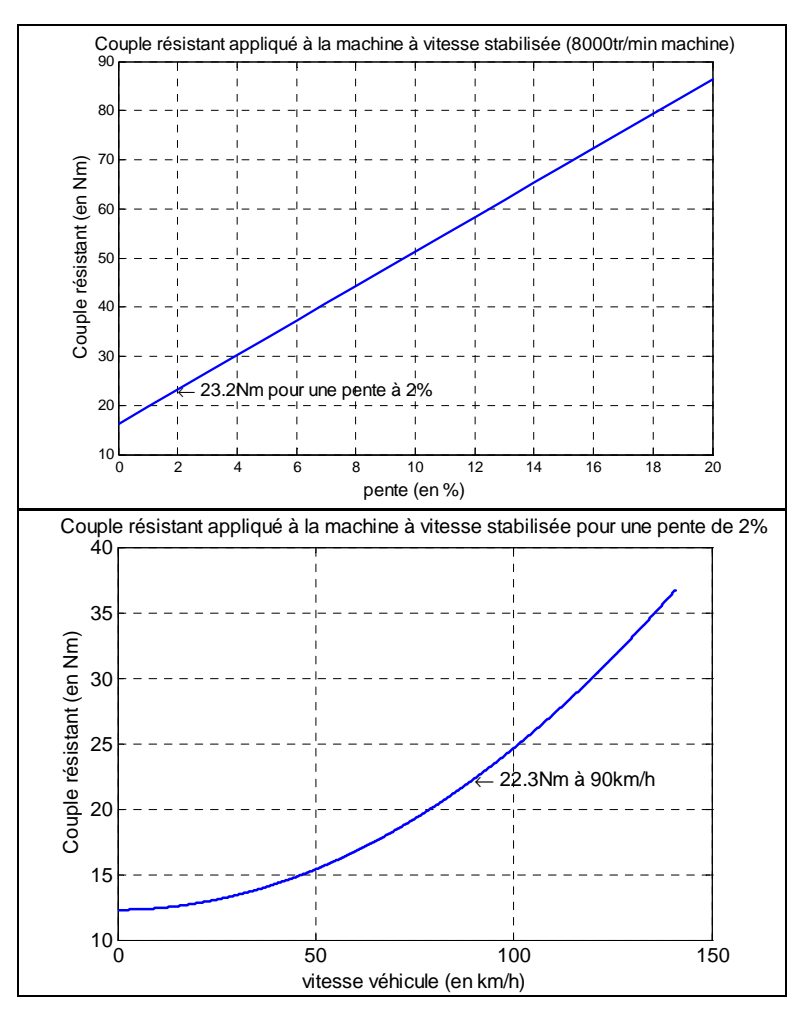

**Figure 2.33 : Couple résistant appliqué à la machine de traction** 

Ces courbes ont été obtenues avec les valeurs de paramètres suivantes :

- $S_f C_x = 0.8$
- $\text{CRR} = 0.0015$
- $M = 2000$  kg
- $p\% = 2\%$
- $\gamma = 0$  (accélération du véhicule nulle à vitesse stabilisée)
- $R_r = 29cm$

#### **Explications / Modifications des forces de l'expression de B. Multon**

#### • **Force pour vaincre une pente à** *p%* **: définition de la pente**

Dans le jargon routier, une pente à *x%* correspond à une montée de *x* mètres tous les 100 mètres (réellement) parcourus par le véhicule (Figure 2.34).

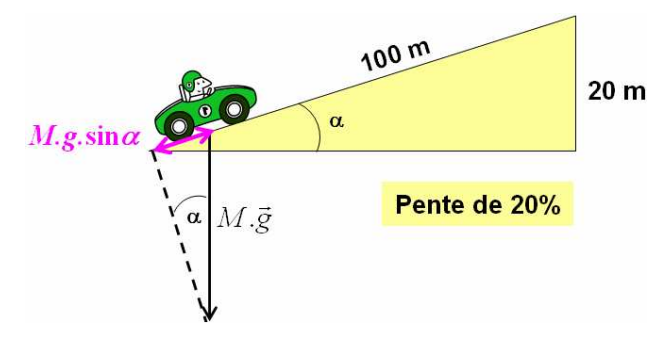

**Figure 2.34 : Définition de la pente** 

$$
\Rightarrow p[0\ 1] = \frac{20}{100} = \sin \alpha \ \text{d}' \text{où } F_{_{\text{pente}}} = M \cdot g \cdot \sin \alpha = M \cdot g \cdot p\% \qquad \text{[Eq 2.20]}
$$

*Remarque :* Une pente de 100% correspond à un angle d'inclinaison de 90° (pente infinie).

#### • **Force liée à l'accélération : suppression du terme correspondant**

L'équation mécanique considérée pour la machine électrique est la suivante (cf. section 2.5.5) :

$$
J.\frac{d\Omega}{dt} = C_e - C_{r.} - C_{meca}
$$
 [Eq 2.21]

Cette équation fait déjà intervenir l'accélération de la machine (et donc du véhicule). Le terme *dt d J* Ω . de l'équation mécanique étant redondant avec le terme *M*.γ de l'expression du couple résistant, nous choisissons de conserver telle quelle l'équation mécanique et de modifier l'expression de l'article de B.Multon en sortant le terme lié à l'accélération du terme de couple résistant.

# • **Force aérodynamique : prise en compte de la vitesse du vent**

La force aérodynamique s'écrit (cf. [Eq 2.18]) :

$$
F_{a\acute{e}ro} = \frac{\rho N_{v\acute{e}hicule}[m/s]^2}{2} . C_x . S_f
$$
 [Eq 2.22]

Pour prendre en compte l'influence de la vitesse du vent sur le déplacement du véhicule, nous remplaçons la vitesse véhicule (déduite de la vitesse de rotation de la machine au rapport de réduction près), qui est en faite une vitesse relative, par la vitesse réelle du véhicule :

$$
F_{a\acute{e}ro} = \frac{\rho.V_{v\acute{e}hicule REELLE}}{2} [m/s]^2 \cdot C_x.S_f
$$
 [Eq 2.23]  
avec  $V_{v\acute{e}hicule REELLE}} [m/s] = V_{v\acute{e}hicule} [m/s] - V_{vent} [m/s]$ 

Convention :

 $V_{\text{vert}} > 0$  si le vent s'oppose au déplacement du véhicule

 $V_{\text{vent}}$  < 0 si le vent et le véhicule se déplacent dans le même sens.

#### • **Force de résistance au roulement : prise en compte de la vitesse**

La force de résistance au roulement est due à la liaison pneumatique-sol. L'expression de cette force citée dans l'article de B. Multon dépend uniquement de la masse et d'un coefficient constant *CRRmoy* (Coefficient de Résistance au Roulement). La vitesse du véhicule n'est pas prise en compte.

Cette forme est très souvent utilisée dans la littérature [Liu08].

Afin de prendre en compte la vitesse du véhicule, nous utiliserons la forme simplifiée suivante [Ker09] :

$$
F_{\text{roul}} \cong M \cdot g \cdot \cos \alpha \cdot (a + b \cdot V_{\text{velicule}} (m/s)^2)
$$
 [Eq 2.24]

Avec :

- *a* et *b* : deux coefficients à déterminer (qui dépendent de la pression des pneus, de l'état et du type de la chaussée,…). Pour calculer ces coefficients, nous utilisons la méthode des moindres carrés appliquée à des cartographies de mesures réalisées sur véhicule.
- $(1 + pente[0 1]^2)$  $\cos \alpha = \frac{1}{\sqrt{1 - \frac{1}{\alpha^2}}}$ + *pente*  $\alpha = \frac{1}{\sqrt{1-\frac{1}{\sqrt{1-\$

# **2.4.7 Climatisation / Chauffage**

La prise en compte de la prestation « Confort thermique » lors de l'étude des performances et de l'autonomie du véhicule est nécessaire compte tenu de la puissance non négligeable que requiert ce système (cf. paragraphe 2.2.2).

Ce système est directement alimenté par la batterie de traction.

Afin d'être compatible avec les autres modèles de la plateforme, le modèle de confort thermique doit présenter une entrée en tension (donnée fournie par le modèle de batterie) et une sortie en courant ou en puissance consommée.

Du point de vue prestation client, nous devons nous intéresser à l'aspect thermique de l'organe, avec une entrée en température souhaitée par l'utilisateur et une sortie en température réelle dans l'habitacle. La température extérieure constitue également une entrée du système et peut être vue comme une perturbation (Figure 2.35).

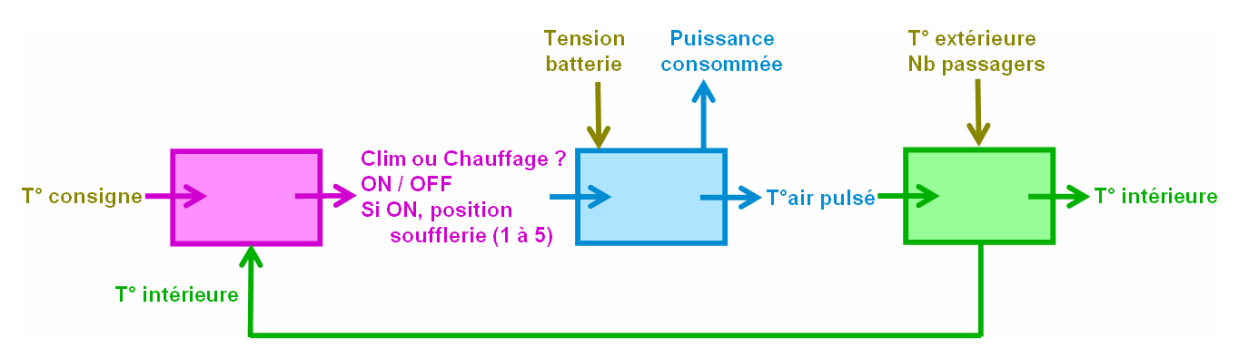

**Figure 2.35 : Entrées-Sorties du modèle de confort thermique** 

Trois blocs se distinguent ainsi dans ce schéma (Figure 2.36) :

- **la commande**, dont le rôle est de piloter la climatisation ou le chauffage et de choisir la position de la soufflerie (d'autant plus intense que le delta de température T°consigne-T°intérieure est grand)
- le système de confort thermique à proprement parler fournissant de l'air pulsé à une certaine température (au niveau des bouches de soufflerie)
- **l'habitacle** modélisé par une fonction de transfert traduisant l'établissement de la température issue de la soufflerie dans le reste de l'habitacle compte tenu de la température extérieure et du nombre de passagers.

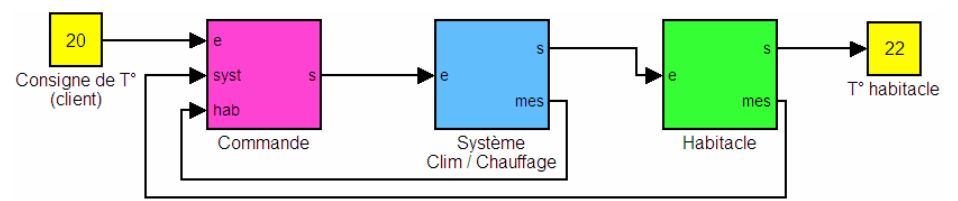

**Figure 2.36 : Schéma-bloc du modèle de confort thermique** 

Nous souhaitons observer :

- *sans dégradation des prestations confort thermique*
	- o l'impact de la consommation moyenne du confort thermique sur l'autonomie du véhicule (simulation de cycles de roulage)
	- o l'impact de la consommation instantanée sur les performances (appels de courant ou tension dus à l'activation du système de confort thermique)
- *avec dégradation des prestations confort thermique*
	- o le gain en autonomie/performance si le temps de régulation de la température est augmenté ou si la consigne souhaitée moins exigeante (davantage proche de la température extérieure)
	- o l'impact sur la température de l'habitacle si le système est momentanément désactivé (lors de fortes accélérations par exemple).

### **Modèle dynamique**

Ce modèle est issu de [Lan09] (Figure 2.37).

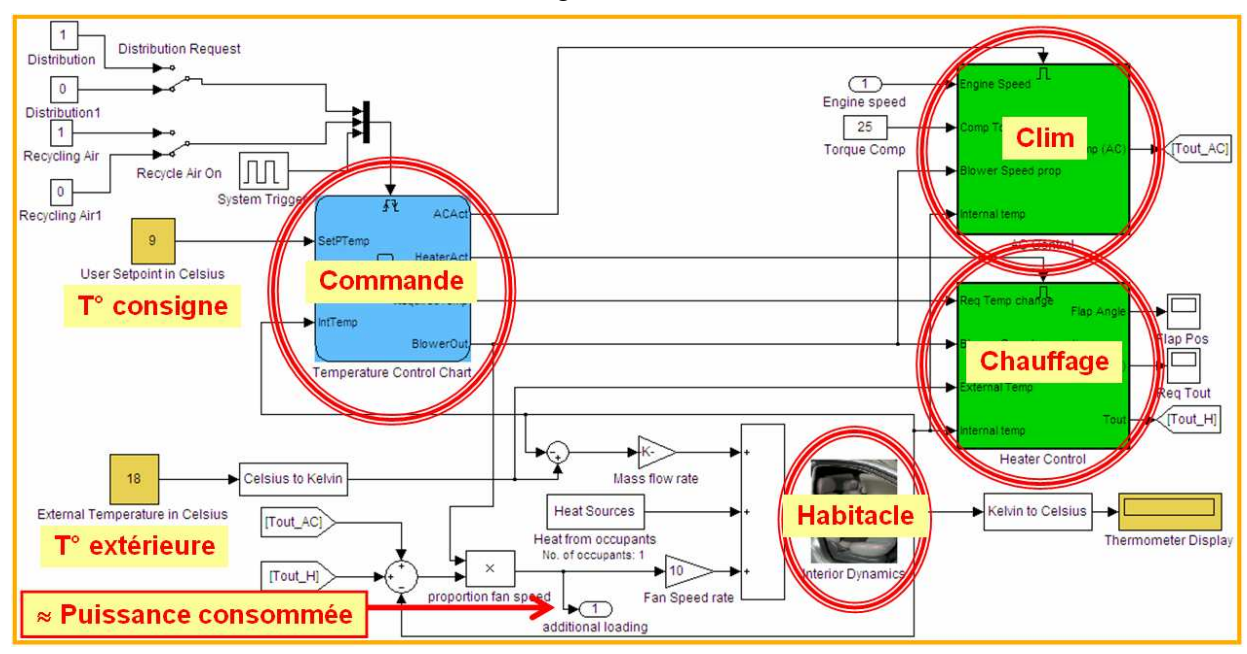

**Figure 2.37 : Modèle dynamique du système de confort thermique** 

### **Modèle moyen de climatisation**

Il s'agit d'un modèle de consommation moyenne de la climatisation sur différents cycles de roulage (Figure 2.38). Ce modèle est issu de mesures réalisées par l'INRETS [BCR99]. Contrairement aux cas précédents, ce modèle n'a pas été généré à partir du modèle dynamique, mais directement à partir de mesures.

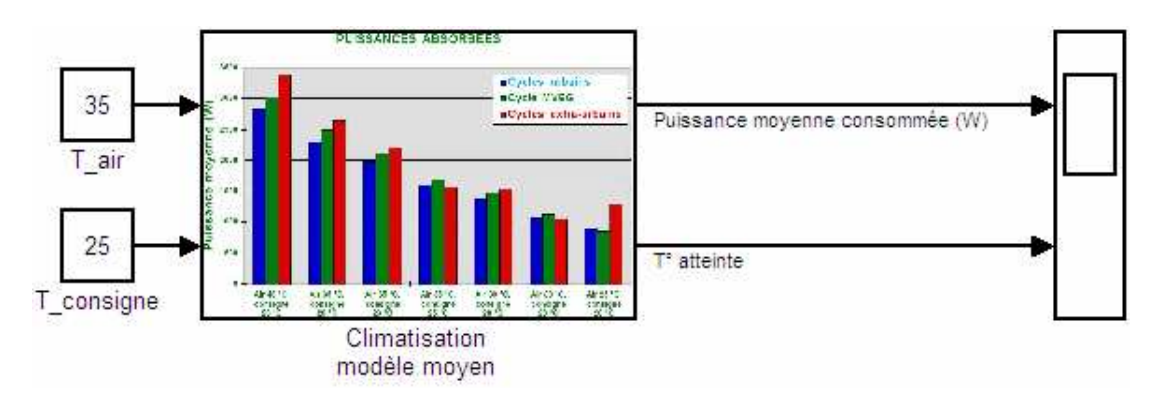

**Figure 2.38 : Modèle moyen du système de confort thermique**

*Remarque* : la température atteinte dans le véhicule correspond soit à la température de consigne si la prestation est réalisée, soit à la température initiale de l'air dans le cas contraire.

Les conditions de non-réalisation de la prestation sont les suivantes :

- Température de l'air ≤ Température de consigne
- Les entrées du modèle sont hors des bornes de la cartographie de l'INRETS :
	- o 25°C ≤ Température de l'air ≤ 40°C
	- o 20°C ≤ Température de consigne ≤ 25°C

Dans chacun de ces cas, la puissance consommée est nulle et la température dans le véhicule ne change pas.

# *2.5 Choix de la causalité et paramétrage*

## **2.5.1 Batterie de traction**

Du point de vue causalité, la batterie est une source de tension. Nous imposerons ainsi une sortie en tension (et donc une entrée en courant) (Figure 2.39).

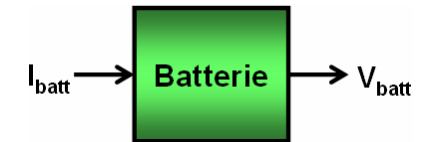

**Figure 2.39 : Entrée-Sortie du modèle de batterie** 

### **Détermination des paramètres des modèles à paramètres constants (E0,R) et (E0,R,C) à partir de données d'essais**

Nous utilisons pour cela un algorithme d'optimisation de type gradient (Toolbox Optimisation de Matlab) qui minimise l'erreur quadratique entre résultats de simulation et données d'essai.

Ci-dessous est représentée la courbe de tension d'une batterie Lithium-Ion dans les conditions nominales de décharge (Figure 2.40). Ce sont ces mesures que nous utiliserons pour paramétrer les modèles (*Remarque :* l'axe des ordonnées est normé et les valeurs de capacités modifiées par soucis de confidentialité).

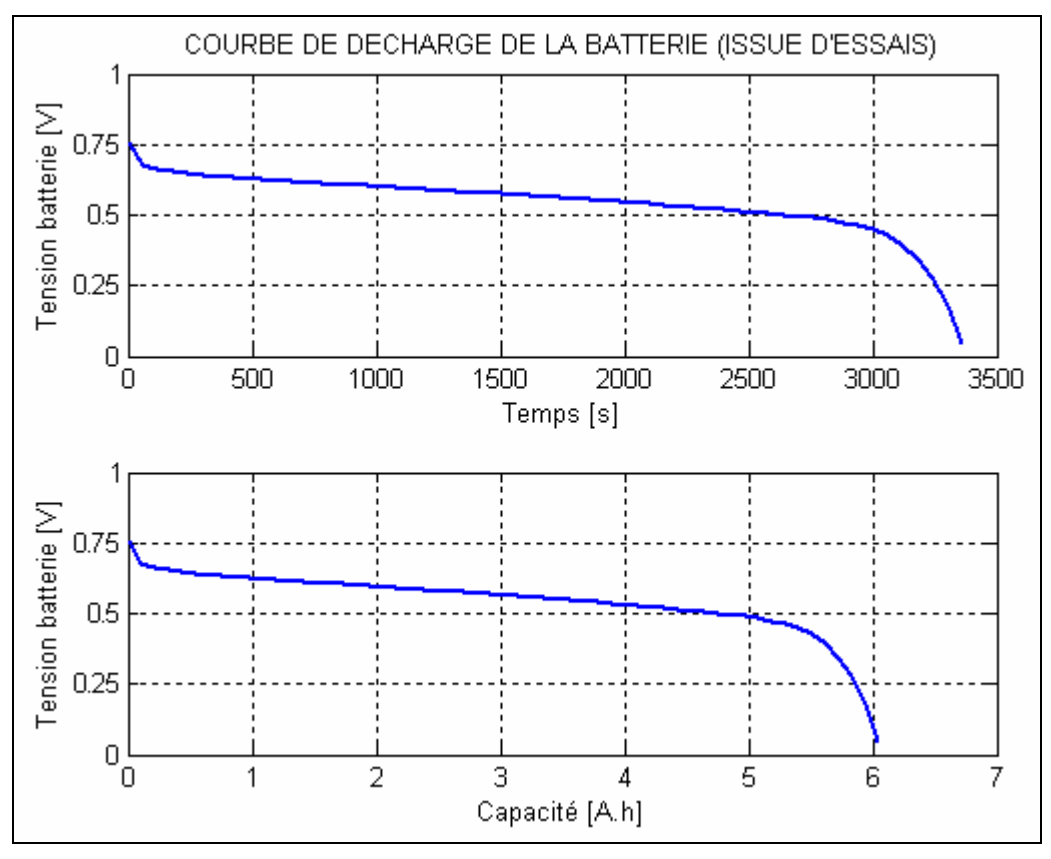

**Figure 2.40 : Courbe de décharge d'une batterie Lithium-Ion** 

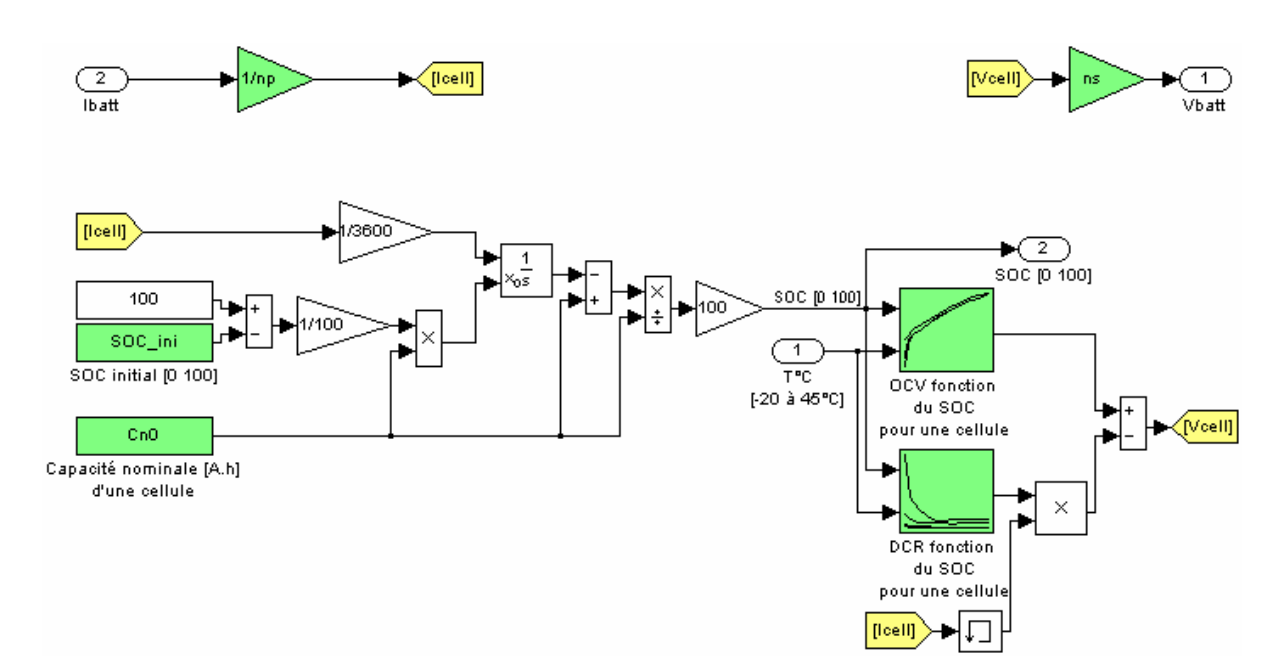

# **Modèle générique cartographié**

**Figure 2.41 : Modèle générique cartographié d'une batterie**

Les paramètres à renseigner sont (Figure 2.41) :

- *np* : le nombre de branches de cellules
- $n_s$ : le nombre de cellules par branche
- *CN0 :* la capacité nominale d'une cellule en [A.h]
- la cartographie de tension à vide (*OCV*) aux bornes d'une cellule en fonction du SOC et de la T°C
- la cartographie de résistance interne (*DCR*) d'une cellule en fonction du SOC et de la T°C
- *SOC\_ini* : la valeur initiale du SOC au début de la simulation entre 0 et 100.

Excepté le paramètre *SOC\_ini*, les paramètres du modèle sont issus de mesures ou fournis par le constructeur.

*Remarque* : dans le cas où les cartographies d'*OCV*, de résistance interne et la valeur de *CN0* correspondent à des caractéristiques du pack complet (et non de la cellule), il convient d'indiquer  $n_s = 1$  et  $n_p = 1$  quelle que soit la configuration du pack.

### **Détermination des paramètres du modèle dynamique SimPowerSystems**

#### *Exemple : Paramétrage du modèle de cellule Nickel-Cadmium à partir de la Datasheet*

Nous détaillons la procédure de paramétrage du modèle SimPowerSystems sur un exemple : une cellule Nickel-Cadmium Sanyo de capacité 10A.h [SanData].

Paramètres du modèle SPS (SimPowerSystems) à déterminer :

- **Tension nominale [V]**
- **Capacité à la tension nominale [A.h]**
- **Capacité nominale [A.h]**
- **SOC (State Of Charge) initial (entre 0 et 100)**
- *Capacité maximale [A.h]*
- **Tension maximale [V]**
- **Courant nominal de décharge [A]**
- **Résistance interne [**Ω**]**
- *Limites de la zone exponentielle (Tension [V], Capacité [V])*

Les paramètres sont déduits de la Datasheet du constructeur (étape 1), exceptés les paramètres en italique qui sont obtenus par optimisation (étape 2).

**Etape 1 -** Nous utilisons tout d'abord la courbe de décharge et les caractéristiques nominales données dans la Datasheet (Figure 2.42 et Figure 2.43).

| <b>Specifications</b>                          |           |                                                                                                    |                                                               |  |                           |
|------------------------------------------------|-----------|----------------------------------------------------------------------------------------------------|---------------------------------------------------------------|--|---------------------------|
| Nominal Capacity                               |           |                                                                                                    | 10000mAh                                                      |  | <b>Capacité nominale</b>  |
| Nominal Voltage                                |           |                                                                                                    | 1.2V                                                          |  | <b>Tension nominale</b>   |
| <b>Charging Current</b>                        |           |                                                                                                    | 1000mA                                                        |  |                           |
| Charging Time                                  |           |                                                                                                    | 14 to 16Hrs.                                                  |  |                           |
|                                                | Charge    |                                                                                                    | 0°C to +45°C [+32°F to 113°F]                                 |  |                           |
| Ambient<br>Temperature                         | Discharge |                                                                                                    | $-20^{\circ}$ C to $+60^{\circ}$ C [ $-4^{\circ}$ F to 140°F] |  |                           |
|                                                | Storage   |                                                                                                    | -30°C to +50°C [ -22°F to 122°F]                              |  |                           |
| Internal Impedance (Av.)<br>(at 50% discharge) |           |                                                                                                    | $2.6m\Omega$<br>(at 1000Hz)                                   |  | <b>Résistance interne</b> |
| Weight                                         |           | 395g/13.93oz                                                                                                |                                                               |  |                           |
| $Dimensions(D)\times(H)$<br>(with tube)        |           | 43.1<br>$\frac{0}{1}$<br>$\times$ 91.0<br>mm<br>$-1.4$<br>1.70<br>$\times$ 3.58<br>inch<br>-0.04<br>$-0.06$ |                                                               |  |                           |

Cell Type KR-10000M

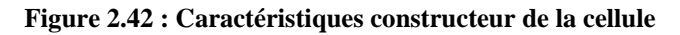

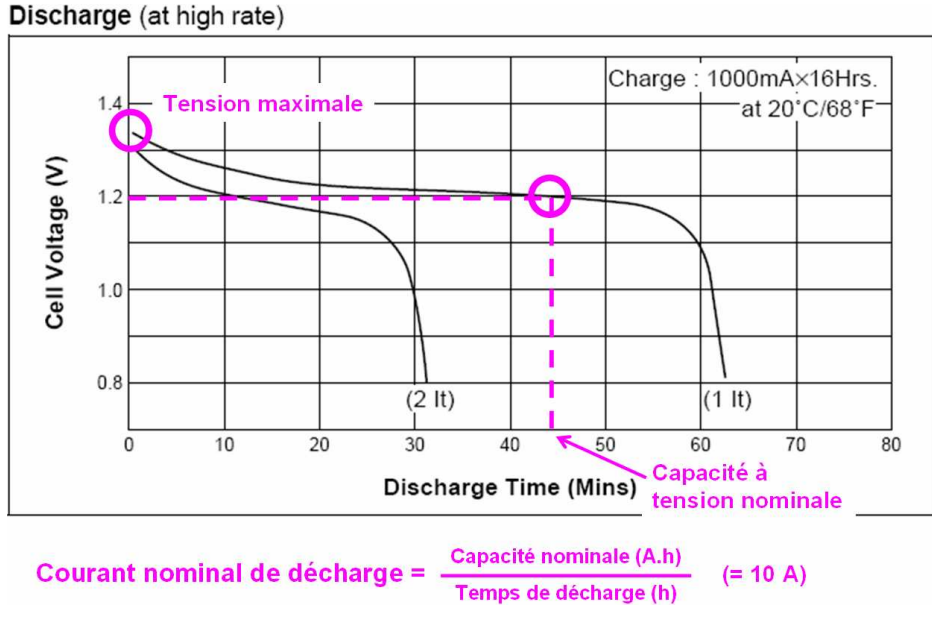

**Figure 2.43 : Courbe de décharge de la cellule** 

**Etape 2 –** Les trois paramètres restants (à savoir la capacité maximale et les limites de la zone exponentielle en tension et capacité, voir Figure 2.44) sont obtenus par balayage au sein des zones concernées et par minimisation d'un critère quadratique.

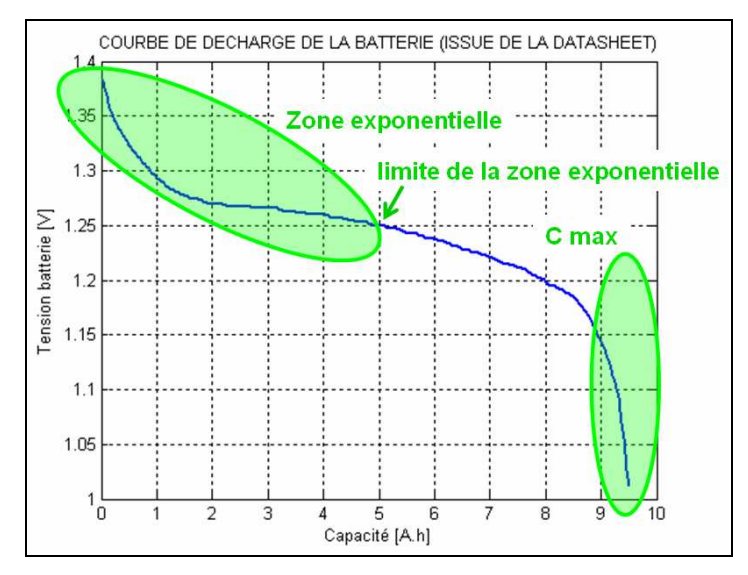

**Figure 2.44 : Zone exponentielle et capacité maximale de la cellule** 

Dans notre cas, nous recherchons la valeur de capacité maximale *Cmax* dans l'intervalle [8A.h-12A.h]. Pour chaque valeur *Ctest* dans cet intervalle, la limite de la zone exponentielle *(Cexp, Vexp)* est recherchée dans [0A.h - *Ctest*] (la valeur de tension correspondante est lue sur la courbe de décharge).

A chaque triplet *(Cmax, Vexp, Cexp)* correspond une courbe de décharge obtenue par simulation. Le triplet minimisant l'erreur quadratique entre la courbe de décharge de la Datasheet et la courbe simulée est retenu. Nous trouvons ainsi *Cmax* = 10,5A.h, *Vexp* = 1,26V et *Cexp* = 3,9A.h dans notre cas d'application.

Tous les paramètres du modèle SPS peuvent désormais être renseignés (le SOC initial est fixé à 100, car nous considérons le cas d'une batterie pleinement chargée).Voici ce que donne la superposition des courbes de décharge (Figure 2.45).

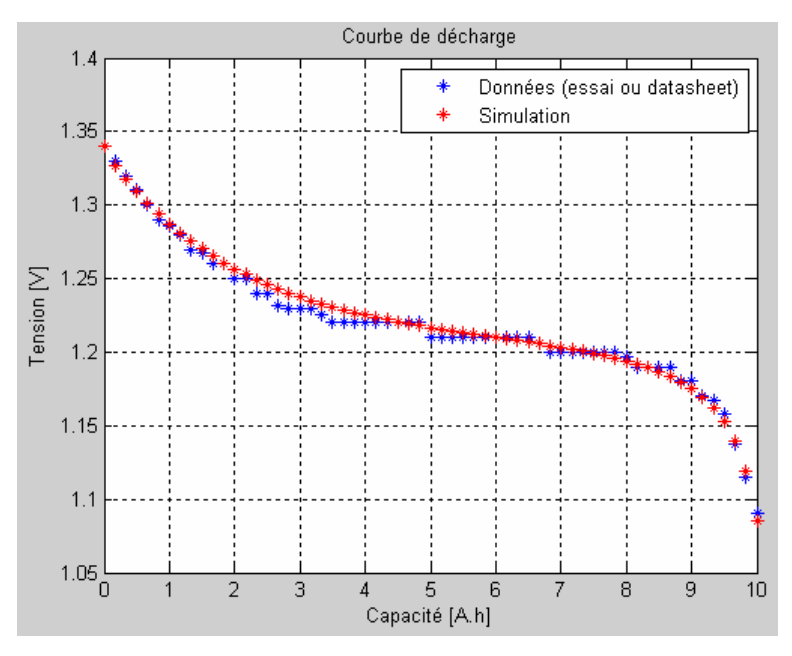

**Figure 2.45 : Validation du modèle de cellule par comparaison avec les données constructeur** 

Le modèle SPS et la procédure de paramétrage sont satisfaisants.

# **2.5.2 Filtre LC**

Si nous souhaitons respecter le principe de causalité intégrale, l'équation matricielle du filtre (cf. paragraphe 2.4.2) impose de choisir *V1* et *I2* en entrée et *V2* et *I1* en sortie (Figure 2.46).

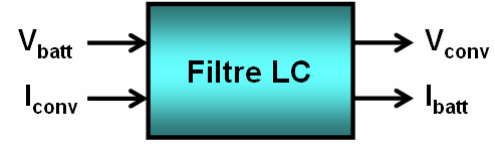

**Figure 2.46 : Entrées-Sorties du modèle de filtre LC** 

#### **Détermination des paramètres du modèle**

Quatre paramètres sont à déterminer :

- L : l'inductance de ligne [H]
- *C* : la capacité de filtrage [F]
- $I_1(t_0)$ : courant initial dans la batterie [A]
- $V_2(t_0)$ : tension initiale aux bornes du convertisseur (= tension aux bornes de la batterie si  $I_1(t_0)$  est nul) [V]

La valeur de *L* est donnée par le constructeur du câble.

La valeur de *C* est choisie de telle sorte que  $f_0 \ll \frac{1}{\sqrt{LG}} < f_d$ *LC*  $f_0 \ll \frac{1}{\sqrt{1-x}}$  $\sum_{0}^{1} \ll \frac{1}{\sqrt{LC}} \ll \int_{d}$ .

avec *f0* : fréquence d'intérêt

 *fd* : fréquence à filtrer par le filtre passe-bas LC

*Explications de la relation l'inégalité ci-dessus :* 

Dans le domaine de Laplace :

$$
\frac{d}{dt} \begin{pmatrix} V_2(p) \\ I_1(p) \end{pmatrix} = \begin{pmatrix} 0 & \frac{1}{C} \\ -\frac{1}{L} & 0 \end{pmatrix} \begin{pmatrix} V_2(p) \\ I_1(p) \end{pmatrix} + \begin{pmatrix} 0 & -\frac{1}{C} \\ \frac{1}{L} & 0 \end{pmatrix} \begin{pmatrix} V_1(p) \\ I_2(p) \end{pmatrix}
$$
\n[Eq 2.25]\n
$$
\rightarrow \begin{cases} V_2(p) = \frac{1}{LCp^2 + 1} . V_1(p) - \frac{Lp}{LCp^2 + 1} . I_2(p) \\ I_1(p) = \frac{1}{LCp^2 + 1} . I_2(p) + \frac{Cp}{LCp^2 + 1} . V_1(p) \end{cases}
$$

Les pôles du système sont *LC*  $\pm \frac{i}{\sqrt{1-i}} \rightarrow$ Il s'agit d'un système oscillant non amorti avec une fréquence propre *LC* 1 (= fréquence de coupure du filtre). Le rôle du filtre LC est de lisser le courant *Ibatt* injecté dans la batterie en amont.

Soient  $f_0$  **la fréquence d'intérêt** (avec une machine à 4 paires de pôles et une vitesse maximum *N* de 12000 tr/min, la fréquence correspondante est de  $p.N/60 = 800$  Hz) et  $f_d$  la **fréquence de découpage** du convertisseur en aval, il faut alors choisir  $f_0 \ll \frac{1}{\sqrt{LG}} < f_d$ *LC*  $f_0 \ll \frac{1}{\sqrt{1-x}}$  $\frac{1}{\sqrt{10}} < f_d$ . De préférence, la fréquence de coupure du filtre doit être au moins égale à 10 fois la fréquence d'intérêt.

*Exemple* Soit :  $f_0 = 100 Hz$   $f_d = 10kHz$  $L = 5 \mu H$  $V_{batt} = 200V$   $I_{batt} = 100A$ 

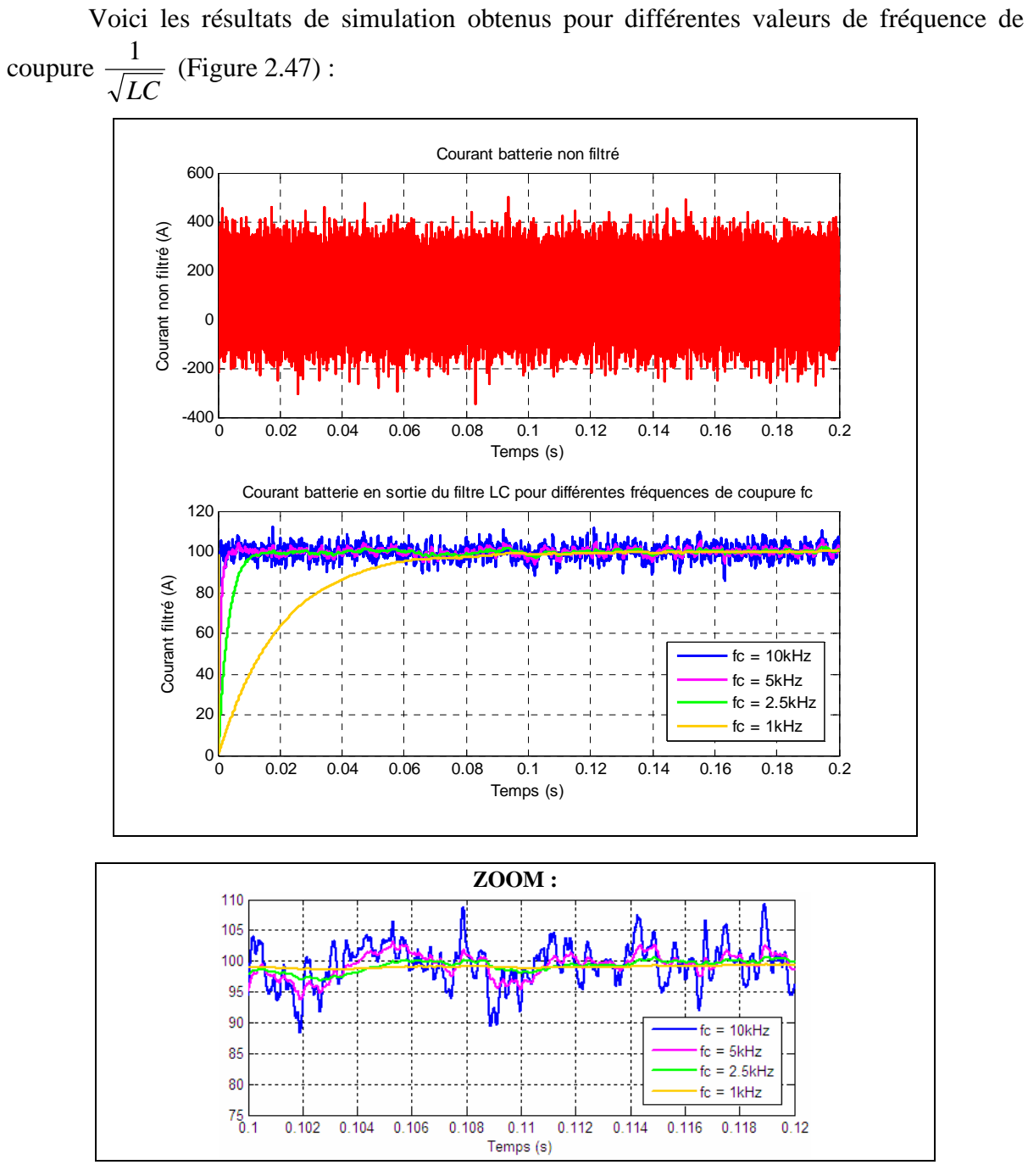

**Figure 2.47 : Courant batterie pour différentes fréquences de coupure du filtre LC** 

Les ondulations de courant sont d'autant mieux filtrées que la fréquence de coupure est faible (attention à ne pas perturber la fréquence d'intérêt).

*Conclusion* : L'utilisation d'un filtre LC entre la batterie et le convertisseur permet de réduire les ondulations de courant et protéger ainsi la batterie.

# **2.5.3 Convertisseur AC-DC**

### **Causalité du modèle**

Dans la théorie des Bond Graphs, un convertisseur de puissance est un élément de jonction de type transformateur, c'est-à-dire un élément qui impose les relations [RA06] :

- $e_2 = m.e_1$  (variable d'*effort*, équivalent à une tension dans le domaine électrique)
- $f_1 = m.f_2$  (variable de *flux*, équivalent à un courant dans le domaine électrique)

Deux causalités sont envisageables pour ce bloc (Figure 2.48).

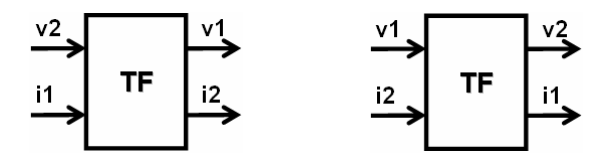

**Figure 2.48 : Causalités du modèle de convertisseur AC-DC** 

Nous avons vu précédemment que le filtre LC en amont du convertisseur a pour sorties la tension côté continu de l'onduleur et le courant côté batterie, nous en déduisons donc les entrées/sorties suivantes (Figure 2.49).

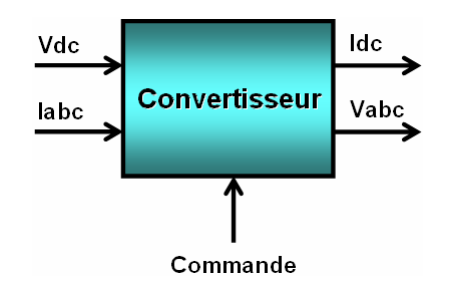

**Figure 2.49 : Entrées-Sorties du modèle de convertisseur AC-DC** 

Ce modèle macroscopique est aussi bien valable dans le cas AC-DC (alimentation du stator de la machine) que dans le cas DC-DC (alimentation du rotor dans le cas d'une machine à rotor bobiné). Seules les notations abc changent dans le second cas.

L'entrée de commande varie suivant le type de modèle considéré (moyen ou à commutations) :

- Dans le cas d'un modèle moyen, il s'agit des signaux de référence en tension  $V_{abc}^*$  (onduleur de tension) ou en courant  $I_{abc}^*$  (redresseur de courant).
- Dans le cas de modèles à commutations, il s'agit des signaux d'ouverture et de fermeture des interrupteurs.

Le schéma ci-dessous permet de mieux comprendre ce qui différencie modèle moyens et modèle à commutations (Figure 2.50).

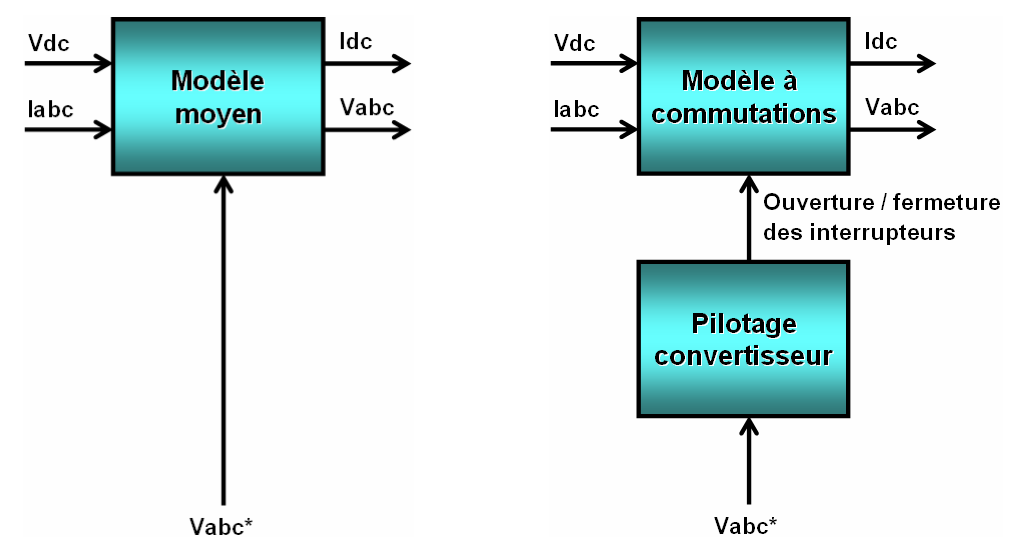

**Figure 2.50 : Modèle moyen et modèle à commutations d'un convertisseur triphasé piloté en tension** 

Un bloc de pilotage doit ainsi être ajouté au modèle à commutations afin qu'il y ait équivalence entrées/sorties/commandes avec le modèle moyen. Ce bloc supplémentaire sera décrit par la suite.

### **Choix du pas de simulation**

Suivant le choix du modèle utilisé, le pas de simulation doit être adapté en conséquence.

Voici quelques ordres de grandeur dans notre cas d'application de la chaîne de traction électrique (Table 2.6).

*Remarque :* nous fixons à 10 le nombre de points de calcul souhaités par période (période du fondamental dans le cas moyen, période de découpage dans le cas à commutations).

|                              | <b>Hypothèses</b>                 | Pas minimum de               |
|------------------------------|-----------------------------------|------------------------------|
|                              |                                   | simulation                   |
| Modèle moyen                 | Machine à 4 paires de pôles       | $1/(10*800) = 1.25*10^{-4}s$ |
|                              | et de vitesse max                 |                              |
|                              | $N=12000$ tr/min                  |                              |
|                              | $\rightarrow$ f = p.N/60 = 800 Hz |                              |
| <b>Modèle à commutations</b> | Fréquence de découpage à          | $1/(10*10^4) = 10^{-5}$ s    |
|                              | OkHz                              |                              |

**Table 2.6 : Choix du pas de simulation en fonction du modèle considéré** 

Concernant le paramétrage du modèle 1<sup>er</sup> harmonique, le seul paramètre à déterminer est le rendement, que nous avons mentionné à la section 2.4.3.

### **Méthodologie d'obtention des paramètres dans le cas du modèle à commutations IGBT-Diode**

Quatre valeurs sont à déterminer :  $R_{IGBT}$ ,  $V_{IGBT}$ ,  $R_D$ ,  $V_D$ . Nous utilisons pour cela la Datasheet constructeur de l'IGBT correspondant (Figure 2.51).

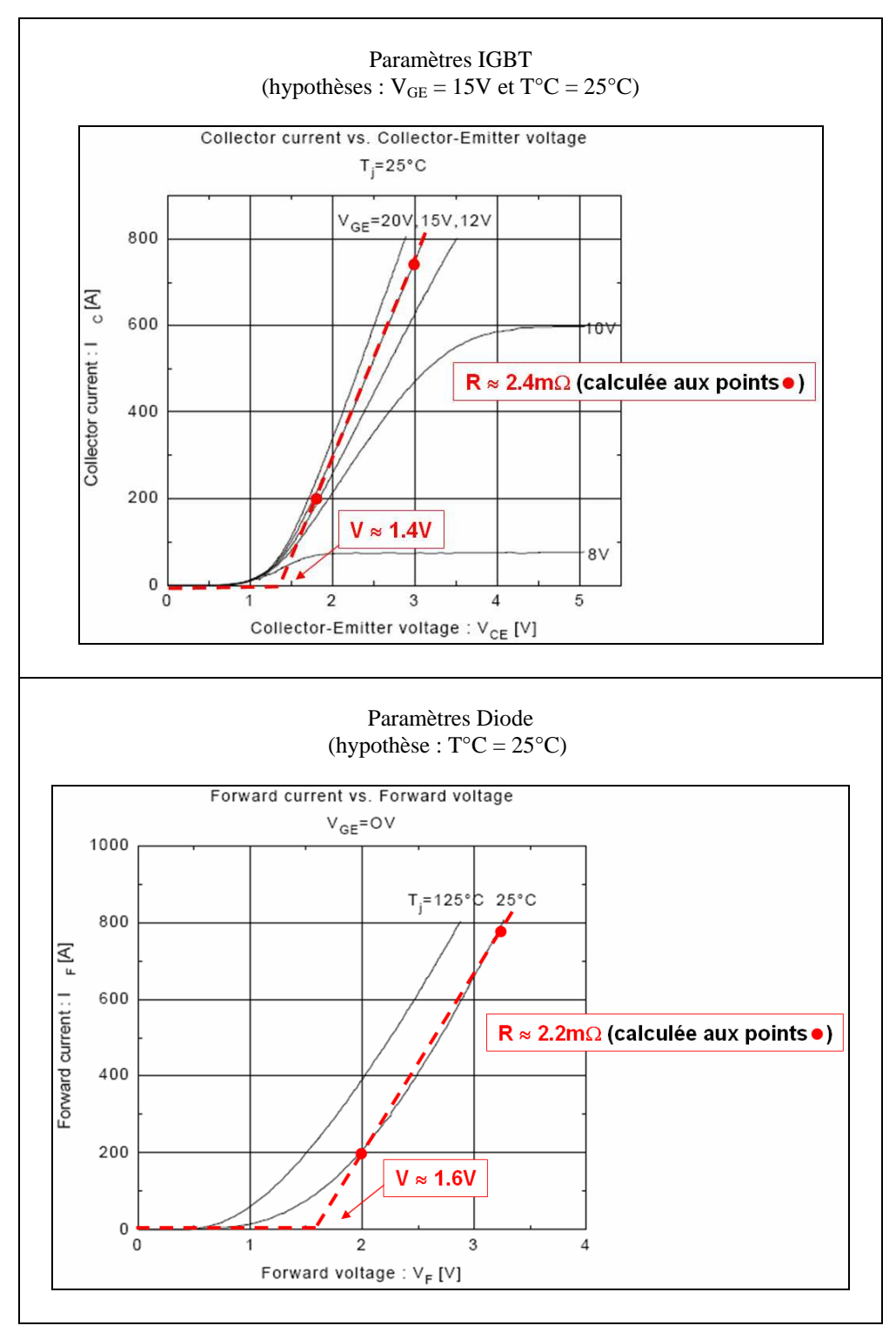

*Exemple* : IGBT 2MBI 400N-060 (600V 400A), FUJI [FujData]

**Figure 2.51 : Paramètres constructeur utilisés pour renseigner le modèle de convertisseur** 

Le tableau ci-après récapitule les caractéristiques des deux modèles de convertisseurs présentés ci-dessus, leur domaine de validité et leur utilisation (Table 2.7).

|                                  | Modèle 1 <sup>er</sup> harmonique                          | <b>Modèle à commutations</b>   |  |
|----------------------------------|------------------------------------------------------------|--------------------------------|--|
| Domaine concerné                 | Electrique                                                 | Electrique                     |  |
|                                  |                                                            |                                |  |
|                                  | (Thermique : par ajout d'un module externe de modélisation |                                |  |
|                                  | de la température des puces en fonction de la puissance    |                                |  |
|                                  | dissipée. Il ne s'agit là que d'un observateur.)           |                                |  |
| Validité en fréquence            | jusqu'à 1kHz                                               | jusqu'à 10 ou 100kHz           |  |
|                                  |                                                            | (suivant la période de         |  |
|                                  |                                                            | découpage)                     |  |
| <b>Utilisation en simulation</b> | Cycles de roulage (de l'ordre                              | Phénomènes transitoires :      |  |
|                                  | de l'heure)                                                | accélérations, décélération    |  |
|                                  |                                                            | (sur quelques secondes)        |  |
|                                  |                                                            |                                |  |
|                                  | Objectifs : estimer                                        | Objectifs : observer les       |  |
|                                  | l'autonomie, les performances                              | oscillations de couple         |  |
|                                  | sur cycle                                                  | (filtrées en partie par le     |  |
|                                  |                                                            | système mécanique), l'effet    |  |
|                                  |                                                            | des harmoniques sur le         |  |
|                                  |                                                            | réseau (batterie en décharge / |  |
|                                  |                                                            | réseau EDF en recharge)        |  |
| Pas de simulation                | $10^{-3} - 10^{-4}$ s                                      | $10^{-5} - 10^{-7}$ s          |  |
| Pertes prises en compte          | Pertes par conduction et par                               | Pertes par conduction          |  |
|                                  | commutation (modélisation                                  | (modélisation physique)        |  |
|                                  | $par \ll 2$ dégradation » des                              |                                |  |
|                                  | signaux de sortie en fonction                              | Pertes par commutation : non   |  |
|                                  | de la fréquence de découpage,                              |                                |  |
|                                  | du type de commande choisie,                               |                                |  |
|                                  | de la tension batterie)                                    |                                |  |

**Table 2.7 : Tableau comparatif des modèles de convertisseurs** 

# **2.5.4 Convertisseurs DC-DC**

#### *2.5.4.1 Buck simple à l'inducteur de la machine*

#### **Causalité du modèle de Buck simple à l'inducteur de la machine**

Nous subdivisons tout d'abord le montage du convertisseur en trois sous-systèmes et utilisons les notations suivantes (Figure 2.52).

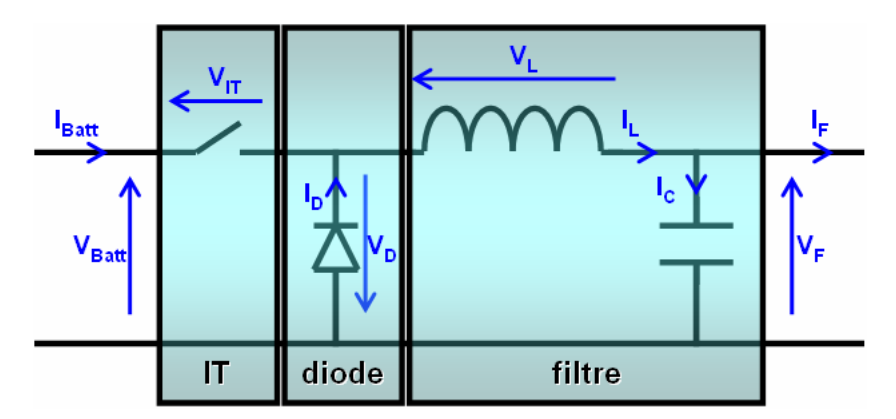

**Figure 2.52 : Convertisseur DC-DC alimentant le rotor de la machine** 

En reprenant les résultats de l'étude du filtre LC en sortie de la batterie (section 2.4.2), nous obtenons les équations d'état suivantes :

$$
\frac{d}{dt} \begin{pmatrix} V_F \\ I_L \end{pmatrix} = \begin{pmatrix} 0 & \frac{1}{C} \\ -\frac{1}{L} & 0 \end{pmatrix} \begin{pmatrix} V_F \\ I_L \end{pmatrix} + \begin{pmatrix} 0 & -\frac{1}{C} \\ -\frac{1}{L} & 0 \end{pmatrix} \begin{pmatrix} V_D \\ I_F \end{pmatrix}
$$
 [Eq 2.26]

Nous avons vu précédemment que ce sont les éléments de stockage d'énergie (capacité, inductance) qui imposent les variables d'état du système si nous souhaitons respecter le principe de causalité intégrale. Nous propageons donc la causalité du modèle de filtre LC au reste du montage (Figure 2.53).

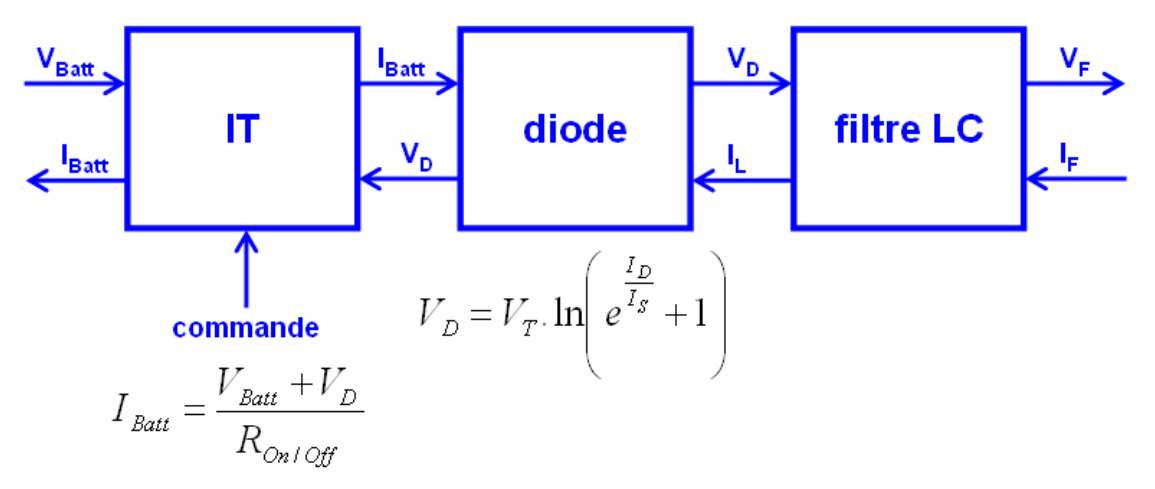

**Figure 2.53 : Causalité du convertisseur DC-DC** 

Concernant la régulation, il s'agit d'un correcteur PI classique qui vient modifier la valeur de résistance de l'interrupteur en fonction de la différence ( $V_F^*$  -  $V_F$ ) et de la fréquence de découpage (Figure 2.54).

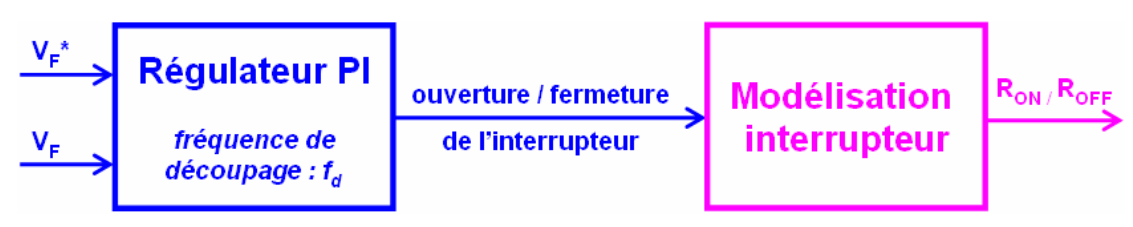

**Figure 2.54 : Régulation du convertisseur DC-DC** 

*Remarque :* Le bloc de gauche correspond au régulateur physique (les signaux de sortie existent réellement dans le système) tandis que le bloc de droite correspond uniquement à une modélisation de l'interrupteur.

### **Paramétrage des modèles moyens**

Outre la dynamique du correcteur fournissant le rapport cyclique $\alpha$ , nous devons renseigner le rendement du convertisseur. Nous utilisons ici les valeurs de rendement fournies par le constructeur dans les Datasheets. Le plus souvent, celles-ci sont données en fonction de la tension de sortie et de la puissance de sortie (Figure 2.55).

*Exemple :* DC-DC Converter Module, 375V Input Maxi Family, VICOR [VicData]

Caractéristiques :

- Tension d'entrée : 250 425V
- Tension de sortie : 2 54V

Ce convertisseur conviendrait par exemple à l'alimentation du rotor de la machine.

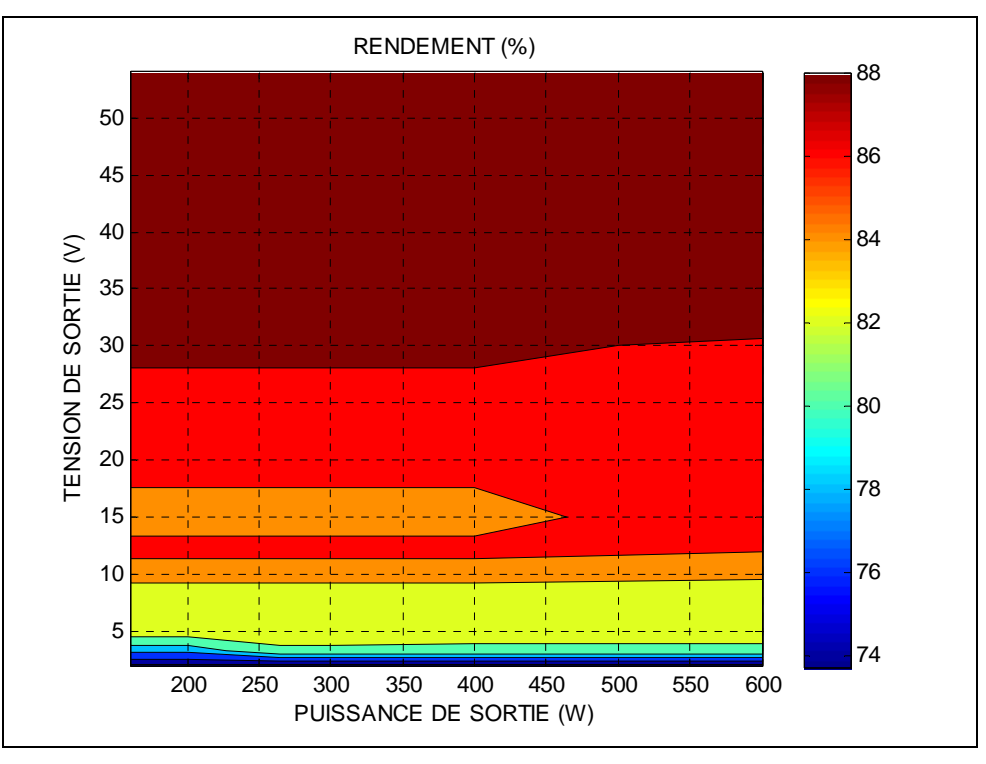

**Figure 2.55 : Cartographie de rendement d'un convertisseur DC-DC** 

### *2.5.4.2 Buck avec isolation en amont du réseau 14V*

### **Décomposition du système et étude de causalité**

Cinq sous-systèmes sont identifiés dans le montage du convertisseur DC-DC :

- le condensateur
- le convertisseur monophasé
- le transformateur
- le pont redresseur à diodes
- le filtre L $C$

En utilisant les notations indiquées sur le schéma suivant (Figure 2.56), nous allons décrire les entrées/sorties de chaque élément (Figure 2.57).

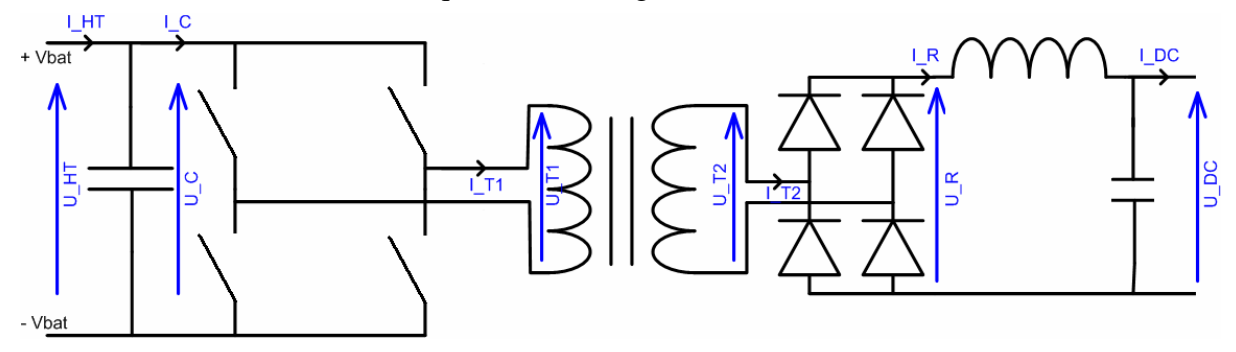

**Figure 2.56 : Schéma de montage du convertisseur DC-DC du réseau 14V** 

*Remarque :* la capacité entre la batterie et le DC-DC correspond à celle du filtre LC présenté au paragraphe 2.4.2.

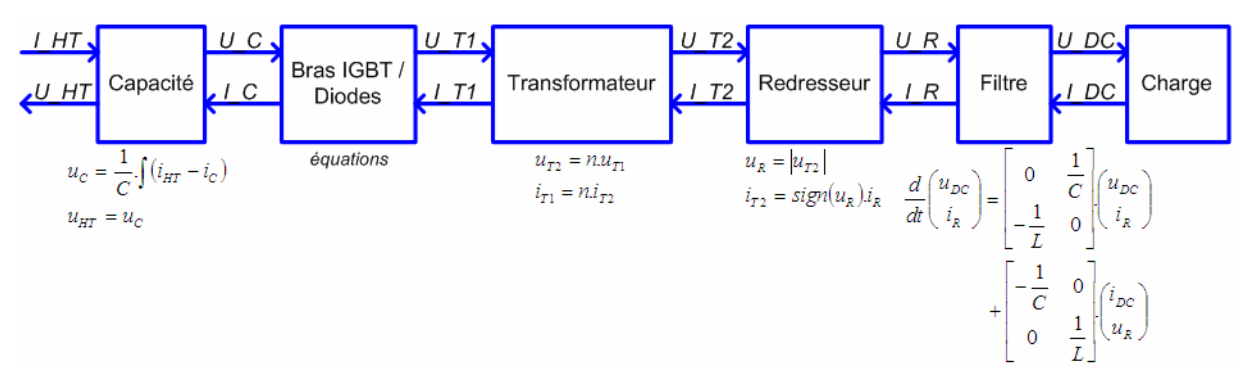

**Figure 2.57 : Entrées-Sorties des composants du convertisseur DC-DC du réseau 14V** 

Ces entrées-sorties sont été attribuées selon la règle du respect des causalités intégrales. Cette règle impose en effet que :

- la capacité impose une tension
- le convertisseur, recevant une tension de la capacité, impose une tension au transformateur
- le transformateur, recevant une tension du convertisseur, impose une tension au redresseur
- le filtre LC tel qu'il est décrit ici impose un courant en amont (côté redresseur) et une tension en aval (côté charge).

Le redresseur voit donc ses entrées / sorties imposées par son environnement :

- ses entrées sont la tension côté transformateur et le courant côté filtre
- ses sorties sont le courant côté transformateur et la tension côté filtre.

*Remarque :* Interrupteurs et transformateur sont supposés parfaits (c'est-à-dire sans perte) lors de cette attribution entrées/sorties.
### **Modification du modèle de transformateur**

Nous souhaitons affiner le modèle de transformateur (simple gain jusqu'alors) et prendre en compte inductances et résistances telles que représentées ci-dessous (Figure 2.58, [Mén07]).

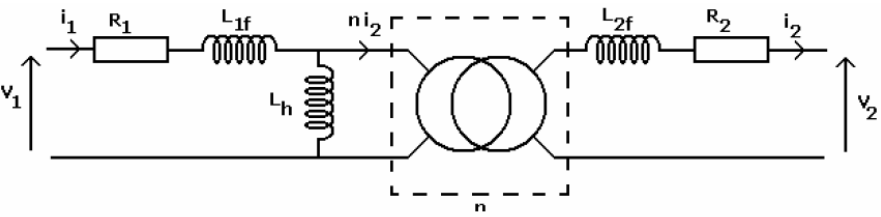

Où:

• R1 représente la résistance de bobinage de l'enroulement primaire.

- · R2 même chose mais au secondaire.
- L1f et L2f modélisent les fuites aux primaires et secondaires du transformateur.
- Lh représente l'inductance magnétisante.

**Figure 2.58 : Modélisation du transformateur** 

Les équations d'état de ce système sont :

$$
\begin{cases}\nv_2 = n.L_h. \frac{d(i_1 - ni_2)}{dt} - L_{2f}. \frac{di_2}{dt} - R_2.i_2 \\
v_1 = L_h. \frac{d(i_1 - ni_2)}{dt} + L_{1f}. \frac{di_1}{dt} + R_1.i_1\n\end{cases}
$$
\n[Eq 2.27]

Pour respecter la causalité intégrale, nous devons imposer une entrée en tension (côté amont ET aval) et une sortie en courant. Cette modification est répercutée sur le redresseur (Figure 2.59).

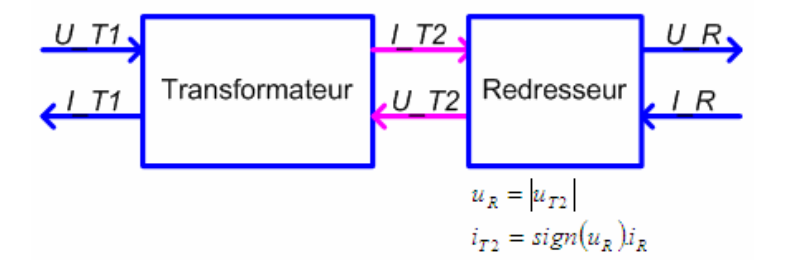

**Figure 2.59 : Causalité de l'ensemble transformateur-redresseur** 

Les relations décrites sous le modèle ne sont plus applicables. Nous pourrions utiliser l'équation caractéristique d'une diode afin de lier courant et tension :

$$
i_{diode} = I_s \left( e^{\frac{u_{diode}}{V_T}} - 1 \right)
$$
 [Eq 2.28]

Néanmoins, il est difficile d'exprimer le courant dans une diode à partir des seules informations *I\_T2* et *I\_R*.

Dans le cas où il n'est pas possible de modifier la *causalité intrinsèque* d'un bloc (ici, le redresseur), la solution pourrait être de modifier l'environnement de ce bloc (*causalité « extrinsèque »).*

Etudions quelles modifications nous pouvons apporter au système global de convertisseur DC-DC (Figure 2.60).

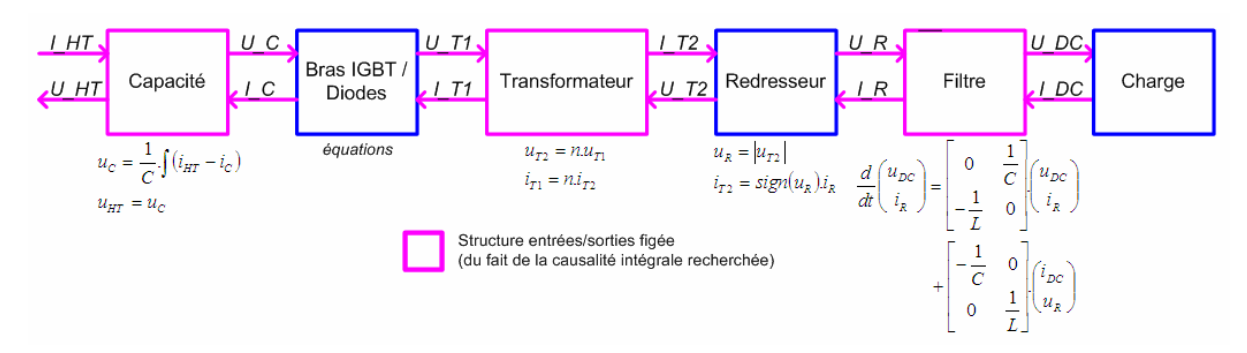

**Figure 2.60 : Causalité globale du modèle modifié de convertisseur DC-DC** 

Trois éléments sont figés du point de vue entrées/sorties : la capacité, le transformateur et le filtre. Le convertisseur monophasé et la charge sont compatibles entrées/sorties avec les blocs voisins. La modification doit donc se faire entre le transformateur et le redresseur : nous devons insérer un élément de profil suivant (Figure 2.61).

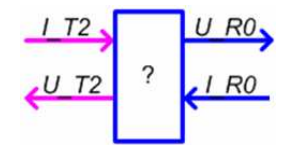

**Figure 2.61 : Causalité de l'élément parasite à intégrer entre transformateur et redresseur** 

Il s'agit d'un élément capacitif parallèle d'équation :  $u_{R0} = \frac{1}{C} \int (i_{T2} - i_{R0})$  $u_{T2} = u_{R0}$  $I_{R0} = \frac{1}{C}$ .  $\left| \frac{i_{T2} - i_{R}}{i_{R2}} \right|$ *C*  $u_{R0} = \frac{1}{C} \int (i_{T2} - i_{R0})$ .

Le choix de la valeur de *C* doit être fait pour ne pas perturber les fréquences utiles du système, ni augmenter de façon trop importante sa dynamique (et par conséquent le temps de calcul).

Il est à noter que l'introduction d'un élément capacitif (et donc dynamique) entre le transformateur et le redresseur, outre le fait de permettre la liaison des deux modèles, permet également de casser la boucle algébrique qui existait initialement.

# **2.5.5 Machine**

### **Choix des entrées / sorties et étude de causalité**

Comme nous l'avons fait dans les sections précédentes, nous déterminons les entrées/sorties du modèle avec comme objectif de respecter le principe de causalité intégrale. Pour ce faire, chaque équation est considérée indépendamment. Elle constitue un soussystème avec un jeu d'entrées/sorties autorisé (blocs rectangulaires de la Figure 2.62). Le système complet est ensuite généré par assemblage des sous-systèmes entre eux (connexions pointillées de la Figure 2.62).

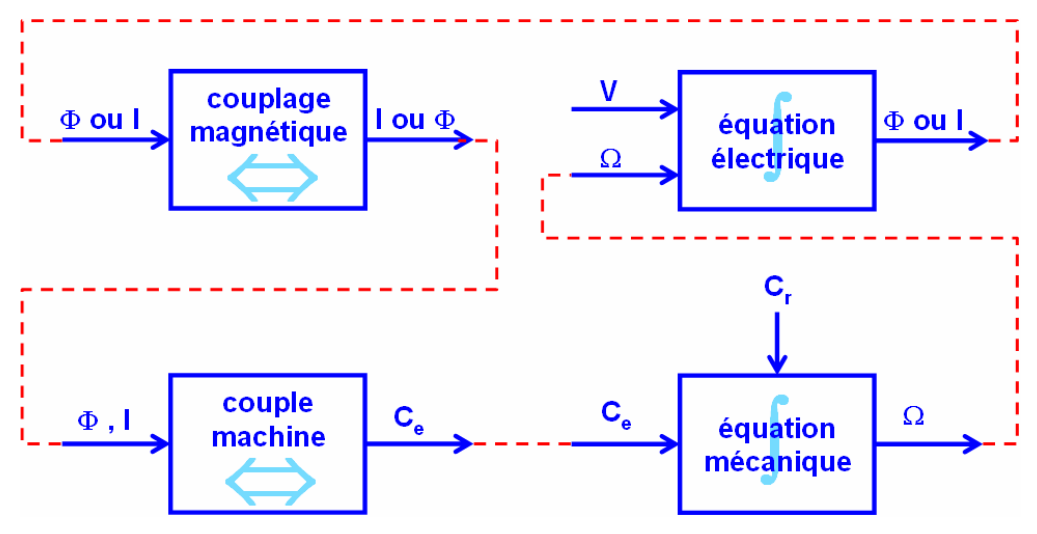

**Figure 2.62 : Découpage du modèle de machine en sous-blocs**

*Remarque :* Le symbole ∫ indique un bloc dynamique (la relation entrées/sorties correspond à une accumulation d'énergie, considérée sous la forme intégrale) : à un instant t, les sorties dépendent des entrées des états présent et passé. Le symbole ⇔ indique une relation statique : à un instant t, les sorties dépendent uniquement des entrées de l'état présent.

Concernant les variables d'état du système global, il s'agit de la vitesse de rotation pour la partie mécanique. Pour la partie électrique, nous pouvons prendre indifféremment le flux ou le courant (stator et rotor). Etant donné que nous utiliserons des mesures de courant pour élaborer la commande de la machine, notre choix s'oriente vers des variables d'état en courant (ainsi, les sorties du système seront directement les variables d'état, voir Figure 2.63).

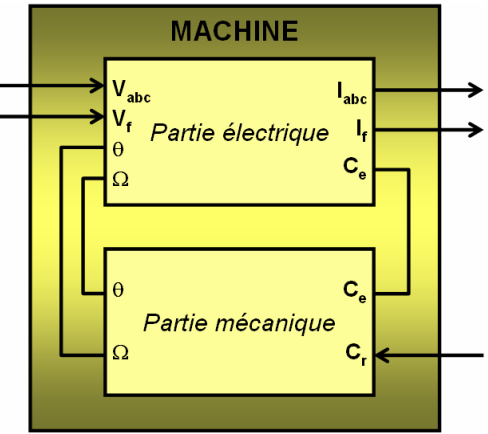

**Figure 2.63 : Entrées-Sorties du modèle de machine électrique** 

Les différents niveaux de modélisation de la machine électrique présentés au paragraphe 2.4.5 sont donnés dans le tableau ci-après (Figure 2.64). Nous distinguons le modèle dynamique présenté au paragraphe précédent, le modèle à transitoire lent correspondant à la constante de temps mécanique (annulation des constantes de temps électriques) et le modèle statique (annulation de toutes les constantes de temps).

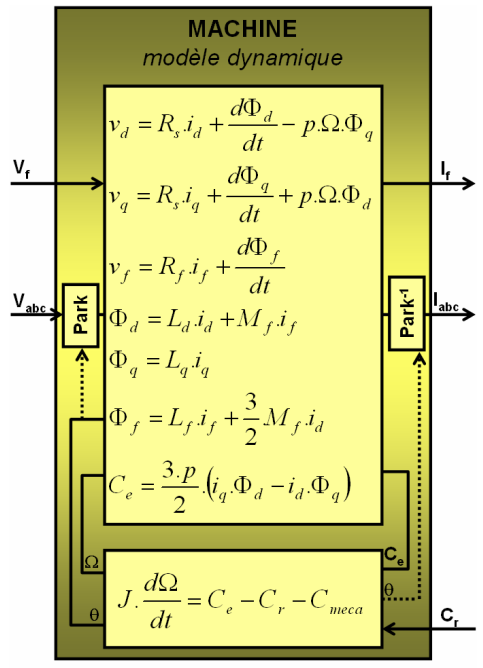

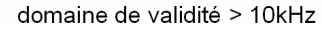

Utilisation :

• cf. section 2.3.4 (colonnes « Modèles à commutation » et « Modèles à transitoire moyen »)

**MACHINE** modèle transitoire lent  $v_d = R_s \dot{i}_d - p \Omega \Phi_a$  $V_{f}$  $=R_{\alpha}i_{\alpha}+p.\Omega\Phi_{\alpha}$  $v_f = R_f i_f$ V,  $d\mathcal{S}$ Ċ  $dt$ 

domaine de validité > 10Hz

Utilisation :

• en phase d'optimisation globale de l'autonomie et des performances du véhicule sur cycle

MACHINE  
\nmodele statique  
\n
$$
v_d = R_s i_d - p.\Omega \Phi_q
$$
  
\n $v_q = R_s i_q + p.\Omega \Phi_d$   
\n $v_f = R_f i_f$   
\n $\Phi_q = L_d i_d + M_f i_f$   
\n $\Phi_q = L_q i_q$   
\n $\Phi_f = L_f i_f + \frac{3}{2} M_f i_d$   
\n $C_e = \frac{3 \cdot p}{2} \cdot (i_q \cdot \Phi_d - i_d \cdot \Phi_q)$   
\n $C_e = C_r + C_{meca}$ 

Utilisation :

- calcul de l'état initial du système pour la simulation de départs lancés
- synthèse des lois de commande (calcul des consignes en courant) en phase d'optimisation locale

**Figure 2.64 : Différents niveaux de modélisation de la machine électrique** 

Concernant le calcul de l'état initial, nous avons cinq grandeurs à initialiser :

- les trois variables d'état de la partie électrique (courants ou flux)
- les deux variables d'état de la partie mécanique (position et vitesse).

Pour initialiser les cinq grandeurs, nous choisissons d'imposer :

- $\Omega$  : vitesse machine [rad/s]
- *Ce* : couple électrique [en N.m]
- $\cdot$  *i<sub>f</sub>* : courant inducteur [en A]
- *i<sup>d</sup>* : courant induit axe d [en A]

*Remarque :* Le couple *Ce* est choisi de telle sorte que l'équation mécanique soit respectée en régime permanent, c'est-à-dire que  $C_e = C_r + C_{meca}$  (couple résistant et couple de pertes mécaniques sont calculés à partir de la vitesse machine, des caractéristiques du véhicule et des conditions de roulage en termes de pente et de vitesse du vent. Cf. section 2.4.6).

$$
\begin{bmatrix}\n\Omega_{\text{init}} \\
C_{e \text{init}} \\
i_{f \text{init}} \\
i_{d \text{init}} = 0\n\end{bmatrix} \Rightarrow \begin{cases}\ni_q = \frac{C_{e \text{init}}}{3 \cdot p} & \Delta_{f} \cdot i_{f \text{init}} \\
\Phi_d = M_{f} \cdot i_{f \text{init}} \\
\Phi_f = L_f \cdot i_{f \text{init}} \\
v_f = R_{f} \cdot i_{f \text{init}}\n\end{cases} \Rightarrow \begin{cases}\n\Phi_q = L_q \cdot i_q \\
v_d = p \cdot \Omega L_q \cdot i_q \\
v_q = R_s \cdot i_q + p \cdot \Omega \cdot \Phi_d\n\end{cases} \Rightarrow \begin{cases}\n\cos(p \cdot \theta) = \frac{v_q}{\sqrt{v_d^2 + v_q^2}} \\
\cos(p \cdot \theta) = \frac{v_q}{\sqrt{v_d^2 + v_q^2}}\n\end{cases}
$$
 [Eq 2.29]

Le choix  $i_d = 0$  permet de fonctionner à couple maximum dans le cas d'une machine à pôles lisses ( $L_d = L_q$ ). Dans le cas d'une machine à pôles saillants ( $L_d \neq L_q$ ), nous procéderons à une optimisation du triplet  $(i_d, i_q, i_f)$  afin de fonctionner à couple maximum (cf. section 3.4.2.2).

La source sinusoïdale idéale au stator correspondant à cette initialisation présente les paramètres d'amplitude  $V_0$  et de fréquence  $\omega$  suivants (dans le cas d'un montage étoile) :

$$
\begin{pmatrix} v_a \\ v_b \\ v_c \end{pmatrix} = V_0 \begin{pmatrix} \cos(\omega t) \\ \cos(\omega t - 2\pi/3) \\ \cos(\omega t - 4\pi/3) \end{pmatrix} \, avec \, \begin{cases} V_0 = \sqrt{{v_a}^2 + {v_q}^2} \\ \omega = p.\Omega_{\text{init}} \end{cases} \tag{Eq 2.30}
$$

Alimenter le stator avec cette source et le rotor avec une source continue de tension *v<sup>f</sup>* (calculée ci-dessus) permet de faire tourner la machine à la vitesse imposée « en boucle ouverte » en l'absence de perturbations extérieures autres que celles prises en compte dans le couple résistant et le couple de pertes mécaniques.

*Remarque : Dans le cas d'un montage triangle, l'amplitude de la source devient :* 

$$
\begin{pmatrix} v_d \\ v_q \\ v_0 \end{pmatrix} = \sqrt{3}V_0 \begin{pmatrix} \cos(\theta - \omega t + \pi/6) \\ -\sin(\theta - \omega t + \pi/6) \\ 0 \end{pmatrix} \Rightarrow V_0 = \frac{\sqrt{v_d^2 + v_q^2}}{\sqrt{3}} \qquad \qquad \text{[Eq 2.31]}
$$

Dans la suite, nous considérerons uniquement le cas d'un montage étoile.

#### **Paramétrage du modèle et prise en compte de la saturation magnétique**

Dans le modèle de machine décrit précédemment, nous avons considéré les paramètres comme constants, notamment les paramètres d'inductance *Ld, Lq, L<sup>f</sup>* et *M<sup>f</sup>* . Or ces paramètres ont des valeurs qui diminuent à partir d'un certain seuil en courant, du fait du phénomène de saturation observé dans les matériaux magnétiques.

Il est nécessaire de prendre en compte les saturations magnétiques dans le modèle de machine afin :

- d'augmenter la représentativité physique du modèle
- de connaître les plages de fonctionnement à privilégier (c'est-à-dire les plages linéaires)

*Exemple* de courbe mettant en évidence le phénomène de saturation magnétique : nous avons tracé  $\Phi_d$  en fonction de  $i_f$  à  $i_d = 0$  (Figure 2.65).

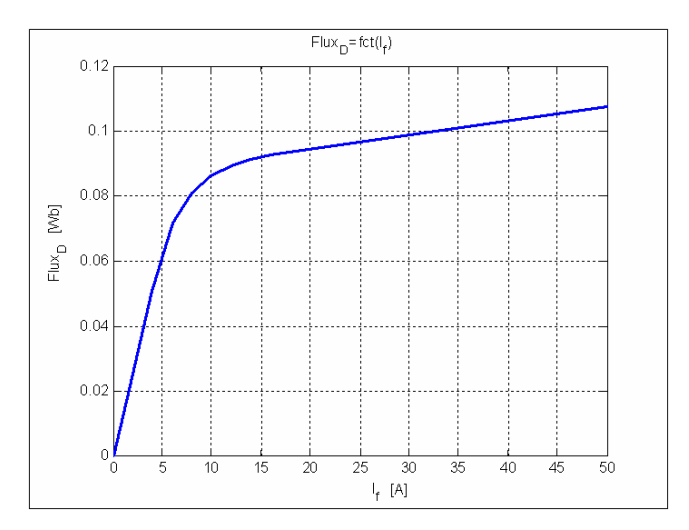

**Figure 2.65 : Courbe de saturation magnétique au stator de la machine** 

## $\rightarrow$  Dans le cas de cette machine, nous essaierons de limiter le courant  $i_f$  à la plage de **fonctionnement [0A ; 16A] (zone saturée = pertes importantes pour peu de gain en flux)**

La saturation magnétique sera modélisée via les inductances et mutuelles *L<sup>d</sup> L<sup>q</sup> L<sup>f</sup> M <sup>f</sup>* , , , en conservant les équations précédentes dans le repère de Park. Ces paramètres ne sont désormais plus constants, mais dépendent des courants  $i_d$ ,  $i_q$ ,  $i_f$ .

Afin de déterminer ces dépendances, des simulations 2D ont été effectuées à l'aide du logiciel Maxwell2D (à partir des caractéristiques géométriques de la machine) pour différentes valeurs de courants  $i_d$ ,  $i_q$ ,  $i_f$  dans les plages de fonctionnement de la machine. Les valeurs d'inductances  $L_d$ ,  $L_q$ ,  $L_f$ ,  $M_f$  sont ensuite obtenues en traçant les courbes de flux  $\Phi_d$ ,  $\Phi_q$ ,  $\Phi_f$  en fonction de  $i_d$ ,  $i_q$ ,  $i_f$  conformément aux équations suivantes :

$$
\Phi_d = L_d \dot{I}_d + M_f \dot{I}_f
$$
\n
$$
\Phi_q = L_q \dot{I}_q
$$
\n
$$
\Phi_g = L_q \dot{I}_q
$$
\n
$$
\Phi_f = L_f \dot{I}_f + \frac{3}{2} M_f \dot{I}_d
$$
\n
$$
\Phi_f = L_f \dot{I}_f + \frac{3}{2} M_f \dot{I}_d
$$
\n
$$
\Phi_f = L_f \dot{I}_f + \frac{3}{2} M_f \dot{I}_d
$$
\n
$$
\Phi_f = L_f \dot{I}_f + \frac{3}{2} M_f \dot{I}_d
$$
\n
$$
\Phi_f = L_f \dot{I}_f + \frac{3}{2} M_f \dot{I}_d
$$
\n
$$
\Phi_f = L_f \dot{I}_f + \frac{3}{2} M_f \dot{I}_d
$$
\n
$$
\Phi_f = L_f \dot{I}_f + \frac{3}{2} M_f \dot{I}_d
$$
\n
$$
\Phi_f = L_f \dot{I}_f + \frac{3}{2} M_f \dot{I}_d
$$
\n
$$
\Phi_f = L_f \dot{I}_f + \frac{3}{2} M_f \dot{I}_d
$$
\n
$$
\Phi_f = L_f \dot{I}_f + \frac{3}{2} M_f \dot{I}_d
$$
\n
$$
\Phi_f = L_f \dot{I}_f + \frac{3}{2} M_f \dot{I}_d
$$
\n
$$
\Phi_f = L_f \dot{I}_f + \frac{3}{2} M_f \dot{I}_d
$$
\n
$$
\Phi_f = L_f \dot{I}_f + \frac{3}{2} M_f \dot{I}_d
$$
\n
$$
\Phi_f = L_f \dot{I}_f + \frac{3}{2} M_f \dot{I}_d
$$
\n
$$
\Phi_f = L_f \dot{I}_f + \frac{3}{2} M_f \dot{I}_d
$$
\n
$$
\Phi_f = L_f \dot{I}_f + \frac{3}{2} M_f \dot{I}_d
$$
\n
$$
\Phi_f = L_f \dot{I}_f + \frac{3}{2} M_f \dot{I}_d
$$
\n
$$
\Phi_f = L_f \dot{I}_f + \frac{3}{2} M_f \dot{I}_d
$$
\n
$$
\Phi_f = L_f \dot{I}_f + \frac{3}{2} M_f
$$

Les paramètres d'inductance ne sont désormais plus des constantes, mais des cartographies 1D dépendant d'un des trois courants (Figure 2.66).

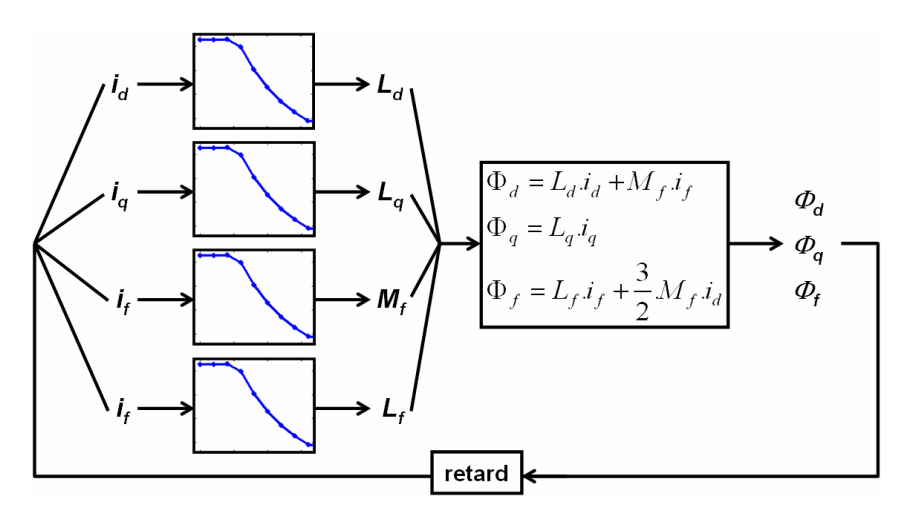

**Figure 2.66 : Prise en compte de la saturation magnétique dans le calcul des paramètres d'inductance** 

*Remarque :* un retard pur est introduit sur les courants pour casser la boucle algébrique qui apparaît lors du calcul des flux.

## **2.5.6 Environnement**

La causalité du modèle est immédiate et a été implicitement présentée au paragraphe 2.4.6 : le modèle de machine « requiert » une valeur de couple résistant, qui constitue ainsi une sortie du modèle d'environnement.

#### **Paramétrage du modèle d'environnement**

Dans le tableau ci-dessous sont données quelques valeurs de paramètres des véhicules (thermiques) de la gamme Renault (Figure 2.67). Ces valeurs sont utilisées pour paramétrer les expressions des forces qui s'appliquent sur le véhicule (cf. paragraphe 2.4.6).

Source : http://www.renault.fr/gamme-renault/vehicules-particuliers/nouvelle-meganeberline/prix-et-specifications/

|                          | Kangoo | Scénic | <b>Fluence</b> | Mégane | <b>Clio</b> | <b>Twingo</b> |
|--------------------------|--------|--------|----------------|--------|-------------|---------------|
| Masse [kg] (à vide)      | 1320   | 1320   | 1263           | 1215   | 1080        | 925           |
| Masse max [kg]           | 1810   | 1877   | 1760           | 1734   | 1570        | 1345          |
| SCx [m <sup>2</sup> ]    | 0.91   | 0.82   | 0.66           | 0,721  | 0.725       | 0,476         |
| Référence pneumatiques : | 185/70 | 195/65 | 205/65         | 195/65 | 165/65      | 165/65        |
|                          | R 14   | R 15   | R 15           | R 15   | R 15        | R 14          |
| Rayon des roues [m]      | 0,3073 | 0,3173 | 0,3237         | 0,3173 | 0,2978      | 0,2851        |

**Figure 2.67 : Paramètres de véhicules de la gamme Renault** 

*Remarque :* Le rayon des roues se déduit de la référence des pneumatiques en utilisant la formule de conversion suivante :

*réf* :. 175/65 14 R

$$
\rightarrow R_{\text{roue}} = H + \frac{14'}{2} = 0.175 \times 65\% + \frac{14}{2} \times 0.0254 = 29.15 \text{ cm}
$$
 [Eq 2.33]

## **Proportion des forces exercées sur le véhicule**

Notre objectif d'optimisation du système de puissance du véhicule électrique nous amène à simplifier autant que possible les modèles utilisés tout en conservant une bonne représentativité de la réalité (compromis rapidité/précision). Nous aborderons ce point plus en détails dans la section 4 consacrée à l'optimisation.

Parmi les trois forces précédemment citées qui s'appliquent sur le véhicule, nous souhaitons ainsi savoir s'il n'est pas possible d'en négliger dans un souci de simplification des modèles.

Nous considérons le cas d'un véhicule de 1500 kg (type Mégane) :

- de coefficient  $SC_x$  (=  $S_f \times C_x$ ) compris entre 0.56 et 1.2m<sup>2</sup> (coefficients des véhicules de la gamme Renault)
- dont la force de résistance au roulement a été paramétrée à partir des essais mentionnés ci-dessus
- roulant à vitesse constante (50km/h et 100km/h)
- sur une route de pente comprise entre 1% et 10%.

Trois paramètres varient et prennent chacun deux valeurs (*SCx*, vitesse véhicule, pente), ce qui nous donne  $2^3 = 8$  valeurs pour chaque force extérieure (Figure 2.68).

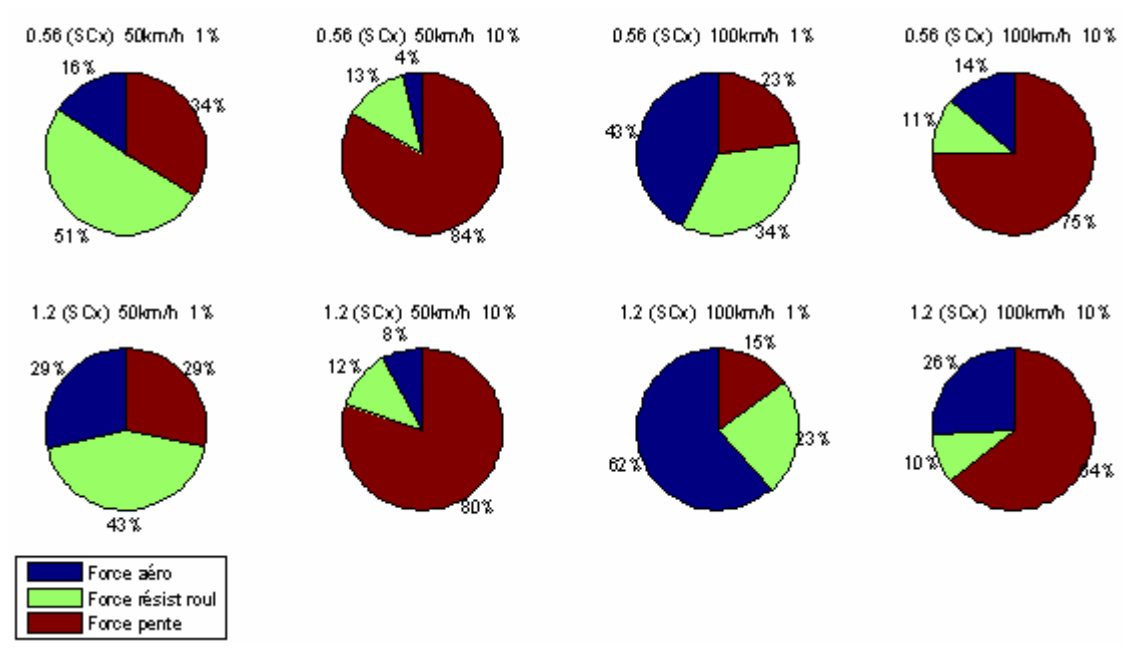

**Figure 2.68 : Forces extérieures s'exerçant sur le véhicule**

#### *Quelques observations :*

- la **force aérodynamique** est prépondérante à grande vitesse sur le plat
- la **force de résistance au roulement** est prépondérante à faible vitesse sur le plat
- la **force liée à la pente** est prépondérante dès 8% de pente quelle que soit la vitesse du véhicule (la valeur de 8% a été obtenue en effectuant les simulations avec un balayage plus fin sur les valeurs de pente)

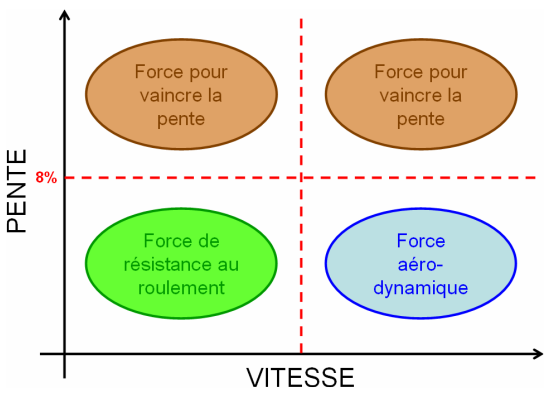

Au vu des résultats, aucune de ces trois forces ne peut être négligée.

# *2.6 Validation des modèles et modification éventuelle*

# **2.6.1 Batterie de traction**

## **Modèles à paramètres constants (E0,R) et (E0,R,C)**

Après détermination des paramètres des modèles, nous comparons résultats de simulation et résultats d'essai (Figure 2.69).

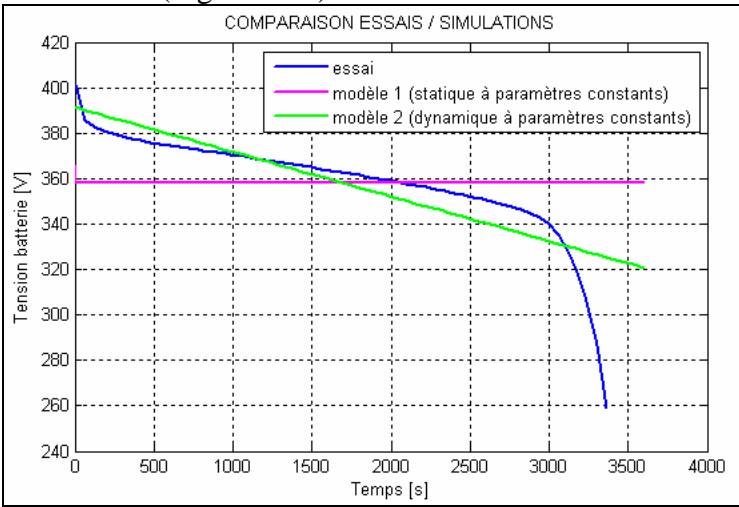

**Figure 2.69 : Comparaison essai-simulation des modèles de batterie à paramètres constants**

Comme nous l'avons dit précédemment, il est nécessaire de modéliser la décharge de la batterie du point de vue quantité d'énergie et non uniquement du point de vue variation de tension à ses bornes, si nous souhaitons procéder ensuite à une étude d'autonomie.

## **Modèle générique cartographié**

La validation du modèle a été réalisée au niveau de la cellule par comparaison des résultats de simulation avec des données d'essais (Figure 2.70). Il s'agit ici d'une cellule NiMH.

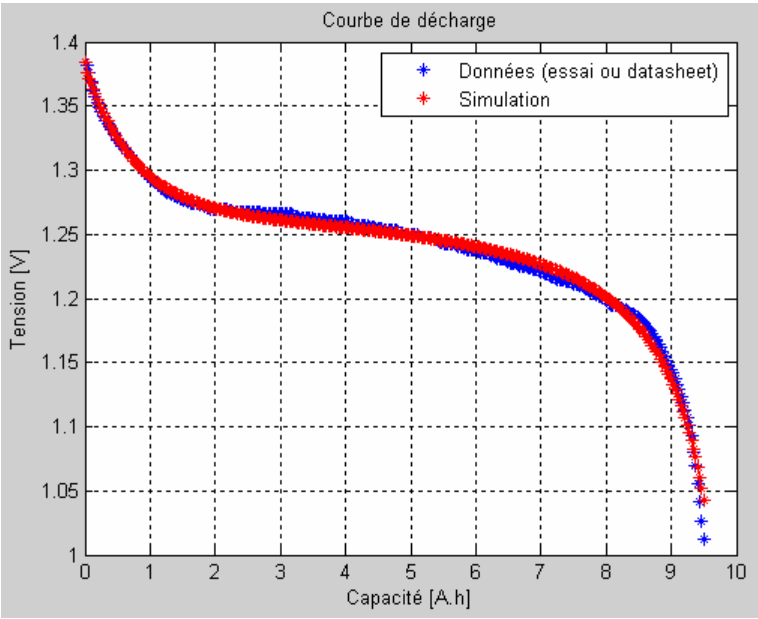

**Figure 2.70 : Validation du modèle générique cartographié** 

*Remarque :* Ce modèle ne prend pas en compte la variation de la courbe de décharge suivant le courant de décharge. Il est certes plus simple à paramétrer que le modèle SPS, mais fournit des résultats moins précis.

## **Modèle dynamique SimPowerSystems**

*Exemple : Modèle de cellule Lithium-Ion paramétré à partir d'essais* 

L'objectif est de valider l'utilisation du modèle de cellule pour reconstituer le pack complet. Nous fonctionnerons en trois étapes :

- paramétrage du modèle de cellule à partir d'essais
- construction du modèle de pack à partir du modèle de cellule
- validation du modèle de pack par comparaison avec les essais.

## **Pourquoi ne pas utiliser directement les mesures du pack pour paramétrer le modèle ?**

Nous souhaitons dans la suite étudier la configuration géométrique de la batterie (Figure 2.71), c'est-à-dire l'agencement des cellules au sein du pack. Disposer d'un modèle de brique élémentaire (la cellule) nous permettra de construire différents packs et d'observer l'impact du nombre de branches et de cellules par branche sur l'autonomie et les performances du véhicule.

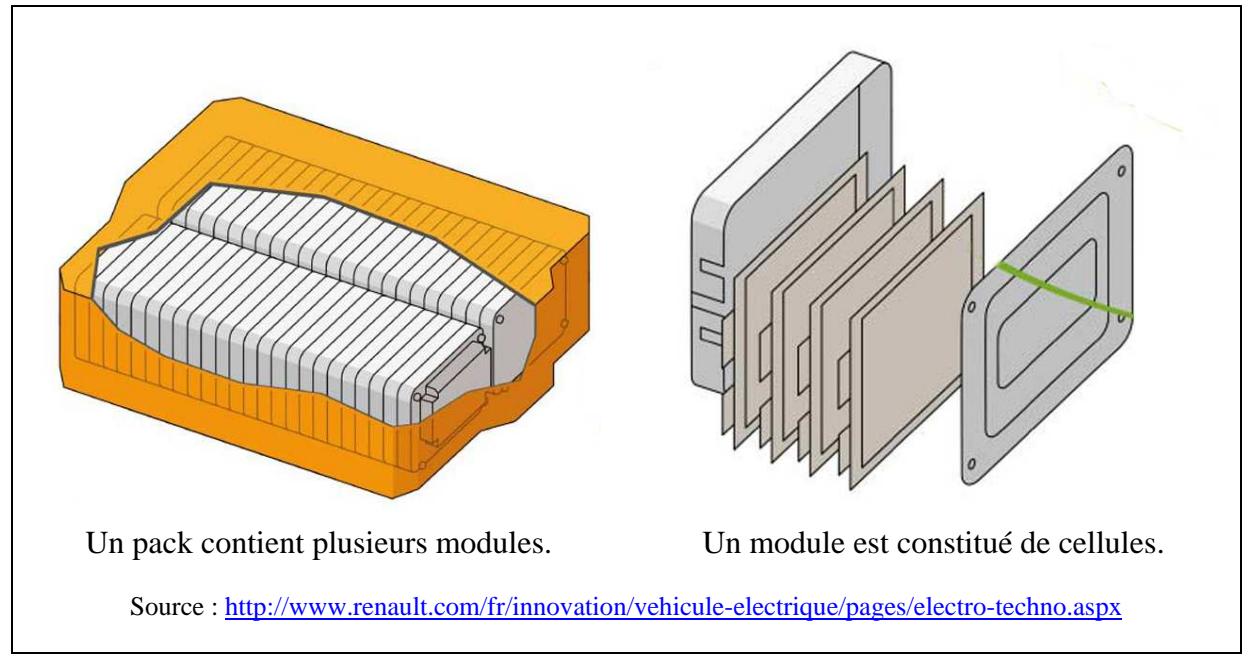

**Figure 2.71 : Composition d'un pack batterie** 

*Remarque :* La notion de module ne sera pas utilisée ici.

### **Etape 1**

Voici les résultats de la première étape, à savoir le paramétrage du modèle de cellule (Figure 2.72) :

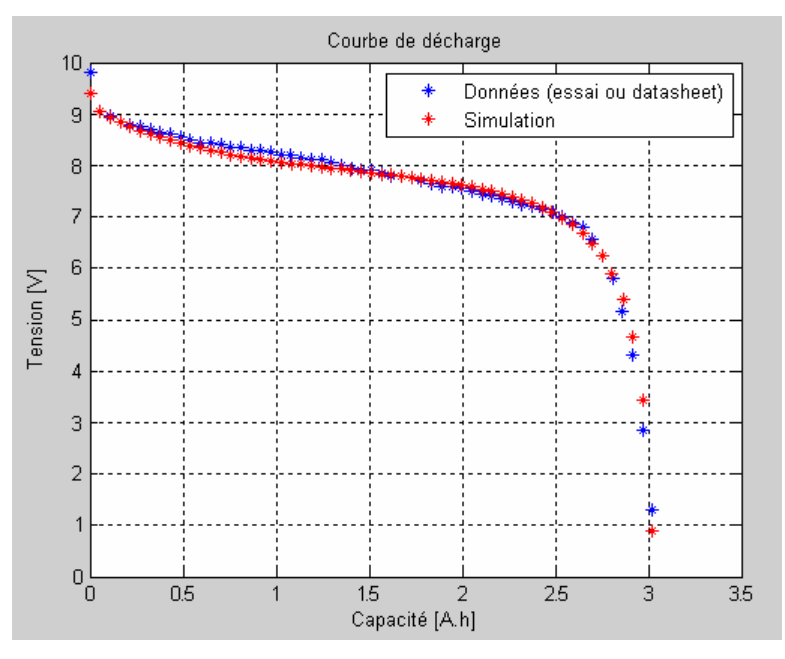

**Figure 2.72 : Validation du paramétrage du modèle de cellule Lithium-Ion** 

*Remarque :* Pour paramétrer le modèle de cellule Lithium-Ion à partir de données d'essai, nous avons utilisé la même procédure que celle décrite précédemment dans le cas de la cellule Nickel-Cadmium. Les essais sont les mêmes que ceux utilisés au paragraphe 2.5.1. Nous disposons de mesures de tension et courant aux bornes de chaque cellule, ainsi qu'aux bornes du pack complet.

**Etape 2** : de la cellule au pack dans le cas équilibré

L'hypothèse d'équilibrage des cellules est importante, car cela signifie que chaque cellule présente les mêmes caractéristiques (même courbe de décharge). Le pack ne présente pas de dispersion et toutes les cellules ont vieilli de la même façon. L'état de charge (SOC) d'une cellule coïncide alors avec l'état de charge du pack.

Le modèle de pack se construit ainsi aisément à partir du modèle de cellule (Figure 2.73).

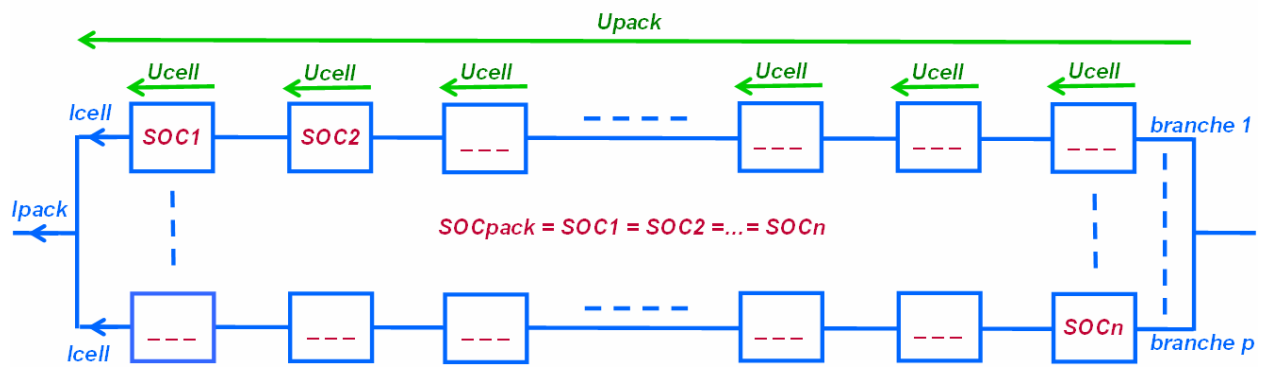

## De la cellule au pack...

**Figure 2.73 : De la cellule au pack batterie** 

$$
I_{pack} = \sum_{i=1}^{p} I_{cell} = pI_{cell}
$$
  
\n
$$
U_{pack} = \sum_{i=1}^{m} U_{cell} = mU_{cell}
$$
  
\n
$$
SOC_{pack} = SOC_{1,...,n}
$$
  
\n[Eq 2.34]

 $n = m \times p : n$  *ombre total de cellules m nombre de cellules par branche avec* : *p nombre de branches* :

A partir du modèle de cellule précédent, nous construisons un pack de 2 branches et 96 cellules par branche en modifiant les paramètres du modèle SPS de la façon suivante (coefficients en italique) :

- Tension nominale (V) *xnb cellules par branche*
- Capacité à la tension nominale (A.h) × *nb branches*
- Capacité nominale (A.h) × *nb branches*
- SOC initial (entre 0 et 100)
- Capacité maximale (A.h) × *nb branches*
- Tension maximale (V) × *nb cellules par branche*
- Courant nominal de décharge (A) × *nb branches*
- Résistance interne (Ω) × *nb cellules par branche / nb branches*
- Limites de la zone exponentielle
- (Tension (V) × *nb cellules par branche*, Capacité (V) × *nb branches*)

#### **Etape 3**

En comparant les sorties du modèle ainsi conçu aux mesures effectuées sur le pack, nous obtenons les courbes suivantes (Figure 2.74).

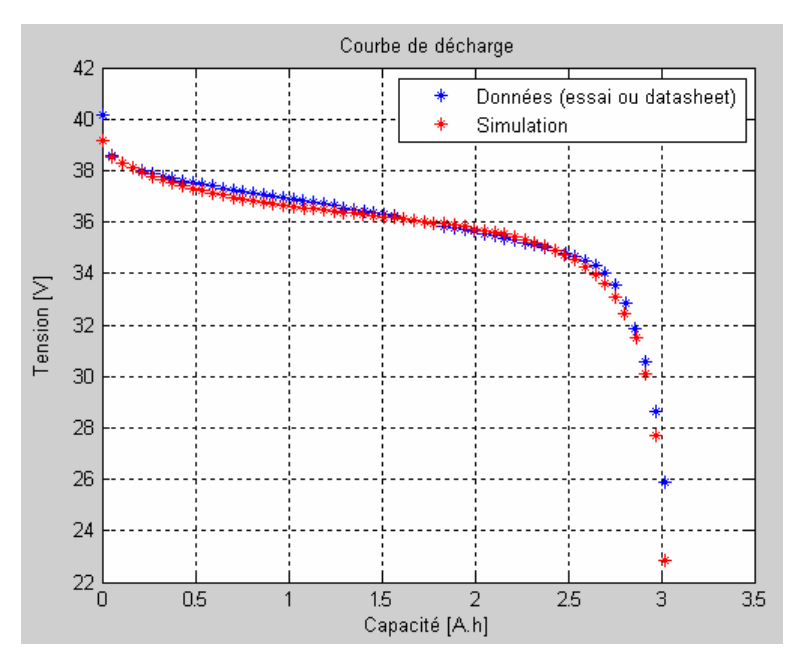

**Figure 2.74 : Validation du modèle de pack batterie par comparaison essai-simulation** 

Les résultats sont satisfaisants : le modèle de cellule peut être utilisé pour concevoir le pack batterie par multiplication des paramètres selon le schéma précédent. Ce passage de la cellule au pack est justifié dans le cas d'une batterie équilibrée.

En plus des caractéristiques électriques de la batterie, deux autres caractéristiques doivent être prises en compte pour permettre la mise en place de l'optimisation (autonomie, performances, coût) : la **masse** et le **coût** du pack.

La masse intervient sur l'autonomie et les performances.

## **Conclusions sur le modèle de batterie – modèle retenu**

Nous souhaitons étudier dans la suite l'autonomie, les performances et le coût de la chaîne de traction électrique. Il faut pour cela un modèle de batterie :

- à paramètre E0 variable pour modéliser l'état de charge de la batterie au cours du temps
- prenant en compte la chute de tension à ses bornes. La tension influe en effet sur les performances du véhicule comme nous le verrons plus loin.
- constitué de briques élémentaires (les cellules) afin d'étudier différentes configurations de packs basés sur un panel de technologies restreint.

Lors de la **phase d'optimisation globale**, nous utiliserons ainsi le modèle de batterie SimPowerSystems conçu à partir du modèle de cellule paramétré à partir des Datasheets de constructeur ou des résultats d'essais.

Ce modèle, tout comme les trois autres modèles présentés précédemment, est **aussi bien valable en charge qu'en décharge** : le signe du courant d'entrée reflète le mode d'utilisation (positif en décharge, négatif en charge). De façon générale, nous avons une volonté forte de concevoir ou d'utiliser des modèles couvrant le plus de cas d'utilisation possibles afin d'éviter les « switch » de modèles au sein de la plateforme de simulation (par exemple lors d'une accélération suivie d'une décélération).

Les **paramètres que nous ferons varier** lors de la phase d'optimisation en régime dynamique seront :

- la technologie de cellule (impactant l'ensemble des paramètres du modèle : paramètres électriques, masse et coût)
- le nombre de branches
- le nombre de cellules par branche
- le SOC initial.

La quantité d'énergie disponible dans la batterie (en kW.h) est le produit (*Vnominale*×*Cnominale*). Cette grandeur est le seul paramètre batterie que nous considèrerons dans le cas de l'optimisation globale en régime statique (cf. section 4.3). Cette quantité peut varier suivant le courant qu'elle débite.

Il est aussi possible de procéder à une **optimisation locale** de l'organe batterie en utilisant le modèle SPS. La démarche consiste alors, pour une technologie donnée (Li-Ion, Ni-Cd, NiMH), à déterminer quels sont les paramètres influents sur l'autonomie et les performances parmi les neuf paramètres considérés ci-dessus (autrement dit, quelle est la courbe optimale de décharge au niveau de la cellule).

# **2.6.2 Machine**

## *2.6.2.1 Modèle de Park avec saturations 1D*

## **Comparaison des résultats de simulation avec des données issues d'essais**

Le modèle utilisé est le modèle de Park avec prise en compte des saturations magnétiques suivant un axe (cf. paragraphe 2.5.5).

La comparaison essais-simulations présentées aux Figure 2.75 et Figure 2.76 est effectuée sur deux profils de roulage :

- un cycle urbain d'une dizaine d'heures
- un cycle routier d'une dizaine de minutes présentant de plus fortes accélérations que le cycle urbain.

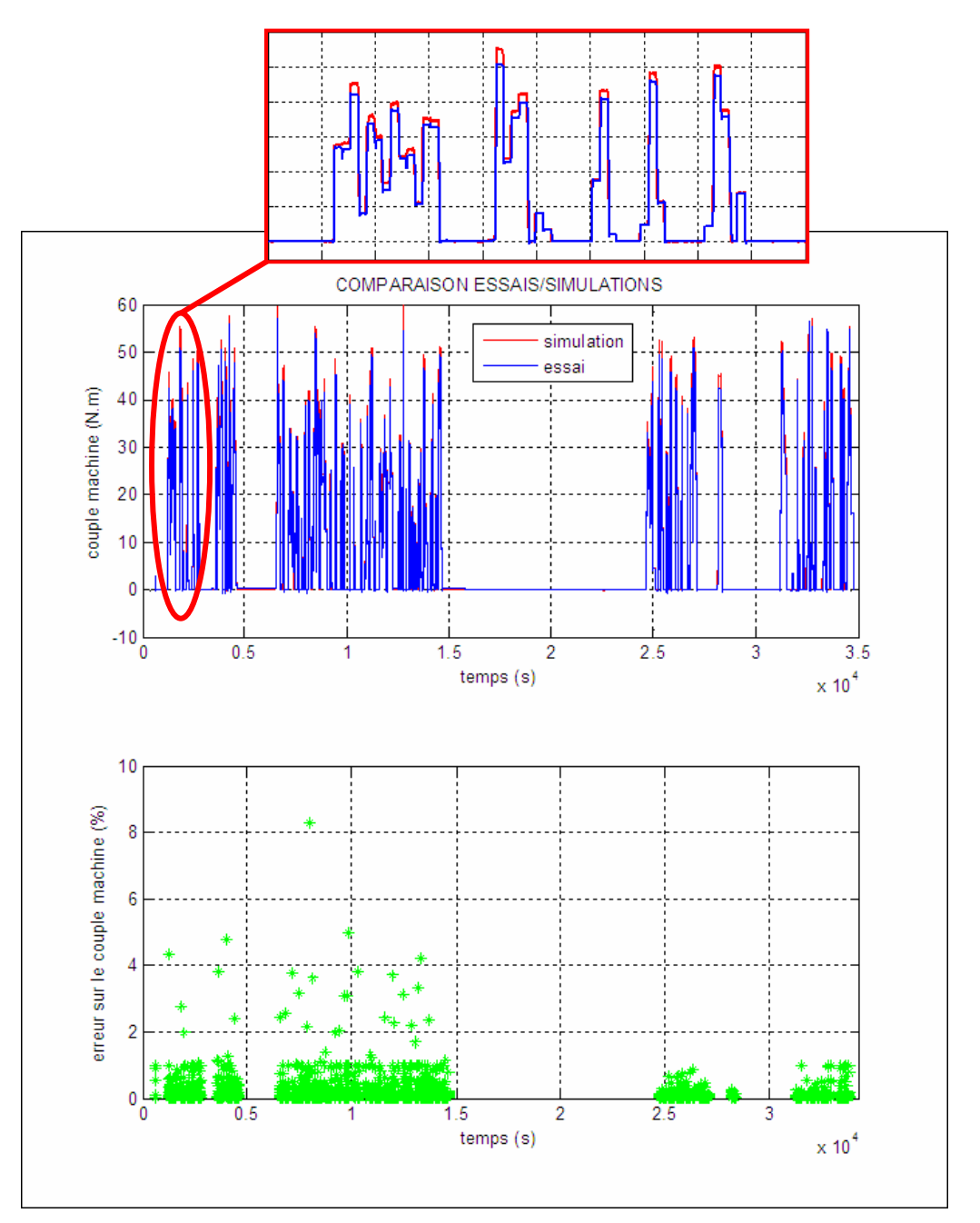

**Figure 2.75 : Comparaison essai-simulation du couple de la machine électrique – cycle urbain** 

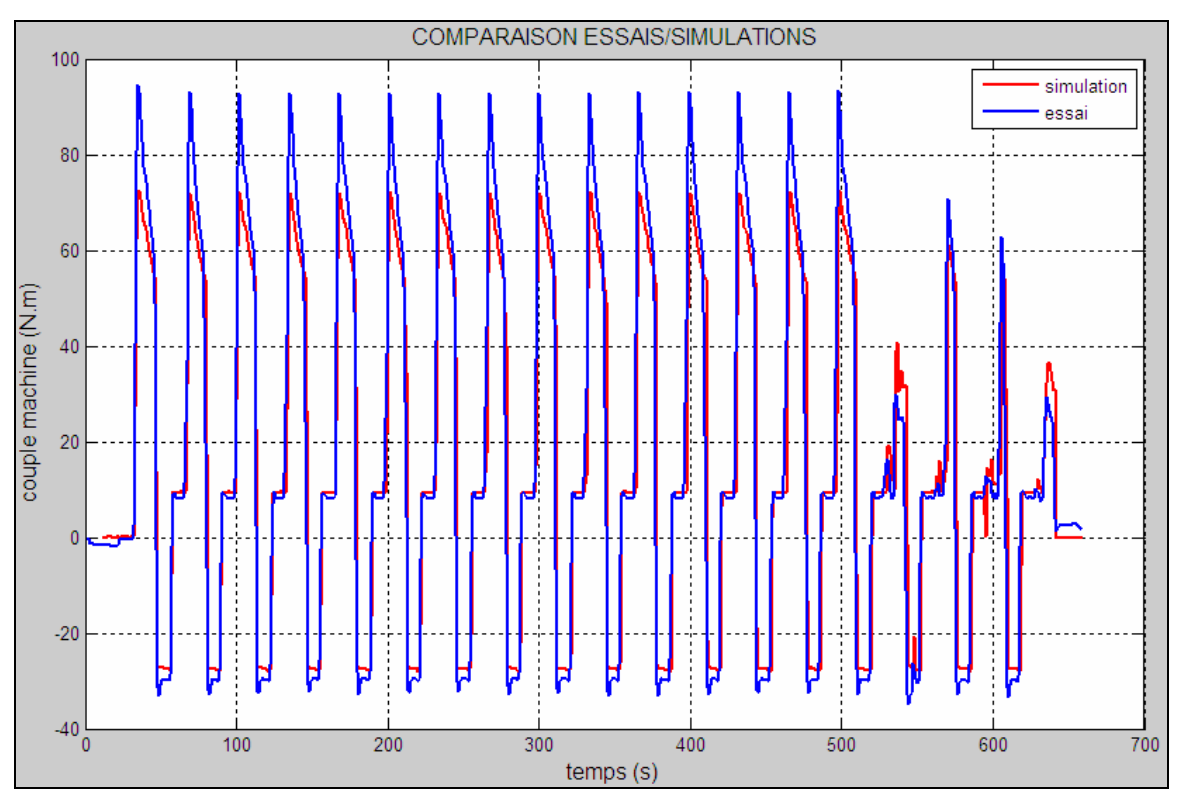

**Figure 2.76 : Comparaison essai-simulation du couple de la machine électrique – cycle routier** 

Nous constatons que le modèle s'éloigne du système physique pour les points de fonctionnement à fort couple.

## *2.6.2.2 Modèle avec saturations 3D*

Les différences précédemment observées entre résultats de simulation et d'essai peuvent être (en partie) expliqués par la modélisation incomplète du phénomène de saturation magnétique (pris en compte via les paramètres d'inductance).

#### **Pourquoi le modèle à saturation 1D est-il incomplet ?**

*Rappel :* Dans le modèle à saturation 1D, les paramètres d'inductance  $L_d$ ,  $L_q$ ,  $L_f$ ,  $M_f$  sont calculés à partir des courbes de flux  $\Phi_d$ ,  $\Phi_q$ ,  $\Phi_f$  en fonction de  $i_d$ ,  $i_g$ ,  $i_f$  dans des zones particulières de fonctionnement (annulation de certains courants) :

- 
$$
L_d = \frac{\Phi_d}{i_d}
$$
 avec  $i_f = 0$   
\n-  $M_f = \frac{\Phi_d}{i_f}$  avec  $i_d = 0$  ou  $M_f = \frac{2}{3} \cdot \frac{\Phi_f}{i_d}$  avec  $i_f = 0$   
\n-  $L_q = \frac{\Phi_q}{i_q}$   
\n-  $L_f = \frac{\Phi_f}{i_f}$  avec  $i_d = 0$ 

En écrivant ces relations, nous faisons implicitement l'hypothèse que chaque paramètre d'inductance ne dépend que d'un seul courant. Or, si nous traçons les courbes de flux en fonction des trois courants (id,iq,if) (données issues des simulations 2D), nous voyons que cette hypothèse n'est pas vérifiée.

Ci-dessous se trouve la courbe  $\Phi_d$  en fonction de  $(i_d, i_q)$  tracée pour différentes valeurs de  $i_f$ . Nous observons une dépendance de  $\Phi_d$  vis-à-vis de  $i_q$  (Figure 2.77).

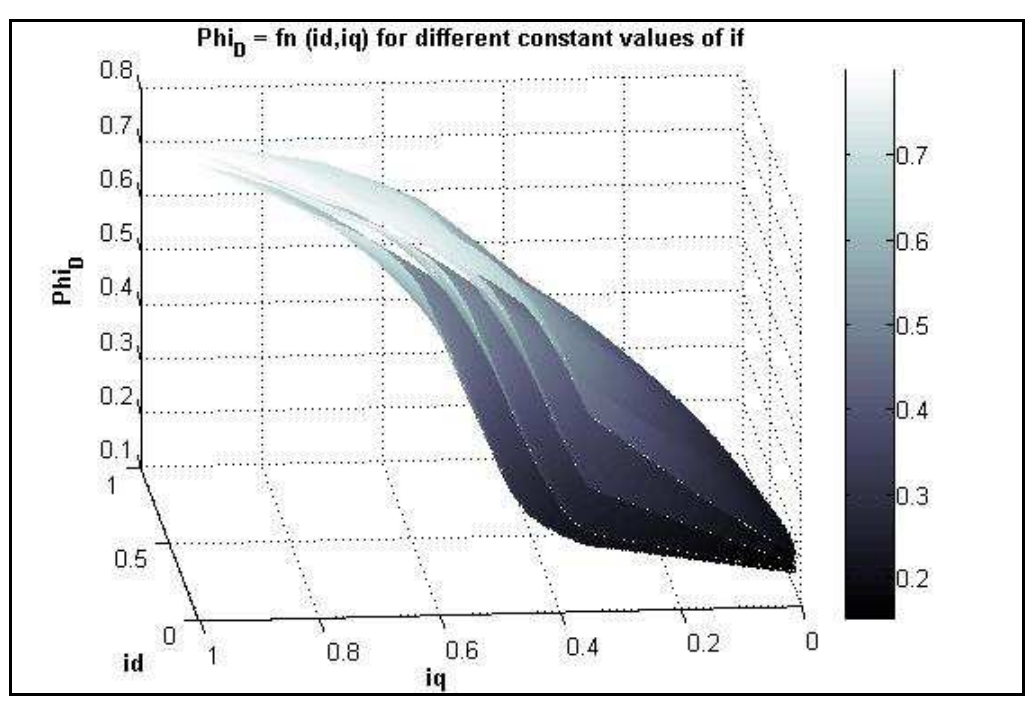

**Figure 2.77 : Flux de l'axe d en fonction des courants statorique et rotorique** 

Cette dépendance vis-à-vis de  $i_q$  ne peut être prise en compte dans l'équation  $\Phi_d = L_d \dot{I}_d + M_f \dot{I}_f$  dans le repère de Park si nous faisons l'hypothèse «  $L_d$  dépend uniquement de  $i_d$  et  $M_f$  uniquement de  $i_f$ ». Deux solutions sont envisageables pour tenir compte de cette dépendance :

- Modifier radicalement les équations de flux dans le repère de Park :  $\Phi_{d,q,f} = f n (i_d, i_q, i_f)$
- Conserver les équations et intégrer la dépendance en courant dans les paramètres d'inductance.

Nous choisissons de conserver les équations classiques du repère de Park (équations très simples, facilitant la mise en place de la commande) et de modifier les paramètres d'inductance pour tenir compte de la dépendance 3D des flux vis-à-vis des courants. Chaque paramètre d'inductance correspond ainsi à une cartographie 3D (un axe par courant). Ces cartographies sont obtenues à partir des données de flux en fonction des courants issues de Maxwell 2D.

#### **Détermination des cartographies 3D d'inductance**

 $\sqrt{ }$ 

Au vu des équations de flux dans le repère de Park, seul le paramètre Lq semble pouvoir être obtenu simplement (à partir de la 2ème équation) :

$$
\begin{cases}\n\Phi_d = L_d \, i_d + M_f \, i_f \\
\Phi_q = L_q \, i_q & \to L_q \big( i_d, i_q, i_f \big) = \frac{\Phi_q \big( i_d, i_q, i_f \big)}{i_q} \\
\Phi_f = L_f \, i_f + \frac{3}{2} M_f \, i_d\n\end{cases} \tag{Eq 2.35}
$$

Concernant les inductances  $L_d$ ,  $L_f$ ,  $M_f$ , la présence de deux termes en d et en f pour les flux  $\Phi_d$  et  $\Phi_f$  empêche cette inversion directe.

#### **Modification « légère » des équations de flux dans le repère de Park**

Nous ajoutons un terme correctif (d'unité : H.A) aux expressions classiques  $\text{de} \, \Phi_d$  et  $\Phi_f$ :

$$
\begin{cases} \Phi_d = L_d \dot{I}_d + M_f \dot{I}_f + C_d \\ \Phi_f = L_f \dot{I}_f + \frac{3}{2} M_f \dot{I}_d + C_f \end{cases}
$$
 [Eq 2.36]

*Remarques :* 

- $C_d$ ,  $C_f$  sont des matrices de même dimension que  $L_d$ ,  $L_f$ ,  $M_f$ , mais ne correspondent pas à des paramètres inductifs. Ils peuvent être vus comme des termes correctifs, sans signification physique.
- Nous avons conservé les notations  $L_d$ ,  $L_f$ ,  $M_f$  dans les équations modifiées cidessus, mais attention, il ne s'agit plus des paramètres d'inductance au sens des équations classiques de Park présentées précédemment.

Les matrices  $L_d$ ,  $L_f$ ,  $M_f$ ,  $C_d$ ,  $C_f$  s'obtiennent simplement à partir des données (issues d'essais ou de simulations 2D) :

$$
axed:
$$
\n
$$
\begin{cases}\nL_d(i_d, i_q, i_f) = \frac{\Phi_d(i_d, i_q, i_f)}{i_d} \\
M_f(i_d, i_q, i_f) = \frac{\Phi_d(i_d, i_q, i_f)}{i_f} \\
C_d(i_d, i_q, i_f) = \Phi_d - L_d i_d - M_f i_f \\
axe f:\n\begin{cases}\nL_f(i_d, i_q, i_f) = \frac{\Phi_f(i_d, i_q, i_f)}{i_f} \\
C_f(i_d, i_q, i_f) = \Phi_f - L_f i_f - \frac{3}{2} M_f i_d\n\end{cases}
$$
\n[Eq 2.38]

2

#### **Influence de l'utilisation de cartographies d'inductance sur le temps de simulation**

Nous souhaitons mesurer l'influence de la taille des cartographies  $L_d$ ,  $L_f$ ,  $M_f$ ,  $C_d$ ,  $C_f$ sur le temps de simulation, afin de :

- valider l'utilisation de cartographies à la place de paramètres constants
- déterminer, s'il y a lieu, la dimension des cartographies correspondant au meilleur compromis entre rapidité et précision des résultats de simulation.

Pour différentes tailles de cartographies de  $L_d$ ,  $L_q$ ,  $M_f$ ,  $C_d$ , nous effectuons une simulation de 10 000s et mesurons le temps réel de simulation pour calculer  $\Phi_d$  et  $\Phi_q$ . Ces temps de simulation sont comparés à ceux obtenus dans le cas de calculs analytiques (paramètres d'inductance constants ou expressions du type  $L_d(i_d, i_q, i_f) = \alpha_1 i_d + \alpha_2 i_q + \alpha_3 i_f + \alpha_4 i_d i_q + \alpha_5 i_q i_f + \alpha_6 i_f i_d$  avec  $\alpha_i$  constants) (Figure 2.78).

Voici les résultats obtenus :

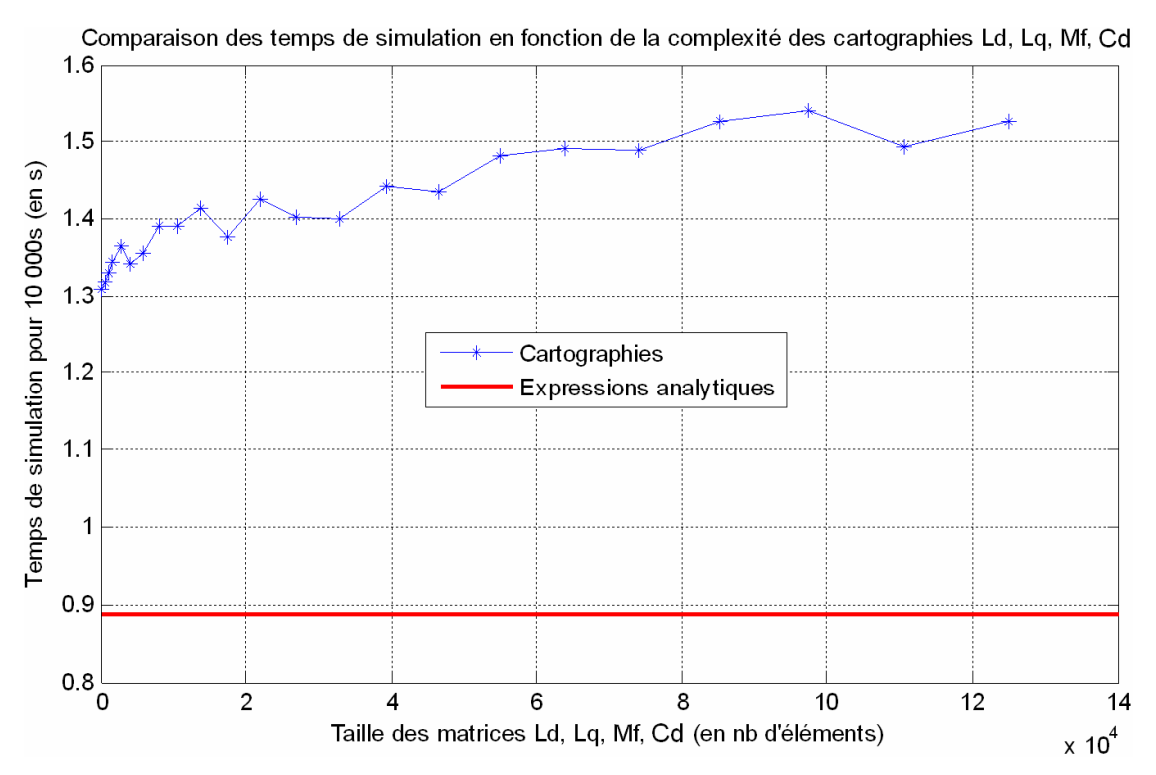

**Figure 2.78 : Temps de simulation en fonction de la complexité des cartographies d'inductances** 

Nous pouvons noter une augmentation de 50 à 70% du temps de simulation avec l'utilisation de cartographies par rapport à l'utilisation d'expressions analytiques.

Globalement, nous considérons comme négligeable l'influence de la taille des cartographies sur le temps de simulation. Par contre, il aurait été préférable d'utiliser des expressions analytiques (tenant compte du phénomène de saturation magnétique), dont nous ne disposons malheureusement pas.

# *2.7 Conclusion - Du modèle au système*

Afin de clore cette deuxième section consacrée à la modélisation, nous reproduisons le schéma du système complet présenté à la Figure 2.4 en intégrant les modèles des différents organes (Figure 2.79). Nous vérifions ainsi que tous les modèles précédemment décrits sont compatibles du point de vue entrées / sorties.

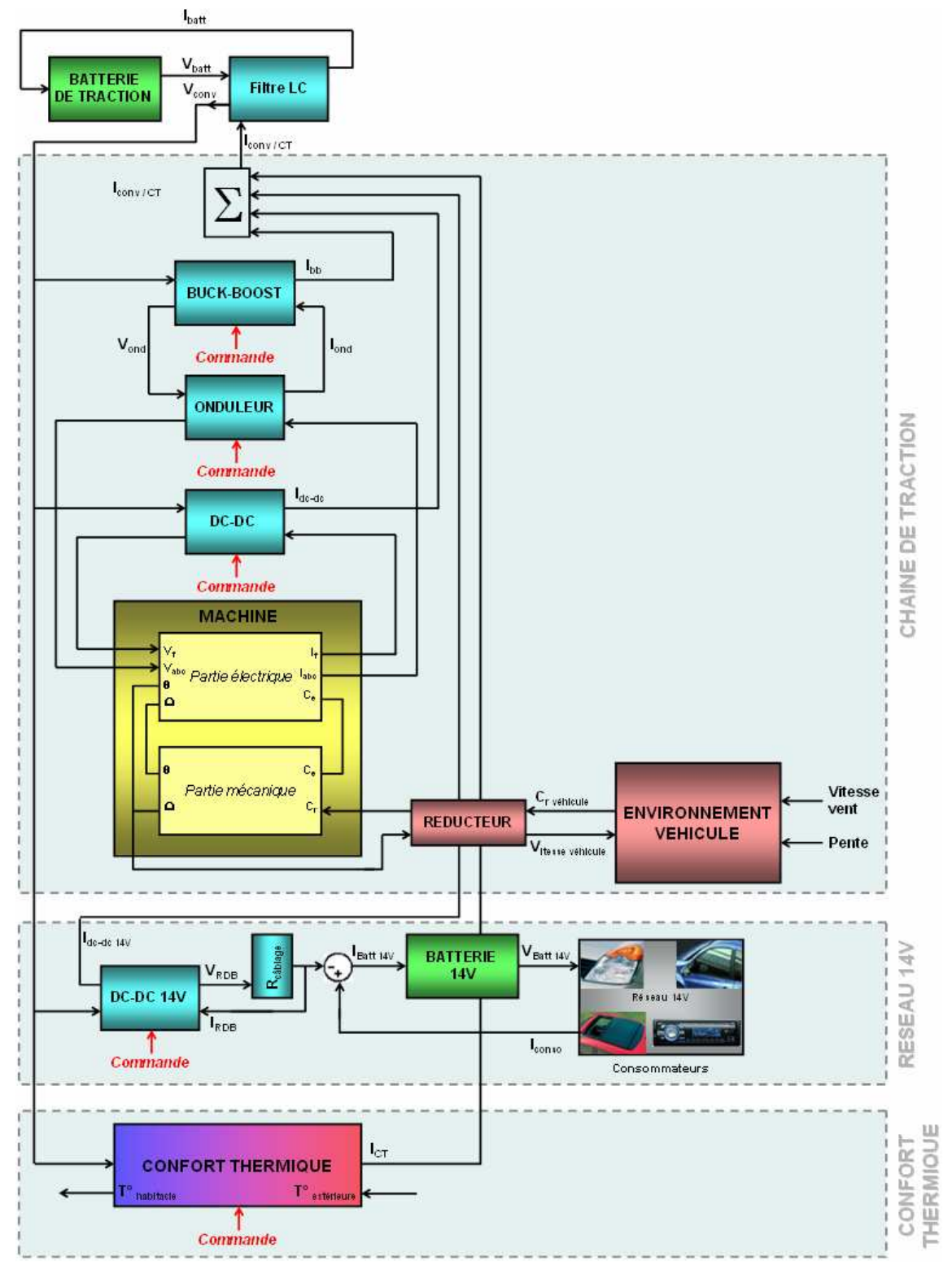

**Figure 2.79 : Causalité globale du système de puissance du VE** 

## *Quelques remarques...*

- Le schéma de la Figure 2.79 représente uniquement la **partie physique du système**. L'aspect régulation n'est pas pris en compte et sera abordé à la section 1. La simulation d'un cycle de roulage ou d'une prestation client par exemple sera ainsi possible en jouant sur les entrées notées « Commande » (en rouge).
- Un **réducteur** est introduit entre le modèle d'environnement véhicule et la machine électrique. Il est le pendant mécanique des convertisseurs de puissance électrique. De même que les convertisseurs, il peut être vu comme un rapport de conversion agrémenté d'un rendement permettant de modéliser les pertes mécaniques.
- Le modèle de réseau 14V fait intervenir une **résistance de câblage** afin de modifier la causalité du convertisseur DC-DC (qui fournit une tension) vue par la batterie 14V (qui attend un courant).

En conclusion de ce deuxième chapitre, nous dressons un bilan des différents modèles décrits. Pour un même organe de la plateforme de simulation, plusieurs modèles existent. Le choix doit se faire en fonction des phénomènes que nous souhaitons observer. Ainsi, si nous nous intéressons aux variations de courant dans la batterie et voulons valider le dimensionnement du filtre LC en amont par rapport aux harmoniques de courant générés par l'onduleur, il convient de choisir les modèles à transitoires rapides, c'est-à-dire prenant en compte les commutations d'interrupteurs. A l'inverse, la simulation d'un cycle de roulage de quelques dizaines de kilomètres est incompatible avec l'utilisation de ces modèles à transitoires rapides. Le choix s'orientera plutôt vers des modèles moyens moins coûteux en temps de calcul.

Concernant l'étape de modélisation à proprement parler, nous avons présenté en début de chapitre différentes méthodologies (Bond-Graphs, REM). Même si nous n'avons pas explicitement cité ces méthodes lors de la réalisation de chaque modèle, les principes de base ont toujours été un fil conducteur dans l'étape de conception des modèles. Par exemple, une causalité dérivée est systématiquement rejetée et les modifications nécessaires sont apportées pour privilégier au maximum la causalité intégrale. Il est vrai que ces méthodologies sont indispensables dès lors qu'il faut imposer entrées et sorties des modèles. Si nous avions utilisé un logiciel de simulation de type nodal, le paragraphe 2.4 décrivant les équations de fonctionnement de chaque organe aurait suffi (agrémenté de quelques modifications améliorant la représentativité physique des modèles telle la prise en compte de la saturation magnétique dans la machine par exemple).

Le chapitre qui suit utilise directement les travaux de modélisation. Une fois le comportement du système de puissance du véhicule électrique représenté du point de vue énergétique et dynamique, nous allons maintenant étudier différentes solutions permettant d'améliorer le rendement et les performances du système par rapport à des structures classiques. De même que suivant les phénomènes à observer, nous choisissons tels ou tels modèles, suivant les paramètres à optimiser, nous utiliserons les modèles en accord avec le domaine fréquentiel concerné.

# **3 Optimisation**

Dans ce chapitre, nous allons nous intéresser à l'optimisation du système modélisé. Il ne s'agit pas de l'optimisation, mais des optimisations comme nous le préciserons dans la suite. En effet, nous allons être amenés à distinguer l'optimisation des lois de pilotage (dite « optimisation soft »), de l'optimisation de l'architecture (dite « optimisation hard »). Plusieurs scénarios sont envisagés suivant que l'on souhaite maximiser l'autonomie du véhicule sur un cycle de roulage figé (les performances dynamiques du véhicule étant alors imposées) ou bien que l'on s'intéresse à la maximisation des performances tout en minimisant les pertes. La plupart du temps, le critère sur les coûts sera traduit en contraintes à respecter dans nos problèmes d'optimisation. L'essentiel de l'optimisation du système de puissance sera mené sur la chaîne de traction. Le confort thermique et le réseau 14V, partie intégrante du système de puissance, ne seront considérés que du point de vue consommateurs énergivores.

# *3.1 Introduction : différents types d'optimisation*

Le terme « Optimisation » est utilisé dans la suite à deux niveaux :

- Au niveau **modélisation du système**, l'objectif étant de paramétrer au mieux les modèles du système de puissance du véhicule électrique. Un algorithme simple d'optimisation est ainsi utilisé pour identifier ces paramètres en minimisant un critère de représentativité du modèle (par exemple, la différence entre des sorties d'un modèle et des données issues d'essais). Un exemple concernant la modélisation des pertes dans l'ensemble convertisseurs-machine sera présenté au paragraphe 3.4.2.3.

## → Il s'agit **de l'identification du modèle.**

- Au niveau conception et pilotage optimaux du système, l'objectif étant de proposer une architecture et une commande associée qui minimisent ou maximisent certains critères de performance. Suivant qu'il s'agisse de l'architecture ou de la commande, nous distinguerons l'optimisation « hard » (Figure 3.1) et l'optimisation « soft » (Figure 3.2). Les algorithmes mis en œuvre sont plus complexes que dans le cas précédent, car bien souvent les fonctions coût n'ont pas d'expressions analytiques, mais ne peuvent être qu'évaluées par simulateur.

→ Il s'agit **d'optimisation APRES modélisation.**

# **3.1.1 Optimisation « hard »**

L'architecture du système de puissance est libre. A partir de la structure classique batterie-convertisseurs-machine, nous pouvons (Figure 3.1) :

- introduire différents organes supplémentaires, tel que par exemple un convertisseur DC-DC en aval de la batterie afin de piloter la tension vue par le reste de la chaîne de traction : il s'agit d'une **optimisation « hard » avec modification** de la structure de base.
- étudier les performances de différentes technologies d'organes déjà présents (batteries Lithium-Ion, Nickel-Cadmium, Nickel-Metal-Hydride ou machine synchrone à rotor bobiné, synchrone à aimants permanents, asynchrone, à reluctance par exemple) : il s'agit d'une **optimisation « hard » sans modification de** la structure de base.

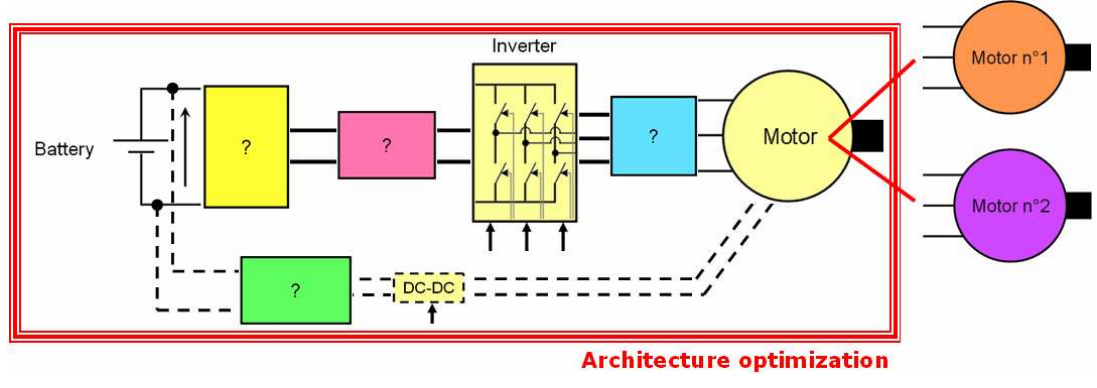

**Figure 3.1 : Optimisation "hard"** 

# **3.1.2 Optimisation « soft »**

L'architecture est figée (structure et technologie). Seules les lois de commande peuvent être modifiées (Figure 3.2). C'est ce que nous étudierons à la section 3.4, en particulier dans le cas de la commande bas niveau interprétant une consigne de couple en ouverture/fermeture des interrupteurs des convertisseurs.

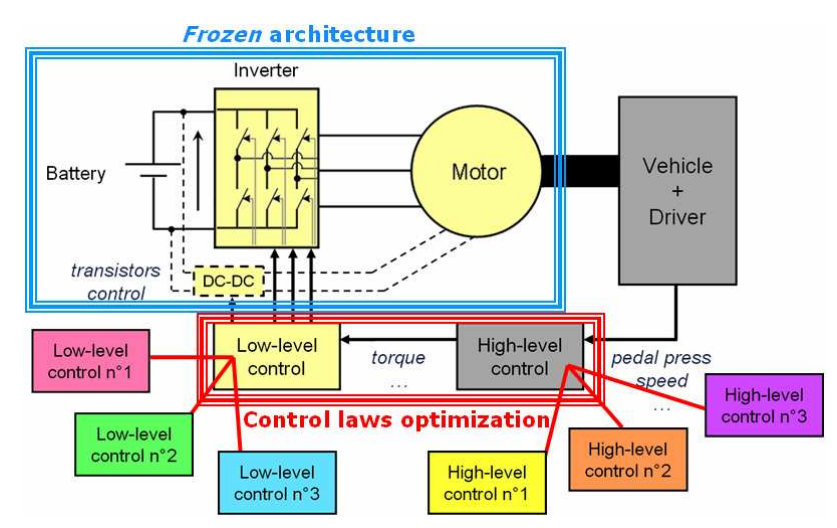

**Figure 3.2 : Optimisation "soft"** 

# **3.1.3 Méthodologie utilisée dans le cas du véhicule électrique**

Nous allons distinguer une approche séquentielle et une approche simultanée.

# *Approche séquentielle*

- 1. **Optimiser pour modéliser** (exemple : paramétrage des expressions de pertes)
- 2. **Modéliser pour optimiser** (recherche de modèles simples, explicites vis-à-vis des degrés de liberté)
- 3. **Optimisation « hard »** afin de figer une architecture ou un ensemble d'architectures intéressants : il s'agit d'une optimisation globale du système de puissance (cf. section 3.3).
- 4. **Optimisation « soft »** du pilotage des architectures issues de l'étape précédente. Il s'agit d'une optimisation locale du système (cf. section 3.4).

Identification des limites du système ainsi piloté.

Retour à l'étape 3 afin de repousser les limites.

5. **Validation** des solutions proposées.

## *Approche simultanée*

Après identification des degrés de liberté du système, **les étapes 3 et 4 mentionnées ci-dessus sont effectuées conjointement**. Il s'agit par exemple d'effectuer un maximum de motifs de roulage avec une batterie pleinement chargée. Le résultat de l'optimisation sera alors :

- une technologie et un dimensionnement de l'ensemble batterie-convertisseur(s) machine (*paramètres constants*)
- un pilotage optimal du système au cours du roulage (*paramètres variables*).

Il est à noter que dans ce cas, le produit final de l'optimisation est très dépendant du profil de roulage imposé en entrée. Nous ne présenterons pas cette approche simultanée, qui constituera l'une des perspectives des travaux de thèse.

# *3.2 Mise en place du problème d'optimisation*

Afin de mettre en place l'optimisation du système de puissance du véhicule électrique, il nous faut déterminer le cadre de l'étude, à savoir :

- les degrés de liberté dont nous disposons
- les contraintes à respecter
- les critères à minimiser.

## **3.2.1 Critères et contraintes : trois scénarios identifiés**

Concernant les **contraintes**, nous distinguerons les **contraintes client** (réaliser un cycle de roulage, assurer une prestation de confort thermique, activer des consommateurs du réseau 14V) des **contraintes technologiques** (respecter un niveau maximum de tension / courant dans la machine, ne pas dépasser une température limite dans les convertisseurs, choisir une technologie et une taille de batterie de coût raisonnable,...).

Chaque ensemble (contraintes/critères) définit un **scénario d'optimisation**. Dans notre cas, trois problèmes d'optimisation sont identifiés (Table 3.1).

| $\mathbf{N}^{\circ}$ | Critère(s) à            | Contrainte(s) à  | Nature du problème |
|----------------------|-------------------------|------------------|--------------------|
| Scénario             | minimiser/maximiser     | respecter        |                    |
|                      | Autonomie               | Cycle de roulage | Mono-objectif      |
|                      |                         | Coût             |                    |
|                      |                         | (Encombrement)   |                    |
| $\overline{2}$       | Autonomie               | Coût             | Multi-objectifs    |
|                      | Performances dynamiques | (Encombrement)   |                    |
| 3                    | Autonomie               | Cycle de roulage | Multi-objectifs    |
|                      | Coût                    |                  |                    |

**Table 3.1 : Identification des problèmes d'optimisation** 

*Remarque 1 :* Un **cycle de roulage** correspond à un profil de vitesse et de pente imposé en fonction du temps. L'accélération est ainsi imposée, ce qui rend incompatible la maximisation des performances dynamiques du véhicule. En effet, la réalisation d'un cycle de roulage correspond à un critère sur les performances de type TOR (Tout Ou Rien) : soit le cycle est réalisé, soit il ne l'est pas. Ce critère n'est pas maximisable. C'est pour cette raison que le cycle de roulage est vu comme une contrainte dans le tableau ci-dessus.

*Remarque 2 :* Concernant la maximisation des **performances dynamiques** du véhicule, nous distinguons différents critères (Table 3.2).

| Sur le  | Accélérations Départ Arrêté (DA)          | Temps pour atteindre X km/h                 |
|---------|-------------------------------------------|---------------------------------------------|
| plat    |                                           | Temps pour parcourir X mètres               |
|         |                                           | Vitesse maximale                            |
|         |                                           | Distance et vitesse atteintes en X secondes |
|         | Accélérations Départ Lancé (DL)           | Temps pour passer de X à Y km/h             |
| Pente à | Accélération en $DA > X$ m/s <sup>2</sup> |                                             |
| $N\%$   | Accélération en $DL > X m/s^2$            |                                             |

**Table 3.2 : Critères de performance dynamique véhicule** 

Ces critères sont définis de sorte à parcourir les principales zones de la caractéristique Couple/Vitesse de la machine.

*Remarque 3 :* La contrainte de **coût** permet essentiellement de limiter la taille du pack batterie (c'est-à-dire le nombre de cellules), qui sans cela deviendrait rapidement irréaliste lors de la maximisation de l'autonomie.

*Remarque 4 :* Concernant l'**autonomie**, il s'agit d'une part de l'**autonomie instantanée** (limiter les pertes à chaque instant), d'autre part de l'**autonomie moyenne**  (parcourir un cycle de roulage donné le plus de fois possible). Minimiser les pertes à chaque instant ne coïncide par forcément avec la maximisation de l'autonomie moyenne : par exemple lors du parcours d'une distance donnée, une forte accélération (induisant de fortes pertes instantanées) peut permettre de limiter les pertes par la suite et d'augmenter l'autonomie moyenne. Cet aspect d'optimisation de « l'utilisation de la pédale d'accélérateur » ne peut être étudié que dans le scénario 2, qui est le seul à ne pas être contraint par la réalisation d'un cycle de roulage.

*Remarque 5 :* **Méthodes et résultats d'optimisation** dépendent fortement du **scénario** considéré et du **cycle de roulage** imposé.

# **3.2.2 Degrés de liberté**

Nous reprenons les organes présentés à la Figure 2.79 et identifions les degrés de liberté dont nous disposons pour procéder à l'optimisation globale du système (Figure 3.3).

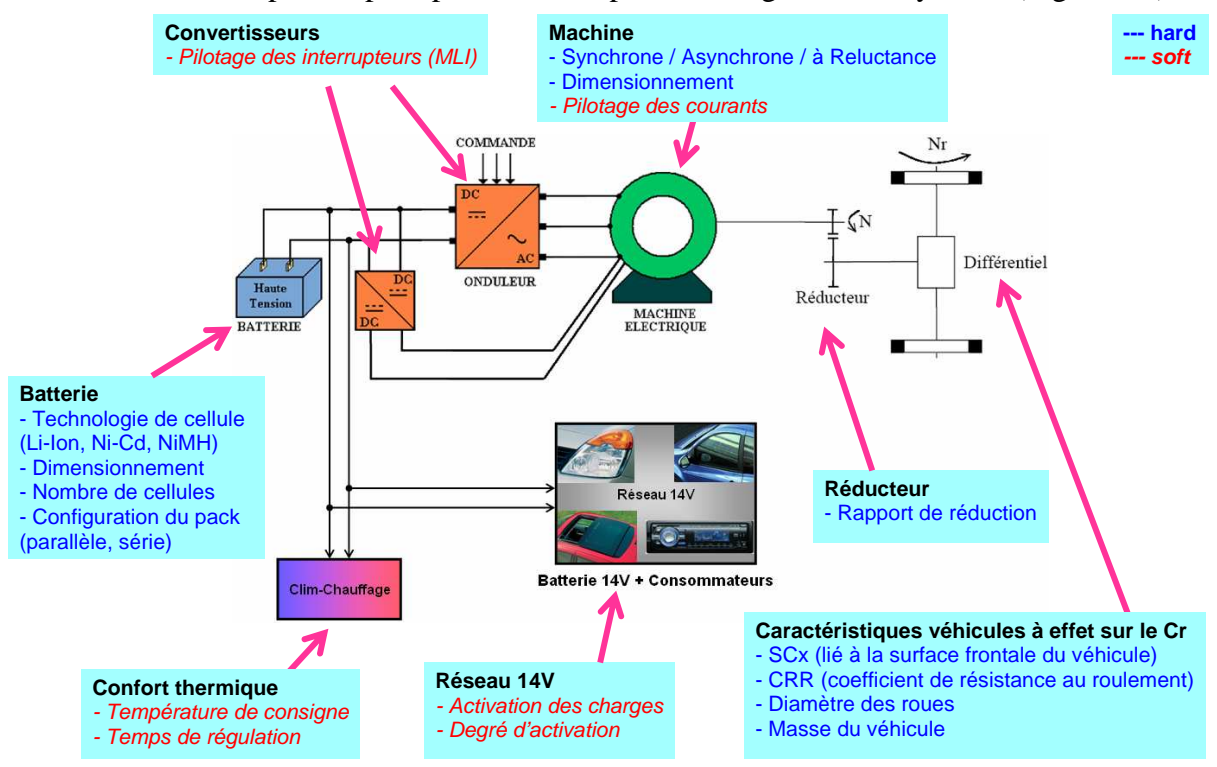

**Figure 3.3 : Identification des degrés de liberté du système** 

# **3.2.3 Méthodes d'optimisation**

## *3.2.3.1 Classification des problèmes*

Le choix de telle ou telle méthode d'optimisation est fait à partir des caractéristiques du problème à résoudre. Face à un problème d'optimisation, il convient de se poser les questions suivantes.

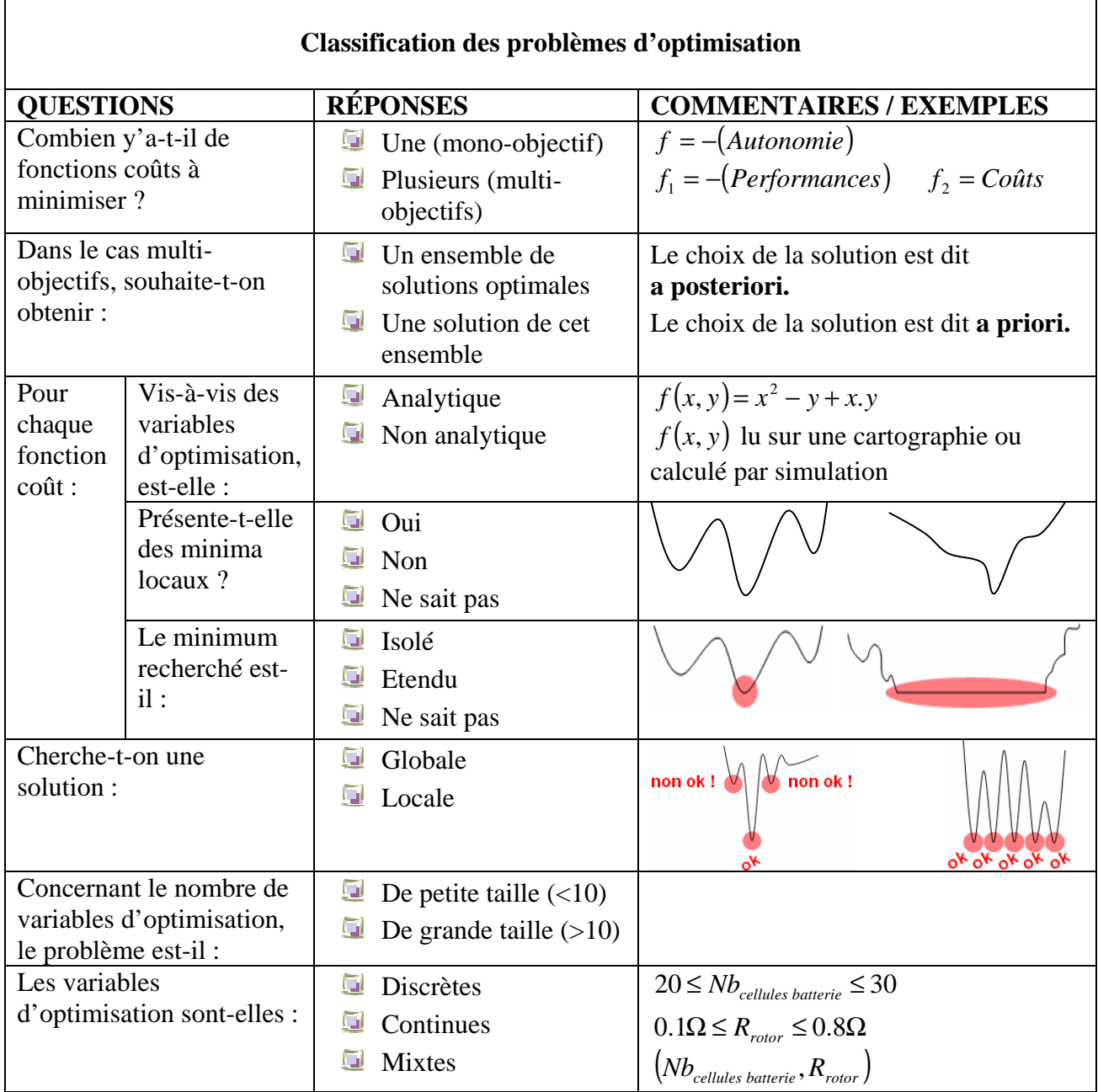

## *Remarque :* Un problème **multi-objectifs** peut être converti en problème **mono-objectif**. *exemple :*

P1 : « Maximiser l'autonomie »

- P2 : « Maximiser les performances et minimiser les coûts »
- P1 est clairement mono-objectif : *f* = *Autonomie*

Le cas de P2 est plus délicat.

Nous pouvons le traiter :

- comme un problème multi-objectifs :  $f_1 = Performances$   $f_2 = Coûts$
- comme un problème mono-objectif :  $f_{\lambda,\mu} = \lambda$  *Performances* +  $\mu$  *Coûts* . La solution dépendra alors fortement du rapport  $\lambda/\mu$ . Cette formalisation demande ainsi une bonne connaissance du problème. Un mauvais choix du rapport  $\lambda/\mu$  peut conduire à une solution peu intéressante.

## *3.2.3.2 Classification des méthodes*

Indépendamment du nombre de critères à optimiser, deux catégories de méthodes d'optimisation se distinguent : **les méthodes déterministes et les méthodes aléatoires.** 

## **Les méthodes déterministes**

Ces méthodes sont basées sur les expressions analytiques des fonctions coût, leurs gradients, voire leurs hessiens. Elles sont utilisées pour résoudre les problèmes de petite taille car elles consistent en l'exploration systématique de l'espace de recherche.

Au sein des méthodes déterministes, on distingue les méthodes :

- **directes / indirectes** :
	- o directes : pas de calcul de dérivées des fonctions coût
	- o indirectes : calcul des dérivées premières et/ou secondes
- **à recherche de minimum global / local** :
	- o global : la convergence peut être lente car tout l'espace des solutions est parcouru
	- o local : de convergence plus rapide. On peut faire plusieurs initialisations afin d'augmenter les chances de trouver le minimum global

*Quelques exemples :* gradient, multistart, Nelder-Mead (simplexe), branch & bound, Tunneling, relaxation, Newton, pénalisation,…

## **Les méthodes aléatoires (encore appelées stochastiques ou métaheuristiques)**

Ces méthodes sont basées sur des analyses probabilistes. Elles sont employées lorsqu'on ne dispose pas d'expressions explicites des fonctions coût. Elles sont adaptées aux problèmes de grande taille (par exemple pour le pré-dimensionnement de convertisseurs). Ces méthodes sont directes et à recherche de minimum global (excepté pour la méthode Tabou que nous présenterons dans la suite).

*Quelques exemples :* Monte-Carlo, recuit simulé, algorithmes évolutionnaires (abeilles, fourmis, algorithmes génétiques), branch & bound stochastique, méthode Tabou,…

## *3.2.3.3 Présentation de quelques méthodes : points forts / points faibles*

## **3.2.3.3.1 Méthodes déterministes de recherche de minimum local**

Schéma classique :

- 1. Choix d'une première solution courante  $x_i$  admissible
- 2. Génération d'une solution  $x_i$  dans le voisinage de  $x_i$
- 3. Si  $f(x_i) < f(x_i)$ , alors  $x_i$  devient la solution courante et on réitère en 2.
- 4. Arrêt lorsqu'il n'y a plus d'amélioration de la solution courante.

Les algorithmes diffèrent par leur initialisation, par la manière de choisir les voisins de *xi*, par la méthode de comparaison de deux solutions entre elles, par les critères d'arrêt,…

**Méthodes de gradient** [Tfa07] : on se déplace à l'opposé du gradient de *f* (le gradient indique la plus forte augmentation de *f*).

 $\bigcirc$ 

- nécessité de connaître la dérivée de la fonction coût
- risque d'être piégé dans un minimum local
- convergence lente suivant le pas de déplacement choisi (forte sensibilité de la vitesse de convergence au choix du pas)

**Méthode multistart** [Ber01] : il s'agit d'une méthode de type gradient avec initialisation multiple. Un maillage de l'espace des solutions est nécessaire.

 $\odot$  : les chances de trouver le minimum global sont augmentées par rapport à la méthode du gradient

 $\bigcirc$ :

- faire un « bon » maillage est nécessaire
- temps de calcul conséquent

**Méthode du simplexe** [Tfa07] : un simplexe (figure géométrique) est modifié à l'aide d'expansions, contractions, réflexions jusqu'au critère d'arrêt.

- $\odot$ : pas de dérivées à calculer
- $\odot$ : adapté aux problèmes de faibles dimensions

## **3.2.3.3.2 Méthodes déterministes de recherche de minimum global**

## **Méthode du Branch and Bound** [Ber01]

- Découpage de l'espace initial en domaines de plus en plus restreints (Branch)
- Pour chaque sous-espace, on calcule la borne inférieure d'un critère
- Si cette borne est meilleure que celle de la solution courante, on conserve de sousdomaine (Bound), sinon on raye tout le sous-domaine.

☺ : rapide si les algorithmes de séparation de l'espace et d'évaluation des sous-espaces sont bien choisis

: dans le pire des cas, on parcourt tous les points de l'espace.

**Méthode du Tunneling** [Ber01] : on recherche l'optimum global par recherche successive des optima locaux tels que la fonction coût diminue.

- étape 1 : recherche d'un optimum local *f\**
- étape 2 : tunneling. Recherche de x tel que *T(x)=f(x)-f\* < 0* (T : fonction de tunneling)

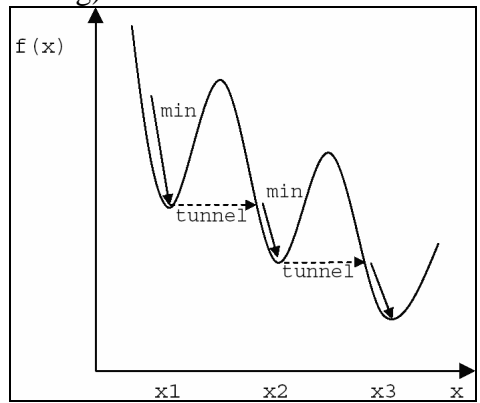

**Figure 3.4 : Principe de la méthode du Tunneling** 

Inconvénient : trouver  $T(x)$  !

## **Inconvénients des méthodes déterministes :**

- peu adaptées aux problèmes dont la structure mathématique est complexe (fortement non linéaire) ou qui présentent des variables entières. Le temps de calcul est alors très grand et la convergence non assurée.
- bonne connaissance nécessaire de la part du décideur afin de fixer les paramètres de ces méthodes (pas de déplacement, condition d'arrêt,…)

Pour les problèmes de grandes dimensions ou pour lesquels on a peu d'informations, les **méthodes stochastiques** sont mieux adaptées.

## **3.2.3.3.3 Méthodes stochastiques**

Caractéristiques :

- génération *aléatoire* des points dans l'espace d'état
- convergence de l'algorithme guidée par une *heuristique*

**Méthode de Monte-Carlo** [Ber01] : tirage aléatoire de solutions dans l'espace d'état

**Recuit simulé** (basé sur les lois de la thermodynamique) [Loc02]

Le *principe* est le suivant :

- o à partir d'un point initial *x0*, déplacement aléatoire vers un autre point *x<sup>1</sup>*
- o si ce second point est meilleur, il devient le point courant (on accepte toujours les solutions améliorant la fonction coût)
- o sinon le second point devient le point courant avec une  $-(x_1 - x_0)$

probabilité  $p = e^{-kT}$ , avec *T* (la température) qui décroît au cours du temps. Plus la température est grande, plus les dégradations sont acceptées avec une grande probabilité.

On autorise ainsi ce genre de déplacement :

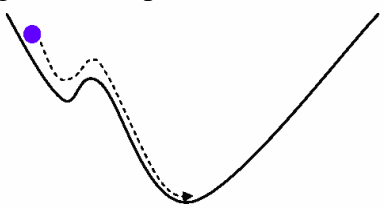

**Figure 3.5 : Convergence de la méthode du recuit simulé** 

 $\odot$ : En prenant les précautions nécessaires relatives aux lois de la thermodynamique, il est démontré qu'on **converge vers le minimum global** de la fonction coût. Il est néanmoins à noter que cette propriété est inutilisable en pratique, car le temps nécessaire à la convergence de l'algorithme avec une probabilité de 1 est infini...

: Il n'y a **pas de mémoire** des solutions explorées au cours de la recherche du minimum.

## **Méthode Tabou** (recherche de minimum local) [ChS00]

*Principe* : un certain nombre de voisins de la solution actuelle sont testés. Le meilleur d'entre eux est sélectionné (même s'il est moins performant que la solution actuelle). La solution actuelle est alors inscrite dans une **liste « Tabou »** qui contient les solutions interdites. Cette liste est de taille limitée (par exemple 7), afin de ne pas saturer la mémoire.

Lorsque le nombre de paramètres est très important, c'est le déplacement (meilleur voisin)-(solution actuelle) qui est stockée dans la liste « Tabou » et non la solution ellemême.

Afin de ne pas interdire définitivement l'accès à des solutions sur les chemins interdits (et non aux extrémités), des **niveaux d'aspiration** sont créés et permettent de visiter ces solutions « en bord de route » si elles sont particulièrement intéressantes.

**Des variantes** peuvent intervenir en cours de cycle de recherche Tabou (interruption du cycle normal) :

- diversification (= visite d'une région inexplorée)
- **intensification** (= recherche approfondie au sein d'une région préalablement explorée qui semble intéressante)

☺ : **Mémoire** de la méthode (évite les oublis de régions ou les visites inutiles)

 : Il existe **très peu de théorie mathématique** sur cette méthode (peu de démonstrations de convergence).

Les méthodes qui suivent sont regroupées sous le terme « méthodes **évolutionnaires »,** parmi lesquelles nous pouvons citer les algorithmes génétiques, les colonies de fourmis, les essaims particulaires,... Ces méthodes s'inspirent de théories sur le vivant.

## **Algorithmes génétiques (AG)** [Ber01]

Le *principe* est celui de la **COMPETITION** : le meilleur gagne.

 $\odot$  :

- **convergence de l'algorithme démontrée** dans le cas des SGA (Standard Genetic Algorithms) à l'aide de la **théorie des Schémas**
- méthode applicable à la plupart des problèmes mono- ou multi-objectifs
- pas de décision a priori à prendre
- flexibilité vis-à-vis de nouvelles contraintes ou critères éventuels

 : Il est **impossible de définir de façon générique les paramètres optimaux** de réglage de l'algorithme (pas de formule générale).

## **Colonies de Fourmies** [Dre04]

*Principe* : La **COOPERATION** prime sur la compétition (contrairement aux AG).

La **communication** entre les fourmis s'effectue de manière **INDIRECTE** (via les phéromones déposées sur le trajet des fourmis) : il s'agit de la *stigmergie*. On part du principe que le chemin le plus court sera parcouru plus rapidement (donc par un nombre de fourmis plus important) et, par conséquent, il contiendra une quantité plus importante de phéromones que les autres chemins. Au contraire, les chemins les plus longs verront un faible « débit » de fourmis et les rares phéromones déposées finiront par s'évaporer avec le temps.

☺ : Cet algorithme présente une **grande flexibilité** : il s'adapte parfaitement à un changement de l'environnement (apparition d'un obstacle sur un chemin par exemple).

 : L'**analogie** entre les colonies de fourmis et le problème à traiter est **souvent difficile à faire**.

## **Algorithmes à Estimation de Distribution (EDA)** [Tfa07]

## *Principe* :

- On applique une **fonction de distribution** (souvent gaussienne) à la population initiale, ce qui permet de sélectionner des individus suivant cette distribution.
- Les meilleurs individus sont retenus et constituent ainsi la nouvelle population.
- Une nouvelle distribution est générée pour cette nouvelle population (plus restreinte et incluse dans la précédente), etc.

Cette **méthode est souvent utilisée en hybridation** avec une autre méthode (par exemple avec les colonies de fourmis).

**Exemple de la programmation à mémoire adaptative** : des cycles informationintensification-diversification sont effectués en boucle :

- information : les derniers individus (= configurations) testés sont gardés en mémoire
- **intensification** : recherche approfondie dans une région à l'aide des EDA
- **diversification** : à l'aide des colonies de fourmis.

## **Essaims particulaires** [Tfa07]

La particularité de cette méthode, contrairement aux précédentes, est qu'elle a été développée initialement pour les **problèmes continus** (et non discrets).

*Principe* : De même que les colonies de fourmis, la **COOPERATION** prime sur la compétition. Par contre, la **communication** entre les particules s'effectue de manière **DIRECTE**.

A chaque étape de l'algorithme, la particule a le choix entre **3 directions de déplacement** :

- elle peut **suivre sa propre vitesse** (liée à l'inertie et au déplacement précédent)
- elle peut **revenir dans la direction de son meilleur résultat** (parmi les résultats conservés en mémoire)
- elle peut **se diriger vers le meilleur résultat du groupe**.

Il y a là un **compromis** à trouver entre ces trois directions (analogie avec un compromis psychosocial entre la confiance en soi et l'influence du groupe).

## *3.2.3.4 Spécificité des problèmes multi-objectifs*

## **3.2.3.4.1 Généralités**

## **Formalisation d'un problème multi-objectifs :**

- X : vecteur des paramètres (degrés de liberté)
- C : espace de recherche des solutions (frontières = contraintes)
- F : vecteur de fonctions coût à optimiser de dimension n :

$$
F(X) = (f_1(X), f_2(X), \dots, f_n(X))
$$

**Caractéristique principale :** il n'y a pas de solution unique, il s'agit de trouver le meilleur compromis entre les différents objectifs *fi* souvent contradictoires.

## **Applications des méthodes d'optimisation multi-objectifs**

En électronique de puissance, elles s'appliquent particulièrement bien aux *problèmes de pré-dimensionnement* lors de la conception des *convertisseurs de puissance* :

- nombre important de variables
- plusieurs objectifs et contraintes physiques contradictoires et de nature différente
- mélange de variables continues (fréquence) et discrètes (composants discrets)
- mélange d'objectifs continus (rendement) et discrets (masse)

## **3.2.3.4.2 Classements des différentes méthodes**

La notion de compromis implique la présence d'un décideur. Nous pouvons alors distinguer trois types de méthodes de résolution de problèmes d'optimisation multi-objectifs (Figure 3.6) [Ber01] :

- méthodes à préférence **a priori (décideur** → **recherche)** : le décideur définit le compromis avant de procéder à l'optimisation. Il s'agit de transformer le problème multi-objectifs en problème mono-objectif en pondérant les différentes fonctions coût.
- méthodes à préférence **interactive (décideur** ↔ **recherche)** : le décideur affine son choix au fur et à mesure du déroulement de l'optimisation
- méthodes à préférence **a posteriori (recherche** → **décideur)** : le décideur choisit une solution de compromis en examinant les solutions extraites de l'algorithme (sur la frontière de Pareto par exemple).

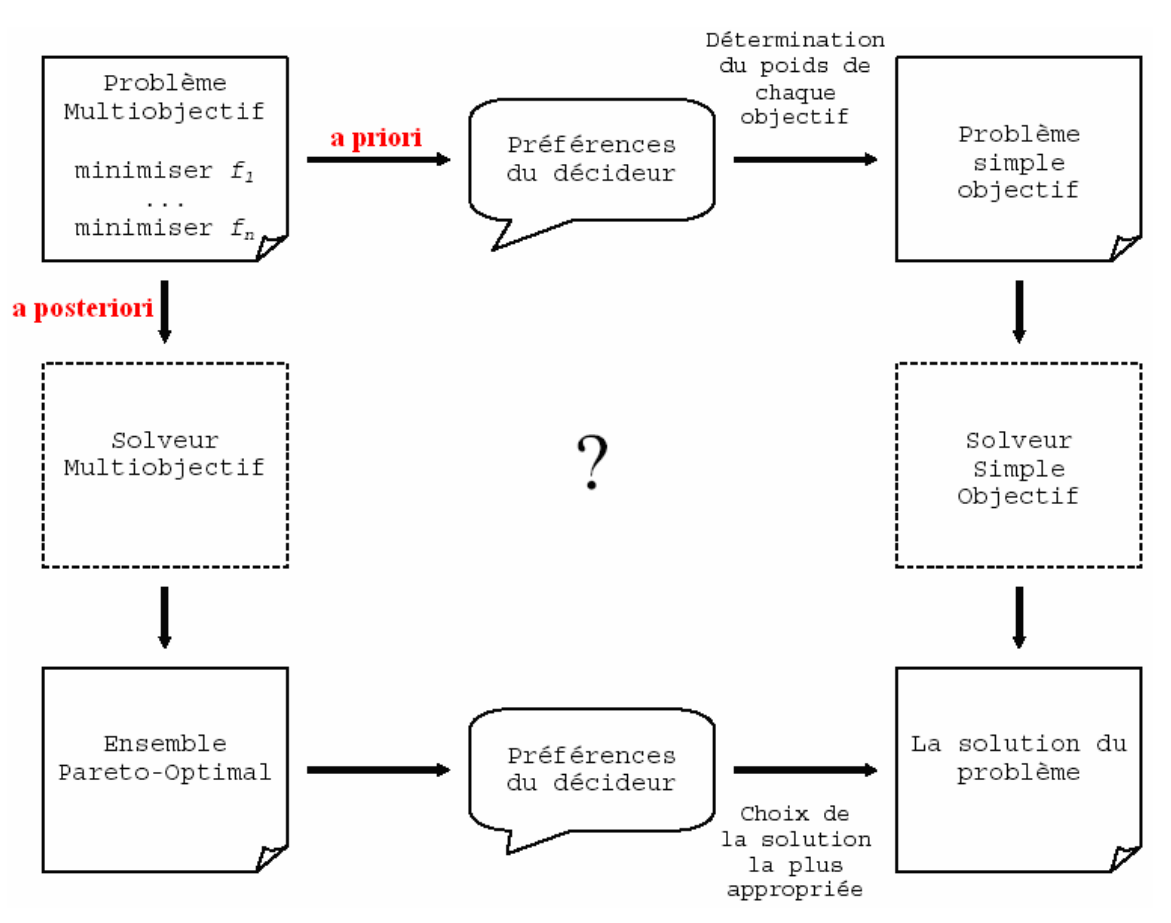

**Figure 3.6 : Méthodes de résolution de problèmes multi-objectifs**

*Remarque :* La notion d'Ensemble Pareto-Optimal sera défini dans la suite au paragraphe 3.2.3.4.4.

#### **3.2.3.4.3 Méthodes à préférence a priori**

Le problème *multi-objectifs* est transformé en problème *mono-objectif*.

#### **Méthode d'agrégation** [Ber01]

On remplace :

$$
F(X) = (f_1(X), f_2(X), \dots, f_n(X))
$$
 [Eq 3.1]

Par: 
$$
F(X) = \sum_{i=1}^{n} \lambda_i f_i(X) \quad avec \quad \lambda_1 + \lambda_2 + ... \lambda_n = 1
$$
 [Eq 3.2]

Il existe une variante dans laquelle la somme est remplacée par le produit.

Problème d'échelle : si les fonctions *fi* initiales n'ont pas le même ordre de grandeur, il convient de faire une mise à l'échelle préalable.

Avantage : une fois la pondération des critères choisie, la résolution du problème monoobjectif est très simple et ne nécessite plus l'intervention du décideur.

Inconvénient : la solution trouvée dépend très fortement des coefficients de pondération. Un léger écart sur ces coefficients peut conduire à une solution radicalement différente, qui peut être bien meilleure, comme bien plus mauvaise.

#### **Méthode** ε**-contrainte** [Ber01]

On ne conserve qu'*un* objectif, les autres étant transformés en *contraintes*. Par exemple, si l'on choisit de conserver *f1*, le problème devient :

$$
f_2(X) < \varepsilon_2
$$
\n
$$
F(X) = f_1(X) \quad \text{avec} \quad \vdots
$$
\n
$$
f_n(X) < \varepsilon_n
$$
\n[Eq 3.3]

Exemple : le hacheur série

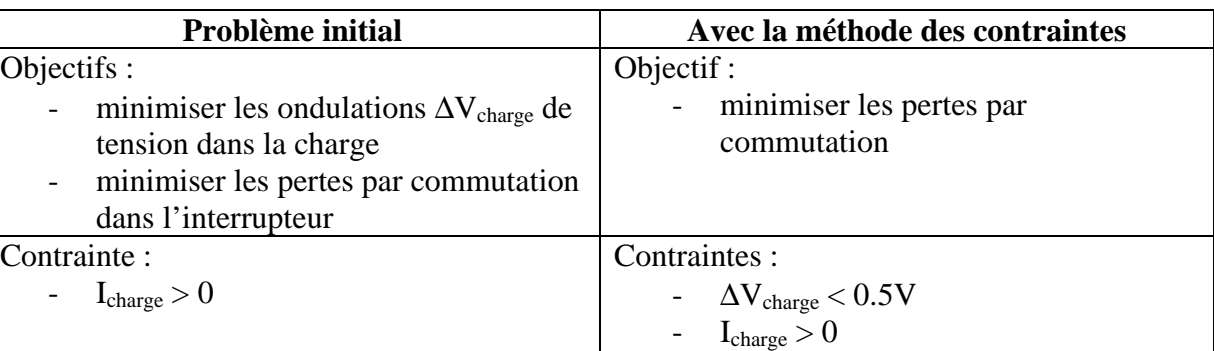

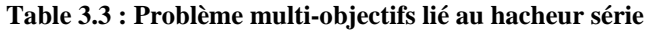

#### **Avantage des méthodes a priori :**

- on se ramène à un problème mono-critère pour lequel la résolution est largement simplifiée.

## **Inconvénients :**

- connaissance nécessaire du problème : il faut pouvoir ordonner judicieusement les objectifs
- sensibilité très forte de la solution à un changement dans les ordres de priorité des objectifs
- la solution est unique (elle peut être Pareto-optimale comme nous le verrons dans la suite, mais en aucun cas nous ne disposerons de fronts de Pareto). Elle correspond souvent à une solution optimale pour un des critères, mais peu satisfaisante vis-à-vis des autres critères.
- les interactions éventuelles entre les objectifs ne sont pas prises en compte (elles sont noyées dans la combinaison linéaire ou le produit).

#### **3.2.3.4.4 Méthodes à préférence a posteriori**

#### **Méthode de Pareto**

Notions importantes :

- notion de **dominance** :

X domine Y si :  
\n
$$
f_1(X) \le f_1(Y)
$$
  
\n $f_2(X) \le f_2(Y)$   
\n $et \exists i \in [1..n], f_i(X) < f_i(Y)$   
\n $\dots$   
\n $f_n(X) \le f_n(Y)$  [Eq 3.4]

Exemple :

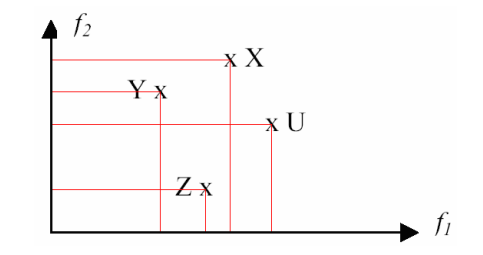

**Figure 3.7 : Approche de Pareto - Notion de dominance** 

X est dominé par Y et Z. U est dominé par Z. Y et Z sont non-dominés.

- notion d'**optimalité Pareto** : X est une solution Pareto-optimale si X est nondominé.

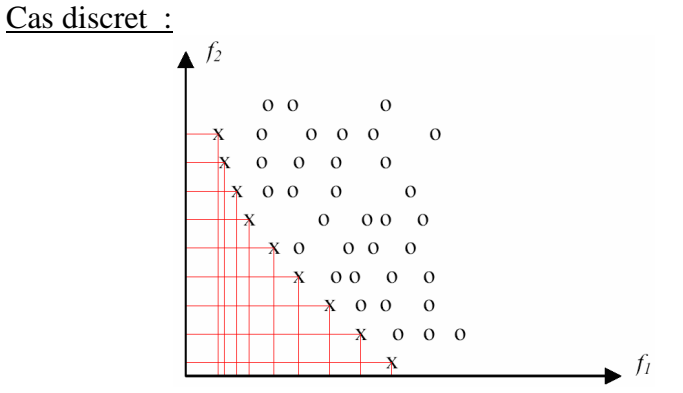

**Figure 3.8 : Notion d'optimalité Pareto - cas discret**

Les 'o' sont dominés. Les 'x' sont non-dominés et forment la **frontière de Pareto** (ou **surface de compromis**).

Cas continu :

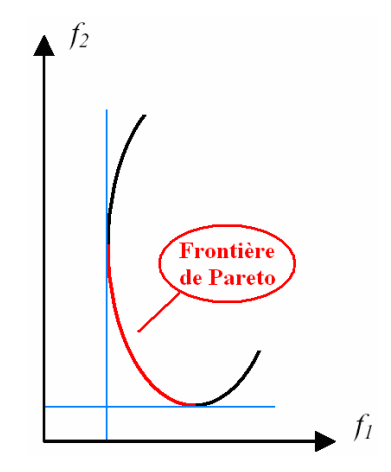

**Figure 3.9 : Notion d'optimalité Pareto - cas continu** 

## Exemple : **le hacheur série**

Il s'agit d'un problème multi-objectifs et multi-contraintes de pré-dimensionnement d'un convertisseur de puissance.

Le schéma du convertisseur est donné à la Figure 3.10.

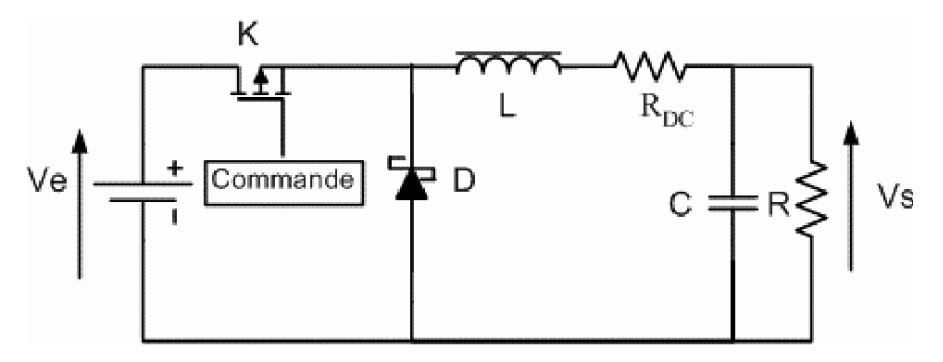

**Figure 3.10 : Schéma électrique du hacheur série** 

Le cahier des charges est le suivant : *Ve* = 42*V*  $Vs = 14V$  $Is = 8A$ : courant de sortie moyen  $(\Delta V_s)_{\text{max}} = 400mV$ : ondulations sur la tension de sortie *MCC* :*Mode de Conduction Continue* . 20*kHz* ≤ *f* ≤ 500*kHz* : fréquence de découpage

Le dimensionnement des composants du hacheur est figé :  $R = 1k\Omega$ 

 $C = 100 \mu F$  $L = 8\mu H$ 

L'objectif est double :

- minimiser les ondulations de tension de sortie ∆*Vs*
- maximiser le rendement du convertisseur.

La mise en place d'un problème d'optimisation nécessite l'identification des trois catégories : fonction(s) coût, contrainte(s), variable(s) d'optimisation. Pour ce faire, traduisons le cahier des charges en fonction des grandeurs et variables :

$$
-\Delta V_s = \frac{\alpha.(1-\alpha).Ve}{8.L.C.f^2} < (\Delta V_s)_{\text{max}} \quad avec \quad \alpha = \frac{V_s}{Ve} : \text{ rapport cyclic}
$$

*MCC* : le courant inductif doit toujours être strictement positif, d'où une amplitude des ondulations de courant dans l'inductance strictement inférieure au courant moyen *Is*.

$$
\Delta I < 2. Is \quad \text{avec} \quad \Delta I = \frac{\alpha.(1 - \alpha). Ve}{L.f}
$$

La maximisation du rendement va correspondre à la minimisation des pertes par commutation dans l'interrupteur :

$$
P_{\textit{mos}} \approx P_{\textit{commutation}} = 5.10^{-6}.f
$$

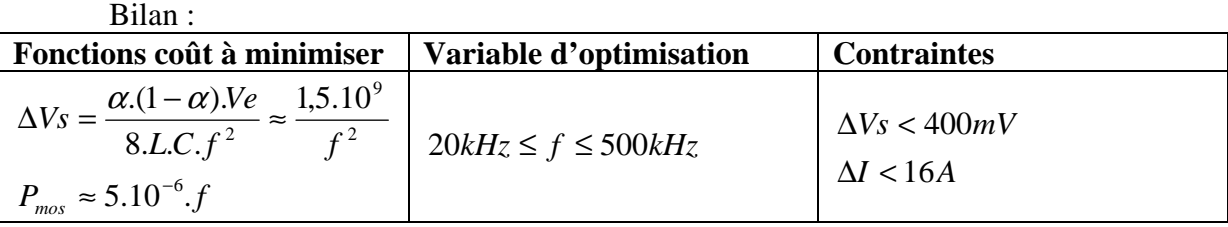

La prise en compte des contraintes borne l'espace de recherche de *f* :

$$
\Delta V_s = \frac{\alpha.(1-\alpha).Ve}{8.L.C.f^2} < 400mV
$$
  
\n
$$
\Delta I = \frac{\alpha.(1-\alpha).Ve}{L.f} < 16A
$$
  
\n
$$
\Delta I = \frac{\alpha.(1-\alpha).Ve}{L.f} < 16A
$$
  
\n
$$
\Delta I = \frac{\alpha}{L.f} < 16A
$$
  
\n
$$
\Delta I = \frac{\alpha}{L.f} < 16A
$$
  
\n
$$
\Delta I = \frac{\alpha}{L.f} < 16A
$$

Traçons sur un même graphe les coûts en fonction de la variable d'optimisation (Figure 3.11).

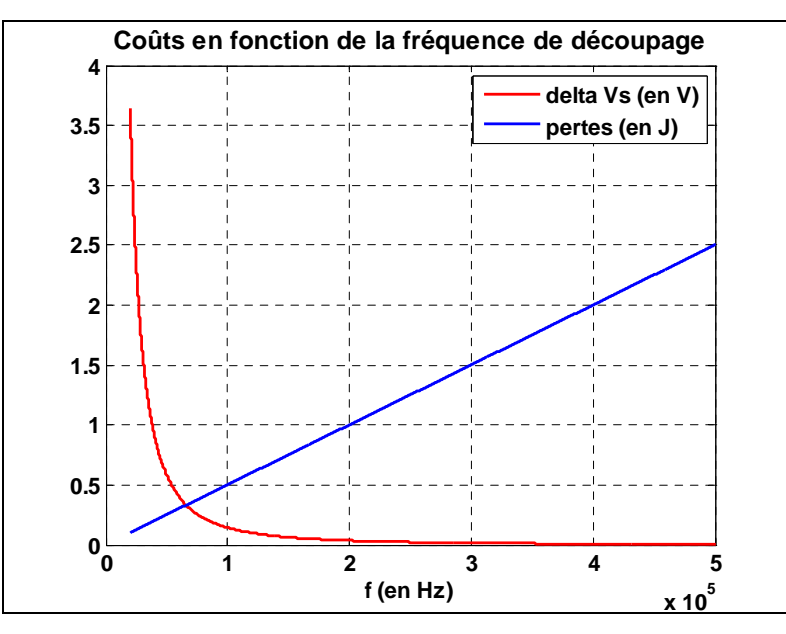

**Figure 3.11 : Cas du hacheur série - Objectifs en fonction de la variable d'optimisation**
Les deux objectifs sont clairement contradictoires.

Traçons les mêmes grandeurs dans le plan des objectifs pour les différentes valeurs de f admissibles (Figure 3.12).

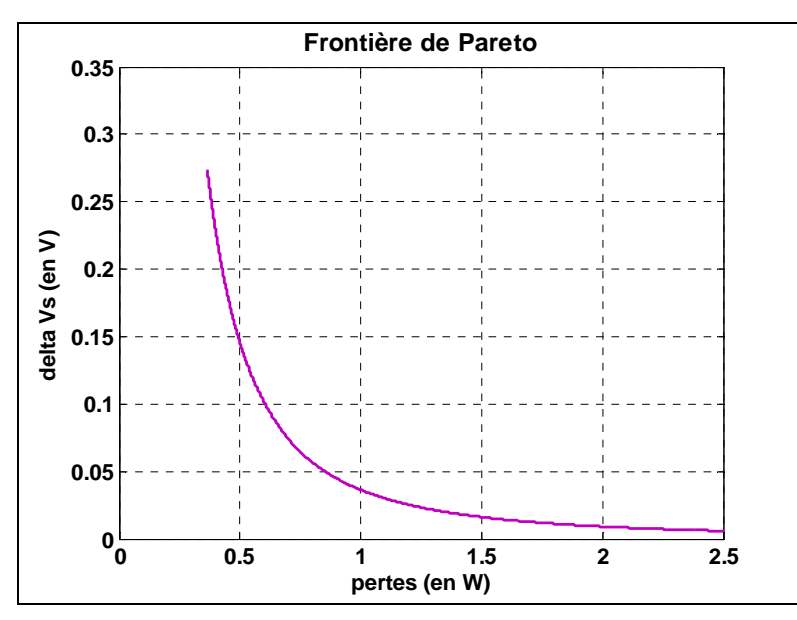

**Figure 3.12 : Cas du hacheur série - Front de Pareto** 

On voit que **toutes les fréquences f entre 73kHz et 500kHz sont Pareto-optimales.** Il reste alors au décideur humain à choisir l'une de ces solutions (méthode a posteriori).

## **Avantages de l'approche Pareto :**

- on obtient un **ensemble de solutions** toutes aussi **performantes** les unes que les autres
- il n'y a qu'**une seule résolution** du problème à faire
- lorsque le nombre de **fonctions coût** est grand, il n'est pas toujours facile de faire un tri (détection de redondances). L'approche Pareto permet de **s'affranchir de ce tri préalable** (si deux fonctions possèdent le même minimum, le front de Pareto correspondant se réduira à un unique point).

### **Inconvénient :**

- nécessité de l'**intervention d'un décideur** pour le choix final de la solution

Après avoir fait un balayage des méthodes d'optimisation existantes, nous allons appliquer certaines de ces méthodes au cas du système de puissance du véhicule électrique. Nous utilisons **l'approche séquentielle** présentée à la section 3.1.3. Elle comporte cinq étapes :

- Modélisation Paramétrage (deux étapes)
- Optimisations « hard », puis « soft » (deux étapes) et rebouclage éventuel
- Validation

Les étapes de modélisation et de paramétrage ont été largement présentées dans la section 1. Quelques éléments supplémentaires seront indiqués dans la suite (notamment concernant le paramétrage des expressions de pertes).

Nous allons maintenant nous intéresser à l'étape 3 : l'optimisation « hard ».

# *3.3 Optimisation globale avec modèles rapides*

Cette section est consacrée à ce que nous appelons l'optimisation « hard » (cf. paragraphe 3.1.1) qui comprend à la fois l'optimisation de l'architecture du système physique et le dimensionnement des organes.

L'intérêt de considérer le système complet est d'augmenter son rendement global (par comparaison avec un dimensionnement organe par organe qui s'attacherait à maximiser localement le rendement de l'organe) :

$$
\max(renderment)_{\text{global}} \ge \prod_{\text{organes}}(renderent)_{\text{local}}
$$

Cette inégalité provient du fait que la résolution des problèmes locaux doit être réalisée de façon séquentielle pour constituer le système global : par exemple, les points de fonctionnement de la machine électrique optimisée seule vont impacter les points de fonctionnement des convertisseurs, qui n'auront que peu de chance de correspondre à des points optimaux.

Il en va de même pour les performances globales du système : une chaîne de traction constituée par une machine performante alimentée par une batterie sous-dimensionnée et un réducteur inadapté ne présentera pas les performances globales « vendues » par la machine.

Les modèles utilisés seront les modèles à dynamiques moyenne et lente (dynamiques électrique et mécanique machine) ainsi que les modèles statiques. Ces deux catégories sont en effet compatibles avec la simulation d'un cycle de roulage sur quelques dizaines de minutes.

Le paragraphe est organisé de la façon suivante :

- nous procédons à une **étude préliminaire sur l'autonomie du véhicule** en considérant différents facteurs « évidents » qui peuvent influer sur ce critère (la vitesse de roulage, la masse du véhicule). Cette étude permet de prendre en main le problème d'optimisation globale sur des cas simples et de répondre à certaines questions du type « *le gain en autonomie issu d'une augmentation de la taille de la batterie n'est-il pas négligeable du fait de l'ajout de masse qui induit une surconsommation du véhicule ?* »
- nous menons une **étude de sensibilité paramétrique** vis-à-vis des critères autonomie et performances
- nous procédons à **l'optimisation globale du système** avec prise en compte de la dynamique du véhicule, en jouant sur les paramètres les plus influents identifiés lors de l'étude de sensibilité.

# **3.3.1 Quelques études préliminaires sur l'autonomie à vitesse constante**

## *3.3.1.1 Influence de la vitesse*

L'autonomie du véhicule électrique peut être étudiée via un bilan énergétique des pertes au niveau des différents organes.

Voici le bilan énergétique correspondant à la chaîne de traction (Figure 3.13).

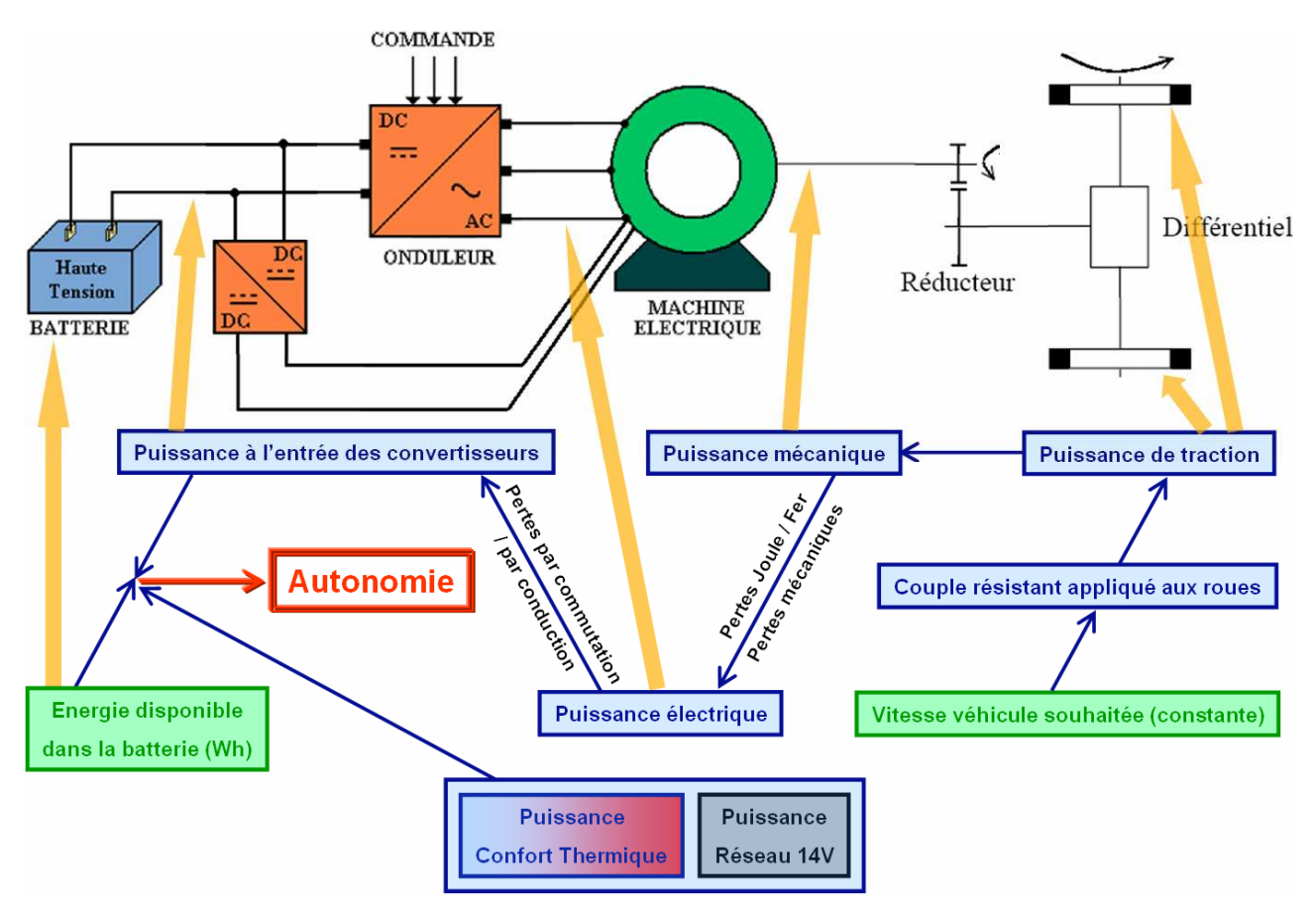

**Figure 3.13 : Bilan énergétique de la chaîne de traction électrique** 

La lecture de ce schéma s'effectue de la façon suivante :

- à partir d'une vitesse véhicule souhaitée (à droite), nous remontons l'ensemble de la chaîne de traction (roue  $\rightarrow$  réducteur  $\rightarrow$  machine  $\rightarrow$  convertisseurs  $\rightarrow$  batterie) et calculons les puissances correspondantes. Attention, il s'agit de **puissances nécessaires** pour rouler à la vitesse souhaitée. A ne pas confondre avec les **puissances disponibles** au niveau de chaque organe.
- Nous utilisons ensuite l'information sur la quantité d'énergie disponible dans la batterie et la corrélons à la puissance demandée à la batterie précédemment calculée. Il est alors immédiat d'obtenir l'autonomie du véhicule en temps, puis en distance.

La consommation due au système de **confort thermique** et au **réseau de bord 14V** est prise en compte via une diminution de la quantité d'énergie disponible dans la batterie.

A titre d'exemple, nous avons tracé ci-après les courbes de puissances nécessaires en fonction de la vitesse du véhicule. Les paramètres utilisés correspondent à un cas d'école sans lien avec un véhicule Renault existant (Figure 3.14).

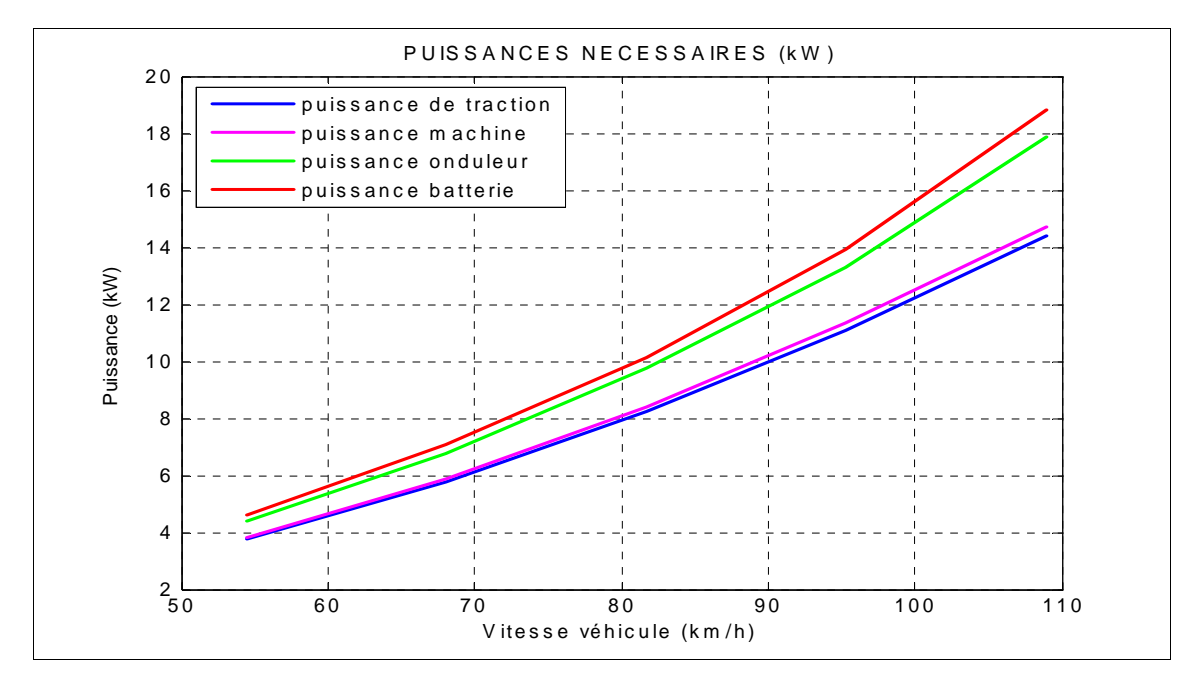

**Figure 3.14 : Puissances nécessaires au niveau des organes de la chaîne de traction à vitesse constante** 

Ces courbes nous permettent d'en déduire le rendement associé à chaque organe et ainsi d'identifier à quel niveau doivent se porter les efforts d'amélioration du rendement. Les courbes présentées à la Figure 3.15 nous indiquent ici que c'est au niveau de la machine que l'optimisation doit être menée en priorité.

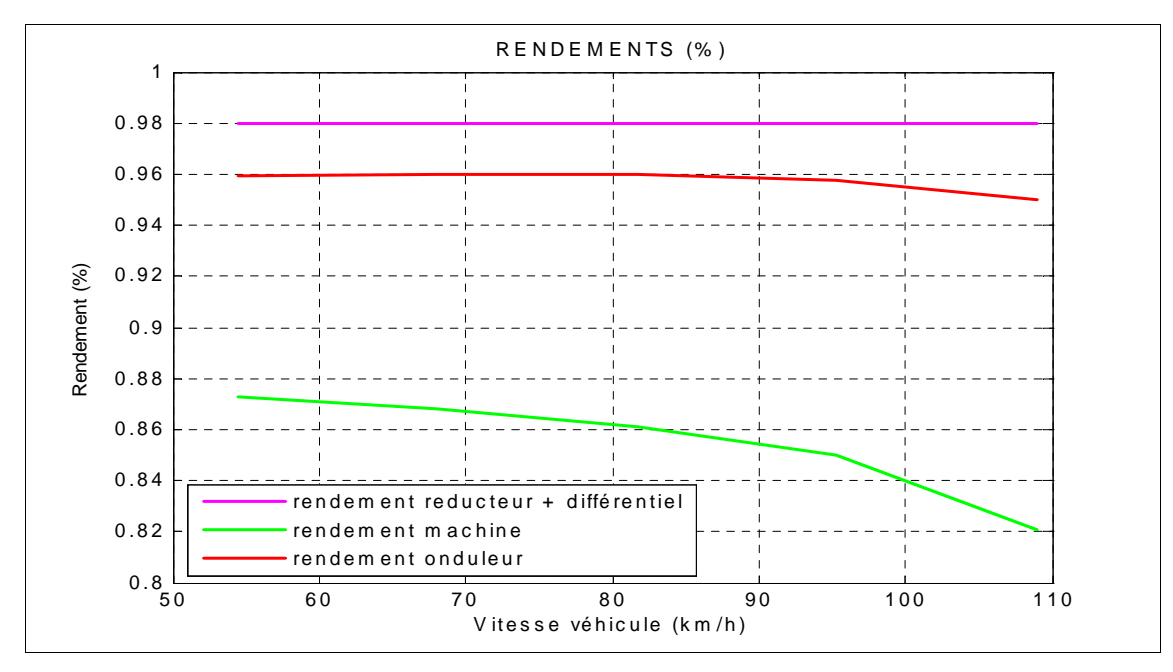

**Figure 3.15 : Rendement des organes de la chaîne de traction à vitesse constante** 

Nous utilisons la courbe de puissance nécessaire au niveau de la batterie (Figure 3.14) et la courbe d'énergie disponible en fonction de la puissance de décharge (issue du fournisseur du pack batterie) pour en déduire l'autonomie du véhicule en fonction de la vitesse de roulage (Figure 3.16).

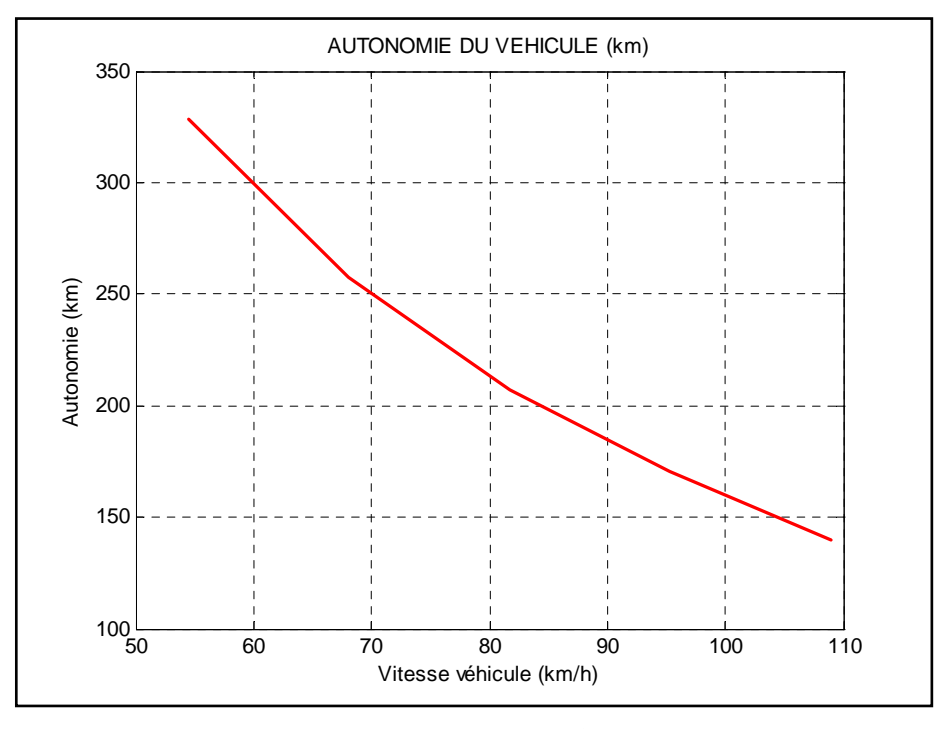

**Figure 3.16 : Autonomie du véhicule à vitesse constante** 

L'autonomie du véhicule décroît ainsi fortement avec la vitesse.

Attention, ces calculs d'autonomie ne prennent pas en compte l'accélération du véhicule. Celle-ci sera intégrée dans la suite.

### *3.3.1.2 Influence de la masse du véhicule*

L'autonomie est un facteur dimensionnant dans le cas du véhicule électrique. En utilisant une batterie de capacité plus grande, on peut s'attendre à avoir une autonomie plus importante. Il faut néanmoins prendre en compte le fait que la masse totale du véhicule se voit également augmenter, ce qui augmente la consommation globale du véhicule. *Le gain en autonomie est-il donc réellement intéressant ?* 

Plus généralement, dans quelle mesure doit-on considérer qu'une variation de masse du véhicule influe de façon significative sur la consommation et/ou les performances ? C'est à cette question que va permettre de répondre cette deuxième étude préliminaire.

La masse intervient au niveau du couple résistant qui s'applique sur le véhicule (cf. paragraphe 2.4.6) et influe sur la force de résistance au roulement et la force liée à la pente de la route :

$$
(Cr)_{machine} = \left( \bigotimes g \cdot \frac{1}{\sqrt{1 + p\%^{2}}} \cdot \left( a + bN_{v\acute{e}h} (m/s)^{2} \right) + \frac{\rho N_{v\acute{e}h} (m/s)^{2}}{2} \cdot C_{x} \cdot S_{f} \cdot \bigotimes g \cdot p\% \right) \times \frac{R_{r}(m)}{n} \quad \text{[Eq 3.5]}
$$

A titre d'exemple, nous réalisons des simulations d'un véhicule de type Mégane dont les caractéristiques sont les suivantes :

$$
M = 1500kg
$$
  
\n
$$
SC_x (= C_x.S_f) = 0.75
$$
  
\n
$$
R_r = 29cm
$$
  
\n
$$
n = 9.36
$$

Nous faisons varier la masse entre 1100kg et 2000kg et la pente entre 0 et 20%.

Il s'agit de simulations à vitesse constante. L'accélération du véhicule n'est pas prise en compte  $(\rightarrow C_e = (Cr)_{machine}$ ).

En utilisant des cartographies de pertes dans la machine en fonction de ( $C_e$ , Ω), nous déduisons la puissance électrique *P<sup>e</sup>* qu'il faut à l'entrée de la machine pour rouler à vitesse constante (Figure 3.17).

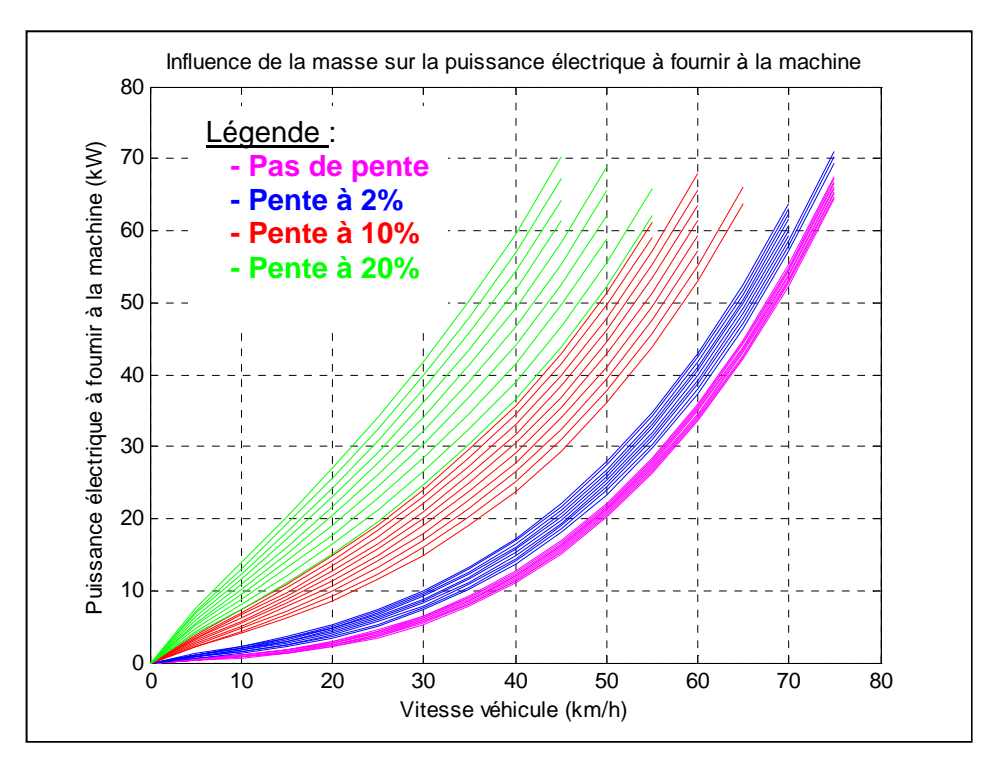

**Figure 3.17 : Influence de la masse sur la puissance électrique à fournir à la machine à vitesse constante** 

*Remarques :*

- Les courbes sont interrompues car certains points de fonctionnement  $(C_e, \Omega)$  sont en dehors des plages de fonctionnement de la machine.
- Les dix courbes tracées par pente correspondent aux dix valeurs de masse véhicule simulées (entre 1100kg et 2000kg) : la courbe supérieure correspond à la plus grande valeur de masse et la courbe inférieure à la plus petite.

A partir de la puissance électrique à fournir à la machine, du rendement des convertisseurs et de la quantité d'énergie disponible dans la batterie (même type de calculs qu'au paragraphe 3.3.1.1), nous en déduisons l'autonomie du véhicule en fonction de la vitesse, de la masse et de la pente (Figure 3.18).

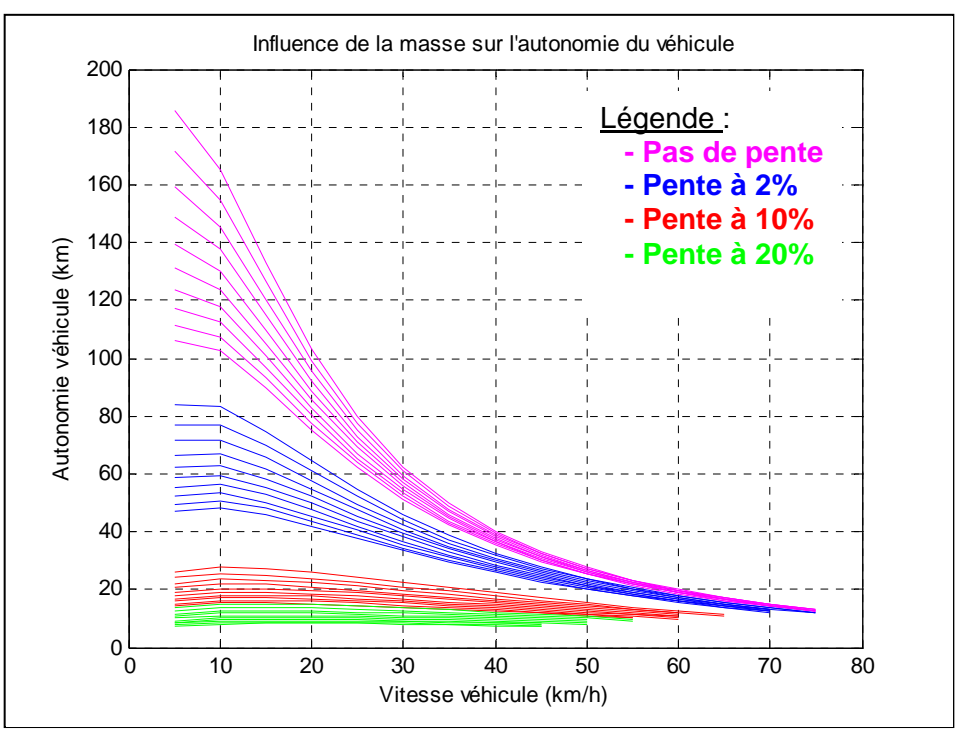

**Figure 3.18 : Influence de la masse sur l'autonomie du véhicule à vitesse constante** 

Pour différentes valeurs de masse nominale, il est intéressant de tracer la variation d'autonomie lorsque la masse est augmentée ou allégée de 10, 30, 50 ou 80kg (Figure 3.19).

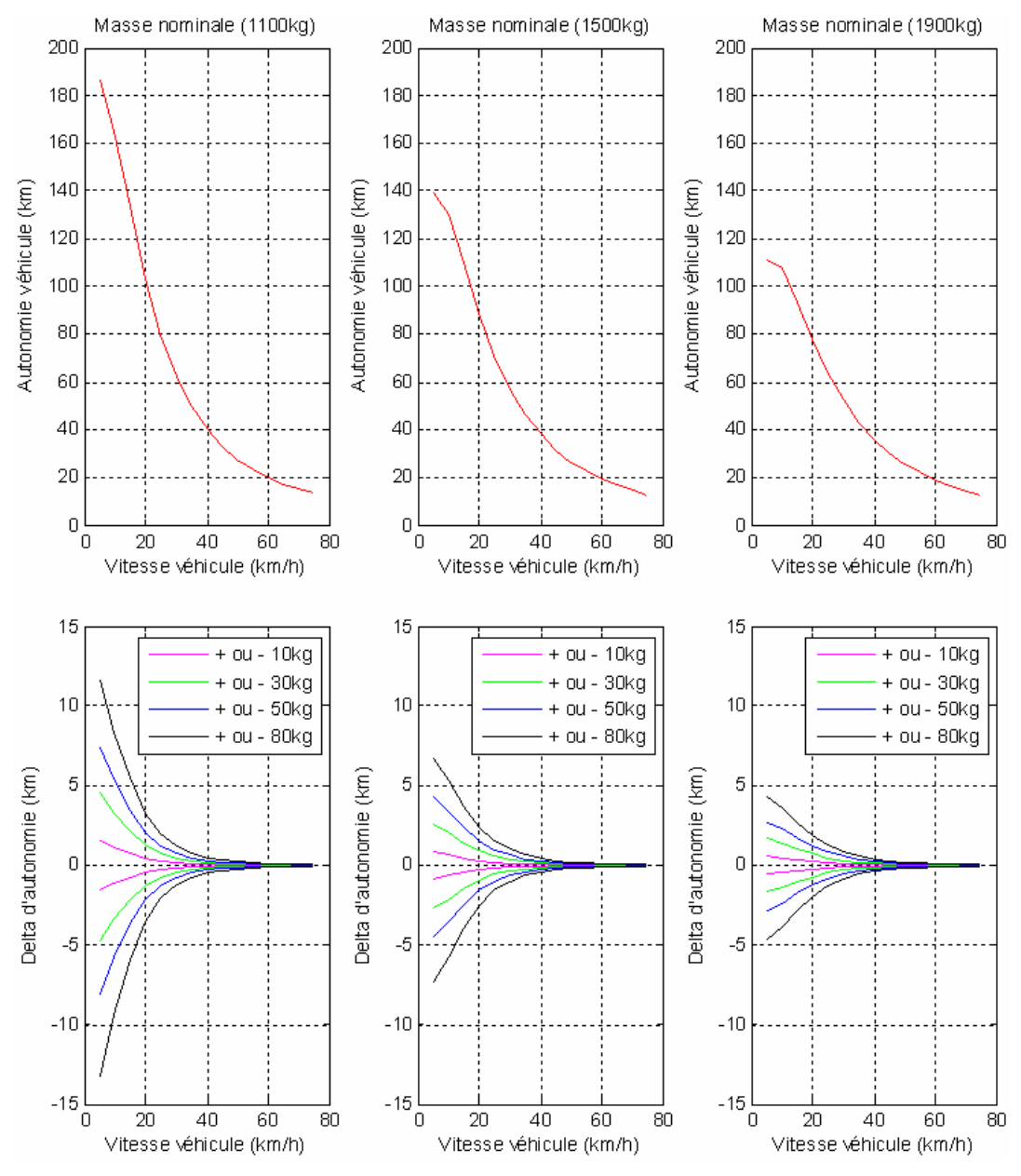

**Figure 3.19 : Influence d'une variation de masse sur l'autonomie** 

L'autonomie varie au plus de 5 à 10km pour une variation de masse de 80kg par rapport à la masse nominale.

Jusqu'à présent, nous avons considéré la masse additionnelle comme étant de la **masse « inutile »** (c'est-à-dire sans effet positif sur l'autonomie).

Voyons les résultats obtenus dans le cas **de masse additionnelle « utile »**, c'est-àdire constituée de cellules de batterie supplémentaires (cf. Figure 3.20). Nous considérons le cas nominal d'une batterie à 192 cellules (c'est-à-dire que la masse nominale du véhicule correspond à celle d'un véhicule équipé d'une batterie de 192 cellules).

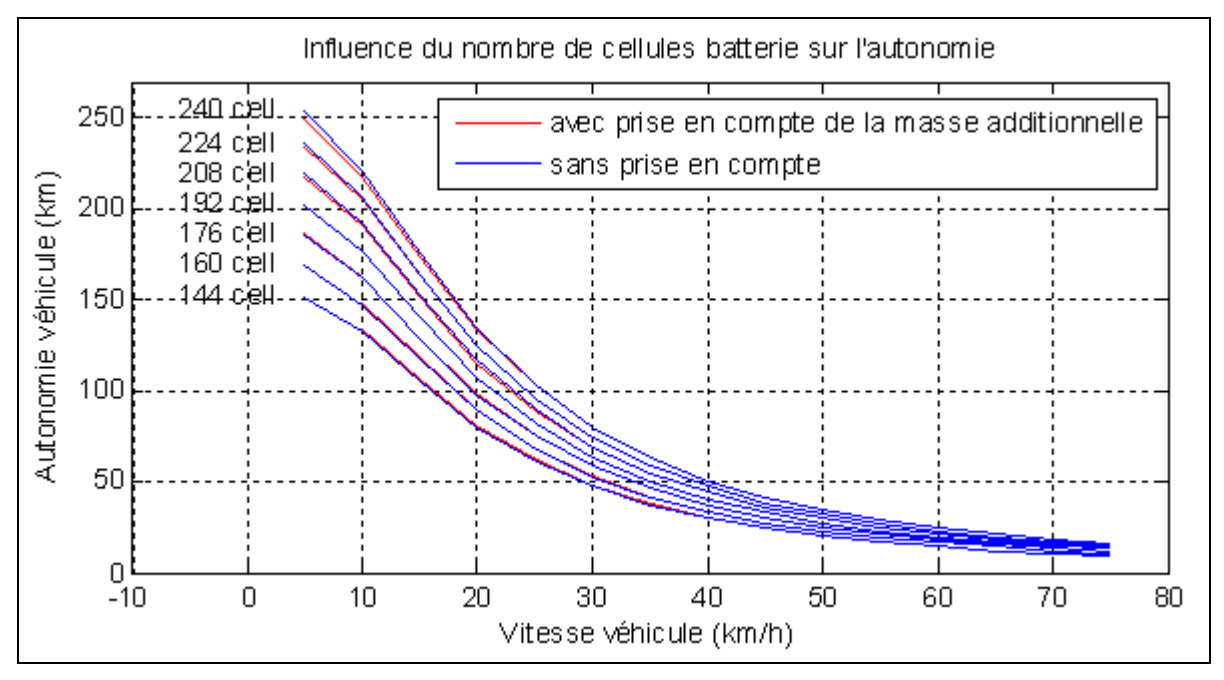

**Figure 3.20 : Influence du nombre de cellules batterie sur l'autonomie** 

### *Conclusion*

L'ajout de masse dû à une augmentation du nombre de cellules est négligeable devant l'autonomie qu'elle apporte (par exemple, ajouter 48 cellules permet d'augmenter l'autonomie d'environ 50km à 5km/h, tandis que l'erreur commise sur l'estimation d'autonomie lorsqu'on néglige la masse additionnelle n'est que de 4km).

La réponse à la question **« Augmenter la taille de la batterie et ainsi augmenter la masse du véhicule permet-il réellement de gagner en autonomie ? »** est *oui***, compte tenu des paramètres véhicule que nous avons considérés.**

Tous les calculs d'autonomie de ce paragraphe ont été effectués à vitesse véhicule constante. Il serait intéressant de prendre en compte l'accélération du véhicule au travers de cycles de roulage imposés. C'est ce que nous étudierons au paragraphe 3.3.3.

# **3.3.2 Etude de sensibilité paramétrique**

Nous faisons varier un **maximum de paramètres** lors de cette étude, y compris les paramètres que nous ne pouvons pas ou que nous ne souhaitons pas optimiser (par exemple la section frontale du véhicule ou le rayon des roues, qui peuvent avoir été fixés préalablement au dimensionnement de la chaîne de traction).

Deux raisons à cette étude de sensibilité avec un maximum de paramètres :

- concernant les **paramètres « optimisables »** : connaître les paramètres les plus influents à optimiser en priorité
- concernant les **paramètres « non optimisables »** : connaître les paramètres les plus sensibles à renseigner avec le minimum d'erreur par rapport aux valeurs réelles.

Etudier la sensibilité de paramètres qu'on ne souhaite pas optimiser peut sembler surprenant. Mais il faut bien comprendre que plus un tel paramètre sera sensible, plus le résultat de l'optimisation des autres paramètres sera dépendant de sa valeur. Ce résultat sera sans intérêt si l'erreur sur le paramètre sensible est trop importante.

## **Méthodologie d'étude de sensibilité :**

- **étape 1** : procéder à une première étude de sensibilité avec un maximum de paramètres
- **étape 2** : renseigner avec précision les paramètres sensibles non optimisables
- **étape 3** : procéder à une seconde étude de sensibilité en fixant les paramètres non optimisables renseignés à l'étape 2
- **étape 4** : optimiser les paramètres optimisables les plus influents.

Nous présenterons deux méthodes :

- une première méthode s'inspirant de la **méthode Taguchi** et permettant de considérer un roulage complet du véhicule conduisant jusqu'à l'utilisation complète de la réserve d'énergie contenue dans la batterie.
- une deuxième méthode mettant en œuvre l'utilisation d'un **algorithme d'optimisation de type simplexe** et prenant en compte un motif de roulage élémentaire de quelques kilomètres. Il y a en effet incompatibilité du point de vue temps de calcul entre l'utilisation de cet algorithme et la réalisation d'un cycle d'une centaine de kilomètres conduisant à la consommation totale de la quantité d'énergie embaquée.

## *3.3.2.1 Plans d'expériences par la méthode Taguchi*

Afin de procéder à l'étude de sensibilité paramétrique, nous utilisons la méthode des plans d'expériences par la méthode Taguchi [CC].

La **méthode** est la suivante :

- Fixer quelques valeurs possibles pour chacun des n paramètres considérés. Nous choisissons typiquement les extrémités des plages de validité (min et max), ainsi que la valeur milieu.
- Calculer l'autonomie et/ou les performances du véhicule pour toutes les combinaisons possibles de paramètres.
- Pour chaque paramètre et chaque valeur qu'il prend, calculer l'autonomie moyenne et/ou les performances moyennes du sous-ensemble correspondant.
- Tracer les n graphes pour chaque critère :
	- o Autonomie moyenne = f(Paramètre)
	- o Performances moyennes = f(Paramètre)

Voici un **exemple simple** avec deux paramètres X et Y qui prennent chacun deux valeurs afin de bien comprendre la méthode :

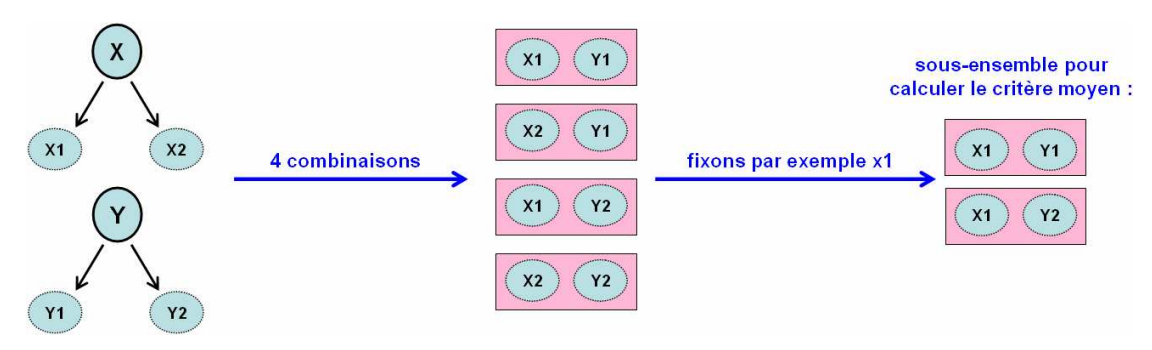

**Figure 3.21 : Méthode d'analyse de sensibilité paramétrique sur un exemple simple** 

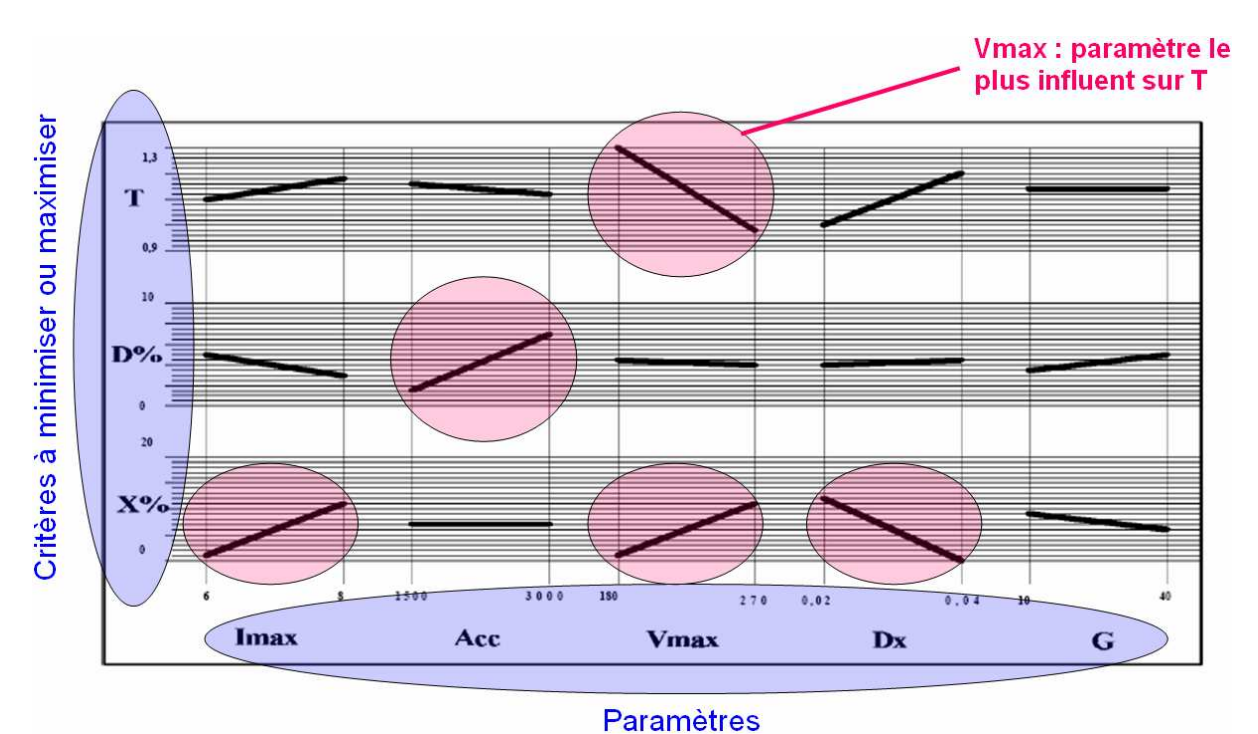

A l'issue de ces calculs, voici le type de graphes que nous traçons (issu du document  $[CC]$ :

**Figure 3.22 : Exemple de résultats d'analyse de sensibilité paramétrique** 

*Remarque :* les paramètres présentés dans cet exemple n'ont aucun lien avec nos cas d'étude du système de puissance du véhicule électrique. Il ne s'agit là que d'un exemple illustratif du principe de la méthode.

L'inclinaison des segments nous renseigne quant à l'influence des paramètres sur les critères. Dans l'exemple ci-dessus :

- Imax, Vmax et Dx sont les plus influents sur x%
- D% est très lié à Acc
- Vmax est le paramètre le plus influent sur T.

Les segments les moins inclinés correspondent aux paramètres à négliger lors de l'optimisation de chaque critère.

Appliquons la méthode précédemment décrite à notre cas d'étude du système de puissance du VE. Dans un premier temps, nous considérons 10 paramètres et leur influence sur le critère autonomie. Les 10 paramètres sont indiqués sur la Figure 3.23.

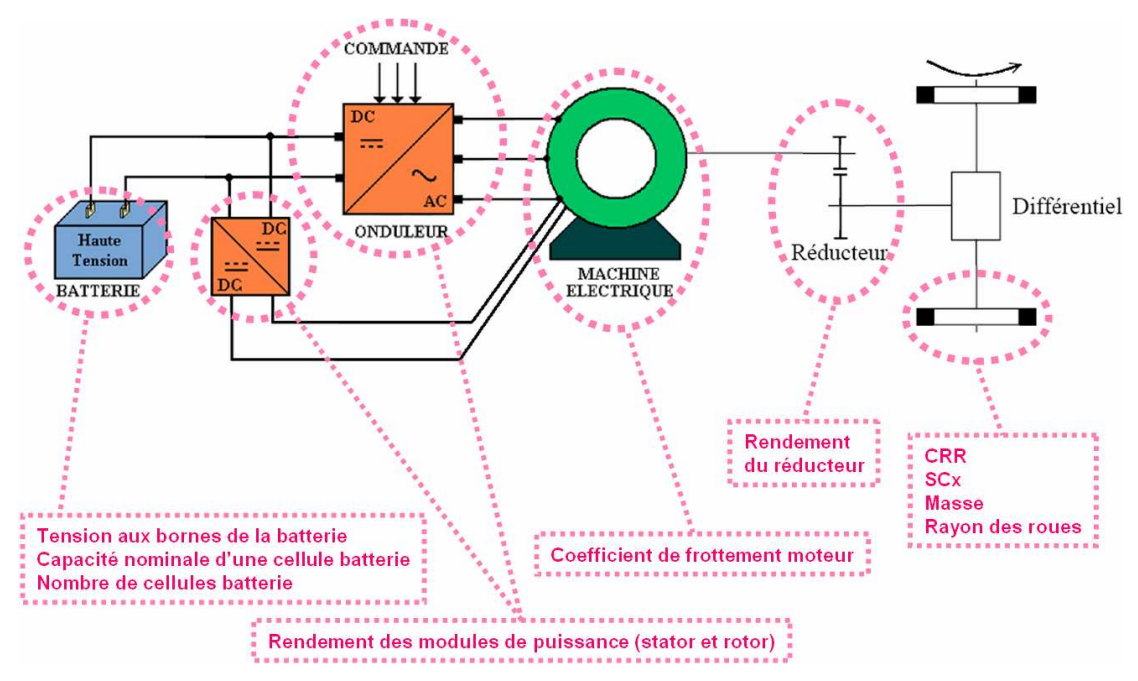

**Figure 3.23 : Première étude de sensibilité à 10 paramètres**

Chaque paramètre peut prendre 3 valeurs (min, max et milieu). Le nombre de combinaisons est ainsi de  $3^{10}$ , soient 59 049, ce qui correspond à 50 minutes de temps de simulation (50ms par simulation).

Voici les résultats obtenus pour un cycle NEDC :

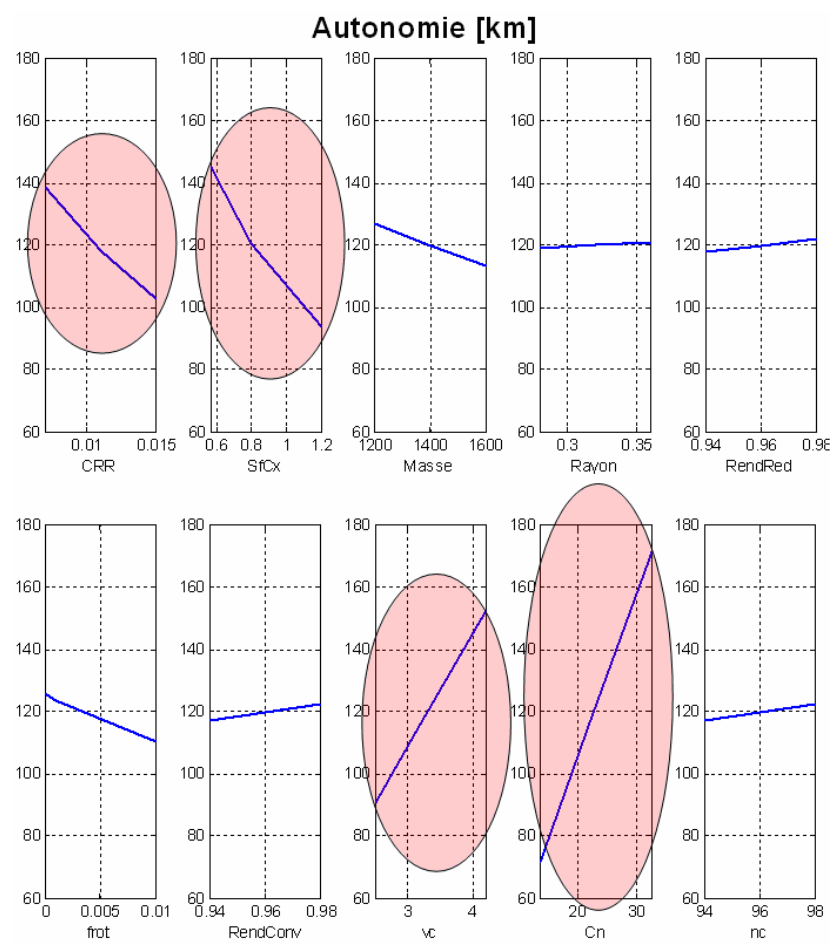

**Figure 3.24 : Résultats de l'analyse de sensibilité à 10 paramètres** 

Au vu de l'inclinaison des courbes, les paramètres les plus sensibles sont, par ordre d'influence :

 $1:$  Cn  $2 : \nvee$  $3:$  SfCx  $4:CRR$ 

Si nous souhaitons maintenant prendre en compte davantage de paramètres lors de l'analyse de sensibilité, nous allons nous heurter à un problème de temps de calcul. Soit Nb le nombre de paramètres, le nombre de simulations est alors de  $3<sup>Nb</sup>$  et le temps de calcul correspondant de  $0.05s \times 3^{Nb}$ .

Voici quelques ordres de grandeur :

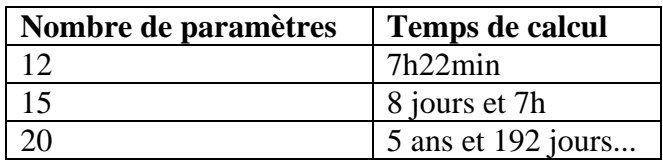

Il convient donc de trouver une autre méthode lorsque le nombre de paramètres devient trop important.

L'idée est alors de (Figure 3.25) :

- constituer M sous-groupes de *x* paramètres
- d'appliquer une première fois la méthode Taguchi à chaque sous-groupe (les autres paramètres étant fixés à leur valeur nominale)
- de fusionner les résultats afin d'établir le classement provisoire des paramètres les plus influents
- de reconstituer des sous-groupes de même taille en se basant sur le classement provisoire (les *x* plus influents ensemble, puis les *x* suivants,...)
- d'appliquer une seconde fois la méthode Taguchi à chaque nouveau sous-groupe
- de fusionner les résultats afin d'établir le classement final des paramètres les plus influents.

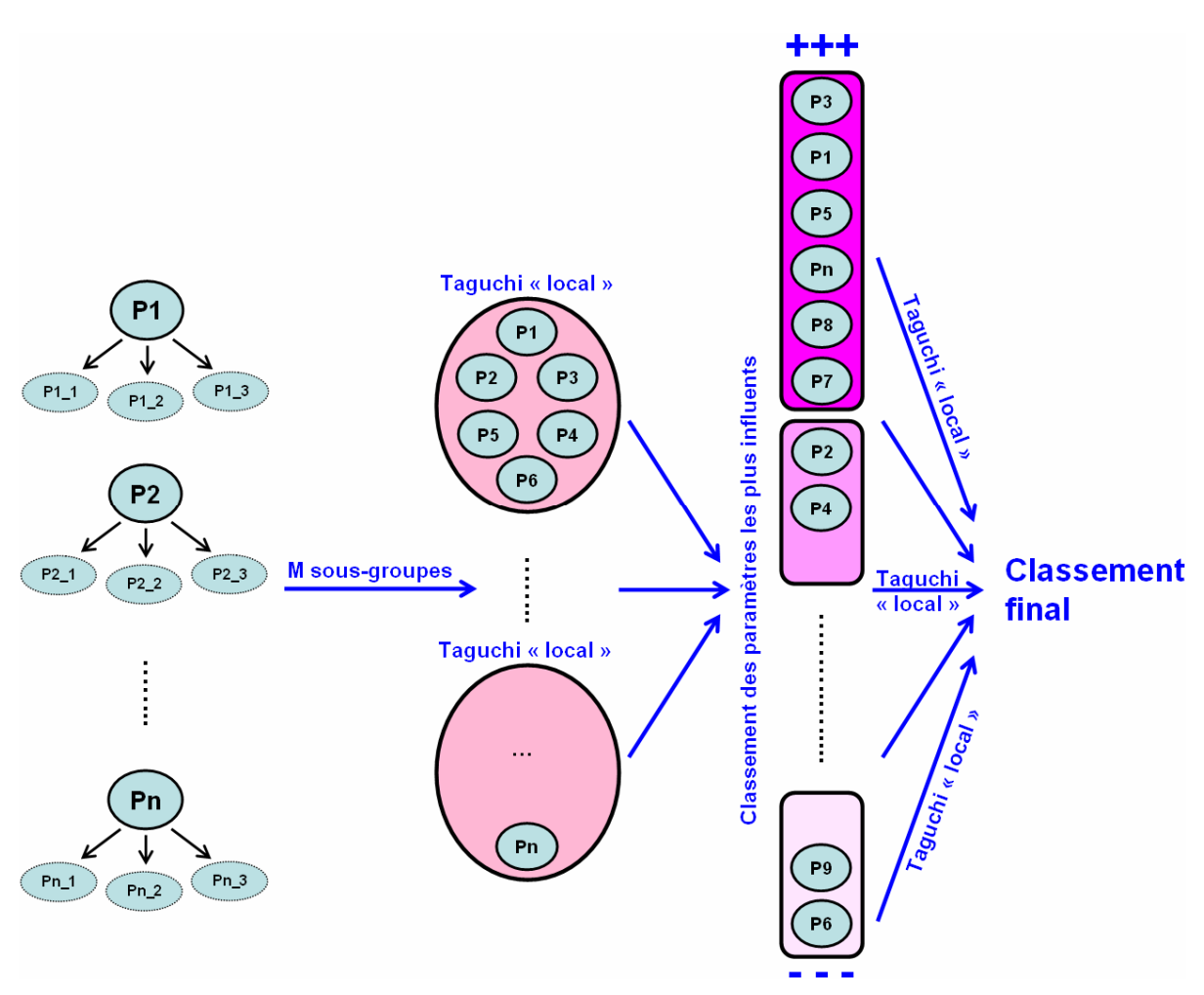

**Figure 3.25 : Méthode d'analyse de sensibilité paramétrique avec un grand nombre de paramètres**

Dans notre cas, avec des simulations de 50ms, nous effectuons des sous-groupes de maximum 10 paramètres afin d'avoir des temps de calculs raisonnables :

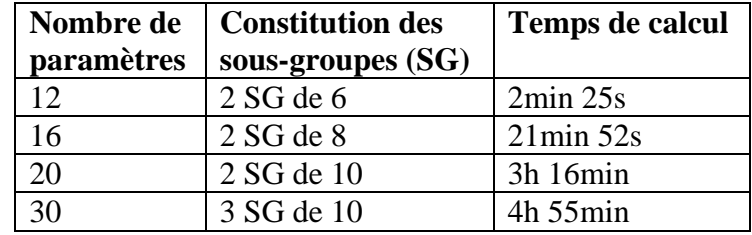

#### *3.3.2.2 Utilisation de l'algorithme du simplexe*

Nous utilisons un algorithme d'optimisation de type simplexe afin de rechercher les ensembles solution qui maximisent l'autonomie du véhicule sur un cycle de roulage. Nous choisissons classiquement le cycle NEDC. Nous faisons varier un maximum de paramètres de la chaîne de traction.

Les seuls paramètres figés sont les caractéristiques d'une cellule du pack batterie (cartographies de tension à vide et de résistance interne) et la technologie de machine électrique (machine synchrone de type aimants permanents ou rotor bobiné). Dans le cas de la machine à rotor bobiné, nous négligerons dans un premier temps le courant rotorique demandé à la batterie devant le courant statorique. L'optimisation de la répartition de ces trois courants (un rotorique et deux statoriques) sera étudiée au paragraphe 3.4.2.

Le principe de cette méthode est le suivant :

- nous considérons un motif de roulage élémentaire (par exemple, le motif urbain du cycle NEDC)
- nous mettons en place le problème d'optimisation mono-objectif caractérisé par :

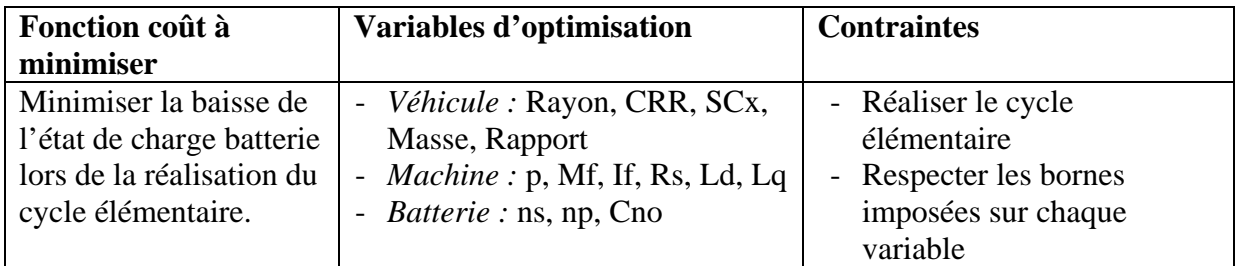

### *Remarques :*

Différentes hypothèses simplificatrices sont faites lors de la modélisation de la machine électrique :

- la saturation magnétique n'est pas prise en compte (Mf, Ld, Lq sont constants)
- la commande est élémentaire : id est fixé à 0, if est constant et iq est calculé à partir du couple demandé à la machine
- le modèle classique de Park est utilisé. Les pertes fer ne sont donc pas prises en compte, seules les pertes Joule sont considérées.

Ces hypothèses sont nécessaires pour que chaque évaluation de la fonction coût prenne le moins de temps de calcul possible et ainsi que l'algorithme converge en un temps raisonnable.

Concernant la batterie, nous utilisons le modèle générique cartographié présenté au paragraphe 2.5.1. Chaque évaluation de la fonction coût fait ainsi appel à une simulation de ce modèle.

L'algorithme d'optimisation est issu de la Toolbox Optimization de Matlab. Il s'agit de la fonction 'fminsearch' de recherche d'un minimum global d'une fonction coût. Cette fonction présente deux inconvénients majeurs dans notre cas :

- elle ne permet pas la prise en compte de contraintes : nous ajoutons donc à la fonction coût un terme de pénalité lorsque l'une des contraintes n'est pas respectée.

- elle ne s'applique qu'à des variables d'optimisation continues. Or, les paramètres p, ns et np sont de nature discrète. Nous utiliserons donc les fonctions d'arrondi pour exprimer ces variables.

Les valeurs initiales des variables sont choisies de façon aléatoire uniforme entre les bornes imposées.

Plusieurs optimisations sont effectuées indépendamment à partir de différents jeux de valeurs initiales. Seuls les résultats correspondant à la convergence de l'algorithme et respect des contraintes sont conservés.

La Figure 3.26 montre les résultats obtenus pour chaque paramètre. Sur les quinze optimisations effectuées, seules sept ont convergé.

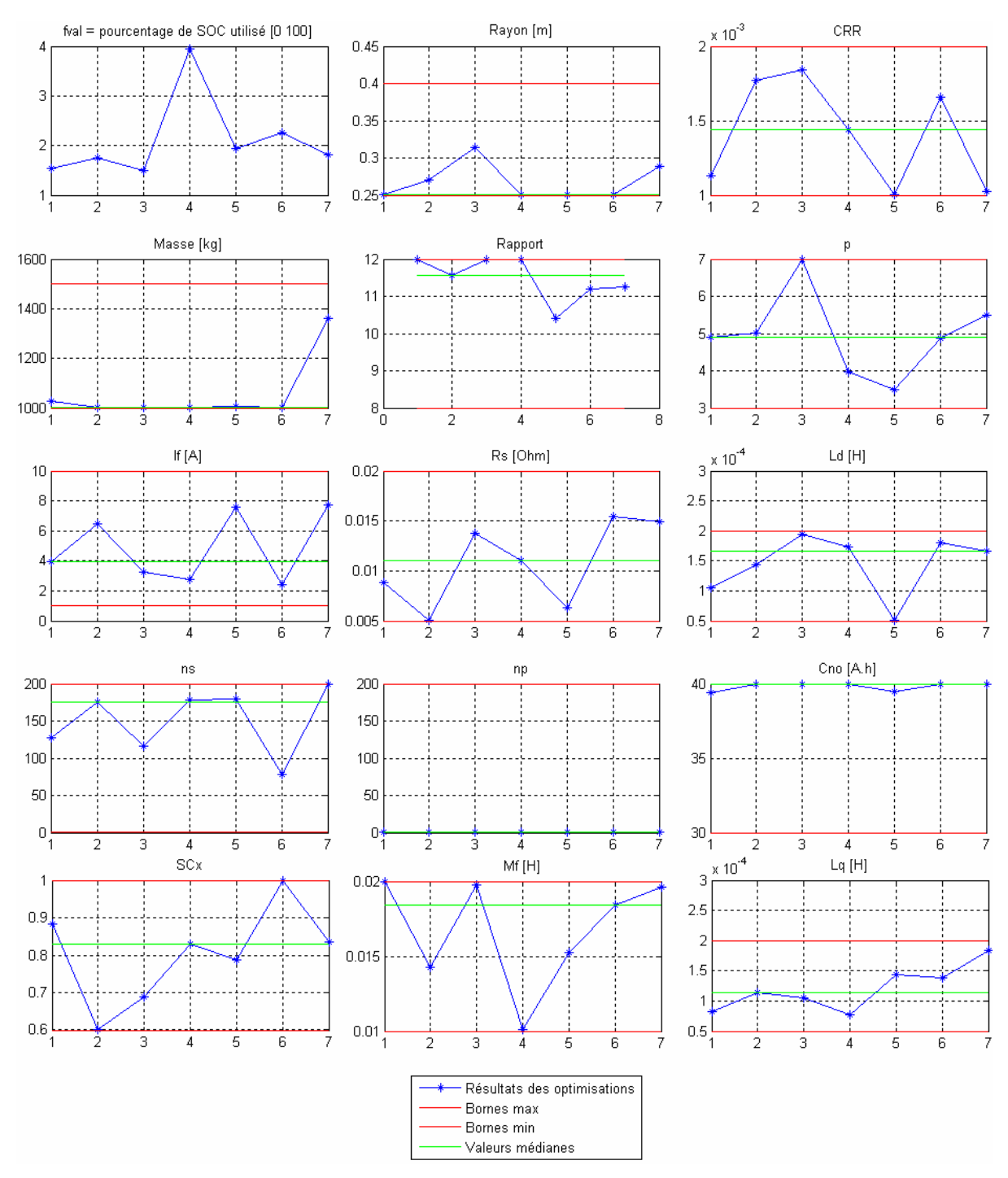

**Figure 3.26 : Résultats de l'algorithme du simplexe sur 14 paramètres** 

*Remarque :* l'axe des abscisses correspond au numéro des optimisations qui ont convergé.

Une représentation plus synthétique des résultats est donnée à la Figure 3.27.

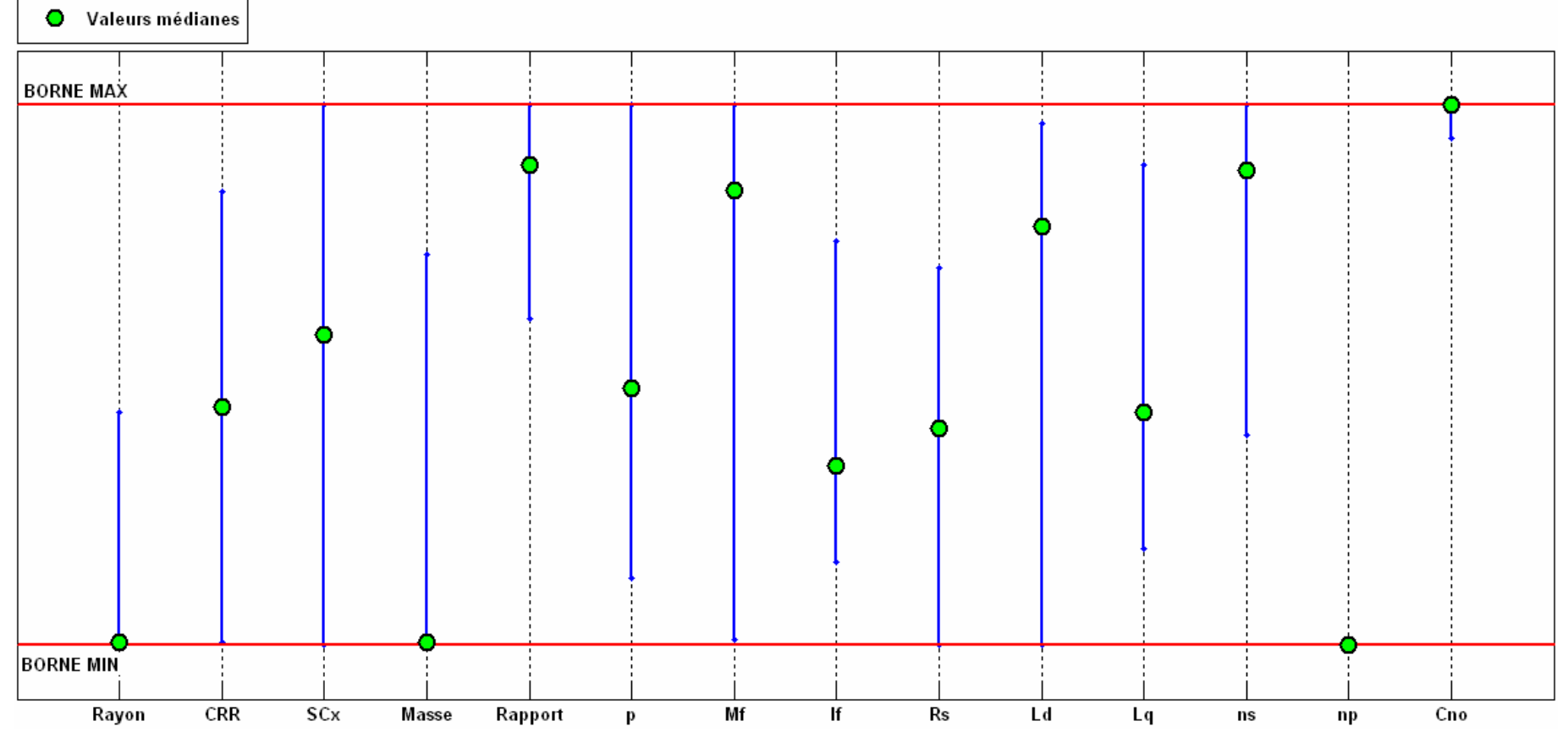

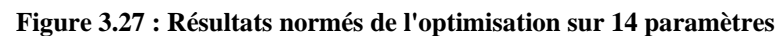

Pour chaque paramètre, nous indiquons les valeurs médianes normées des paramètres et nous représentons par un segment la plage de valeurs calculées lors des sept optimisations qui ont convergé. Ce graphe de tendance couplé aux graphes individuels précédents permet de visualiser les paramètres les plus influents : ainsi la masse et la capacité nominale d'une cellule apparaissent comme des paramètres à fort impact sur l'autonomie (peu de dispersion des résultats autour de la valeur médiane). A l'inverse, les paramètres présentant une forte dispersion autour de la valeur médiane ont une influence peu marquée par rapport aux paramètres à fort impact.

Si parmi les paramètres influents, certains ne peuvent être optimisés (véhicule et choix de la technologie de cellule batterie déjà figés par exemple) et si leurs valeurs sont connues avec précision, nous pouvons poursuivre l'étude de sensibilité en les supprimant de la liste des variables d'optimisation.

Fixons par exemple la masse, la capacité nominale d'une cellule et le nombre de branche du pack (cette valeur semble en effet imposée par la contrainte de réalisation du motif de roulage). Les nouveaux résultats sont représentés à la Figure 3.28.

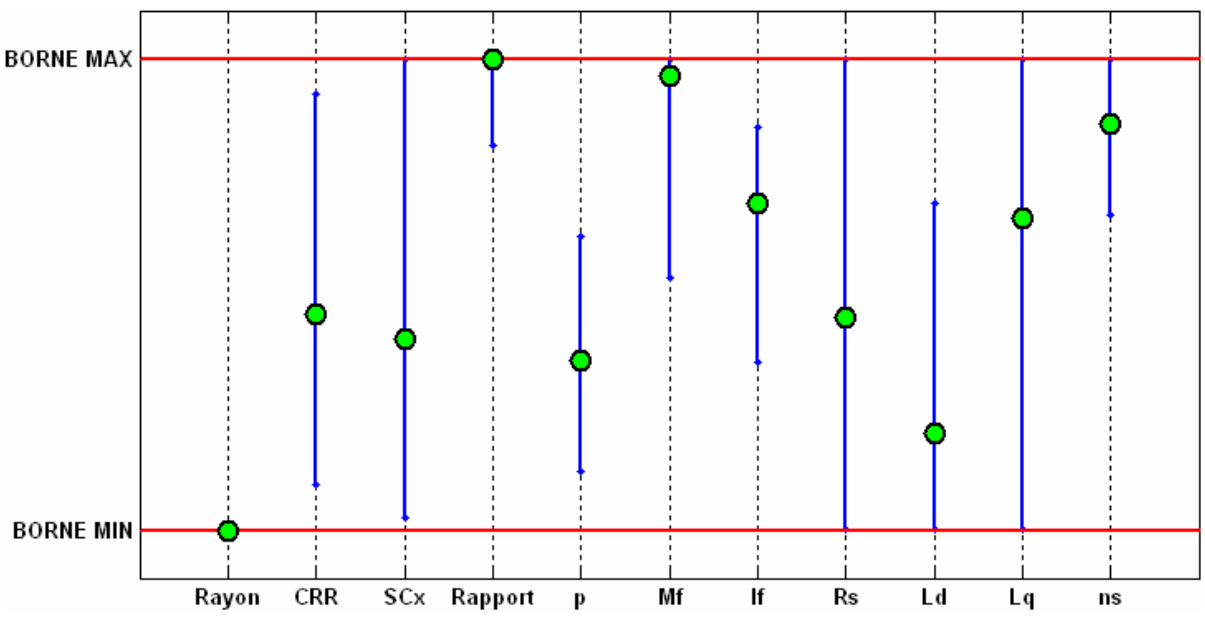

**Figure 3.28 : Résultats normés de l'optimisation sur 11 paramètres** 

Les paramètres les plus influents sur l'autonomie semblent désormais être le rayon des roues et le rapport de réduction.

L'étude peut se poursuivre ainsi de suite pour établir un classement des paramètres. Il faut rester vigilent sur le fait que d'une étape à l'autre, seuls les paramètres les plus influents ET les « non-optimisables » doivent être fixés à leur valeur réelle. En effet, le classement final sera très dépendant des différentes valeurs figées au fil de l'étude.

# **3.3.3 Optimisation de l'architecture : Ajout d'un convertisseur de tension au niveau de la batterie**

Dans les études que nous avons menées précédemment, l'architecture de la chaîne de traction, bien que générique, reste tout de même classique autour de l'ensemble batterieconvertisseur(s)-machine (par « convertisseur(s) », nous entendons « moyen(s) de liaison indispensable(s) entre la batterie et la machine de traction).

Ce paragraphe présente une modification de l'architecture classique par ajout d'un convertisseur additionnel au niveau de la batterie, dont nous justifions l'utilité dans la suite.

La tension aux bornes de la batterie impacte non seulement les performances dynamiques du véhicule, mais aussi son autonomie comme nous allons l'expliquer.

Concernant les **performances**, la tension de la batterie limite les tensions statorique et rotorique au niveau de la machine :

$$
\left(v_f\right)_{\text{max}} = v_{bat}
$$
\n
$$
\left(\sqrt{v_d^2 + v_q^2}\right)_{\text{max}} = \frac{v_{bat}}{2}
$$
aux pertes des convertisseurs près

Cette limitation se répercute sur les courants  $i_d$ ,  $i_q$ ,  $i_f$  (cf. équations de fonctionnement de la machine, paragraphe 2.5.5) et donc sur le couple maximum que peut fournir la machine pour une vitesse de rotation donnée. Nous en déduisons ainsi la courbe enveloppe (vitesse,couple) de la machine due à la tension d'alimentation délivrée par la batterie (Figure 3.29 et Figure 3.30).

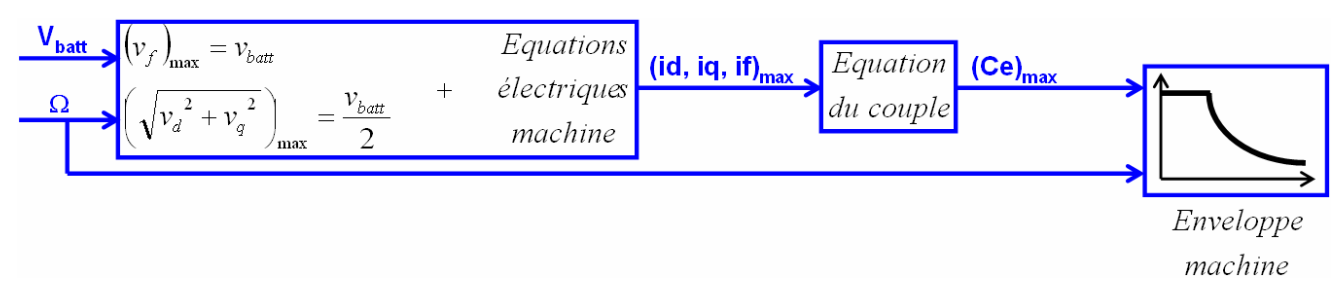

**Figure 3.29 : Détermination de la courbe enveloppe machine en fonction de la tension batterie** 

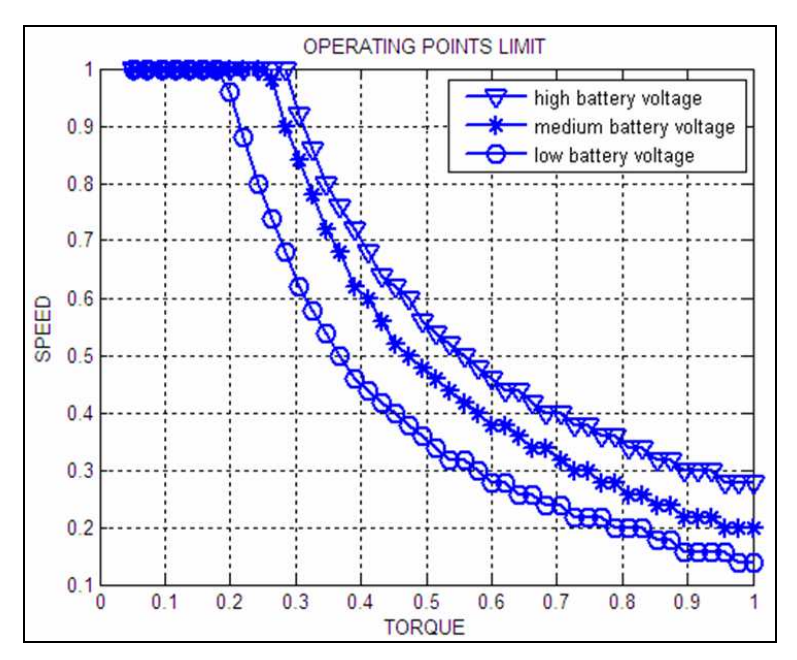

**Figure 3.30 : Courbe enveloppe machine en fonction de la tension batterie** 

*Remarque :* Les axes de la figure ont été normalisés pour des raisons de confidentialité des données.

Il convient de ne pas confondre cette courbe enveloppe avec la caractéristique intrinsèque de la machine délimitée par le couple max, la vitesse max et la puissance max que peut délivrer la machine.

Au final, les points de fonctionnement (couple,vitesse) atteignables par l'ensemble (batterie-convertisseurs-machine) résultent de l'intersection de la caractéristique machine avec la zone délimitée par la tension batterie (zone hachurée de la Figure 3.31).

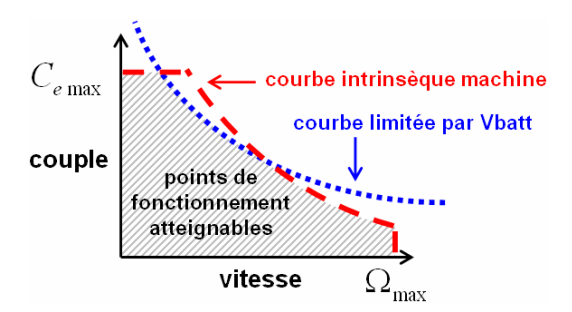

**Figure 3.31 : Points de fonctionnement (couple,vitesse) atteignables** 

Nous venons de voir que la tension disponible aux bornes de la batterie impacte fortement les performances de la chaîne de traction.

La tension batterie impacte également l'**autonomie** du véhicule. En effet, les pertes de l'ensemble convertisseurs-machine dépendent du niveau de tension qui alimente les convertisseurs. La Figure 3.32 représente le rendement global de cet ensemble pour différents niveaux de tension batterie.

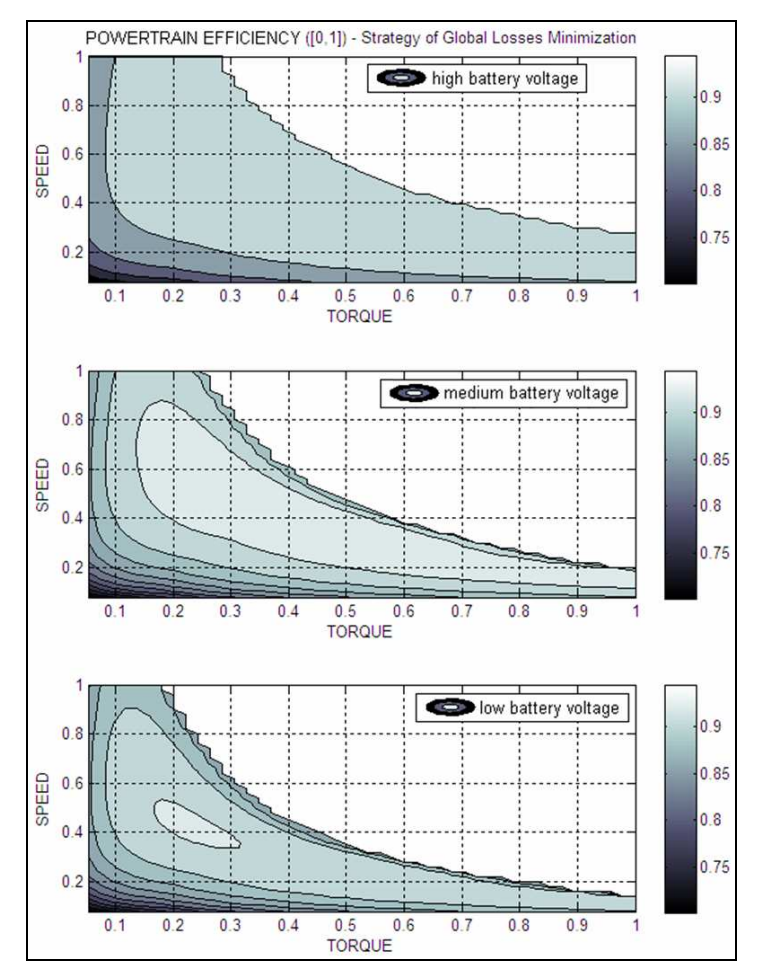

**Figure 3.32 : Rendement de la chaîne de traction en fonction de la tension batterie** 

Nous pouvons voir que pour le point de fonctionnement normalisé (0.2 ; 0.6) par exemple, le rendement est meilleur avec un niveau de tension intermédiaire.

L'influence de la tension batterie sur les performances et l'autonomie nous conduit à étudier une modification de l'architecture classique de la chaîne de traction électrique, à savoir l'introduction d'un convertisseur DC-DC en amont de l'onduleur (Figure 3.33).

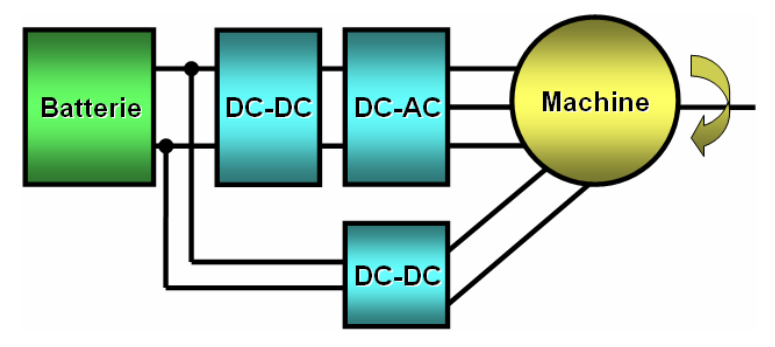

**Figure 3.33 : Architecture modifiée de la chaîne de traction** 

Voici quelques résultats de simulation obtenus pour deux niveaux de tension batterie (batterie pleinement chargée → tension élevée / batterie moyennement chargée → tension plus faible). Nous observons dans chaque cas la vitesse machine obtenue avec une

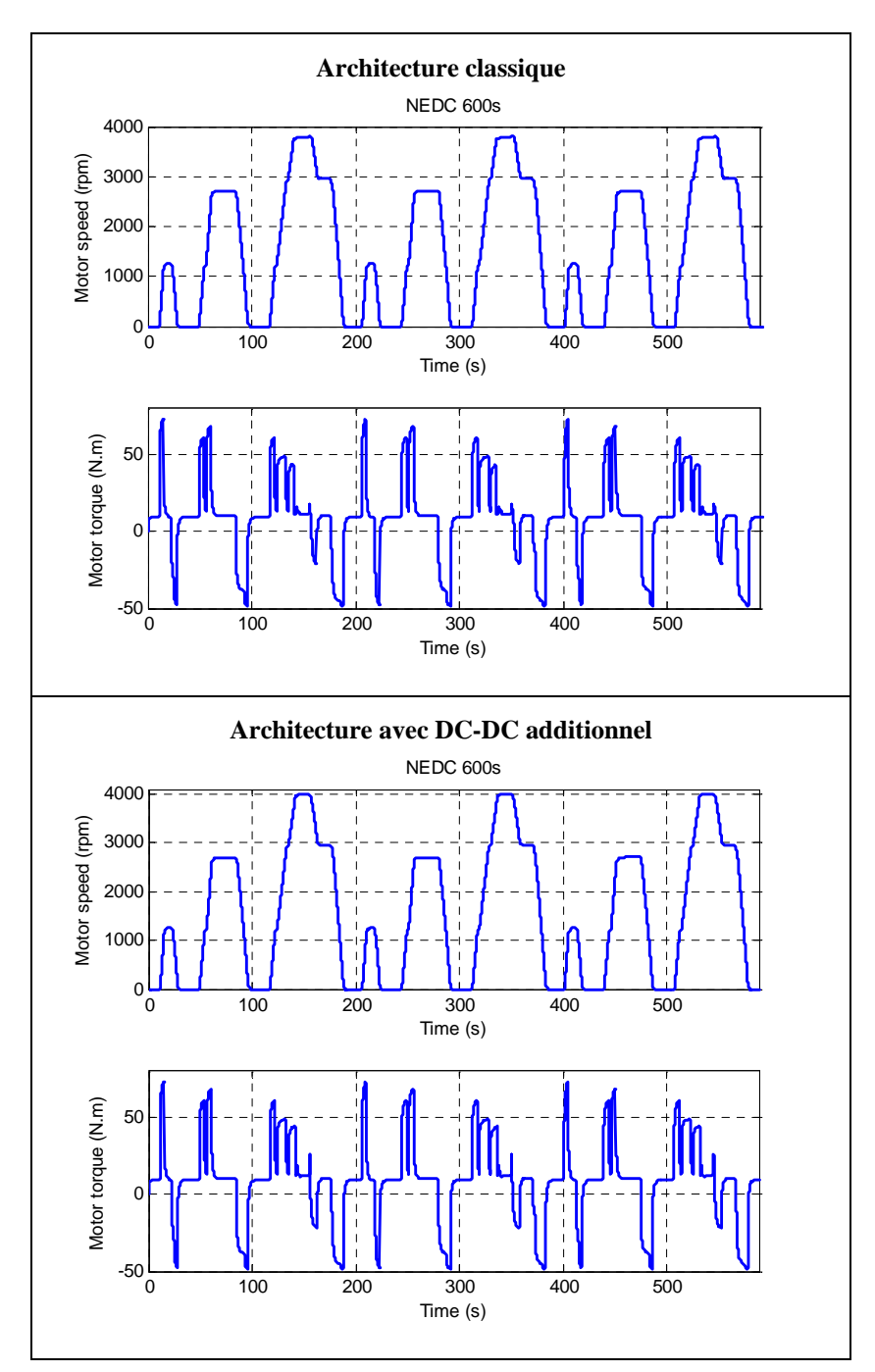

architecture classique et celle obtenue avec l'architecture présentée à la Figure 3.33). Le DC-DC additionnel est piloté avec une tension de consigne constante de 500V.

**Figure 3.34 : Comparaison des performances machine avec et sans convertisseur additionnel - Batterie pleinement chargée** 

La Figure 3.34 montre que dans le cas d'une batterie pleinement chargée, les réponses en vitesse sont identiques. La machine fournit le couple demandé (tous les points de fonctionnement du cycle imposé sont atteignables avec ce niveau de tension). Comparons ces résultats avec ceux obtenus dans le cas d'une batterie moyennement chargée (Figure 3.35).

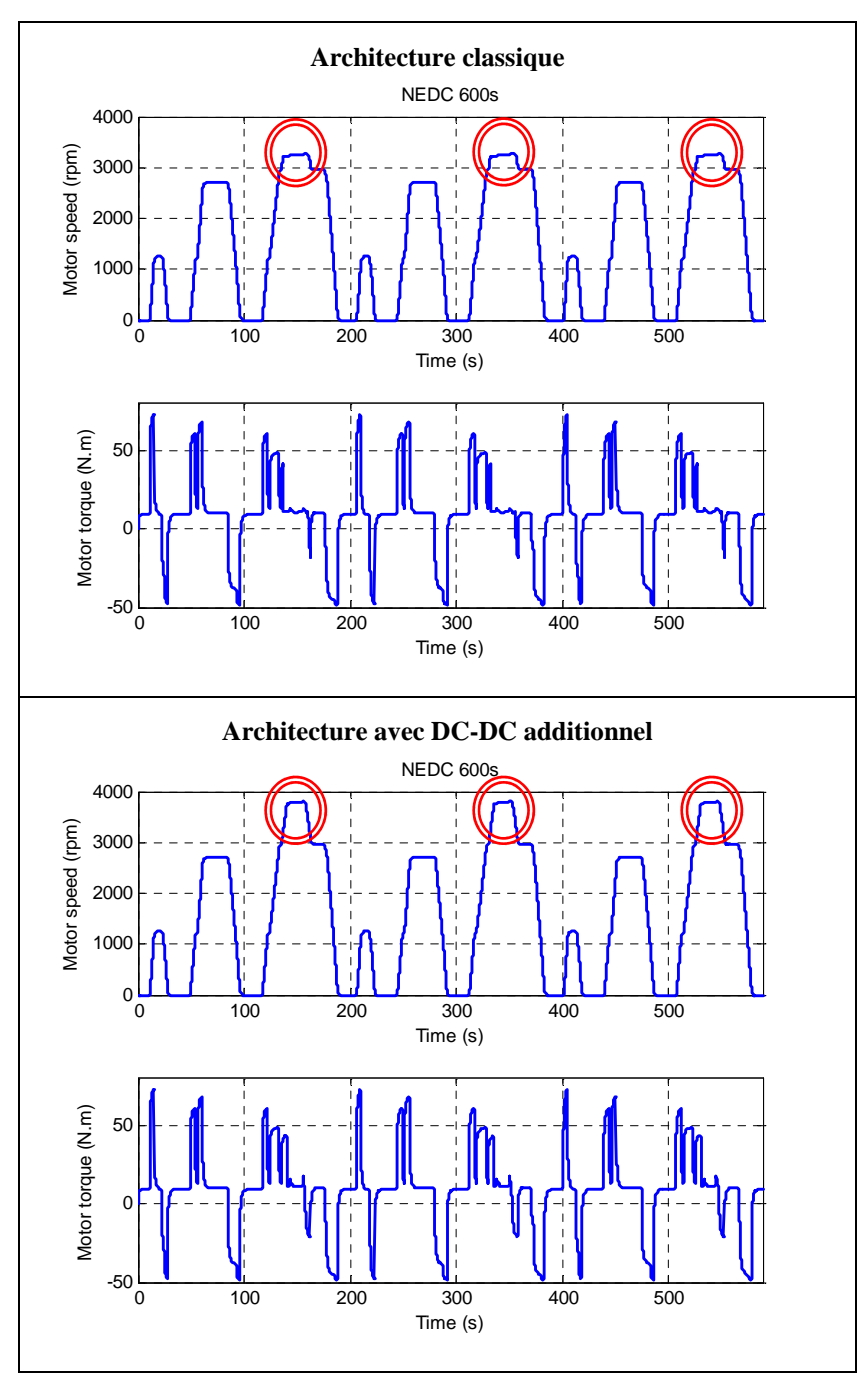

**Figure 3.35 : Comparaison des performances machine avec et sans convertisseur additionnel - Batterie moyennement chargée** 

Les réponses en vitesse diffèrent au niveau du pic d'accélération (cercles). La machine ne peut fournir le couple demandé dans le cas de l'architecture classique car le niveau de tension délivrée par la batterie est trop faible pour ces points de fonctionnement. L'utilisation d'un DC-DC additionnel relevant le niveau de tension permet d'atteindre ces points.

Outre l'augmentation des performances ou l'amélioration du rendement, on peut voir une troisième utilisation de ce DC-DC additionnel : le contrôle du courant réinjecté dans la batterie lors de décélérations (phase de freinage récupératif).

La Figure 3.36 résume l'utilité du convertisseur additionnel lors des différentes phases d'un cycle de roulage.

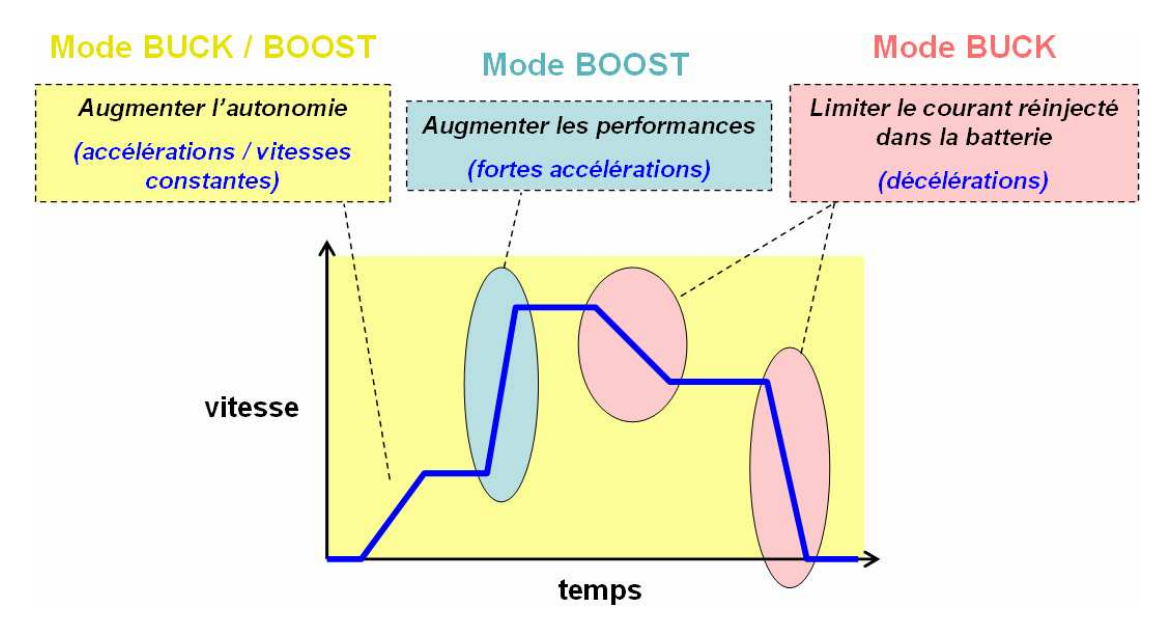

**Figure 3.36 : Modes d'utilisation du convertisseur additionnel sur un cycle de roulage** 

# *3.4 Optimisations locales avec modèles précis*

Dans l'approche séquentielle d'optimisation du système de puissance du véhicule électrique présentée au paragraphe 3.1.3, l'étape qui suit l'optimisation « hard » est l'optimisation « soft », qui s'intéresse au pilotage des différents organes dimensionnés précédemment. C'est cette optimisation locale (ou plutôt ces optimisations) que nous présentons dans la suite.

Nous nous intéressons plus particulièrement au pilotage de la chaîne de traction en roulage.

# **3.4.1 Introduction : pilotage de la chaîne de traction électrique**

L'ensemble (conducteur-véhicule) peut être vu comme un système bouclé (Figure 3.37).

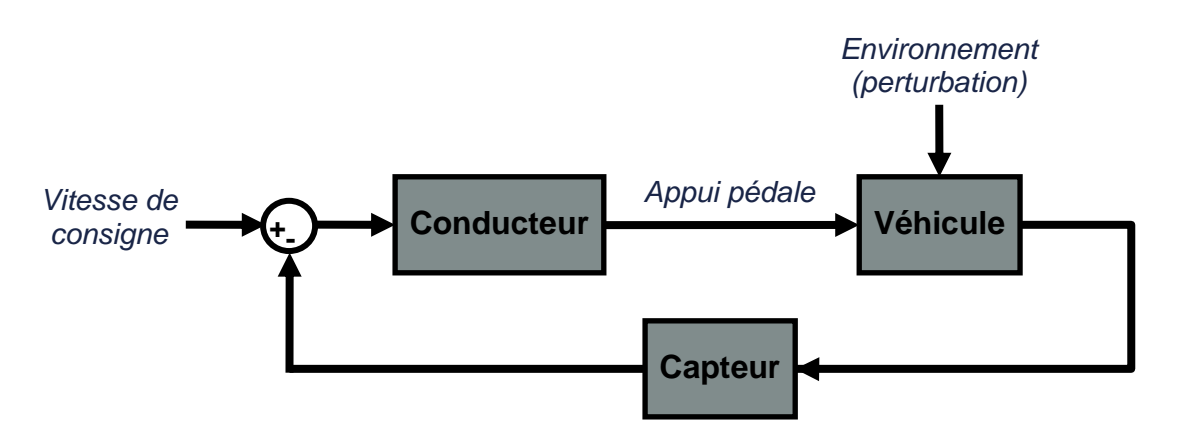

**Figure 3.37 : Schéma-bloc du système (conducteur-véhicule)**

En considérant uniquement le système de puissance du véhicule et en négligeant les consommateurs électriques, nous pouvons assimiler le système véhicule (+ capteur) à sa chaîne de traction pilotée (Figure 3.38).

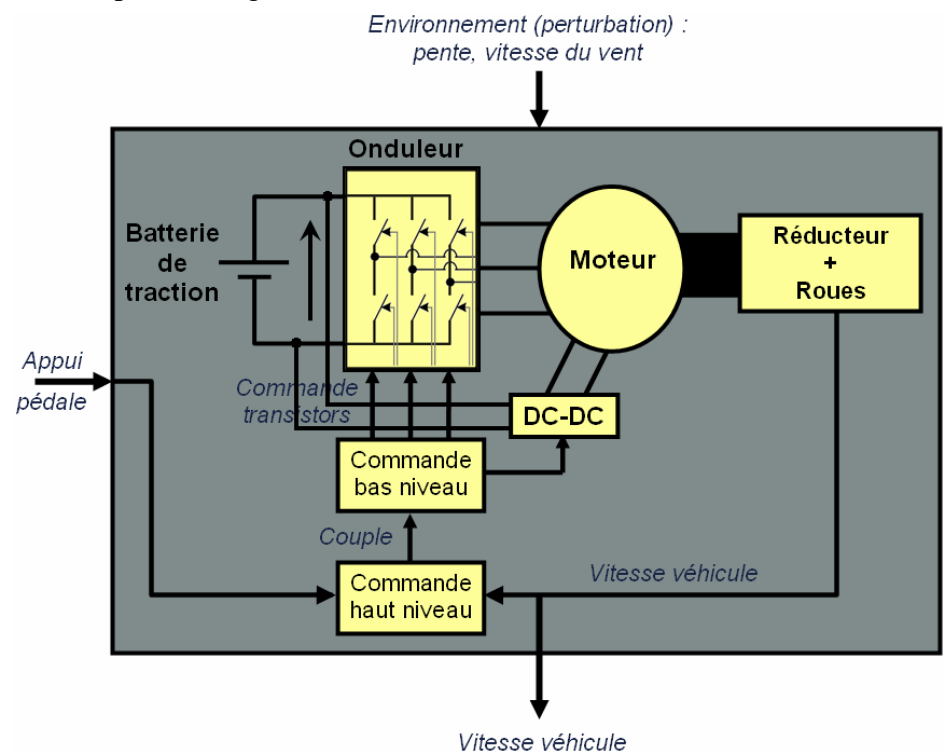

**Figure 3.38 : Chaîne de traction pilotée** 

L'étude du pilotage de la chaîne de traction va se concentrer sur la commande bas niveau. Nous considèrerons donc une consigne de couple comme entrée et nous déterminerons l'ouverture/fermeture des interrupteurs des convertisseurs de puissance.

La structure classique de commande étudiée comporte trois étapes comme représenté ci-dessous (Figure 3.39) : la commande machine, les correcteurs PI(D) et la commande des convertisseurs [THJBD00].

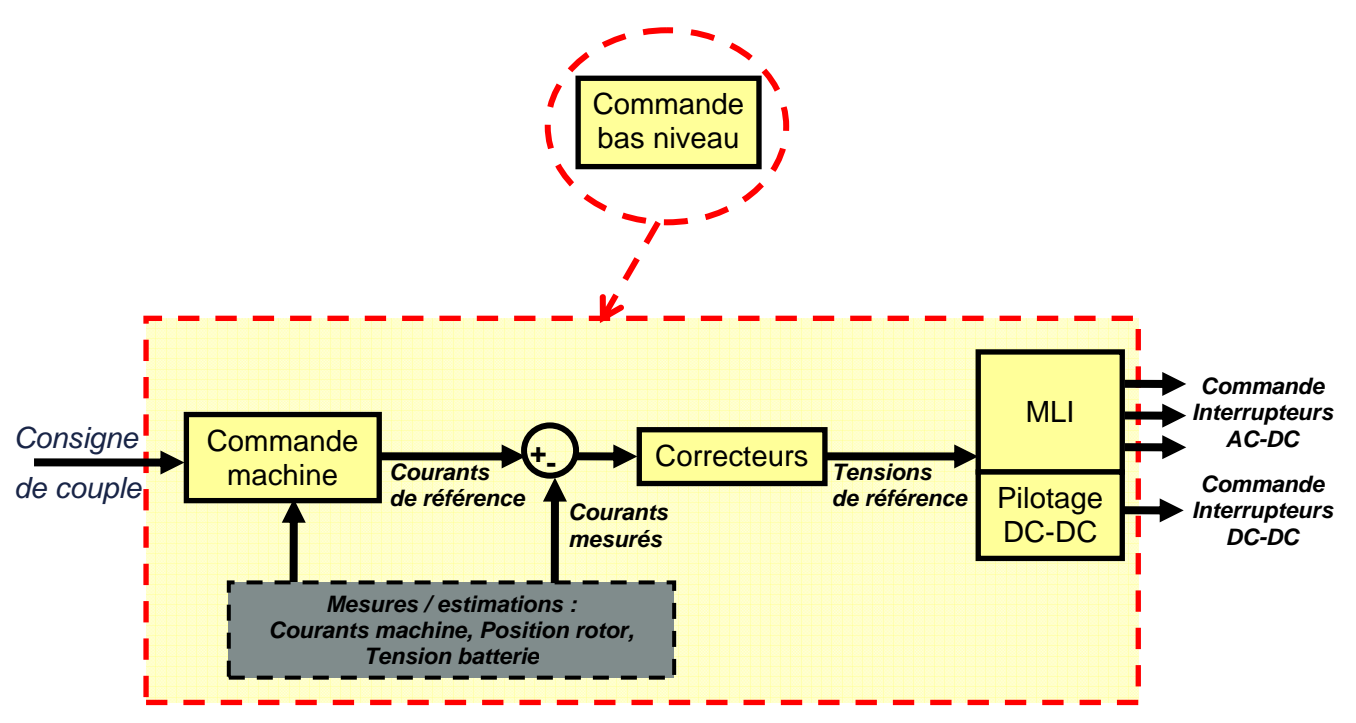

**Figure 3.39 : Structure classique en 3 étapes de la commande bas niveau**

L'optimisation de la commande bas niveau consiste en trois optimisations indépendantes :

- la commande (vectorielle) de la machine
- le réglage des correcteurs (PI ou PID)
- la commande des convertisseurs (notamment l'onduleur).

#### **Choix de la consigne de couple**

Il peut être intéressant de simuler les cycles de roulage classiques tels que le cycle NEDC ou le cycle Artémis par exemple. Les profils de roulage correspondent le plus souvent à des données de vitesse véhicule et de pente de la route dans le temps (Figure 3.41).

Le pilotage bas niveau de la chaîne de traction s'effectuant à partir d'une consigne de couple moteur Ce, nous utilisons la formule de conversion suivante :

$$
(C_e - C_r)_{mot}(t_1)[N.m] = \frac{Rr}{3,6 \times n} \times \left( J \cdot \frac{V_{v\acute{e}h}(t_2)[km/h] - V_{v\acute{e}h}(t_1)[km/h]}{t_2 - t_1[s]} + f \times V_{v\acute{e}h}(t_1)[km/h] \right) \quad \text{[Eq 3.6]}
$$

La valeur de couple résistant Cr est issue du modèle d'environnement présenté au paragraphe 2.4.6.

L'équation ci-dessus correspond à la discrétisation de l'équation mécanique de la machine (cf. paragraphe 2.4.5 concernant le modèle de machine) :

$$
C_e - C_r = J \cdot \frac{d\Omega}{dt} + f \cdot \Omega \quad avec \quad \Omega_{machine}[rad / s] = V_{v\acute{e}hicule}[km / h] \times \left(\frac{R_r[m]}{n \times 3,6}\right) \tag{Eq 3.7}
$$

Du point de vue du conducteur et de son action sur la pédale d'accélérateur, la différence  $(C_e - C_r)$  est interprétée de la façon suivante (Figure 3.40).

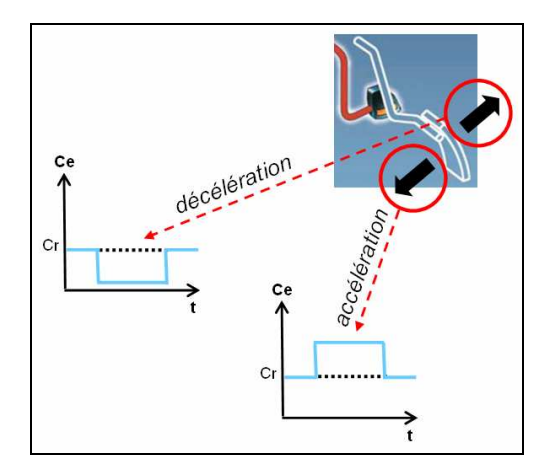

**Figure 3.40 : Interprétation de l'appui pédale en consigne de couple** 

La consigne de couple ainsi obtenue correspond à une succession d'échelons. Afin de prendre en compte la commande haut niveau dans notre système bouclé et d'avoir une meilleure représentativité de la réalité, nous appliquons un filtre du 1<sup>er</sup> ordre sur les échelons de couple.

La Figure 3.41 représente les consignes de couple brute et filtrée dans le cas du cycle NEDC. La courbe du haut correspond à la vitesse véhicule imposée en l'absence de vent et à pente nulle.

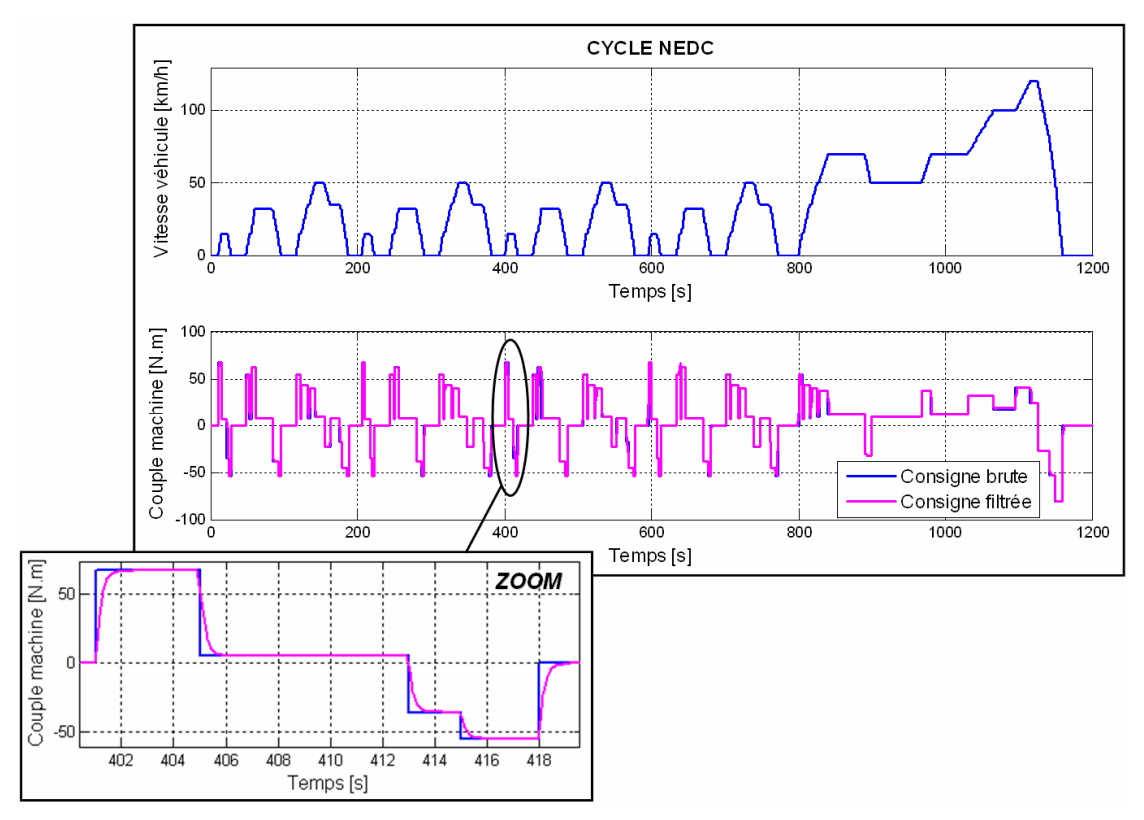

**Figure 3.41 : Vitesse véhicule et consigne de couple machine correspondant au cycle NEDC** 

Nous allons maintenant étudier la mise en place de la commande en procédant indépendamment à l'optimisation des trois étapes présentées ci-dessus (Figure 3.39).

La structure de la boucle de commande est décrite ci-dessous (Figure 3.42).

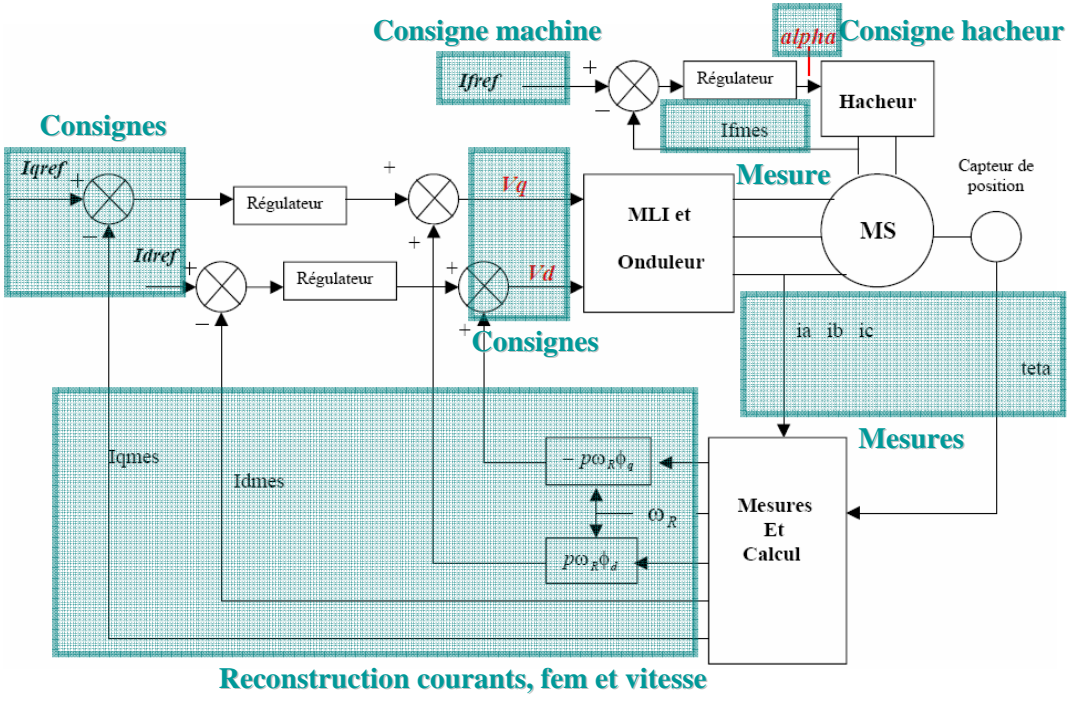

Source : Colloque National Génie électrique

**Figure 3.42 : Structure classique de la boucle de commande de la MSRB**

Nous présenterons tout d'abord différentes stratégies de commande machine, puis nous nous intéresserons au réglage des correcteurs PI. Enfin, nous étudierons la commande des convertisseurs (notamment celle de l'onduleur).

# **3.4.2 Machine**

### *3.4.2.1 Principe de la commande vectorielle*

Cette étape consiste à déterminer quels courants *id, iq, i<sup>f</sup>* imposer à la machine afin de réaliser « au mieux » la consigne de couple *Ce* [Mul04].

Le terme « au mieux » est ici très important, car il conditionne la stratégie choisie parmi l'ensemble des stratégies possibles. En effet, dès lors que nous disposons de trois degrés de liberté (les trois courants) pour respecter une unique contrainte (le couple), il existe en théorie une infinité de possibilités (autrement dit de stratégies).

Nous étudierons principalement deux stratégies de commande qui concernent directement les critères cités au paragraphe 3.2.1 :

- **la stratégie à maximum de couple** (« au mieux » signifie alors « au maximum des **performances** »)
- **la stratégie à minimum de pertes** (« au mieux » signifie dans ce cas « au maximum de l'**autonomie** »).

Exprimons la consigne de couple à respecter en fonction des trois courants dans le cas du modèle avec saturations 3D (cf. paragraphe 2.6.2.2) :

$$
C_e = \frac{3 \cdot p}{2} \cdot (i_q \cdot L_d \cdot i_d + i_q \cdot M_f \cdot i_f + i_q \cdot C_d - i_d \cdot L_q \cdot i_q)
$$
 [Eq 3.8]

Rappelons que chaque paramètre  $L_d$ ,  $M_f$ ,  $C_d$ ,  $L_q$  dépend des trois courants  $i_d$ ,  $i_q$ ,  $i_f$  de façon non explicite (il s'agit de cartographies). Il n'est donc pas possible d'utiliser la dérivée de  $C_e$   $(i_d, i_g, i_f)$  lors de la recherche du maximum de couple.

#### *3.4.2.2 Stratégie à maximum de couple*

Nous utilisons le diagramme de Behn-Eschenburg pour représenter vectoriellement les grandeurs de la machine (tension, courant, flux) en régime permanent. Il sera ainsi plus simple de déterminer de quelle façon maximiser le couple.

Nous définissons les vecteurs suivants qui utilisent les grandeurs statoriques (d,q) du repère de Park : r

- Tension :  $V = v_d + j.v_q$ .<br>→
- Courant :  $I = i_d + j.i_q$  $\rightarrow$
- Flux :  $\Phi = \Phi_d + j \Phi_q$

Exprimons le vecteur *V*  $\overline{a}$ en fonction des vecteursΦ  $\rightarrow$ et *I*  $\rightarrow$ (Figure 3.43) :

$$
\begin{cases}\nv_d = R_s \cdot i_d - p \cdot \Omega \cdot \Phi_q \\
v_q = R_s \cdot i_q + p \cdot \Omega \cdot \Phi_d\n\end{cases}
$$
\n
$$
\begin{aligned}\n[\n\vec{V} &= v_d + j \cdot v_q \\
&= (R_s \cdot i_d - p \cdot \Omega \cdot \Phi_q) + j \cdot (R_s \cdot i_q + p \cdot \Omega \cdot \Phi_d) \\
&= R_s \cdot \vec{I} + j \cdot p \cdot \Omega \cdot \vec{\Phi}\n\end{aligned}
$$
\n[Eq 3.9]

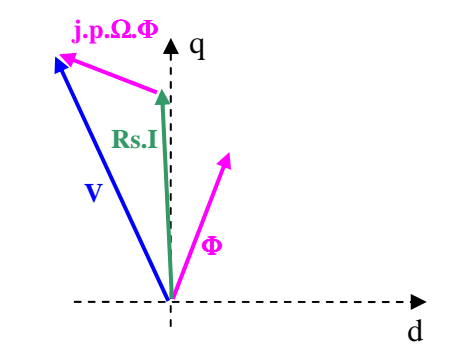

**Figure 3.43 : Diagramme vectoriel de Behn-Eschenburg** 

L'expression du couple devient :

$$
C_e = \frac{3 \cdot p}{2} \left( i_q \cdot \Phi_d - i_d \cdot \Phi_q \right) \rightarrow \vec{C}_e = \frac{3 \cdot p}{2} \vec{\Phi} \wedge \vec{I}
$$
 [Eq 3.10]

Sur la Figure 3.44, nous avons représenté les différents vecteurs tension et courant correspondant au même point de fonctionnement (Couple,Vitesse) pour la même valeur de flux statorique (Figure 3.44). L'aire de la zone rectangulaire correspond au couple fourni par la machine.

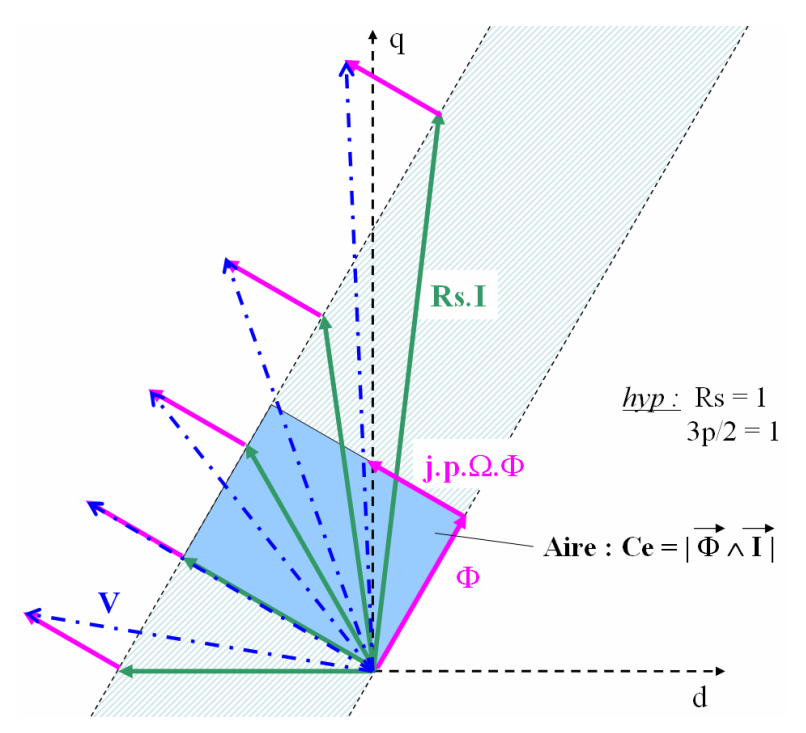

**Figure 3.44 : Couple machine en fonction de l'angle (Courant,Flux)**   $\rightarrow$ 

Pour maximiser le couple, il faut ainsi que les vecteurs  $\Phi$  et *I*  $\rightarrow$ imiser le couple, il faut ainsi que les vecteurs  $\Phi$  et *I* soient orthogonaux, c'est-à-dire que *V* et *I* soient colinéaires.  $\ddot{\phantom{a}}$ .

Annulons le produit scalaire  $\Phi \cdot I$  $\Phi$  *I* afin de traduire la maximisation du couple en expression faisant intervenir uniquement les courants  $(i_d, i_q, i_f)$ :

$$
\vec{\Phi} \cdot \vec{I} = 0 \iff \Phi_d \cdot \vec{i}_d + \Phi_q \cdot \vec{i}_q = 0
$$
 [Eq 3.11]

$$
\rightarrow L_d \dot{I}_d^2 + M_f \dot{I}_f \dot{I}_d + C_d \dot{I}_d + L_q \dot{I}_q^2 = 0
$$
 [Eq 3.12]

Notre seul objectif étant de maximiser le couple, nous fixons le courant rotorique *if* à la valeur maximale autorisée par le cahier des charges :  $i_f = i_{f_{\text{max}}}$ .

Nous avons ainsi deux contraintes d'égalité à respecter (réaliser la consigne de couple  $C_e^*$  et maximiser le couple) et deux variables  $(i_d, i_q)$ .

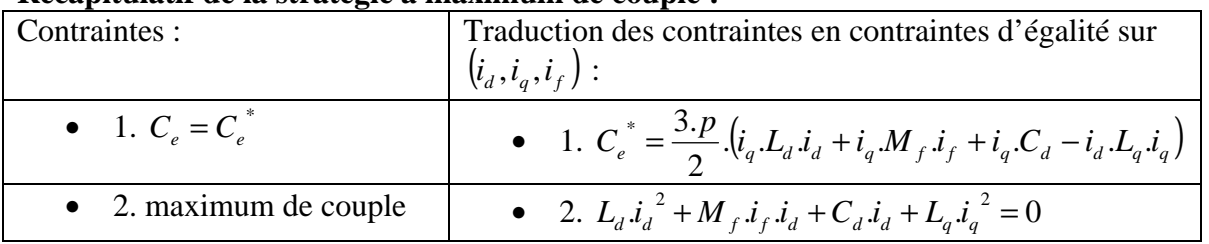

#### **Récapitulatif de la stratégie à maximum de couple :**

Les contraintes d'égalité sont non linéaires en fonction de  $(i_d, i_q)$ . Nous utilisons un algorithme de type gradient de la Toolbox Optimization de Matlab pour résoudre ce problème d'optimisation. La valeur de la dérivée de la fonction coût est alors estimée par différences finies.

A ces contraintes d'égalité s'ajoutent des contraintes d'inégalité sur les tensions et courants statoriques :

$$
\sqrt{{v_d}^2 + {v_q}^2} \le V_{\text{max}}
$$
\n[Eq 3.13]

Il reste à mettre en forme le problème d'optimisation, c'est-à-dire définir le critère à minimiser, les variables et les contraintes (inégalité et égalité). Le critère correspond à la contrainte la moins prioritaire. En l'occurrence, il s'agit ici de la contrainte d'égalité de maximisation du couple : il est impératif de respecter les contraintes d'inégalité et de réaliser autant que possible la consigne de couple. Le fait d'être à couple maximum devient secondaire dans le cas où les contraintes d'inégalité ne pourraient être respectées.

| Problème d'optimisation : stratégie à maximum de couple |                                                                                                    |  |  |
|---------------------------------------------------------|----------------------------------------------------------------------------------------------------|--|--|
| Variables                                               | $(i_a, i_a)$                                                                                                    |  |  |
| d'optimisation                                          |                                                                                                    |  |  |
| Critère à minimiser                                     | $\left(f(i_d,i_q) = abs(L_d\,i_d^2 + M_f\,i_f\,i_d + C_d\,i_d + L_g\,i_q^2)\right)$                                                                                                    |  |  |
| Contraintes                                             | 1. $C_e^* = \frac{3.p}{2} \left( i_q \cdot L_d \cdot i_d + i_q \cdot M_f \cdot i_f + i_q \cdot C_d - i_d \cdot L_q \cdot i_q \right)$                                                                       |  |  |
|                                                         | $2.\sqrt{{v_d}^2+{v_q}^2} \leq V_{\text{max}}$                                                                                                    |  |  |
|                                                         | $\iff \sqrt{\left(R_{_s} i_{d} - p_{\cdot} \Omega_{\cdot} L_{q} i_{q}\right)^{2} + \left(R_{_s} i_{q} + p_{\cdot} \Omega_{\cdot} \left(L_{d} i_{d} + M_{_f} i_{f} + C_{d}\right)\right)^{2}} \leq V_{\max}$ |  |  |
|                                                         | $3.\sqrt{i_d^2 + i_q^2} \le I_{\text{max}}$                                                                                                    |  |  |

**Table 3.4 : Problème d'optimisation : Maximum de couple – Courant rotorique maximal** 

Ce problème est à résoudre pour l'ensemble des points de fonctionnement (Couple,Vitesse) de la machine électrique à piloter (généralement entre 50 et 100 points).

Nous voyons que la caractéristique de la machine (Couple,Vitesse) est limitée de part l'inégalité  $\sqrt{v_d^2 + v_q^2} \le V_{\text{max}}$ à respecter. Cette contrainte ne peut être relâchée. Néanmoins, nous pouvons libérer la variable *i<sub>f</sub>* et remplacer la contrainte  $i_f = i_f$   $_{max}$  par  $i_f \leq i_f$   $_{max}$  dans les zones non atteintes de la cartographie.

Le problème d'optimisation devient alors le suivant (Table 3.5).

**Table 3.5 : Problème d'optimisation : Maximum de couple** 

| Problème d'optimisation : stratégie à maximum de couple en limite de tension statorique |                                                                                                    |  |
|-----------------------------------------------------------------------------------------|----------------------------------------------------------------------------------------------------|--|
| Variables                                                                               | $(i_{d}, i_{a}, i_{f})$                                                                                                    |  |
| d'optimisation                                                                          |                                                                                                    |  |
| Critère à minimiser                                                                     | $f(i_d, i_a, i_f) = abs(L_d \, i_d^2 + M_f \, i_f \, i_d + C_d \, i_d + L_q \, i_q^2)$                                                                                   |  |
| Contraintes                                                                             | 1. $C_e^* = \frac{3.p}{2} \left( i_q L_d i_d + i_q M_f i_f + i_q C_d - i_d L_q i_q \right)$                                                                              |  |
|                                                                                         | $2.\sqrt{{v_d}^2+{v_q}^2} \leq V_{\text{max}}$                                                                                                    |  |
|                                                                                         | $\Leftrightarrow \sqrt{(R_s.i_d - p_{\cdot} \Omega_{\cdot} L_q.i_q)^2 + (R_s.i_q + p_{\cdot} \Omega_{\cdot} (L_d.i_d + M_{f_{\cdot} i_f} + C_d))^2} \leq V_{\text{max}}$ |  |
|                                                                                         | 3. $\sqrt{i_d^2 + i_q^2} \le I_{\text{max}}$<br>4. $i_f \le i_{f_{\text{max}}}$                                                                                          |  |
|                                                                                         |                                                                                                    |  |

L'allure du courant if et de la tension statorique en fonction de la vitesse est représentée à la Figure 3.45.

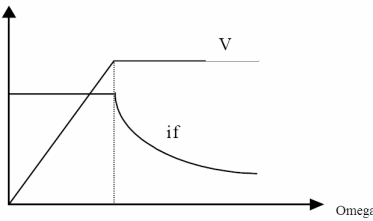

**Figure 3.45 : Courant rotorique et tension statorique de consigne lors de la saturation de la tension batterie** 

### *3.4.2.3 Stratégie à minimum de pertes*

Il s'agit de minimiser un critère représentant les pertes dans la machine (voire également dans les convertisseurs).

Deux approches sont possibles quant à la modélisation des pertes :

- Nous pouvons utiliser un modèle cartographié de pertes dans la machine (issu de mesures ou de simulations 3D). Ce modèle présente l'avantage d'être très précis, mais peu exploitable pour l'optimisation. En effet, la dépendance des cartographies de pertes vis-à-vis des trois variables d'optimisation (les courants  $(i_a, i_g, i_f)$ ) n'est pas analytique. Il n'est donc pas possible d'utiliser des algorithmes de type gradient, simples à mettre en œuvre et de convergence rapide lorsque le critère à minimiser est explicitement dérivable. Des méthodes plus complexes (en temps de calcul notamment), tels que les algorithmes heuristiques, doivent être utilisées.
- A ces modèles de pertes « boîte noire », nous préférons les modèles simplifiés faisant explicitement apparaître les variables d'optimisation dans le critère. Moins précis que les cartographies de mesures, ces modèles permettent l'utilisation d'algorithmes d'optimisation de type gradient. Ils permettent également d'étudier la variation des pertes en fonction des caractéristiques de la machine (résistances et inductances entre autres) et des plages de fonctionnement (vitesse machine).

Nous nous intéressons aux pertes dans la machine, ainsi que dans les convertisseurs alimentant le stator (onduleur) et le rotor (hacheur). En effet, les points de fonctionnement de meilleur rendement de l'ensemble convertisseurs-machine diffèrent des points de meilleur rendement de la machine ou des convertisseurs considérés séparément. Nous intégrons donc les pertes de l'ensemble dans la stratégie de minimisation des pertes.

#### **Modélisation des pertes dans la machine**

Nous distinguons différents types de pertes :

- les pertes Joules :  $P_{joules} = R_f i_f^2 + \frac{3}{2} R_s (i_d^2 + i_a^2)$ 2  $P_{Joules} = R_f \cdot i_f^2 + \frac{3}{2} R_s \cdot (i_d^2 + i_q^2)$  [Eq 3.14]
- $P_{\text{per}} = (\Phi_d^2 + \Phi_q^2)(k_h \Omega + k_e \Omega^2)$  $[Eq 3.15]$
- les pertes mécaniques :
	- o frottements secs :  $P_{Frot sec} = k_{df} \Omega$  [Eq 3.16]
	- o frottements visqueux :  $P_{Frot \text{ } \text{visq}} = k_{\text{ } \text{v} \text{ } f} \Omega^2$  [Eq 3.17]
	- o pertes aérauliques :  $P_{Aérau} = k_w \Omega^3$  $[Eq 3.18]$

Les coefficients  $k_h$ ,  $k_e$ ,  $k_{df}$ ,  $k_{vf}$  et  $k_w$  sont constants et caractéristiques de chaque machine. Ils correspondent aux pertes par hystérésis, par courants de Foucault et aux pertes mécaniques.

### **Modélisation des pertes dans les convertisseurs**

Il s'agit des pertes par conduction et par commutation :

$$
P_{Cond} = A_C . I^2 + B_C . I
$$
 [Eq 3.19]

- 
$$
P_{Commut} = f_c \cdot (A_S . I^2 + B_S . I + C_S)
$$
 [Eq 3.20]

*c f* est la fréquence de découpage du convertisseur considéré.

 $A_C$ ,  $B_C$ ,  $A_S$ ,  $B_S$ ,  $C_S$  sont des coefficients constants à déterminer.

*I* représente le courant traversant le convertisseur :

- $\circ$  dans le cas de l'onduleur au stator :  $I \rightarrow \sqrt{i_d^2 + i_g^2}$
- $\circ$  dans le cas du hacheur au rotor :  $I \rightarrow i_f$

### **Identification des coefficients constants intervenant dans les expressions de pertes**

Au total, 15 coefficients doivent être calculés pour l'ensemble convertisseursmachine (10 coefficients pour l'onduleur et le hacheur et 5 coefficients pour la machine seule).

Nous utilisons pour cela la méthode de régression linéaire par moindres carrés appliquée à des cartographies de mesures.

Par exemple, dans le cas des convertisseurs, soient X le vecteur des inconnues, Y le vecteur des mesures de pertes et A la matrice contenant les mesures de courants, nous obtenons X en utilisant l'expression bien connue :

$$
X = (A^T.A)^{-1}.A^T.Y
$$
 [Eq 3.21]

Avec

 $X = \begin{bmatrix} A_{CStator} & B_{CStator} & A_{S\,Stator} & B_{S\,Stator} & C_{S\,Stator} & A_{C\,Rotor} & B_{C\,Rotor} & A_{S\,Rotor} & B_{S\,Rotor} & C_{S\,Rotor} \end{bmatrix}$ 

Il en est de même pour le calcul des coefficients de la machine avec :

 $X = \begin{bmatrix} k_h & k_e & k_{df} & k_{vf} & k_w \end{bmatrix}$ 

Il est également possible de déterminer les valeurs de résistances de la machine dans le cas où elles ne seraient pas connues, en ajoutant les paramètres Rs et Rf au vecteur X.

Ci-dessous sont représentés les résultats de la régression (Figure 3.46). Les pertes ainsi modélisées sont comparées aux pertes mesurées sur la machine et les convertisseurs.

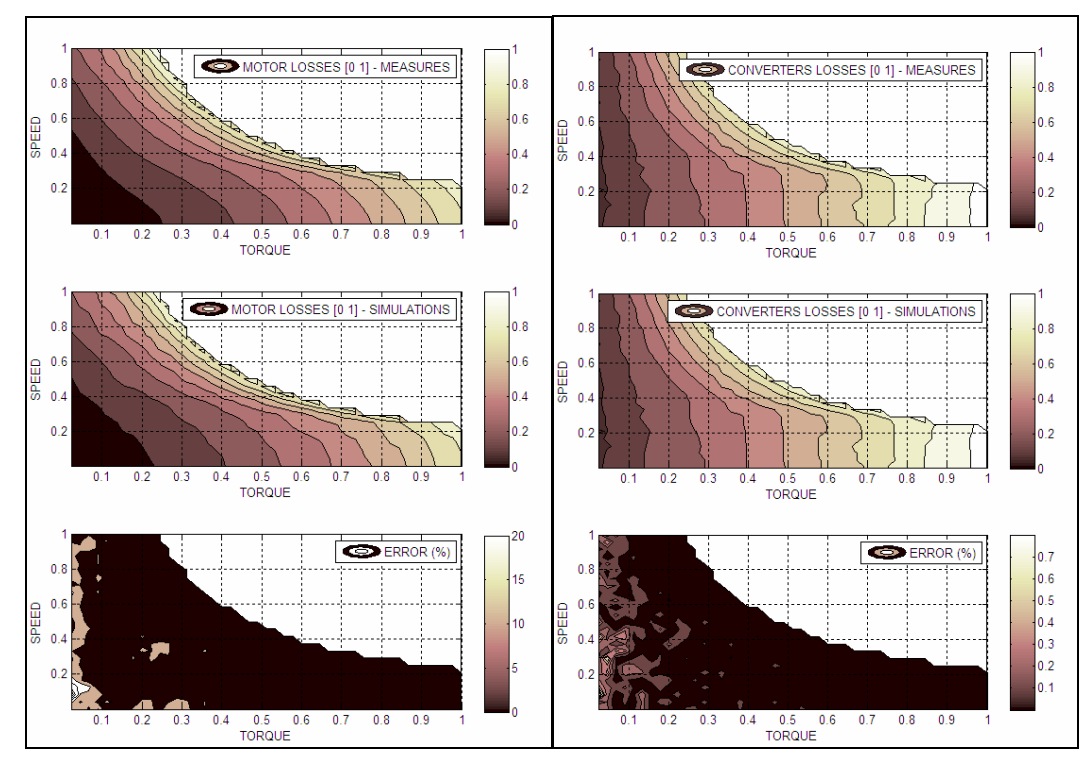

**Figure 3.46 : Comparaison essais-simulations des pertes machine (à gauche) et convertisseurs (à droite)** 

La somme des pertes convertisseurs-machine constitue le critère à minimiser :  
\n
$$
f(i_d, i_q, i_f) = P_{Joules} + P_{Fer} + P_{Méca} + P_{Onduleur} + P_{Hacheur}
$$
\n
$$
= R_f i_f^2 + \frac{3}{2} R_s (i_d^2 + i_q^2) + (\Phi_d^2 + \Phi_q^2) (k_h \Omega + k_e \Omega^2) + k_{df} \Omega + k_{vf} \Omega^2 + k_w \Omega^3
$$
\n[Eq 3.22]  
\n
$$
+ (A_{CSuator} + f_{c\,stator} \cdot A_{S\,Sutor}) (i_d^2 + i_q^2) + (B_{CSuator} + f_{c\,stator} \cdot B_{S\,Sutor}) \sqrt{i_d^2 + i_q^2} + f_{c\,stator} \cdot C_{S\,Sutor}
$$
\n
$$
+ (A_{C\,Rotor} + f_{c\,rotor} \cdot A_{S\,Rotor}) i_f^2 + (B_{C\,Rotor} + f_{c\,rotor} \cdot B_{S\,Rotor}) i_f + f_{c\,rotor} \cdot C_{S\,Rotor}
$$

Ce critère est non linéaire en fonction de  $(i_d, i_q, i_f)$ .

La formalisation du problème d'optimisation est résumée dans le tableau suivant (Table 3.6).

**Table 3.6 : Problème d'optimisation : Minimum de pertes** 

| Problème d'optimisation : stratégie à minimum de pertes |                                                                                                    |  |  |
|---------------------------------------------------------|----------------------------------------------------------------------------------------------------|--|--|
| Variables                                               | $(i_{d}, i_{a}, i_{f})$                                                                                                    |  |  |
| d'optimisation                                          |                                                                                                    |  |  |
| Critère à minimiser                                     | $f(i_d, i_a, i_f) = P_{Joules} + P_{Fer} + P_{Méca} + P_{Onduleur} + P_{Hacheur}$                                                     |  |  |
| Contraintes                                             | 1. $C_e^* = \frac{3.p}{2} \left( i_q \cdot L_d \cdot i_d + i_q \cdot M_f \cdot i_f + i_q \cdot C_d - i_d \cdot L_q \cdot i_q \right)$ |  |  |
|                                                         | 2. $\sqrt{v_d^2 + v_q^2} \le V_{\text{max}}$<br>3. $\sqrt{i_d^2 + i_q^2} \le I_{\text{max}}$<br>4. $i_f \le i_{f_{\text{max}}}$       |  |  |
|                                                         |                                                                                                    |  |  |
|                                                         |                                                                                                    |  |  |

#### *3.4.2.4 Stratégie hybride*

Les deux stratégies présentées précédemment (à maximum de couple et à minimum de pertes) peuvent être prises en compte conjointement en résolvant le problème présenté dans la Table 3.7 de minimisation des pertes sous contraintes de maximum de couple. Les triplets obtenus  $(i_d, i_q, i_f)$  maximisent les performances dynamiques de la machine en dégradant le moins possible son rendement. La prise en compte de la contrainte de maximisation du couple entraîne une minimisation des pertes inférieure à celle de la stratégie précédente qui n'inclut pas cette contrainte supplémentaire.

| Problème d'optimisation : stratégie hybride |                                                                                             |  |
|---------------------------------------------|---------------------------------------------------------------------------------------------|--|
| Variables                                   | $(i_a, i_a, i_f)$                                                                           |  |
| d'optimisation                              |                                                                                             |  |
| Critère à minimiser                         | $f(i_d, i_a, i_f) = P_{Joules} + P_{Fer} + P_{Méca} + P_{Onduleur} + P_{Hacheur}$           |  |
| Contraintes                                 | 1. $C_e^* = \frac{3.p}{2} \left( i_q L_d i_d + i_q M_f i_f + i_q C_d - i_d L_q i_q \right)$ |  |
|                                             | $2.L_{d} i_{d}^{2} + M_{f} i_{f} i_{d} + C_{d} i_{d} + L_{q} i_{q}^{2} = 0$                 |  |
|                                             | $3. \sqrt{v_d^2 + v_q^2} \le V_{\text{max}}$                                                |  |
|                                             | $4.\sqrt{i_d^2 + i_q^2} \le I_{\text{max}}$<br>$5.i_f \le i_{f_{\text{max}}}$               |  |
|                                             |                                                                                             |  |

**Table 3.7 : Problème d'optimisation : Maximum de couple et Minimum de pertes (stratégie hybride)** 

### *3.4.2.5 Saturation de la tension batterie*

La tension délivrée par la batterie peut varier du simple au double en fonction de l'état de charge de celle-ci. La limite  $V_{\text{max}}$  qui apparaît dans les contraintes des problèmes d'optimisation ci-dessus est ainsi fortement diminuée dans le cas d'une batterie faiblement chargée. C'est elle qui limite les performances du véhicule en termes de couple et vitesse. Dans ce cas critique, différentes stratégies de « saturation du vecteur tension » peuvent être

mises en place comme nous le décrivons dans la suite. Notons que l'estimation de l'état de charge *(SOC)* de la batterie est réalisée à partir des mesures de courant et de tension au niveau de l'organe.

Au paragraphe 3.4.2.2, nous avions exprimé le vecteur tension en fonction du courant et du flux [Eq 3.9]:  $\rightarrow$  r r  $\rightarrow$  r  $\rightarrow$ 

$$
\vec{V} = R_s \vec{J} + j.p.\Omega \vec{\Phi}
$$

Une variante de cette formulation utilise la notion de force électromotrice à vide, qui correspond au vecteur tension en l'absence de courant statorique :

$$
\vec{E} = e_d + j.e_q \text{ avec } \begin{cases} e_d = R_s \cdot i_d - p.\Omega \cdot \Phi_q \\ e_q = R_s \cdot i_q + p.\Omega \cdot \Phi_d \end{cases} \bigg|_{i_d = i_q = 0}
$$
\n
$$
\rightarrow \vec{E} = j.e_q = j.p.\Omega \cdot M_f \cdot i_f \qquad \text{[Eq 3.23]}
$$

On en déduit  $V = R_s I + j.p.\Omega L_d I + E$ r r r r  $=R_s I + j.p.\Omega L_d I + E$  que nous représentons à la Figure 3.47. *Notation :*  $X = p.\Omega.L_d$ 

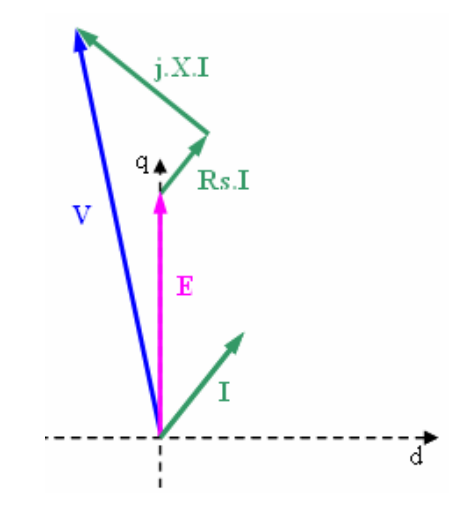

**Figure 3.47 : Représentation vectorielle du vecteur tension dans le repère de Park** 

Dans le cas où  $V > V_{\text{max}}$ , si aucune stratégie de saturation n'est mise en place, le vecteur tension diminue jusqu'à Vmax avec conservation de l'angle interne (angle entre E et V) du fait de la présence de l'onduleur relié à la batterie. La vitesse de rotation diminue alors (saturation du vecteur E, sans modification de l'alimentation rotorique) (Figure 3.48).

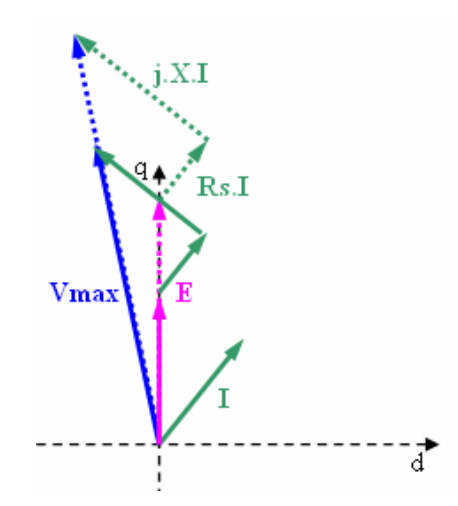

**Figure 3.48 : Limitation du vecteur tension statorique liée à la tension batterie** 

Afin de mettre en place les stratégies adéquates lorsque la tension batterie est trop faible compte tenu de la consigne de couple (situation que nous appellerons « saturation du vecteur tension »), nous devons distinguer deux cas :

- **cas 1** : la saturation apparaît car la consigne de couple est trop élevée, l'état de charge de la batterie n'étant pas critique. Il s'agit d'un problème de **performance**.
- **cas 2** : la saturation est due à un état de charge batterie trop faible. Le problème concerne alors davantage l'aspect **autonomie**. La panne est imminente.

Les deux stratégies présentées aux paragraphes 3.4.2.2 et 3.4.2.3 dans le cas fonctionnel (vecteur tension non saturé) vont ici être réutilisées dans l'un ou l'autre des cas saturés.
**Cas 1** : l'état de charge batterie n'est pas le point faible. Nous utiliserons la stratégie à maximum de couple (que nous modifions quelque peu) pour satisfaire au mieux le conducteur quand à sa demande d'accélération. Le critère devient, non pas la perpendicularité des vecteurs flux et courant, mais la minimisation de l'écart entre le couple de consigne et le couple résultant de  $(i_d^*, i_q^*, i_f^*)$ .

**Cas 2** : il faut à tout prix maximiser les rendements afin d'éviter la panne au conducteur. La stratégie mise en place est alors celle qui minimise les pertes. Le couple atteint sera plus faible que dans le cas d'une stratégie à maximum de couple. Le conducteur percevra ainsi une modification du comportement de son véhicule (moins « pêchu ») et sera davantage incité à trouver une station de recharge dès que possible.

La difficulté est dans le **choix de la limite entre le cas 1 et le cas 2** : en-dessous de quel état de charge batterie considère-t-on que la priorité est à l'économie d'énergie ?

Un critère de passage peut par exemple correspondre à l'autonomie qu'il reste jusqu'à la prochaine borne de charge (moyennant une marge de sécurité) : en-dessous de la quantité d'énergie correspondante dans la batterie, le système se met en mode « économie d'énergie ». Ce critère suppose un bon estimateur de l'autonomie du véhicule en fonction du trajet envisagé.

Récapitulatif des problèmes d'optimisation à résoudre

**Table 3.8 : Problème d'optimisation – Maximum de couple – Tension batterie saturée – SOC élevé** 

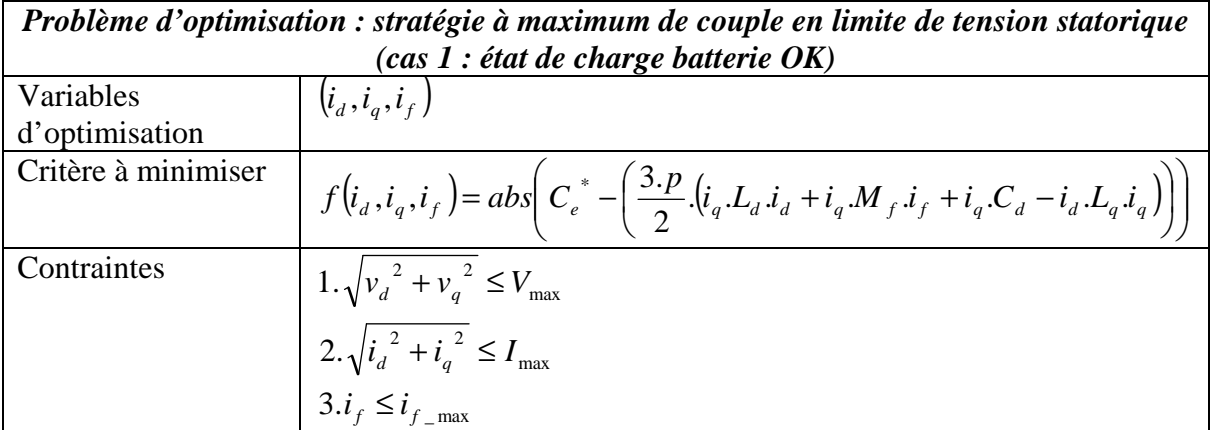

*Remarque :* Les contraintes 1 et 3 sont saturées.

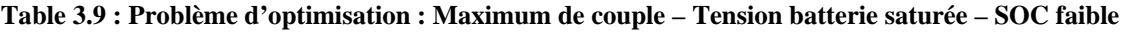

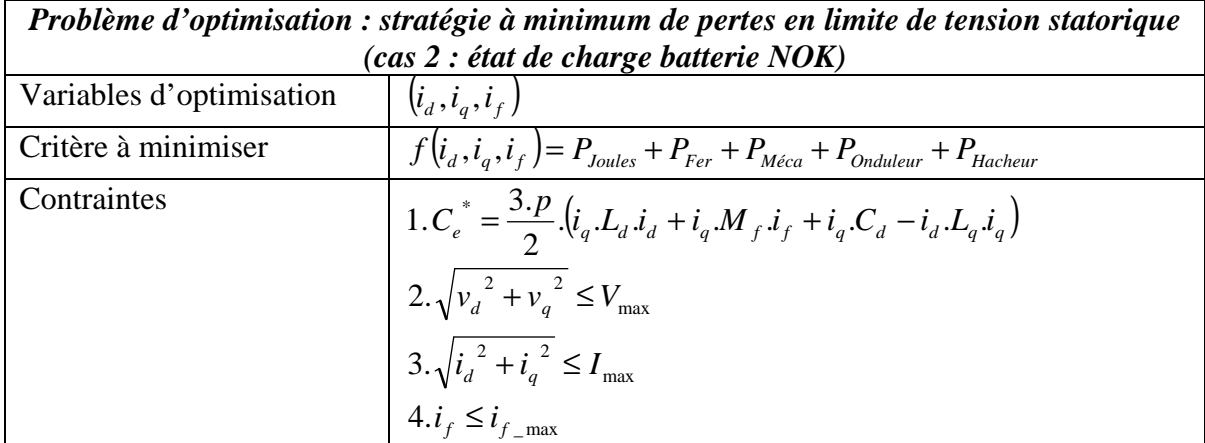

*Remarque :* Les contraintes 2 et 4 sont saturées et la contrainte 1 n'est pas vérifiée.

Dans le cas où la violation de la contrainte 1 serait un point bloquant à la faisabilité du problème, deux solutions sont envisageables :

Problème modifié n°1 : ajouter un terme concernant le couple au critère à minimiser :

$$
\lambda. abs \bigg( C_e^* - \bigg( \frac{3.p}{2} \big( i_q \cdot L_d \cdot i_d + i_q \cdot M_f \cdot i_f + i_q \cdot C_d - i_d \cdot L_q \cdot i_q \big) \bigg) \bigg)
$$

La difficulté réside dans le choix du paramètre λ. Un mauvais réglage privilégiant les pertes ou le couple de façon trop importante conduirait à un résultat inintéressant (sans performances dynamiques ou trop consommateur).

- Problème modifié n°2 : construire un problème multi-objectif en conservant deux critères distincts (un critère sur les pertes, un critère sur le couple)

$$
f_1(i_d, i_q, i_f) = P_{Joules} + P_{Fer} + P_{Méca} + P_{Onduleur} + P_{Hacheur}
$$
  

$$
f_2(i_d, i_q, i_f) = abs \bigg( C_e^* - \bigg( \frac{3 \cdot p}{2} \bigg( i_q \bigg( L_d \bigg( i_d + i_q \big) M_f \bigg) + i_q \bigg( C_d - i_d \bigg( L_q \bigg) \bigg) \bigg)
$$

Le résultat de l'optimisation est une courbe de Pareto avec un axe autonomie (pertes) et un axe performance (couple). Le choix de la solution se fait a posteriori à partir de cette courbe (en toute connaissance de ce qu'il est possible d'obtenir au mieux en termes de pertes et de couple). L'inconvénient est le temps de calcul des points de la courbe de Pareto.

*Remarque :* La solution du problème modifié n°1 est incluse dans l'ensemble solution du problème n°2. Le choix du point de la courbe de Pareto est fait lors du choix de λ. On qualifie ce choix d' « a priori », par comparaison avec le choix « a posteriori » du problème modifié n°2 (cf. paragraphe 3.2.3.4.2).

Les inconvénients du problème modifié n°1 sont les avantages du problème modifié n°2 et vice versa : dans le cas n°1, le temps de calcul est plus court et les algorithmes utilisés sont moins complexes, mais le résultat ne correspond pas forcément au point le plus adapté de la courbe de Pareto.

#### *3.4.2.6 Stratégie « aveugle » robuste aux erreurs de modélisation*

Les stratégies de commande présentées jusque-là sont très liées à la modélisation de la machine et des pertes dans les différents organes. Les performances obtenues dépendent ainsi non seulement de la partie commande, mais aussi de la modélisation de la partie physique. Nous pouvons citer plusieurs sources d'erreurs concernant cette dernière :

- difficulté à identifier les paramètres d'inductance de la machine liée au phénomène de saturation magnétique
- difficulté à modéliser avec précision les pertes fer
- difficulté à paramétrer les expressions de pertes dans les convertisseurs car il faut pouvoir disposer de suffisamment de mesures pour utiliser la méthode des moindres carrés
- ...

L'idée est ainsi de s'affranchir au maximum des modèles lors de la mise en place de la commande et de les utiliser si possible uniquement pendant la phase de validation des stratégies.

Dans un premier temps, nous nous affranchirons de l'utilisation des modèles de pertes, mais continuerons d'utiliser le modèle de machine (notamment l'expression du couple en fonction des courants).

Dans un deuxième temps, nous nous abstiendrons également du modèle de machine lors de la mise en place de la commande. Pour cela, nous utilisons au maximum les mesures disponibles, à savoir tensions/courants au niveau batterie, convertisseurs, machine et vitesse/position au niveau machine.

#### **3.4.2.6.1 Erreurs de modélisation des pertes**

Il s'agit de mettre en place la stratégie de pilotage visant à minimiser les pertes dans l'ensemble convertisseurs-machine (cf. paragraphe 3.4.2.3) sans utiliser les expressions paramétrées de pertes.

Nous allons chercher à minimiser à tout instant la différence : *Puissance*<sub>Batterie</sub> − *Puissance mécanique*<sub>Machine</sub>

$$
Puissance_{Batterie} = V_{batt}.I_{batt}
$$
  
 
$$
Puissance mécanique_{Machine} = C_e.\Omega
$$

*Remarque :* Le couple est issu du modèle de machine. En effet, il n'existe pas de couplemètre sur véhicule. Il est reconstruit à partir de mesures de courants en utilisant l'expression (cf. paragraphe 2.4.5) :

$$
C_e = \frac{3 \cdot p}{2} \cdot \left( M_f \cdot i_f \cdot i_q + \left( L_d - L_q \right) i_d \cdot i_q \right)
$$

Calcul du triplet de commande  $(i_a^*, i_a^*, i_f^*)$ :

-  $i_q$ : On utilise l'expression du couple de la machine, la consigne  $C_e^*$  et les mesures de courants  $i_d$ ,  $i_f$ .

$$
i_q^* = \frac{C_e^*}{\frac{3.p}{2} (M_f.i_f + (L_d - L_q)i_d)}
$$
 [Eq 3.24]

- *d f i* ,*i* : Ils sont déterminés par essai-erreur en utilisant un diagramme d'états (par exemple la Toolbox Stateflow de Mathworks) tel que représenté à la Figure 3.49.

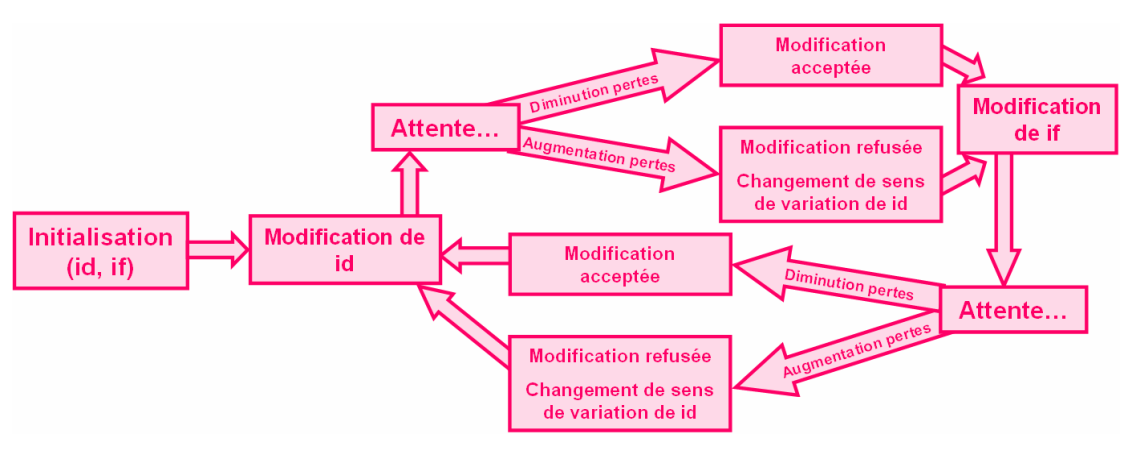

**Figure 3.49 : Diagramme d'états de la stratégie aveugle minimisant les pertes** 

Les paramètres de cette stratégie de commande sont :

- l'initialisation de id et if
- le pas de modification de id et if
- la durée entre chaque état du diagramme (notamment la durée de « Attente... »).

Ci-dessous se trouvent quelques résultats de simulation obtenus avec les paramètres de commande suivants (Figure 3.50) :

- $C_e^* = 20$  N.m
- Initialisations de id à 0A et if à 5A
- Modifications de id de 0.5A et if de 0.1A
- Durée entre chaque état du diagramme : 10ms

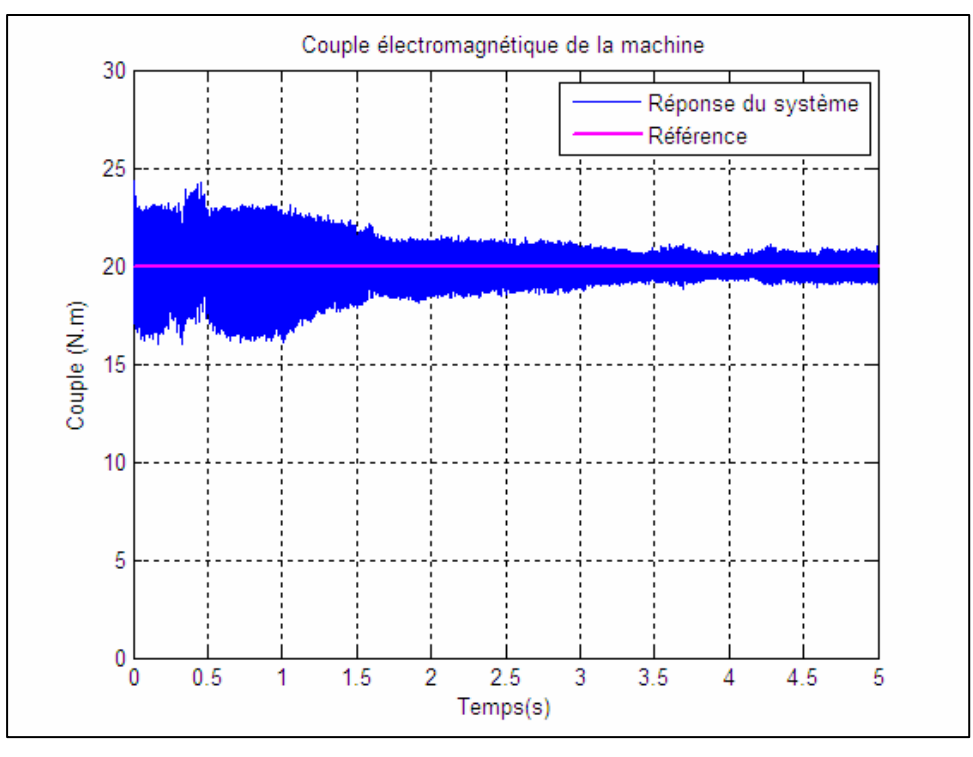

**Figure 3.50 : Couple machine obtenu avec la stratégie aveugle** 

Il faut environ 1 à 2s avant que la régulation se mette en place à partir de l'initialisation arbitraire des courants id et if (Figure 3.51), d'où de fortes variations de couple entre 0 et 2s. Au-delà, la référence en couple à 20N.m est bien suivie par le système.

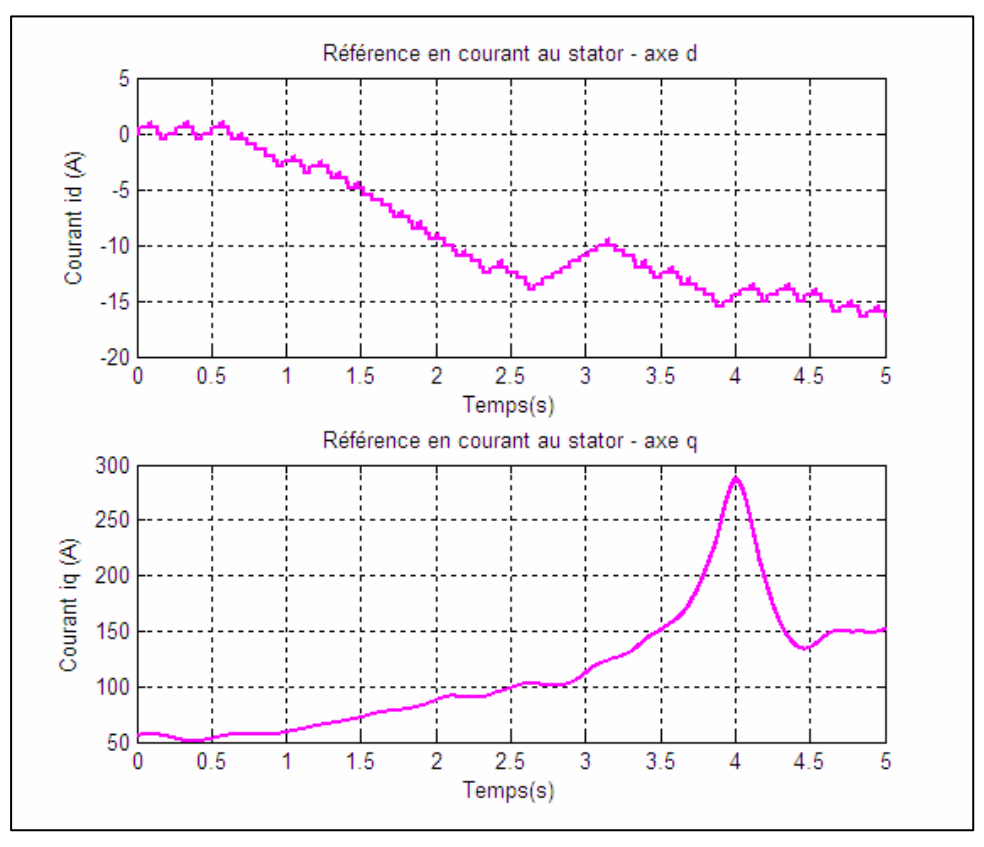

**Figure 3.51 : Consignes en courant statorique issues de la stratégie aveugle** 

Les consignes en courant (id,iq,if) se stabilisent progressivement vers un triplet optimal du point de vue de la minimisation des pertes convertisseurs-machine par essaierreur (Figure 3.51). La stabilisation est certes plus lente que lors de l'utilisation d'un modèle de pertes (paragraphe 3.4.2.3), mais le résultat est plus précis car il s'appuie uniquement sur des mesures de courants et tensions. Un compromis précision-rapidité doit ainsi être fait lors du choix de la stratégie de commande à minimum de pertes :

- mettre en place une commande rapide utilisant des modèles de pertes qui peuvent être erronés
- mettre en place une commande précise (ou robuste) à convergence lente basée utilisant des mesures.

*Remarque :* La stabilisation de la seconde stratégie vers les points de fonctionnement de meilleur rendement est réalisée à condition que l'algorithme soit correctement initialisé et que les valeurs optimales des courants soient comprises dans les limites de fonctionnement des organes (machine, convertisseurs et batterie).

#### *3.4.2.6.2 Erreurs de modélisation de la machine*

La commande que nous venons de présenter ne s'affranchit pas totalement d'erreurs de modélisation car le couple de la machine est reconstruit à partir des mesures de courants en utilisant l'expression donnée plus haut (faisant intervenir Mf, Ld et Lq).

Or, comme nous l'avons vu au paragraphe 2.6.2.2, le phénomène de saturation magnétique rend quelque peu difficile l'identification des paramètres d'inductance. Dans le cas où nous ne disposerions pas d'un modèle suffisamment précis (avec un modèle à paramètres R et L constants par exemple), les consignes en courant (id,iq,if) ne correspondront pas exactement à la consigne de couple souhaitée. Il en résultera un écart entre couple de consigne et couple réel, dû à une erreur de modélisation (boucle ouverte entre couple et courants) et non pas à un problème de régulation (boucle fermée contenant les régulateurs PI). A aucun moment, la boucle de régulation ne permet de diminuer cet écart, car il n'est pas visible par la boucle fermée.

L'idée est de rendre complètement aveugle la stratégie précédente de minimisation des pertes. Pour cela, nous construisons un estimateur de couple uniquement à partir de mesures [DHB09].

$$
v_d = R_s \dot{I}_d + \frac{d\Phi_d}{dt} - p \Omega \Phi_q
$$
  
\n
$$
v_q = R_s \dot{I}_q + \frac{d\Phi_q}{dt} + p \Omega \Phi_d
$$
\n
$$
\rightarrow \vec{V} = R_s \vec{I} + \frac{d\vec{\Phi}}{dt} + j \cdot p \Omega \vec{\Phi}
$$
\n[Eq 3.25]

En négligeant le terme faisant intervenir la vitesse de rotation, on obtient un estimateur de flux :

$$
\vec{\Phi}_{est} = \int (\vec{V} - R_s \cdot \vec{I}) dt \rightarrow \begin{cases} \Phi_{dest} = \int (v_d - R_s \cdot i_d) dt \\ \Phi_{dest} = \int (v_q - R_s \cdot i_q) dt \end{cases}
$$
 [Eq 3.26]

La constante d'intégration est à choisir de l'ordre de la constante de temps  $\epsilon$ lectrique  $R_s/L_q$ .

L'estimateur de couple est construit à partir de cet estimateur de flux :

$$
(C_e)_{est} = \frac{3.p}{2} \left( \Phi_{dest} \cdot i_q - \Phi_{q_{est}} \cdot i_d \right)
$$
 [Eq 3.27]

C'est cet estimateur que nous utiliserons pour calculer la consigne  $i_q^*$  de la commande « aveugle » précédente :

$$
i_q^* = \frac{\frac{2}{3.p} \cdot C_e^* + \Phi_{q_{est}} i_d}{\Phi_{dest}}
$$
 [Eq 3.28]

Exceptée cette modification du calcul de  $i_q^*$ , le principe de la commande « aveugle » reste identique à ce qui a été décrit précédemment (paragraphe 3.4.2.6.1).

# *3.4.2.7 Introduction d'un 4ème degré de liberté*

Nous avons présenté au paragraphe 3.3.3 une modification de l'architecture classique de la chaîne de traction électrique introduisant un quatrième degré de liberté dans la commande machine. Il s'agit de l'ajout d'un convertisseur DC-DC entre la batterie et l'onduleur permettant de modifier la tension batterie vue par la machine (Figure 3.52).

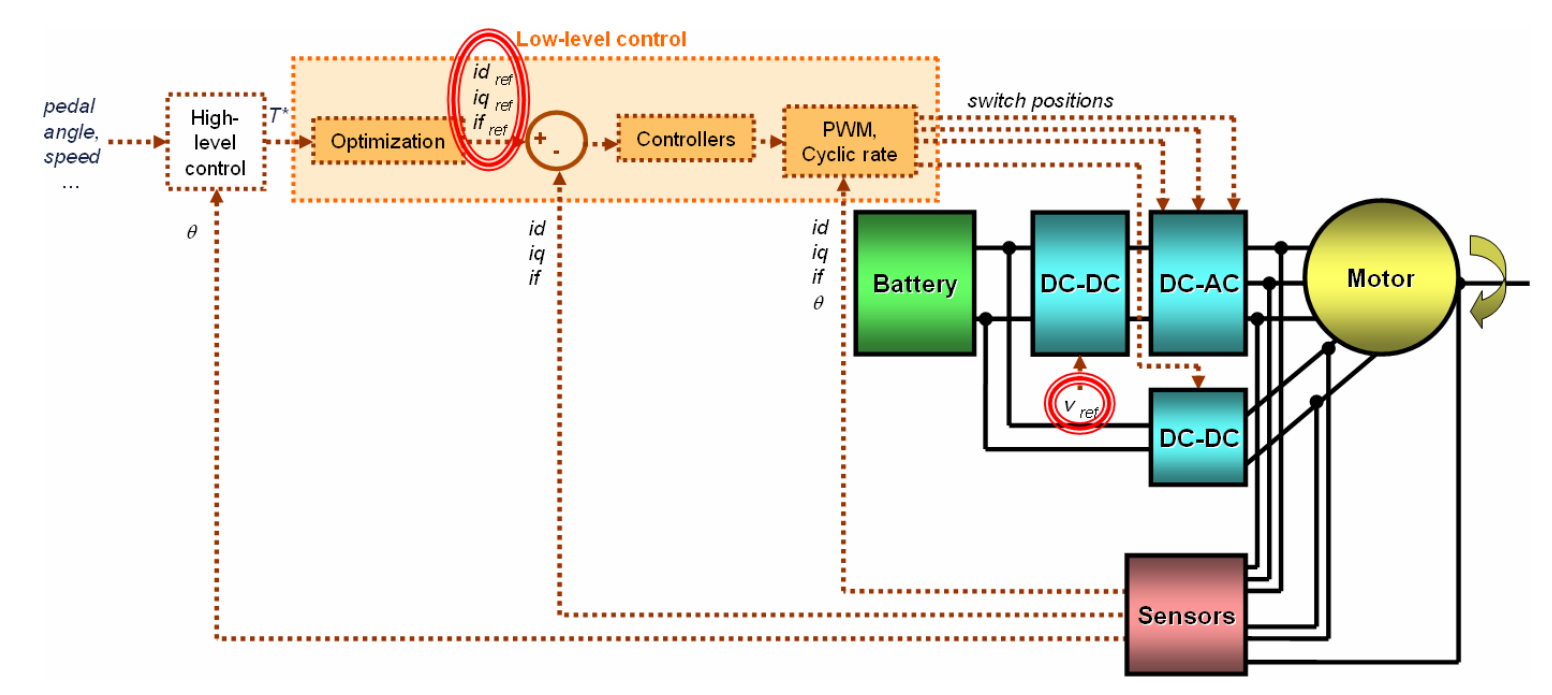

**Figure 3.52 : Ajout d'un convertisseur DC-DC dans l'architecture classique de la chaîne de traction** 

Intéressons-nous aux modifications des problèmes d'optimisation présentés précédemment résultant de l'ajout de ce quatrième degré de liberté que nous noterons  $v_{\text{dc}/\text{dc}}$ .

**Stratégie à maximum de couple (paragraphe 3.4.2.2)** : seule la contrainte 2 concernant la tension batterie est modifiée. Il est nécessaire de borner ce quatrième degré de liberté (par exemple, pour une batterie de 400V nominal, limiter  $v_{\text{dc}/\text{dc}}$  à 500V).

**Stratégie à minimum de pertes (paragraphe 3.4.2.3)** : l'expression des pertes dans l'onduleur et la machine doit être modifiée pour faire apparaître la dépendance par rapport à  $v_{\text{dc}/\text{dc}}$  et de prendre en compte les pertes dans le convertisseur additionnel. Des modifications sont également apportées au niveau des contraintes en tension (zones grisées dans la Table 3.10).

| Problème d'optimisation : stratégie à minimum de pertes |                                                                                                    |  |  |
|---------------------------------------------------------|----------------------------------------------------------------------------------------------------|--|--|
| Variables<br>d'optimisation                             | $(i_d, i_g, i_f, v_{dc/dc})$                                                                                                    |  |  |
| Critère à minimiser                                     | $f(i_d, i_g, i_f, v_{dc/dc}) = P_{Joules} + P_{Fer} + P_{Méca} + P_{Onduleur} + P_{Hacheur} + P_{DC/DC}$                                                                                                    |  |  |
| Contraintes                                             | 1. $C_e^* = \frac{3.p}{2} \left( i_q \cdot L_d \cdot i_d + i_q \cdot M_f \cdot i_f + i_q \cdot C_d - i_d \cdot L_q \cdot i_q \right)$<br>2. $\sqrt{{v_d}^2 + {v_q}^2} \le v_{dc/dc}$<br>3. $\sqrt{{i_d}^2 + {i_q}^2} \le I_{\text{max}}$<br>4. $i_f \le i_{f_{\text{max}}}$<br>5. $v_{dc/dc} \le v_{dc/dc \text{max}}$ |  |  |

**Table 3.10 : Problème d'optimisation à 4 degrés de liberté : Minimum de pertes** 

Nous allons maintenant nous intéresser à la deuxième étape du pilotage bas niveau classique de la chaîne de traction électrique (cf. paragraphe 3.4.1) : le réglage des correcteurs PI.

# **3.4.3 Réglage des PI**

La structure classique de pilotage d'une machine synchrone à rotor bobiné fait intervenir trois régulateurs PI (qui agissent respectivement sur id, iq, if) (Figure 3.53) [KASM08].

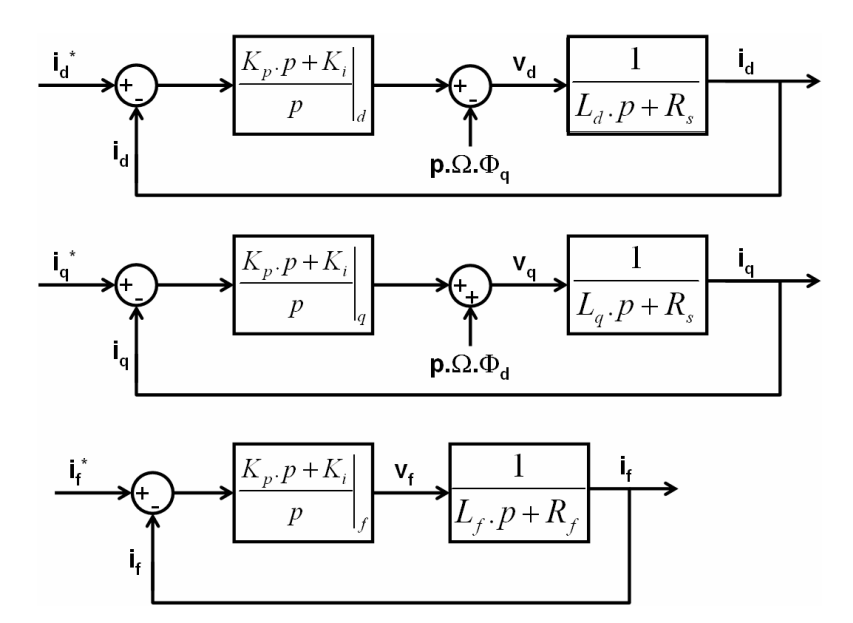

**Figure 3.53 : Correcteurs PI sur les courants (id,iq,if)** 

Une approximation est faite quant au découplage des axes d et f (afin de simplifier le réglage des correcteurs).

Dans le cas d'un système du 1er ordre, nous posons [Gir06] :

$$
K_i = L_i \omega_0^2 \tag{Eq 3.29}
$$

$$
K_p = 2.\xi L_i \omega_0 - R_i
$$
 [Eq 3.30]

Nous utiliserons principalement deux réglages :

- un réglage privilégiant la rapidité du système :  $\xi = 0.69 \rightarrow \omega_0 T_r = 3$ . Il s'agit du réglage donnant le temps de réponse le plus faible.
- un réglage privilégiant la stabilité :  $\xi = 1 \rightarrow \omega_0 T_r = 5$ . Le dépassement de la réponse indicielle est nul.

*Remarque : T<sub>r</sub>* est le temps de réponse souhaité du système en boucle fermée.

Le temps de réponse en boucle ouverte peut être approximé par  $L_i/R_i$ , soit dans notre

cas :

- $-$  <sup>\*</sup>  $L_d$  /  $R_s ≈ 0.5$ mH / 6m $Ω ≈ 80$ ms
- $-$  <sup>\*</sup>  $L_q$  /  $R_s$  ≈ 0.3mH / 6mΩ ≈ 50ms
- $-$  <sup>\*</sup>  $L_f$  /  $R_f$  ≈ 1.12*H* / 5.3Ω ≈ 200*ms*

*Remarque :* les valeurs d'inductances ont été relevées dans la zone non saturée. Nous choisissons  $T_r = 5ms$  au stator et  $T_r = 20ms$  au rotor.

Les valeurs des coefficients des correcteurs sont données dans la Table 3.11.

|                                           | Stator – axe d | Stator – axe q | <b>Rotor</b> |
|-------------------------------------------|----------------|----------------|--------------|
| Rapidité                                  |                |                |              |
| $\xi = 0.69 \rightarrow \omega_0 T_r = 3$ |                |                |              |
| $\omega_{0}$                              | $600$ rad/s    | $600$ rad/s    | $150$ rad/s  |
| $K_i$                                     | 180            | 108            | 25000        |
| $K_p$                                     | 0.41           | 0.24           | 227          |
|                                           |                |                |              |
| <b>Stabilité</b>                          |                |                |              |
| $\xi = 1 \rightarrow \omega_0 T_r = 5$    |                |                |              |
| $\omega_{0}$                              | $1000$ rad/s   | $1000$ rad/s   | $250$ rad/s  |
| $K_i$                                     | 500            | 300            | 70000        |
| $K_p$                                     |                | 0.6            | 555          |

**Table 3.11 : Réglage des correcteurs PI** 

La troisième étape du pilotage de la chaîne de traction électrique consiste en la mise en place de la commande des convertisseurs (onduleur, hacheur et éventuellement dc-dc additionnel, cf. paragraphe 3.4.1). La commande des convertisseurs dc-dc est classique. Nous nous focaliserons sur celle de l'onduleur de tension triphasé, pour lequel il existe de nombreuses possibilités.

# **3.4.4 Onduleur de tension**

# *3.4.4.1 Principe générique de commande*

Il s'agit de déterminer les tensions statoriques de consigne  $V_{abc}^*$  (Figure 3.54).

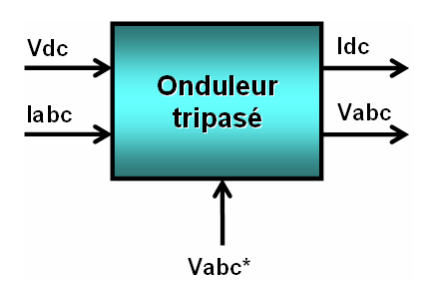

**Figure 3.54 : Entrées-Sorties du modèle d'onduleur et de la commande associée** 

Aux paragraphes 2.4.3 et 2.5.3, nous avons décrit deux niveaux de modélisation d'un convertisseur : le modèle à commutations et le modèle  $1<sup>er</sup>$  harmonique. Introduisons les notions de consigne et de sortie (Figure 3.55).

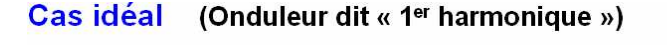

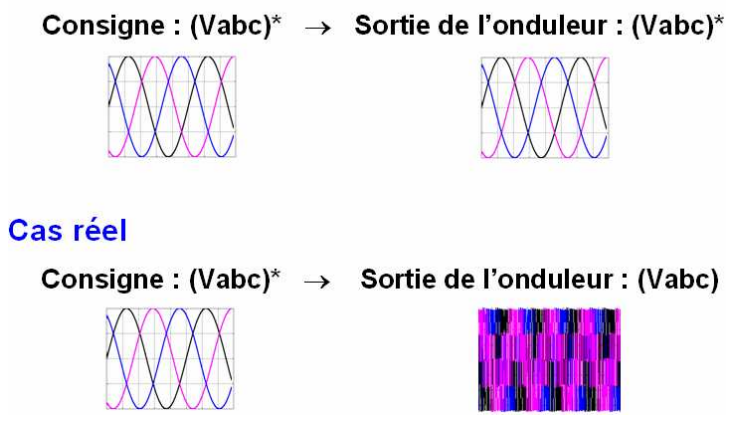

**Figure 3.55 : Deux niveaux de modélisation du convertisseur AC-DC** 

Pour décrire simplement l'objectif du pilotage du convertisseur, il s'agit d'avoir une tension *Vabc* de sortie de l'onduleur la moins « polluée » possible et la plus proche possible de la consigne  $V_{abc}^*$  en valeur efficace.

Par pollution, nous entendons « pollution harmonique » des signaux. La notion de Taux de Distorsion Harmonique (THD en anglais) sera ainsi utilisée afin de comparer les performances de différentes méthodologies.

La mise en place de la commande passe par la traduction des grandeurs de référence  $(v_i^*, v_i^*)$  issues des correcteurs PI (cf. paragraphe 3.4.1) en ouverture et fermeture des interrupteurs.

Nous devons disposer d'une mesure de la position du rotor (ou de la vitesse) afin de convertir  $(v_d^*, v_q^*)$  en  $V_{abc}^*$  qui sont les signaux réellement utiles à la réalisation de la MLI.

Un capteur de position est donc nécessaire (contrairement à la Commande Directe de Couple qui s'en affranchit).

La commande du convertisseur utilise également une mesure de tension batterie pour générer les signaux d'ouverture et fermeture des interrupteurs (Figure 3.56).

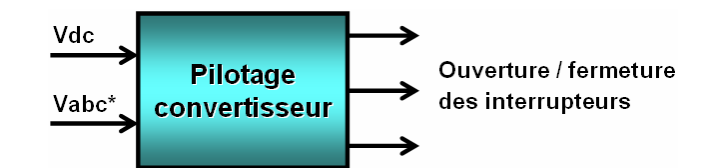

**Figure 3.56 : Entrées-Sorties du bloc de commande du convertisseur AC-DC** 

Nous allons maintenant décrire trois principes classiques de pilotage des interrupteurs d'un convertisseur triphasé [BS98] :

- la commande pleine onde
- la commande par Modulation de Largeurs d'Impulsion Sinus-Triangle
- la commande par Modulation de Largeurs d'Impulsion Vectorielle

Dans chaque cas, et plus particulièrement dans le cas de la commande MLI vectorielle, nous présenterons des variantes des commandes classiques.

## *3.4.4.2 Commande Pleine Onde*

Cette commande très simple à mettre en place présente l'inconvénient d'introduire une forte pollution harmonique sur les signaux de sortie. Nous présentons brièvement son principe, mais elle ne sera pas retenue pour piloter l'onduleur de la chaîne de traction.

La tension de référence  $V_{abc}^*$  est directement utilisée pour générer les signaux d'ouverture et fermeture des interrupteurs selon le principe suivant :

- $K_1 = \text{sign}e(V_a^*), K_2 = \text{sign}e(V_b^*), K_3 = \text{sign}e(V_c^*)$ 3 \* 2 \*  $K_1 = \text{sign}(V_a^*)$ ,  $K_2 = \text{sign}(V_b^*)$ ,  $K_3 = \text{sign}(V_c^*)$  (interrupteurs du haut)
- Les interrupteurs du bas sont complémentés.

La fréquence de commutation des IGBT est ainsi égale à la fréquence des signaux de référence et donc proportionnelle à la vitesse de rotation de la machine (dans le cas d'une machine synchrone) (Figure 3.57).

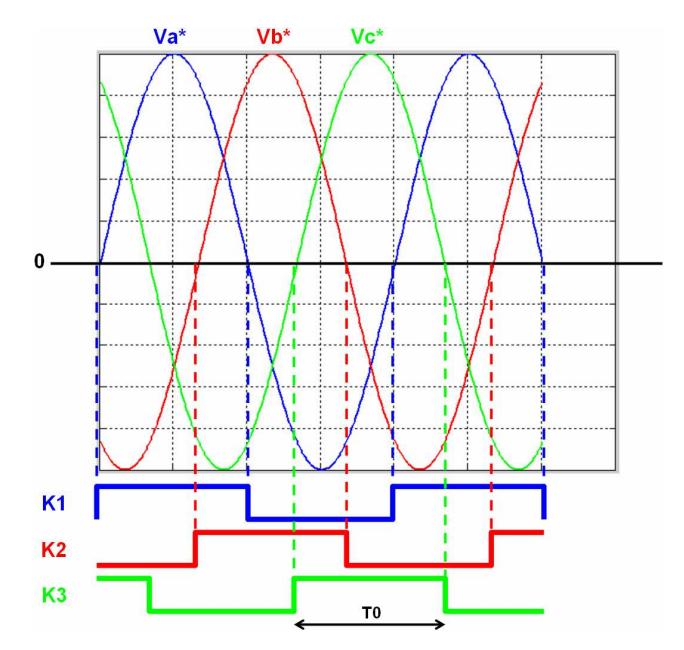

**Figure 3.57 : Pilotage des interrupteurs de l'onduleur dans le cas de la commande pleine onde** 

La consigne  $V_{abc}^*$  contient deux informations essentielles :

- la **fréquence** *f0* des signaux (liée directement à la vitesse de la machine)
- l'**amplitude** des sinusoïdes (qui impacte entre autres le couple de la machine).

Sans modification d'architecture du système batterie – onduleur – machine, la commande pleine onde permet uniquement de respecter le paramètre fréquentiel (période *T<sup>0</sup>* d'ouverture ou de fermeture de l'IGBT). L'amplitude est en effet imposée par la valeur de la tension batterie Vdc. Pour piloter également l'amplitude des tensions triphasées, il est nécessaire d'introduire un hacheur entre l'onduleur et la batterie afin de contrôler la tension côté continu (Figure 3.58).

Un avantage à l'introduction d'un hacheur est la possibilité d'élever la tension batterie si nécessaire, lors de fortes accélérations par exemple, et ainsi de ne pas être limité par l'effet de l'état de charge de la batterie sur le niveau de tension à ses bornes. Cette architecture a été présentée au paragraphe 3.3.3.

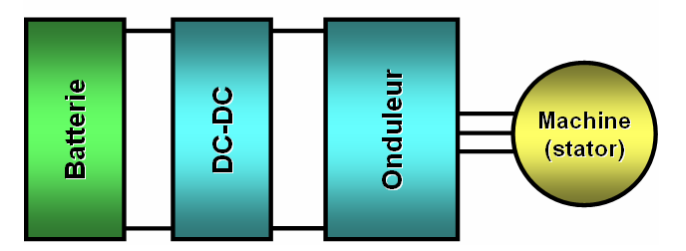

**Figure 3.58 : Architecture de la chaîne de traction – Onduleur statorique piloté par pleine onde** 

# *3.4.4.3 MLI sinus-triangle*

Les deux commandes décrites dans la suite (sinus-triangle et vectorielle) se distinguent de la commande pleine onde par la durée des temps de fermeture ou d'ouverture des interrupteurs, bien inférieure à la période du fondamental.

# *3.4.4.3.1 Principe générique*

La fonction Modulation de Largeur d'Impulsions (ou Pulse Width Modulation) transforme une tension triphasée  $V_{abc}^*$  en signaux d'ouverture et de fermeture des interrupteurs des trois bras de l'onduleur alimenté.

Deux méthodes sont étudiées ici [BS98] :

- la **MLI intersective** : un signal triangle est comparé à un signal sinusoïdal. Cette méthode (aussi appelée « sinus/triangle ») sera peu détaillée dans la suite, car elle est très largement expliquée dans la littérature.
- la **MLI vectorielle** : la tension triphasée d'entrée est représentée vectoriellement, comme nous le décrivons dans la suite.

Comme nous venons de le citer, dans le cas de la MLI sinus-triangle, l'idée est de comparer les trois sinusoïdes de référence (représentatives de  $V_{abc}^{\dagger}$  à un coefficient multiplicateur près) de fréquence *f0* à un signal triangle de fréquence *fd* bien supérieure à *f<sup>0</sup>* (Figure 3.59).

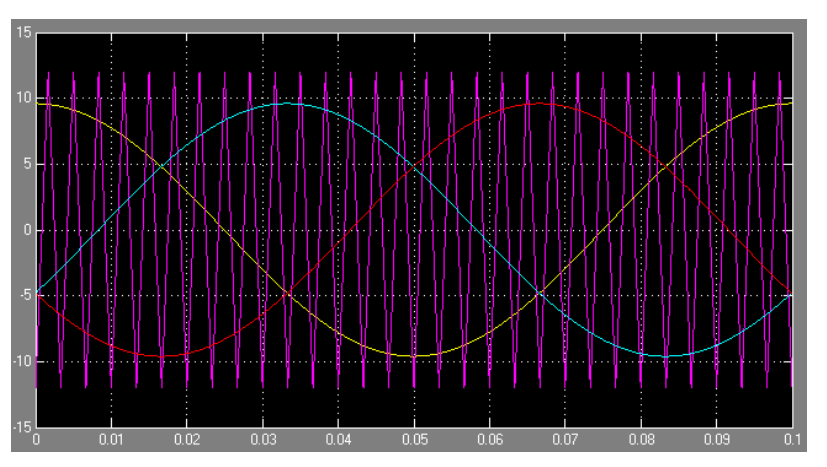

**Figure 3.59 : Signaux de modulation sinus-triangle** 

# **Paramètres de la commande :**

- **Le rapport de modulation** *m* **:** il s'agit de la grandeur 0 *f f m d* = .

Les signaux de sortie sont d'autant plus propres (THD faible) que *m* est grand. L'implantation de la commande est d'autant moins coûteuse en moyens de calcul que *m* est petit (la fréquence d'échantillonnage des signaux est directement liée à la valeur de *m*). De plus, les pertes par commutation augmentent avec la valeur de *m*. Un compromis quant au choix de la valeur de *m* doit donc être trouvé entre précision, rendement et coût.

Le rapport d'amplitude  $r :$  il s'agit du rapport d'amplitudes des signaux sinusoïdal et triangle. Cette grandeur est comprise entre 0 et 1 et dépend de l'amplitude de la référence  $V_{abc}^*$  relativement à la mesure de  $V_{dc}$ . *r* est comparable au rapport cyclique du hacheur qu'on introduirait entre la batterie et l'onduleur dans le cas d'une commande pleine onde (cf. section précédente). Il convient de choisir :

$$
r = \frac{V_{ond}}{V_{dc}/2} \ \text{avec } V_{ond} = \sqrt{\left(V_a^*\right)^2 + \left(V_b^*\right)^2 + \left(V_c^*\right)^2} \tag{Eq 3.31}
$$

- Contrairement au montage incluant le hacheur, nous sommes limités par la valeur de tension batterie, car *r* est borné par 1 (dans le cas nominal). Nous verrons plus loin dans ce paragraphe qu'il est possible de sortir du cas nominal en dépassant cette limite de 1 et de procéder alors à ce que l'on appelle la surmodulation.

Revenons sur le choix du rapport de modulation. Suivant la valeur de *m*, trois types de commande MLI sinus-triangle vont être distingués :

- **la commande asynchrone** : la période du signal triangle est fixe → *m* varie et est inversement proportionnel à la fréquence du fondamental.
- **la commande synchrone** : le nombre de triangles par sinusoïde de référence est constant  $\rightarrow$  *m* est fixé,  $f_d$  varie. Cette stratégie introduit moins d'harmoniques que la stratégie asynchrone, mais elle est plus contraignante à implanter car il faut générer un signal triangle de fréquence variable.
- **la commande hybride** : il s'agit d'une commande synchrone avec une borne max imposée sur *fd*. La commande est ainsi synchrone pour les faibles vitesses de la machine et asynchrone pour les vitesses élevées.

Reprenons l'exemple de la machine synchrone à 4 paires de pôles et de vitesse maximale *N* de 12000tr/min.

$$
f_0 = \frac{p.N}{60} = 800 Hz
$$
 [Eq 3.32]

Nous imposons de plus une fréquence de découpage  $f_d \leq 10kHz$  (limitation des pertes par commutation).

**Commande asynchrone:** nous choisissons directement  $f_d = 10kHz$  comme fréquence du signal triangle. Celui-ci est généré indépendamment de la fréquence de  $V_{abc}$ <sup>\*</sup>.

**Commande synchrone:** la contrainte  $f_d \le 10kHz$  impose de s'intéresser à la fréquence maximale du fondamentale (ici 800*Hz*) :

$$
\frac{f_d}{f_{0\text{ max}}} = \frac{10000}{800} = 12.5
$$
 [Eq 3.33]

Pour imposer un nombre constant de triangles par sinusoïde, il faut donc choisir  $m \le 12.5$ . Les trois signaux de référence  $V_{abc}^*$  étant déphasés de  $2\pi/3$ , il est intéressant de choisir un multiple de 3 pour *m*. En effet, chaque signal de référence verra une structure identique du signal triangle, ce qui permet d'équilibrer les signaux de tension en sortie. Dans le cas d'une valeur de *m* non multiple de 3, pour que le système soit équilibré, il convient de générer un signal triangle par phase.

Les schémas ci-dessous explicitent cette notion (Figure 3.60) :

- Sur la figure du haut, le rapport de modulation choisi est *m* = 5 . Nous voyons que si un seul signal triangle est généré pour les trois phases, le motif « vu » par chaque phase est différent. Il en résulte un déséquilibre des tensions triphasées. Il est nécessaire de générer un signal triangle par phase (trois signaux triangle déphasés de  $2\pi/3$ ) (figure du milieu).
- Dans le cas où nous choisissons un rapport de modulation multiple de 3 (deuxième figure, avec  $m = 6$ ), le motif vu par chaque phase sera identique (figure du bas).

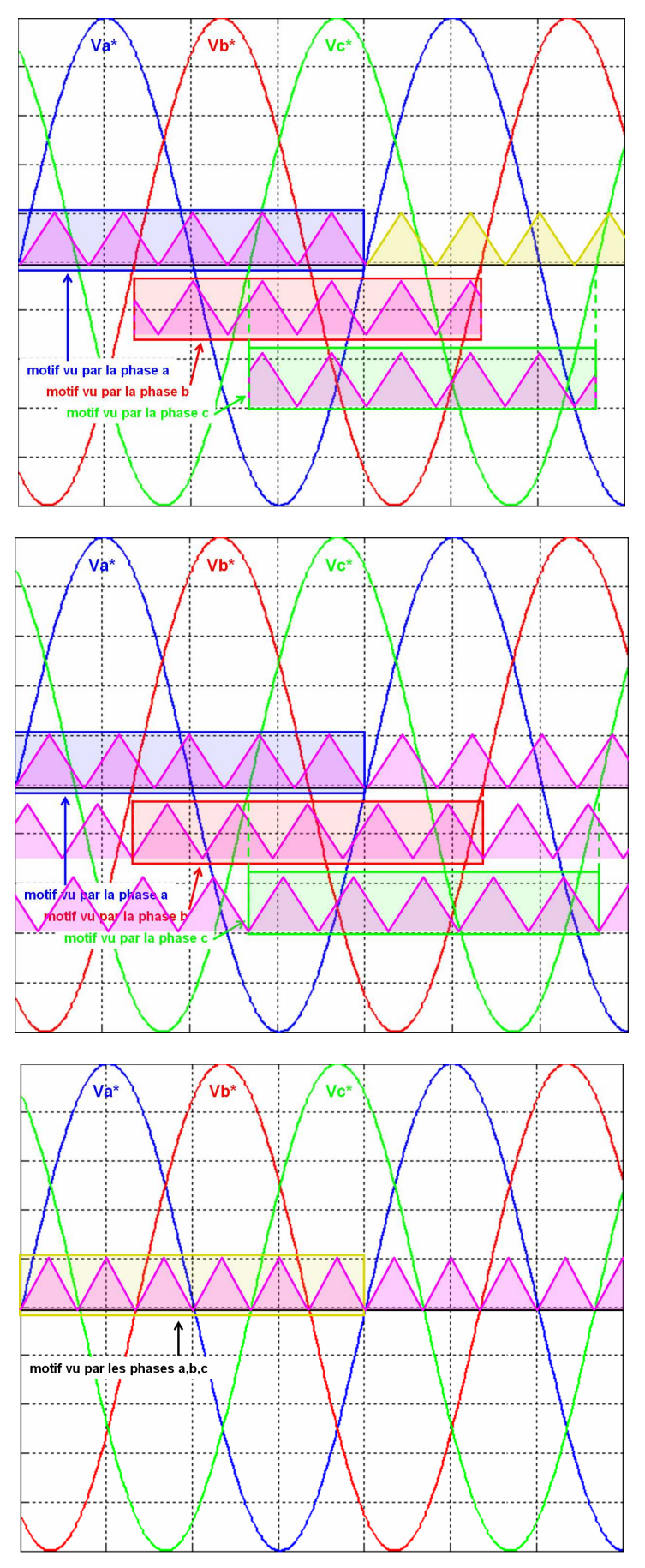

**Figure 3.60 : Choix du signal de modulation** 

Si nous revenons à notre exemple d'application, nous avions  $m \le 12.5$ . Ainsi, 12 est la valeur optimale pour *m* dans le cas d'une commande synchrone.

**Commande hybride :** d'après les résultats de la commande synchrone,  $m = 12$  est la borne inférieure du rapport de modulation synchrone. Un large panel de solution est envisageable pour la commande hybride. Nous pouvons par exemple choisir  $m = 60$  pour les faibles vitesses. Pour déterminer jusqu'à quelle vitesse nous pouvons fonctionner à *m* = 60 en MLI synchrone, il faut résoudre l'inégalité suivante :

$$
f_0 = \frac{f_d}{m} \le \frac{10000}{60} \approx 166 Hz \, \text{ soit } N = \frac{60 f_0}{p} = 2500 \, \text{tr/min} \tag{Eq 3.34}
$$

Au-delà de 2500tr/min, nous pouvons choisir  $m = 30$ . Cette valeur est valable jusqu'à une vitesse de :

$$
N \le \frac{f_{d \max}}{m} \cdot \frac{60}{p} = 5000 \text{tr} / \min
$$
 [Eq 3.35]

Au-delà de 5000tr/min, nous fonctionnons en asynchrone avec *m* variable et  $f_d = 10kHz$  qui correspond à la fréquence de découpage maximale que nous nous sommes imposée (Figure 3.61).

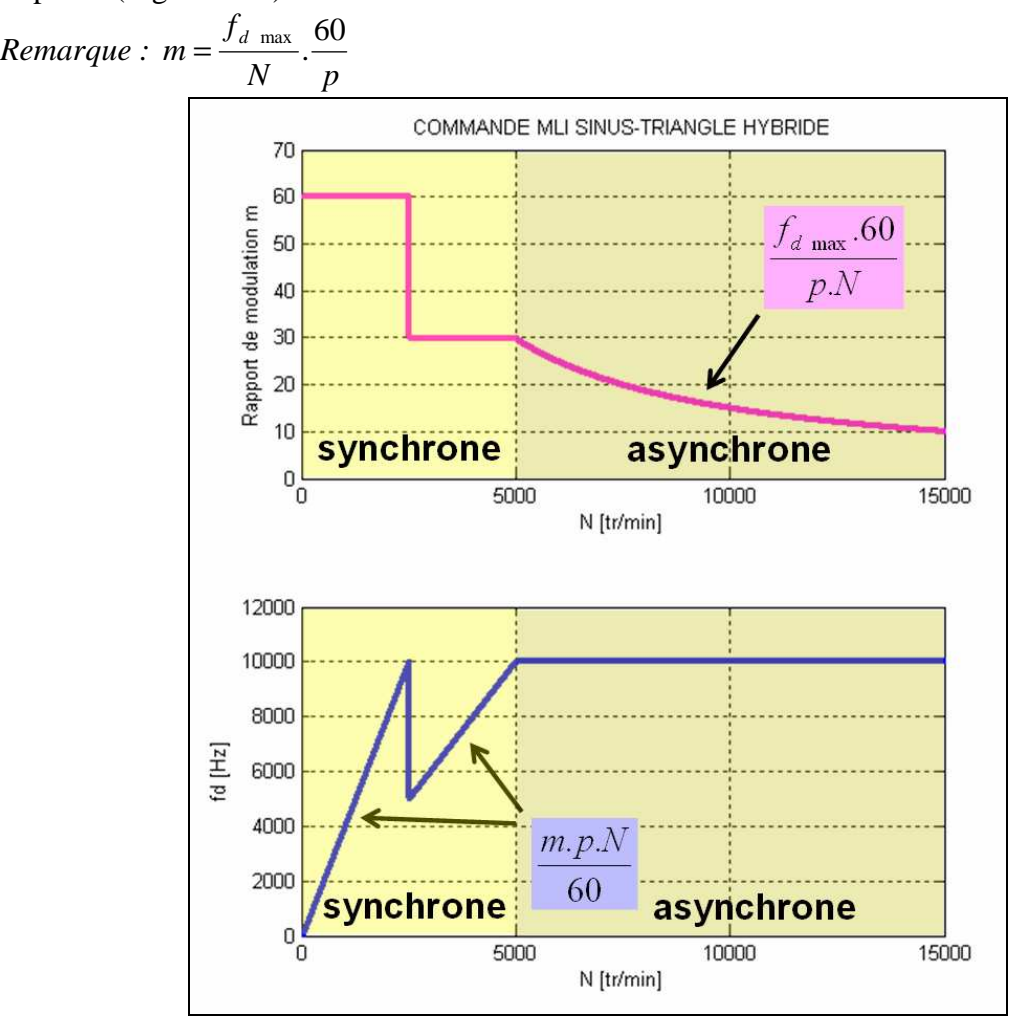

**Figure 3.61 : Modulation sinus-triangle hybride** 

# *3.4.4.3.2 Optimisation*

Nous avons présenté le principe générique de la MLI sinus-triangle. Nous allons maintenant étudier comment l'améliorer afin d'avoir les signaux de sortie les moins pollués tout en minimisant les pertes dans le convertisseur [Cap02], [Aim03].

Concernant le cahier des charges, nous posons :

- une vitesse de rotation de la machine entre 0 et 12000tr/min (soit 800Hz au niveau des tensions triphasées au stator)
- une amplitude des tensions triphasées entre 0 et 300V
- une fréquence de découpage  $f_d \leq 10kHz$ .

Les deux critères permettant de comparer les stratégies sont :

- la qualité des tensions triphasées de sortie (en termes d'harmoniques et d'amplitude du fondamental)
- les pertes dans le convertisseur (par conduction et par commutation).

Cette méthode présente deux degrés de liberté (Table 3.12) :

- le rapport de modulation *m* (nombre de triangles par sinusoïde de référence), qui peut être fixe (MLI synchrone) ou variable (MLI asynchrone)
- le rapport d'amplitude *r* (amplitude du signal sinusoïdal / amplitude du signal triangle).

| Problème d'optimisation : MLI sinus-triangle |                                                                                |  |  |
|----------------------------------------------|--------------------------------------------------------------------------------|--|--|
| Variables                                    | (m,r)                                                                          |  |  |
| d'optimisation                               |                                                                                |  |  |
| Critères à minimiser                         | 1. THD (Taux de distorsion harmonique) sur                                     |  |  |
|                                              | les tensions triphasées                                                        |  |  |
|                                              | 2. - (Amplitude du fondamental)                                                |  |  |
|                                              | 3. Pertes dans le convertisseur                                                |  |  |
| Contraintes                                  | $1.fd \le 10kHz$                                                               |  |  |
|                                              | $2.\sqrt{{v_d}^2+{v_q}^2} \leq V_{\text{max}}$                                 |  |  |
|                                              | $3.\sqrt{i_d^2 + i_q^2} \le I_{\text{max}}$<br>4. $i_f \le i_{f_{\text{max}}}$ |  |  |
|                                              |                                                                                |  |  |

**Table 3.12 : Problème d'optimisation – Mise en place de la MLI sinus-triangle** 

# **Plages de variation de** (*m*,*r*) **:**

- *m* : Comme nous l'avons expliqué dans la section 2, *m* est limité par la fréquence de découpage maximale autorisée  $f_{d \text{max}}$ . D'autre part, *m* doit être multiple de 3.

$$
3 \le m \le \frac{f_{d \max}}{f_0} \tag{Eq 3.36}
$$

- *r* : Le rapport d'amplitude est compris entre 0 et 1 dans le cas d'une MLI-sinus triangle classique. Il est également possible de choisir une valeur de *r* supérieure à 1 et utiliser ainsi le principe de surmodulation (schéma de droite de la Figure 3.62).

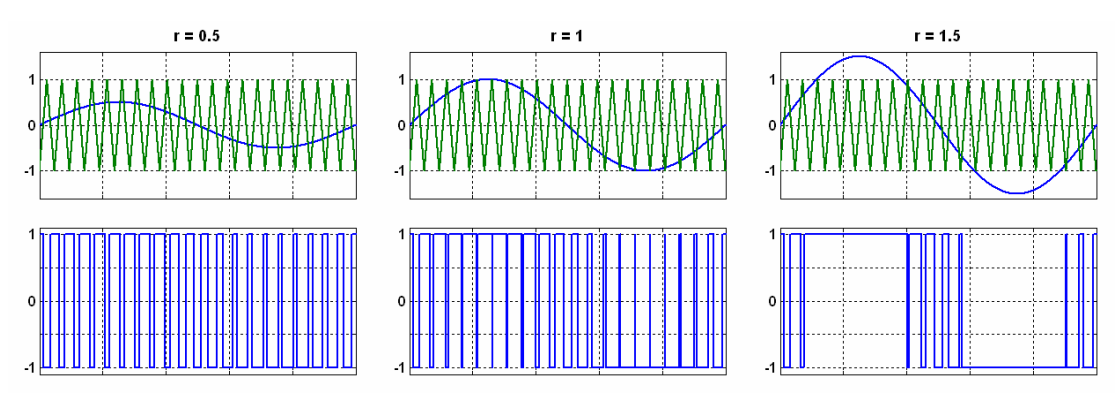

**Figure 3.62 : Choix du rapport d'amplitude de la MLI sinus-triangle** 

La surmodulation fait apparaître de larges zones sans commutation (proches de zones de pleine onde).

## **Détermination de la limite entre MLI sinus-triangle et commande pleine onde**

La comparaison entre le signal sinusoïdal de référence et le signal triangle de modulation fournit un signal modulé qui tend vers un signal pleine onde lorsque le rapport d'amplitude r augmente (Figure 3.63).

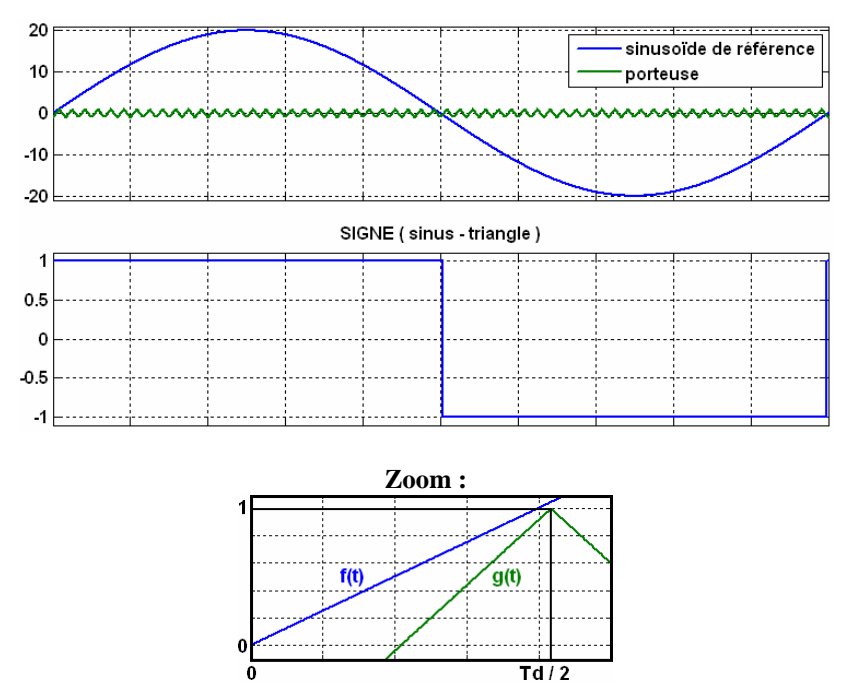

**Figure 3.63 : Limite entre MLI sinus-triangle et commande pleine onde** 

La valeur minimale de *r* correspondant à un signal de sortie pleine onde est calculée ci-dessous :

Equation de la sinusoïde de référence :  $f(t) = r \cdot \sin(2\pi f_0 t)$ 

Equation de la porteuse sur  $[0 T_d]$ :  $g(t) = \frac{4 \cdot t}{T} - 1$ *Td*  $g(t) = \frac{4t}{T} - 1$ 

Nous cherchons *r* tel que :  $f\left|\frac{I_d}{2}\right| > g\left|\frac{I_d}{2}\right| \Leftrightarrow$ J  $\left(\frac{T_d}{2}\right)$ l  $\vert > g \vert$ J  $\left(\frac{T_d}{2}\right)$  $\setminus$ ſ 2  $\int_{0}^{0}$  2  $f\left(\frac{T_d}{2}\right) > g\left(\frac{T_d}{2}\right) \Leftrightarrow r > \frac{m}{\pi}$  $r > \frac{m}{2}$ Nous en déduisons la plage de variation de *r* :

$$
0 \le r \le E\left[\frac{m}{\pi}\right] + 1\tag{Eq 3.37}
$$

*Remarque* : Le point de fonctionnement  $\left| r = E \right| \frac{m}{\pi} + 1$ J  $\backslash$  $\overline{\phantom{a}}$  $\setminus$ ſ  $\rfloor^+$ 1 L Γ  $= E\left|\frac{m}{\pi}\right| + 1$  $r = E\left[\frac{m}{m}\right] + 1$  correspond à une commande

de type pleine onde.

### **Intérêt d'utiliser la surmodulation**

Pour une tension batterie  $V_{dc}$  fixée, l'amplitude  $V_{md}$  des tensions triphasées de sortie est donnée par la relation :

$$
V_{\text{ond}} = r \times \frac{V_{dc}}{2} \text{ lorsque } r \in [0,1]
$$
 [Eq 3.38]

Cette amplitude correspond à l'amplitude théorique de l'harmonique fondamental du signal modulé (*théorique* = dans le cas idéal).

Dans le cas de la surmodulation, l'amplitude maximale du fondamental qu'il est possible d'atteindre est donnée par le premier coefficient de la série de Fourier du signal pleine onde (coefficient  $a_1$  pour un signal périodique impair) :

$$
a_1 = \frac{1}{\pi} \int_0^{2\pi} f_{\text{plane onde}}(t) \sin(t) dt
$$
\n[Eq 3.39]\n
$$
avec \ f_{\text{plane onde}}(t) = \begin{vmatrix} 1 & sur \ [0, \pi] \\ -1 & sur \ [\pi, 2\pi] \end{vmatrix}
$$
\n
$$
\rightarrow a_1 = \frac{4}{\pi} \approx 1.2732
$$

Utiliser la surmodulation permet ainsi d'obtenir un gain sur l'amplitude des tensions triphasées jusqu'à 27% par rapport à la valeur maximale en zone non surmodulée ( $r \in [0,1]$ ). La Figure 3.64 résume les trois types de fonctionnement qu'il est possible de rencontrer à partir de la MLI sinus-triangle de part le choix de *m* et de *r*.

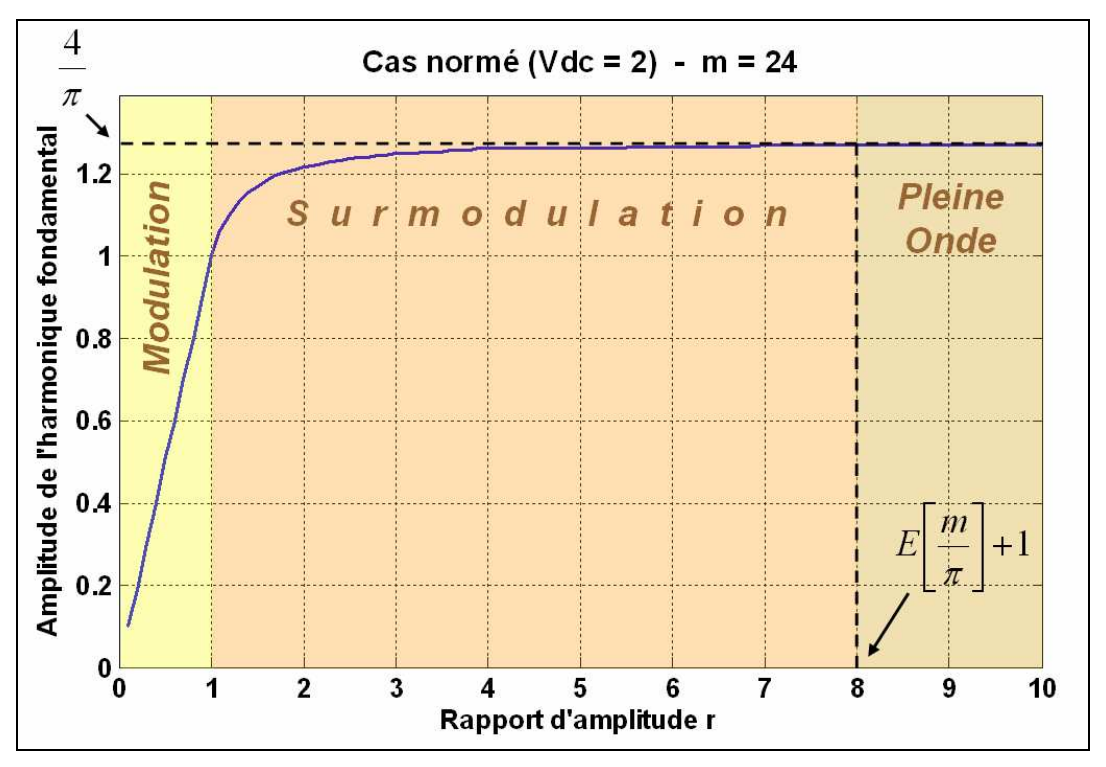

**Figure 3.64 : Zones de fonctionnement de la MLI sinus-triangle** 

### **Nombre de commutations :**

- dans la zone  $r \in [0,1]$ ,  $Nb_{commut} = 2 \cdot m$  par période du signal sinusoïdal
- dans la zone de surmodulation, cette valeur décroît jusqu'à 2 (correspondant à la commande pleine onde).

# **Taux de distorsion harmonique (***THD = Total Harmonic Distortion***) :**

$$
THD = \frac{\sqrt{\sum_{n=2}^{N} (H_n)^2}}{H_1}
$$
, avec  $H_n$ : harmonic de rang n [Eq 3.40]

La courbe ci-après montre l'évolution du THD en fonction de m pour différentes valeurs de r (Figure 3.65). Les simulations sont réalisées pour une fréquence fondamentale de 100Hz et le THD est calculé sur une fenêtre [0 ; 1kHz].

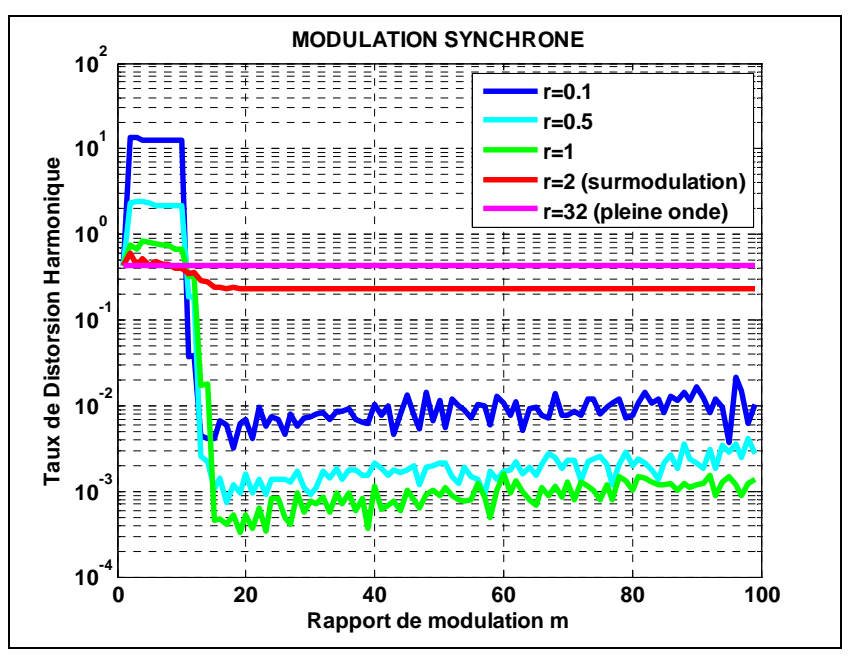

**Figure 3.65 : THD en MLI sinus-triangle synchrone** 

Au vu des résultats concernant le taux de distorsion harmonique :

- Dans la zone de modulation : il convient de choisir un rapport de modulation compris entre 15 et 20 (En dessous de 15, la pollution harmonique est très élevée. Choisir m supérieur à 20 est inutile du point de vue du critère THD).
- Concernant la zone de surmodulation, elle est à éviter autant que possible si l'on souhaite minimiser la pollution harmonique.

Comparons la modulation synchrone et la modulation asynchrone quant à la valeur du THD. Pour cela, nous générons aléatoirement des valeurs de m suivant une loi uniforme entre 0 et 100 (les valeurs obtenues ont une probabilité quasi-nulle d'être entières). Les courbes obtenues sont tracées ci-dessous (modulation synchrone en trait continu, modulation asynchrone en pointillés).

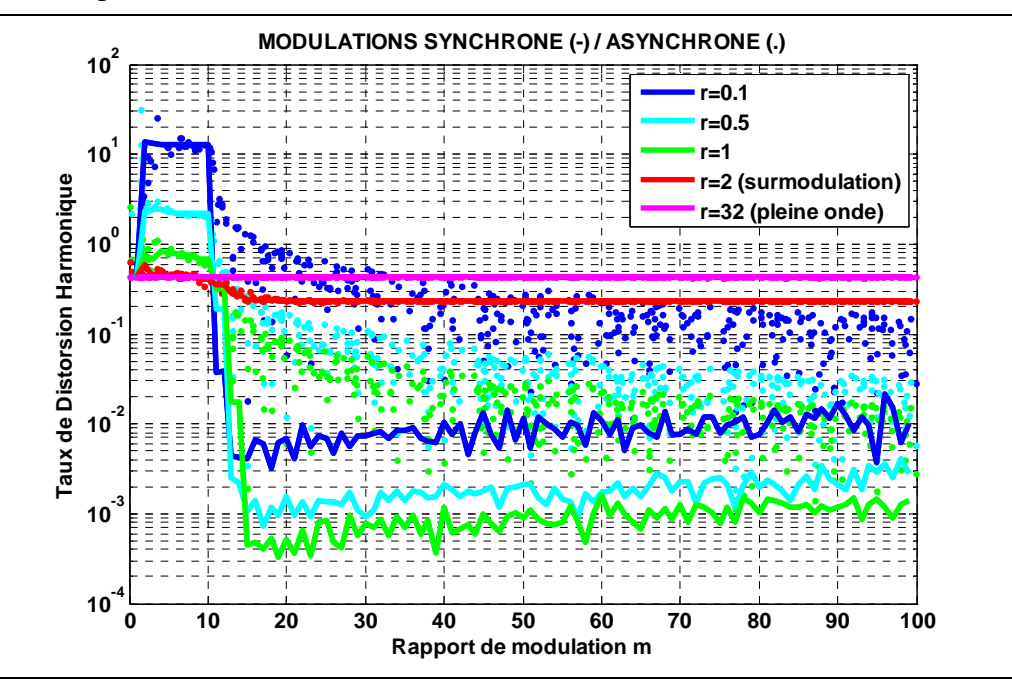

**Figure 3.66 : Comparaison des THD en MLI sinus-triangle synchrone et asynchrone** 

Concernant le contenu harmonique des signaux, il est donc largement préférable d'utiliser une modulation synchrone plutôt qu'une modulation asynchrone : il y a un à deux ordres de grandeurs de différence entre les taux de distorsion harmonique obtenus avec chacune des deux méthodes dans la zone de modulation (avec *m* > 10 ).

Dans la zone de surmodulation, les deux méthodes sont équivalentes et présentent un THD élevé.

# *3.4.4.4 MLI vectorielle*

Cette commande est plus complexe à mettre en œuvre que la MLI sinus-triangle. Néanmoins, elle présente de meilleures performances, à savoir :

- une meilleure stabilité du couple de la machine (moins d'oscillations)
- des harmoniques de courant plus faibles
- une surmodulation « naturelle » (qui permet d'obtenir davantage de couple en sortie pour la même tension d'alimentation côté batterie).

## *3.4.4.4.1 Principe générique*

#### **Principe de la MLI vectorielle :**

De nombreux ouvrages explicitent le codage du Space Vector (appellation anglophone de la commande vectorielle) [GC99]. Nous distinguons différentes étapes.

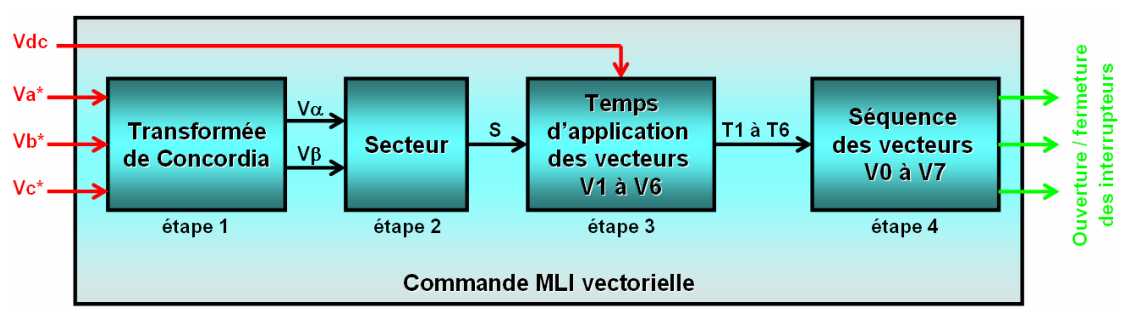

**Figure 3.67 : Etapes de la MLI vectorielle** 

Les 4 étapes sont résumées sur les Figure 3.67 et Figure 3.68. Les étapes 1 à 3 sont classiques et identiques quelle que soit la stratégie vectorielle choisie. Elles sont détaillées en annexe (paragraphe 4.1). L'étape 4 est décrite dans la suite. C'est à cette étape que se situe l'optimisation.

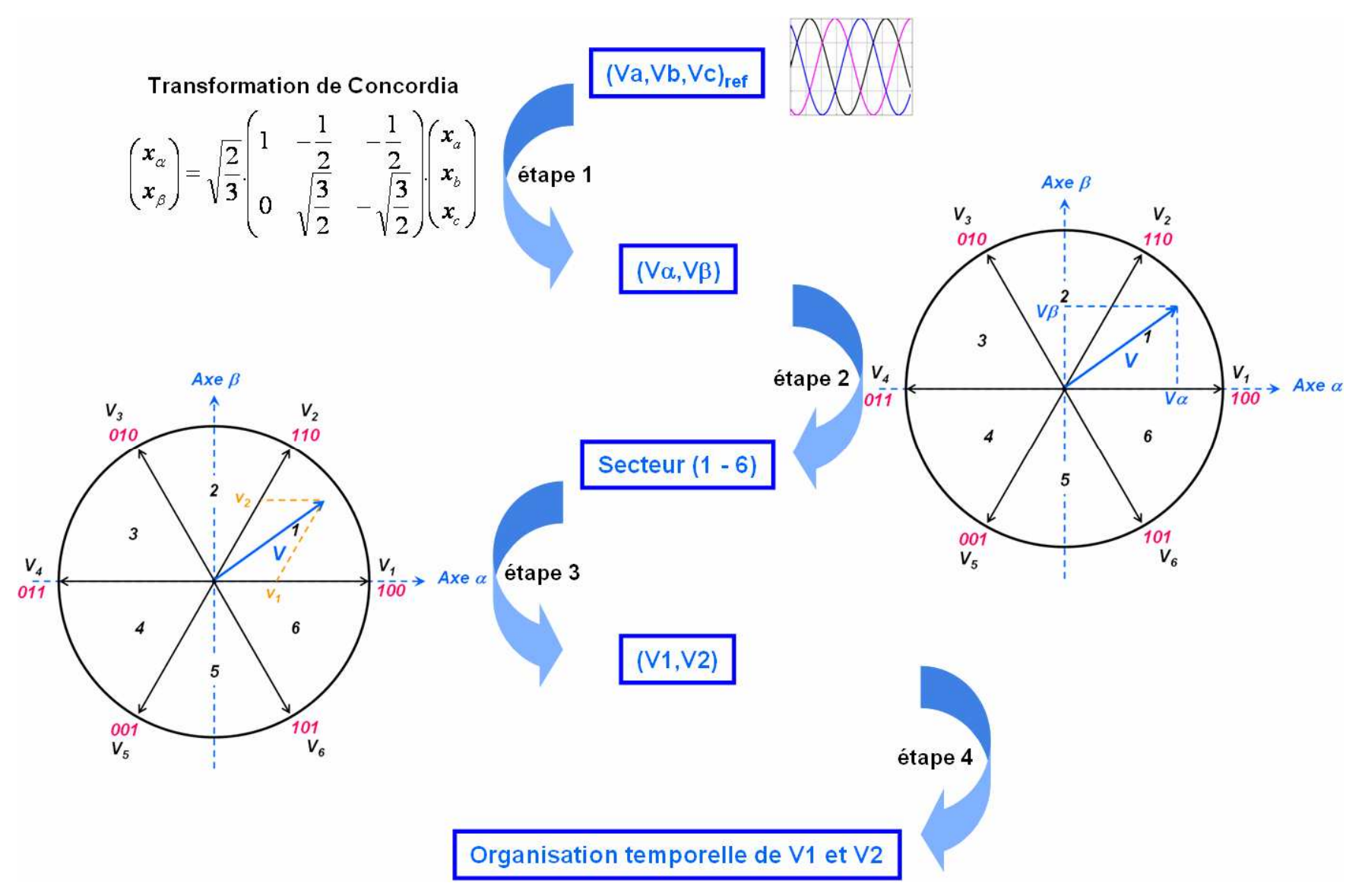

**Figure 3.68 : Visualisation des étapes de la MLI vectorielle** 

**Description de l'étape 4** : il s'agit de la traduction des temps d'application  $T_I$  à  $T_6$  en séquences de vecteurs *V0* à *V7.*

Pour rappel, les vecteurs *V0* à *V7* correspondent aux combinaisons suivantes d'ouverture/fermeture des interrupteurs du haut (le bas étant complémenté) :

 $V_0 \leftrightarrow (0\ 0\ 0)$  (vecteur nul)  $V_1 \leftrightarrow (1\ 0\ 0)$  $V_2 \leftrightarrow (1 1 0)$  $V_3 \leftrightarrow (0 1 0)$  $V_4 \leftrightarrow (0 1 1)$  $V_5 \leftrightarrow (0 \ 0 \ 1)$  $V_6 \leftrightarrow (1\ 0\ 1)$  $V_7 \leftrightarrow (1\ 1\ 1)$  *(vecteur nul)* 

**Objectif de l'étape 4** : Au sein de la période de découpage *T*, il faut placer  $T_i$ ,  $T_j$  (*i*,  $j \in \{1, 2, \ldots, n\}$ 7}) ainsi qu'un temps appelé *T0* qui va correspondre indifféremment à l'un des vecteurs *V0* ou *V7* et qui sert à compléter la période *T* (Figure 3.69).

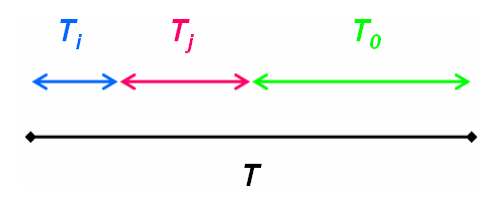

**Figure 3.69 : Remplissage de la période de découpage** 

Plusieurs solutions correspondent ainsi à ce « remplissage » de *T* (Figure 3.70).

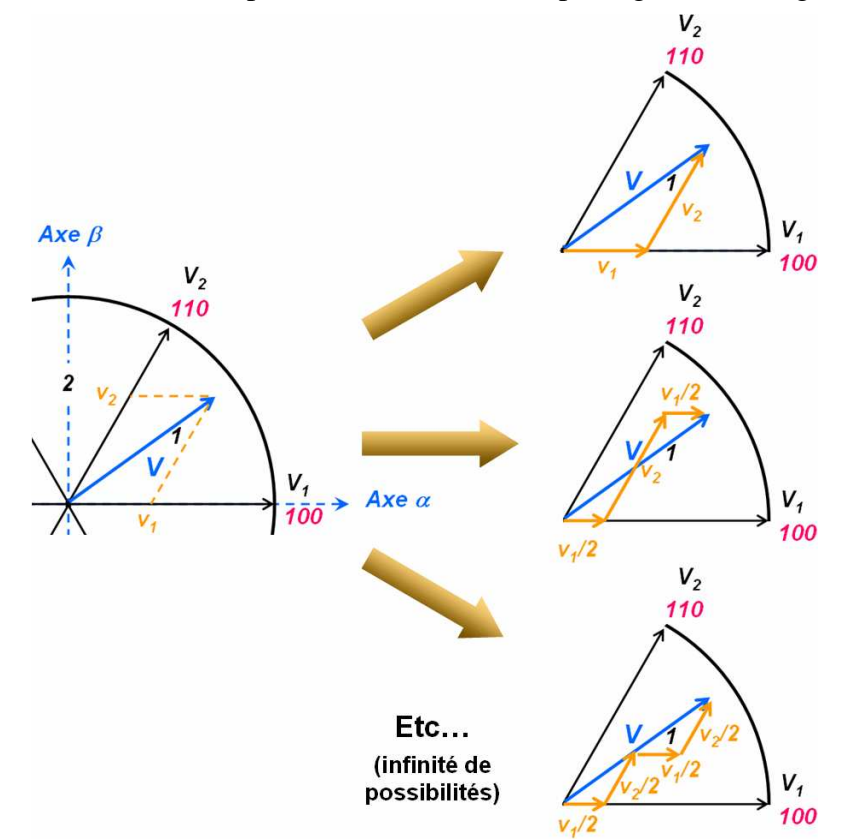

**Figure 3.70 : Quelques exemples de remplissage de la période de découpage** 

Certaines solutions privilégient la minimisation du nombre de commutations [Zhe99], d'autres améliorent le contenu harmonique des signaux de sortie,... Nous allons maintenant nous intéresser à l'optimisation du remplissage de la période de découpage et présenter différentes solutions, leurs avantages et inconvénients.

## *3.4.4.4.2 Optimisation*

#### *Solution 1*

Il s'agit de la solution classique retenue dans l'ouvrage [GC99].

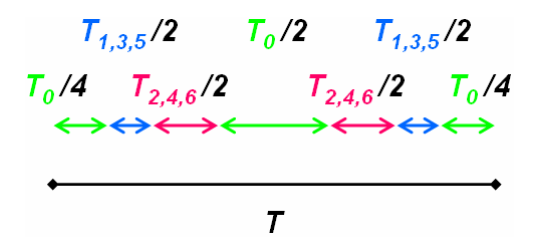

**Figure 3.71 : Remplissage de Td – Solution symétrique classique à 6 commutations** 

Les *T0* aux extrémités correspondent au vecteur *V0*. Le  $T_0$  central correspond au vecteur  $V_7$ .

Cette structure est symétrique et présente six commutations par période de découpage *T* pour la partie supérieure de l'onduleur (une commutation entre chaque segment coloré).

#### *Solution 2*

Nous pouvons choisir de conserver la symétrie, mais de réduire le nombre de commutations (Figure 3.72).

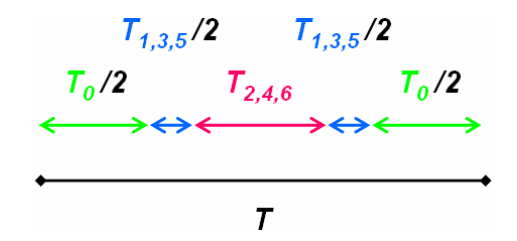

**Figure 3.72 : Remplissage de Td – Solution symétrique à 4 commutations** 

Les *T0* aux extrémités correspondent au vecteur *V0*.

Cette solution présente quatre commutations par période de découpage *T* (une commutation entre chaque segment coloré).

#### *Solution 3*

Afin de réduire au maximum le nombre de commutations, nous pouvons considérer deux périodes de découpage successives (Figure 3.73).

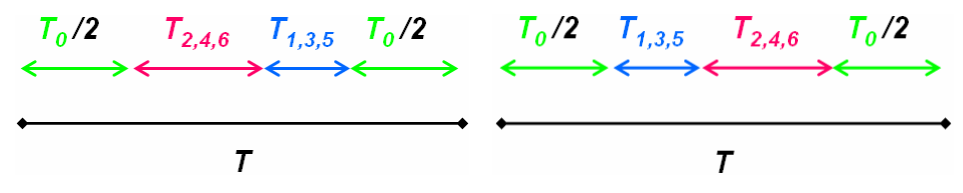

**Figure 3.73 : Remplissage de Td – Solution asymétrique à 3 commutations** 

Le *T0* à gauche de la 1ère période correspond au vecteur *V7*.

Les *T0* entre les deux périodes correspondent au vecteur *V0*.

Le *T0* à droite de la 2ème période correspond au vecteur *V7*.

La structure n'est pas symétrique sur une période (elle est symétrique sur deux périodes consécutives). Elle présente seulement trois commutations par période de découpage *T*.

Concernant les interrupteurs K*1*, K*2*, K*3*, voici les ouvertures et fermetures correspondantes aux 3 solutions dans le secteur 1 (Figure 3.74).

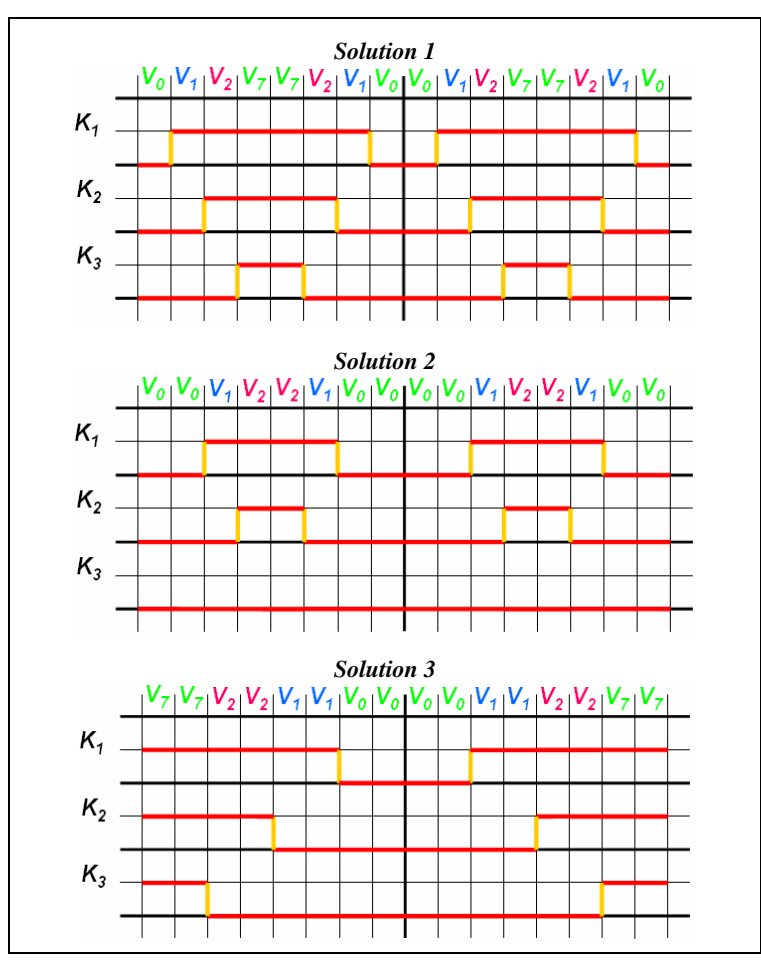

**Figure 3.74 : Chronogrammes de commutation des interrupteurs du convertisseur de puissance piloté par MLI vectorielle** 

Pour les autres secteurs, le séquencement est donné dans le tableau ci-dessous (Figure 3.75).

| <b>Sect</b> | <b>Solution 1</b>              | <b>Solution 2</b>       | <b>Solution 3</b>                 |
|-------------|--------------------------------|-------------------------|-----------------------------------|
| 2           | $V0-V3-V2-V7-V7-V2-V3-V0$      | V0-V0-V3-V2-V2-V3-V0-V0 | $(n-1)$ : V7-V7-V2-V2-V3-V3-V0-V0 |
|             |                                |                         | $n: V0-V0-V3-V3-V2-V2-V7-V7$      |
|             | $V0-V3-V4-V7-V7-V4-V3-V0$<br>3 | V0-V0-V3-V4-V4-V3-V0-V0 | $(n-1)$ : V7-V7-V4-V4-V3-V3-V0-V0 |
|             |                                |                         | $n: V0-V0-V3-V3-V4-V4-V7-V7$      |
|             | $V0-V5-V4-V7-V7-V4-V5-V0$      | V0-V0-V5-V4-V4-V5-V0-V0 | $(n-1)$ : V7-V7-V4-V4-V5-V5-V0-V0 |
| 4           |                                |                         | $n:$ V0-V0-V5-V5-V4-V4-V7-V7      |
|             |                                |                         | $(n-1)$ : V7-V7-V6-V6-V5-V5-V0-V0 |
| 5           | $V0-V5-V6-V7-V7-V6-V5-V0$      | V0-V0-V5-V6-V6-V5-V0-V0 | $n:$ V0-V0-V5-V5-V6-V6-V7-V7      |
| 6           | $V0-V1-V6-V7-V7-V6-V1-V0$      | V0-V0-V1-V6-V6-V1-V0-V0 | $(n-1)$ : V7-V7-V6-V6-V1-V1-V0-V0 |
|             |                                |                         | $n:$ V0-V0-V1-V1-V6-V6-V7-V7      |

**Figure 3.75 : MLI vectorielle - Séquencement des vecteurs à appliquer suivant différentes stratégies**

*Remarque :* les notations *(n-1)* et *n* de la colonne Solution 3 correspondent aux séquences appliquées pendant deux périodes de découpage consécutives.

Comparons les performances des différentes solutions. Toutes les comparaisons seront effectuées à partir des données constructeur de l'interrupteur IGBT 2MBI 400N-060 (600V 400A), FUJI, [FujData] (Figure 3.76 et Figure 3.77).

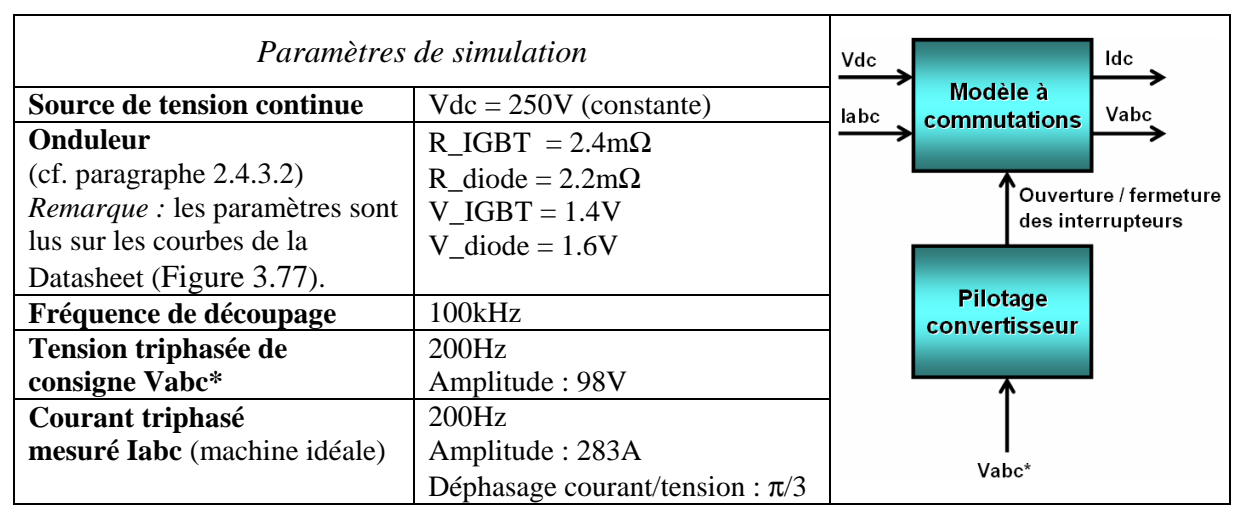

**Figure 3.76 : Paramètres de simulation** 

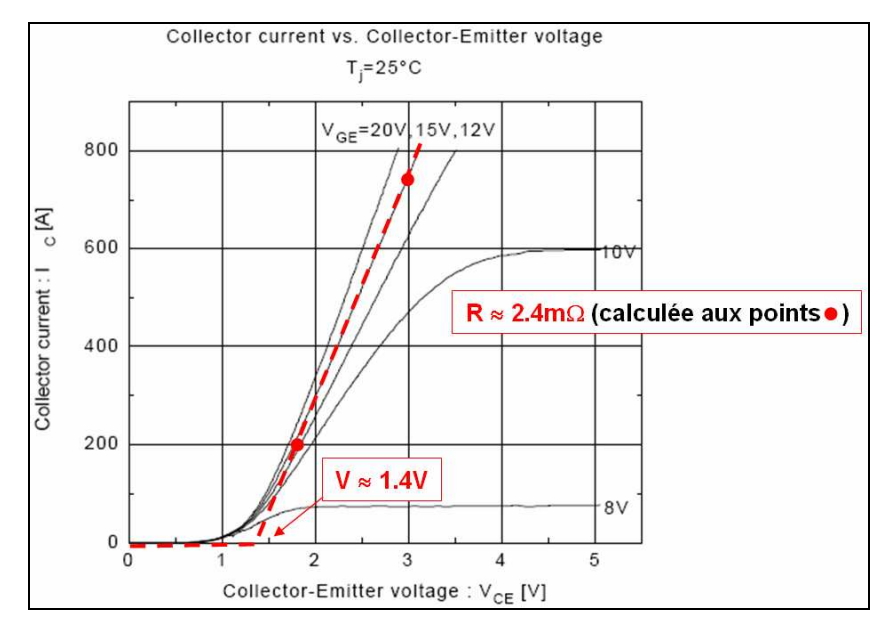

**Figure 3.77 : Utilisation de courbe de datasheet pour le paramétrage du modèle de convertisseur** 

Nous observons la tension triphasée *Vabc* en sortie de l'onduleur IGBT/Diode piloté par les 3 MLI présentées ci-dessus.

### **Analyse harmonique**

Nous utilisons l'outil FFT Tools de SimPowerSystems (Toolbox Matlab) pour tracer le spectre de la tension de sortie *Vabc*. Voici les résultats obtenus pour chaque stratégie (Figure 3.78).

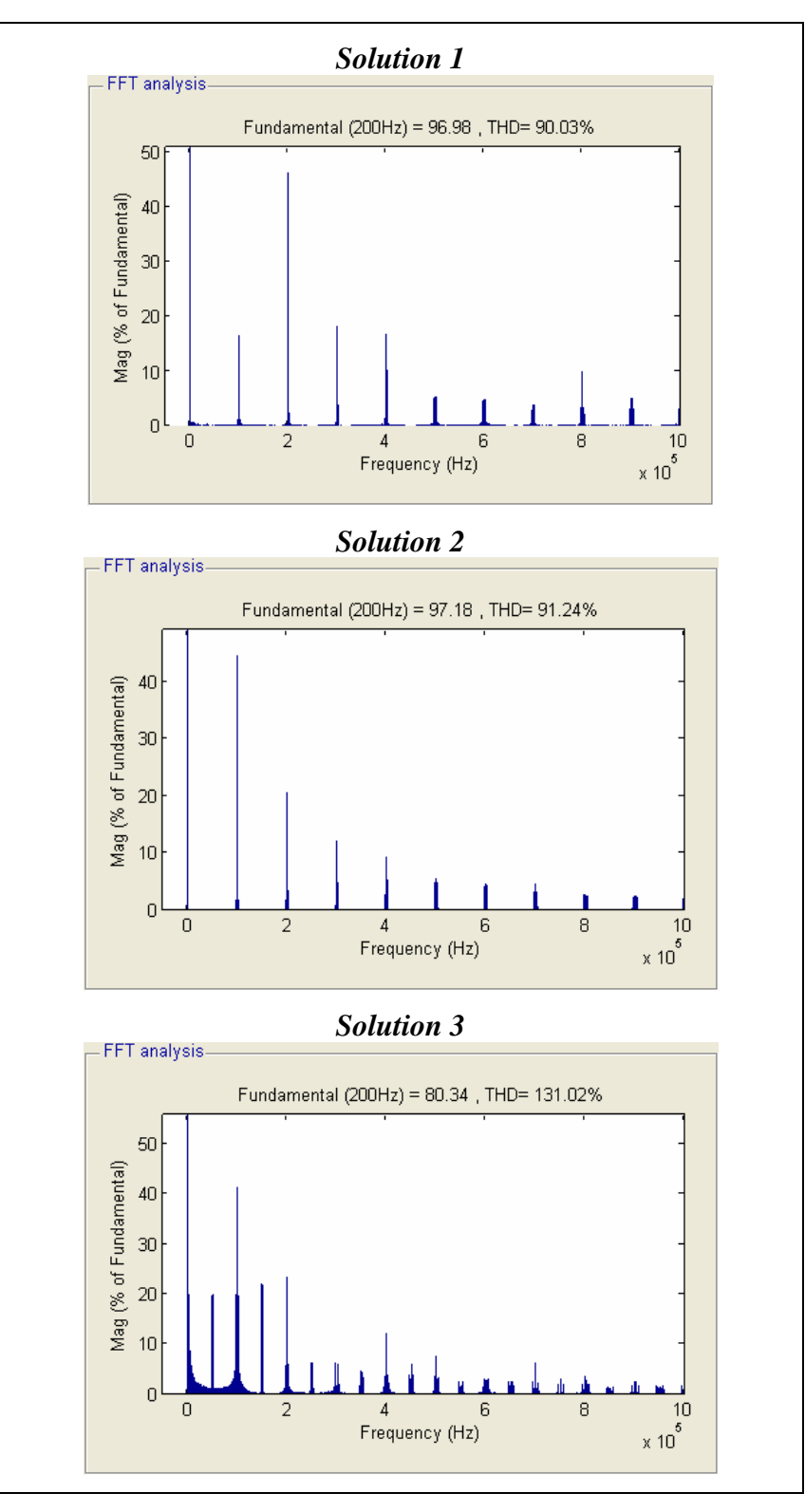

**Figure 3.78 : Comparaison des stratégies de commande vectorielle en termes de contenu harmonique** 

L'outil calcule également le THD (rappel : plus le THD est faible, meilleure est la qualité du signal considéré). Du point de vue pollution harmonique, nous voyons ainsi que les solutions 1 et 2 sont équivalentes. La solution 3 présente un taux nettement supérieur. De façon générale, un remplissage symétrique de la période de découpage conduit à une pollution harmonique plus faible qu'un remplissage asymétrique (solution 3).

Concernant les fréquences parasites (fréquences apparaissant dans le spectre du signal, hors fréquence fondamentale à 200Hz) :

- les solutions 1 et 2 présentent des fréquences parasites tous les multiples de 100kHz (= fréquence de découpage)
- la solution 3 présente des fréquences parasites tous les multiples de  $50kHz$  (= fréquence de découpage / 2). Ceci est dû à la structure « miroir » de cette solution : un motif V7...V0...V7 revient toutes les 2 périodes de découpage.

Le filtrage du signal de sortie est ainsi plus contraignant dans le cas de la solution 3 (à 50kHz au lieu de 100kHz dans le cas des solutions 1 et 2 pour l'exemple présenté ici).

#### **Etude des pertes dans l'onduleur**

#### **Pertes par conduction – modèle IGBT/diode :**

Sur le schéma ci-dessous (Figure 3.79), nous représentons les pertes dans l'onduleur (le calcul est fait par différence des puissances moyennes côté continu et côté triphasé). Ces pertes correspondent à des pertes par conduction (modèle d'onduleur IGBT/Diode ne modélisant pas les temps de commutation).

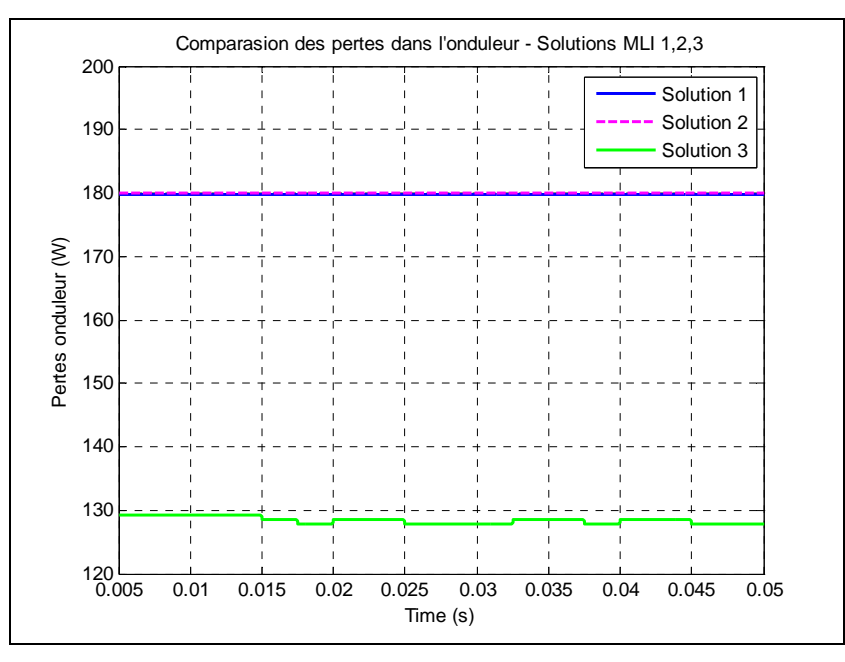

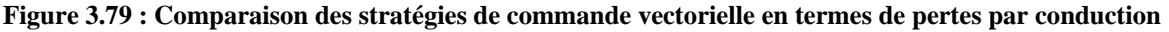

Les solutions 1 et 2 présentent des pertes par conduction identiques, tandis qu'une baisse d'environ 30% est observée en utilisant la solution 3.

#### **Pertes par commutation :**

Nous utilisons les données du constructeur concernant l'énergie dissipée dans les interrupteurs et le temps de commutation. A partir du profil de commutation (issu du modèle d'onduleur piloté par l'une des trois commandes MLI), nous en déduisons les pertes par commutation.

|                                    | $5 - 1 - 1$           | <b>Solution 1</b> | <b>Solution 2</b> | <b>Solution 3</b> |
|------------------------------------|-----------------------|-------------------|-------------------|-------------------|
|                                    | <b>Temps</b> en       | 6 ms              | 4 ms              | $3 \text{ ms}$    |
|                                    | commutation           |                   |                   |                   |
|                                    | Temps en              | 44 ms             | 46 ms             | 47 ms             |
|                                    | conduction            |                   |                   |                   |
| simulation<br>pour un interrupteur | <b>Energie</b>        | 53.5 J            | 35.7 J            | 26.75 J           |
|                                    | consommée en          |                   |                   |                   |
| ms de                              | commutation           |                   |                   |                   |
|                                    | <b>Energie</b>        | $1.32$ J          | 1.38J             | $1.01$ J          |
| 50                                 | consommée en          |                   |                   |                   |
| sur                                | conduction            |                   |                   |                   |
|                                    | <b>Energie totale</b> | 54.82 J           | 37.05 J           | 27.76 J           |
|                                    | consommée             |                   |                   |                   |
| Puissance d'entrée                 |                       | 50 kW             |                   |                   |
| Puissance dissipée                 |                       | 6578 W            | 4446 W            | 3331W             |
|                                    | <b>Rendement</b>      | 87 %              | 91 %              | 93.3 %            |

**Bilan énergétique** *(Figure 3.80)* 

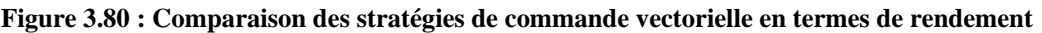

Attention : ces valeurs de rendement peuvent paraître faibles en comparaison des valeurs habituellement rencontrées (95% à 99% de rendement pour un onduleur) : il faut garder à l'esprit que lors du calcul théorique des pertes par commutation, nous avons considéré une tension continue de 300V et un courant dans l'interrupteur de 200A (c.f. courbe Datasheet constructeur), alors que la tension est de 250V et le courant sinusoïdal d'amplitude 283A.

## **Résultats d'essais**

Pour compléter cette étude en simulation, des essais ont été réalisés sur banc à l'aide d'une carte dSpace (DS1104) faisant le lien entre les stratégies de commande codées sous Simulink et les interrupteurs de l'onduleur. Seules les stratégies 1 et 2 sont évaluées, la solution 3 étant trop polluée du point de vue harmonique.

Les mesures de courants et tensions étant très bruitées, il est difficile de comparer les stratégies entre elles du point de vue des pertes dans le convertisseur. En effet, le bruit de mesure est supérieur au gain potentiel sur les pertes avec la stratégie 2 par comparaison avec la stratégie 1 classique.

Par conséquent, seule l'analyse harmonique est réalisée sur les résultats d'essais.

## **Conclusions et remarques :**

- La méthode à 4 commutations (solution 2) n'introduit pas de pollution harmonique supplémentaire par rapport à la stratégie classique à 6 commutations (solution 1).
- Une baisse de 30% des pertes par commutation est obtenue avec la stratégie à 4 commutations.
- Répartition des pertes :
	- o 1/3 dans l'électronique de puissance, 2/3 dans la machine
	- o En fonctionnement nominal, pertes par commutation et pertes par conduction sont équivalentes.
	- o Le rendement de l'onduleur est compris entre 97 et 98% suivant les points de fonctionnement.
	- o La stratégie à 4 commutations permet d'obtenir un gain sur le rendement entre 0.33 et 0.5%

Nous retenons ainsi la stratégie à 4 commutations (solution 2) pour piloter l'onduleur de traction. Bien que le gain sur le rendement soit très faible par rapport à la stratégie classique, la stratégie 2 ne présente pas d'inconvénient du point de vue contenu harmonique. Il serait donc dommage de se priver d'une augmentation de rendement, aussi faible soit elle. La solution 3, bien qu'intéressante du point de vue du rendement associé, n'est pas retenue étant donnée la contrainte de filtrage qu'elle introduit (il est nécessaire de filtrer les harmoniques à partir de 5kHz pour un convertisseur piloté à 10kHz).

# *3.4.4.5 Récapitulatif des stratégies*

Le tableau ci-dessous récapitule les caractéristiques, points forts et points faibles de chacune des trois commandes de l'onduleur présentées ci-dessus (Table 3.13).

Nous partons de l'hypothèse que l'onduleur est alimenté par une batterie délivrant une tension continue *Vbatt*.

|                                                                              | <b>Pleine Onde</b>                                                                    | <b>MLI</b> sinus-triangle                                                                                                    | <b>MLI</b> vectorielle                                                                                                    |
|------------------------------------------------------------------------------|---------------------------------------------------------------------------------------|----------------------------------------------------------------------------------------------------|----------------------------------------------------------------------------------------------------|
| Taux de<br>distorsion<br>harmonique                                          |                                                                                       | - sans surmodulation :<br>avec $m > 15$<br>- avec surmodulation :                                                                                                    | $\mathbf{C}$                                                                                                    |
| <b>Tension</b><br>efficace<br>maximum                                        | $\frac{\sqrt{2}N_{batt}}{\sqrt{2}N_{batt}} \rightarrow 0.45 \times V_{batt}$<br>$\pi$ | - sans surmodulation :<br>$\frac{V_{batt}}{2\sqrt{2}} \rightarrow 0.35 \times V_{batt}$<br>- avec surmodulation :<br>$\rightarrow$ entre 0.35 $\times$ $V_{batt}$ et<br>$0.45 \times V_{batt}$ | $\frac{V_{batt}}{\sqrt{6}} \rightarrow 0.4 \times V_{batt}$                                                                                     |
| Paramètres de<br>réglage (facilité<br>de mise en<br>place de la<br>commande) | sans dc-dc : aucun<br>avec dc-dc : rapport<br>cyclique                                | - synchrone /<br>asynchrone<br>- rapport de<br>modulation $m$<br>rapport d'ampl. <i>r</i>                                                                                                    | fréquence de<br>$\sim$<br>découpage $f_d$<br>stratégie de<br>$\overline{\phantom{0}}$<br>remplissage de la<br>période                           |
| Facilité<br>d'implémentati<br>on de la<br>commande<br>(hardware)             | $\mathbf{C}$                                                                          | synchrone : $\ddot{\odot}$<br>asynchrone : $\bigodot$                                                                                                    |                                                                                                    |
| Nombre de<br>commutations<br>par période du<br>fondamental                   | 2 par interrupteur par<br>période $f_0$<br>$\rightarrow$ 12                           | - sans surmodulation :<br>12.m<br>$\rightarrow$ entre 120 et 240<br>pour <i>m</i> entre 10 et 20<br>- avec surmodulation :<br>entre 12 et 12. $m$<br>$\rightarrow$ entre 12 et 240             | entre 4 et 6 par<br>interrupteur par période<br>de découpage<br>$\rightarrow$ entre 240 et 3600<br>pour un rapport $f_0/f_d$<br>entre 10 et 100 |

**Table 3.13 : Tableau comparatif des méthodes de pilotage du convertisseur de tension triphasée** 

Globalement, la commande pleine onde présente une grande simplicité de mise en place et d'implémentation. Ses performances en termes de distorsion harmoniques et de souplesse de réglage sont néanmoins limitées (nécessité d'introduire un hacheur pour piloter l'amplitude de la tension triphasée). La MLI sinus-triangle, également très simple à mettre en place et peu polluée harmoniquement, montre des limitations quant au maximum de tension atteignable. Ce critère étant déterminant dans la chaîne de traction électrique étant donnée la forte baisse de tension au cours de la décharge de la batterie, nous ne retiendrons pas cette stratégie pour le pilotage de l'onduleur connecté au stator de la machine. Enfin, la MLI vectorielle, bien que complexe à mettre en place et introduisant des pertes par commutations non négligeables, présente le double avantage de limiter la distorsion harmonique (qui peut être gênante pour le fonctionnement de la machine) et de permettre la surmodulation (utile lorsque le niveau de tension de la batterie est un point sensible du système).

# *3.5 Conclusions*

En conclusion de ce troisième chapitre consacré à l'optimisation du système de puissance du véhicule électrique, nous revenons sur les différents types d'optimisation qu'il est possible de mettre en place sur le même système. De même que dans le chapitre 1, nous avions identifié différents modèles du même organe en fonction du domaine de validité fréquentiel (quasi-statique, transitoire lent, transitoire rapide), il est possible de distinguer différentes échelles d'optimisation. L'optimisation que nous avons qualifiée de globale pourrait également être appelée optimisation « quasi-statique », tandis que l'optimisation locale correspondrait à de l'optimisation « transitoire rapide » (commande des convertisseurs) ou « transitoire lente » (commande de la machine).

Qu'il s'agisse d'optimisations globale ou locale, la démarche reste similaire : avant d'attaquer tout problème, il convient d'identifier clairement les trois catégories critères, contraintes, degrés de liberté que nous avons citées tout au long de ce chapitre. Une fois ces paramètres renseignés, leur contenu nous oriente directement vers les modèles à utiliser ou concevoir. Il est ainsi inutile d'utiliser des modèles à commutations, aussi précis soient-ils, si nous souhaitons optimiser la commande de la machine, car les caractéristiques de ces modèles ne font partie d'aucune des trois catégories de ce problème d'optimisation (une expression des pertes par commutation et conduction suffit). Un compromis représentativité/simplicité des modèles est à faire pour chaque problème d'optimisation.

Nous avons largement étudié l'optimisation locale de la chaîne de traction (commande machine, pilotage des interrupteurs,...). Celle-ci peut paraître d'une importance moindre sur l'autonomie et les performances du véhicule par rapport à l'optimisation globale, mais il faut garder à l'esprit qu'un tel système (véhicule-machine-batterie) aussi bien dimensionné soit-il, fournira des performances bien inférieures à sa capacité s'il n'est pas correctement piloté. Son rendement en sera également fort impacté.

# **4 Conclusion générale**

Le travail présenté dans cette thèse est une contribution à l'étude de l'augmentation de l'autonomie et à l'amélioration des performances dynamiques des véhicules électriques.

Avant de procéder à l'optimisation du système complexe qu'est la chaîne de traction électrique et de ses consommateurs auxiliaires, nous avons effectué une étape préliminaire de modélisation du système. Cette étape est essentielle à la compréhension des phénomènes qui interviennent au niveau des organes et des interactions entre ces sous-systèmes. L'approche qu'il convient d'adopter pour résoudre un tel problème ne suit pas exactement le plan de ce mémoire qui présente deux étapes bien distinctes et successives de modélisation et d'optimisation. En réalité, la réflexion sur le problème d'optimisation intervient avant toute conception de modèle. Une fois les objectifs et contraintes clairement identifiés (il se peut que d'autres contraintes apparaissent par la suite), la réalisation des modèles peut débuter. Cette démarche permet de concevoir des modèles suffisamment représentatifs des phénomènes à prendre en compte en veillant à ce qu'ils soient le plus simple possible.

Nous avons ainsi identifié différentes catégories de modèles d'un même organe, suivant leurs domaines de validité fréquentielle, mais aussi physique (thermique, électrique, mécanique,...). La notion de multi-échelles, multi-physiques est ainsi clairement apparue. Observer le courant consommé au niveau de la batterie de traction au cours d'un cycle de roulage ou observer les ondulations de ce même courant dues à la présence d'un onduleur entre la batterie et le stator de la machine va impliquer l'utilisation de modèles différents des composants de la chaîne de traction. Dans le premier cas, il s'agit de modèles moyens sans commutations compatibles du point de vue temps de calcul avec la simulation d'un cycle de roulage complet. Dans le second cas, des modèles à transitoire rapide prenant en compte les commutations d'interrupteurs seront nécessaires.

De même que différentes catégories de modèles ont été présentés au chapitre 2, différents types d'optimisations ont été exposés au chapitre 3. Nous avons distingué l'optimisation globale (ou hard) qui s'attache à modifier l'architecture du système ou qui s'intéresse au dimensionnement macroscopique des organes du système (technologie de batterie, structure du pack batterie, caractéristiques du véhicule, dimensionnement du moteur électrique) de l'optimisation locale (ou soft) qui concerne essentiellement le pilotage du système organe par organe. La démarche présentée ici est qualifiée de séquentielle : une fois l'étape de modélisation réalisée, optimisations globale puis locale sont mises en place, avec un éventuel rebouclage vers l'optimisation globale.

## **Perspective d'étude : l'optimisation simultanée architecture / commande**

L'une des perspectives des travaux serait de s'intéresser à une approche simultanée qui consiste à optimiser conjointement l'architecture du système et la commande associée. L'optimum de cet ensemble (architecture-commande) serait au moins aussi satisfaisant sinon davantage que celui obtenu par l'approche séquentielle. En effet, la notion de bonnes performances d'une chaîne de traction n'a de sens que si elle est correctement pilotée : une chaîne de traction bien dimensionnée mais mal pilotée présentera des performances médiocres, nettement inférieures à ce qu'elle pourrait fournir.

La Figure 4.1 présente succinctement le principe d'une approche simultanée. Les paramètres surlignés correspondent aux variables d'optimisation. Il s'agit aussi bien de paramètres figés (masse du véhicule, section frontale, coefficient de résistance au roulement, structure du pack batterie,...), que de paramètres de commande (courants dans la machine à chaque instant). Notons que les résultats de ce problème sont extrêmement liés au choix du cycle de roulage imposé en entrée. Il convient donc de choisir un cycle le plus représentatif possible de la conduite d'un utilisateur lambda.

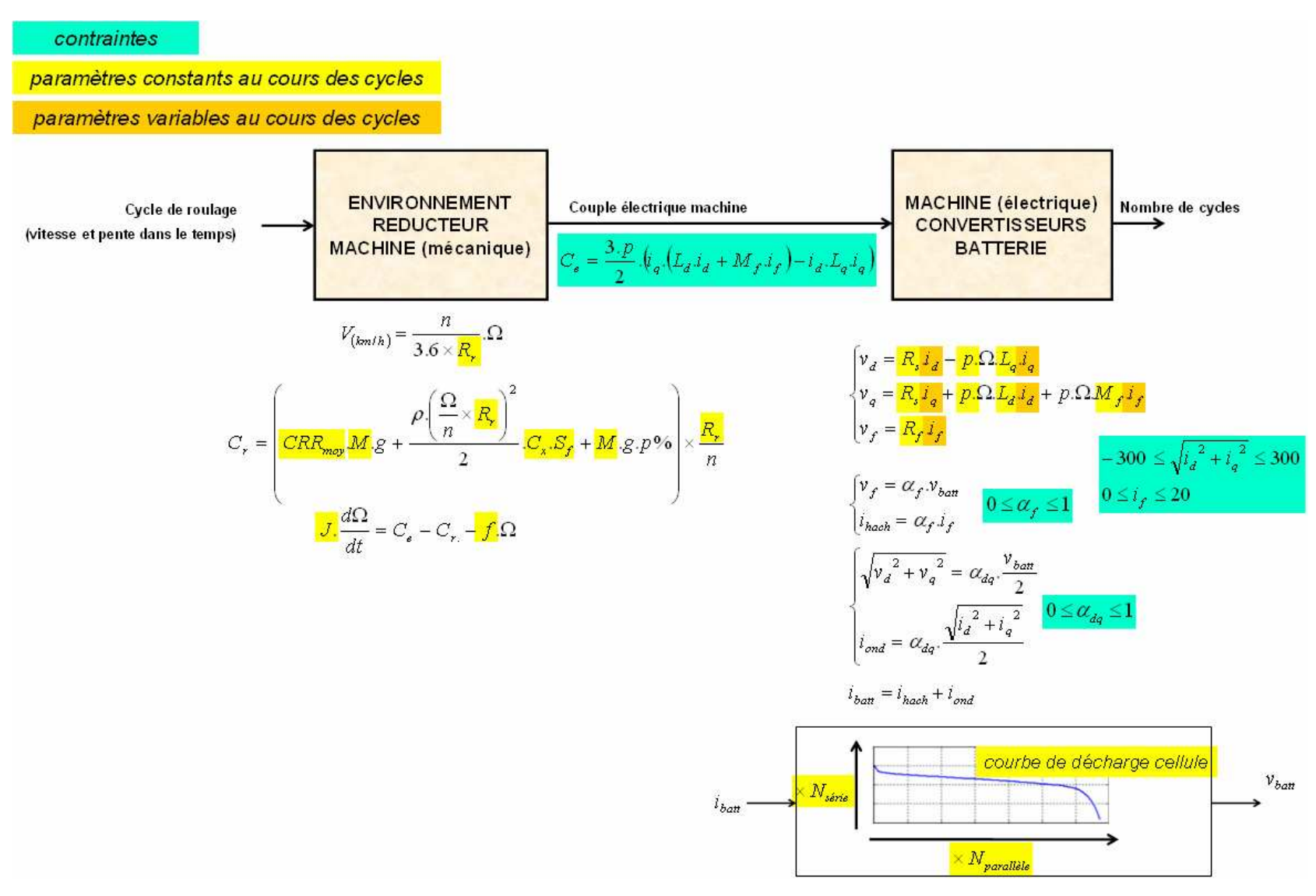

**Figure 4.1 : Perspectives : cadre d'une approche d'optimisation simultanée (globale/locale)**
## **Annexes**

## *4.1 Commande vectorielle de l'onduleur*

#### **Etape 1** : Transformée de Concordia

Elle permet de passer d'une tension triphasée  $(V_a, V_b, V_c)$  à une tension diphasée  $(V_\alpha, V_\beta)$ .

$$
\begin{pmatrix} x_{\alpha} \\ x_{\beta} \end{pmatrix} = \sqrt{\frac{2}{3}} \begin{pmatrix} 1 & -\frac{1}{2} & -\frac{1}{2} \\ 0 & \sqrt{\frac{3}{2}} & -\sqrt{\frac{3}{2}} \end{pmatrix} \begin{pmatrix} x_{\alpha} \\ x_{\beta} \\ x_{\delta} \end{pmatrix}
$$

**Etape 2** : Déterminer le secteur du vecteur V de coordonnées  $(V_\alpha, V_\beta)$ 

Considérons les trois interrupteurs de la partie supérieure de l'onduleur (1 = fermé, 0  $=$  ouvert) (Figure 0.1).

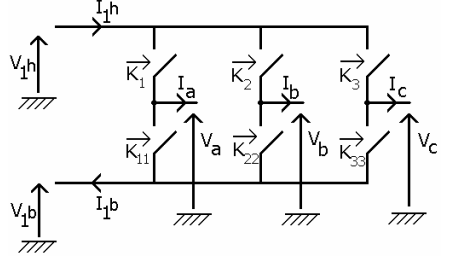

**Figure 0.1: Schéma de l'onduleur triphasé** 

L'espace peut être divisé en six secteurs (Figure 0.2).

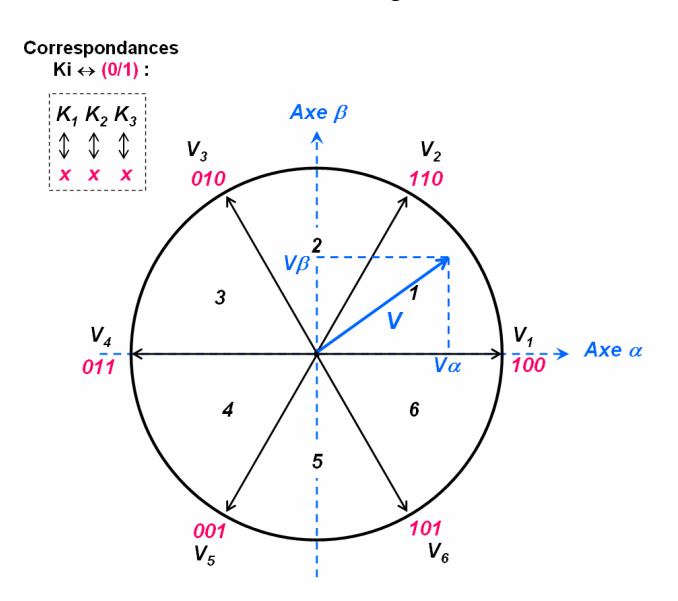

**Figure 0.2 : Six secteurs de la MLI vectorielle en tension**

Suivant les coordonnées $(V_\alpha, V_\beta)$ , il est possible de déterminer dans quel secteur se situe le vecteur V :

*Secteur 1*  $\rightarrow$  0  $\lt V_g$   $\lt \sqrt{3} N_\alpha$ *Secteur 2*  $\rightarrow$  0 <  $\sqrt{3}$ *V<sub>α</sub>* < *V<sub>β</sub> ou* 0 <  $-\sqrt{3}$ *V<sub>α</sub>* < *V<sub>β</sub> Secteur*  $3 \rightarrow 0 < V_{\beta} < -\sqrt{3}V_{\alpha}$ *Secteur 4*  $\rightarrow \sqrt{3}$ *N*<sub> $\alpha$ </sub> < *V*<sub> $\beta$ </sub> < 0  $Secteur 5 \rightarrow V_{\beta} < \sqrt{3} N_{\alpha} < 0$  ou  $V_{\beta} < -\sqrt{3} N_{\alpha} < 0$ sinon *Secteur 6*

*Remarque :* Le module de V est limité par le rayon du cercle calculé à partir de la tension d'alimentation continue E de l'onduleur (rayon =  $\sqrt{2/3} E$ ).

**Etape 3** : Reconstruire le vecteur V  $(V_\alpha, V_\beta)$  à partir des 2 vecteurs délimitant le secteur d'appartenance de V

*Secteur 1* : On sait que :  $\begin{pmatrix} 0 & -\frac{1}{2}a \cdot a \cdot a + \frac{1}{2}a \cdot b \end{pmatrix}$ : vecteurs unitaires directeurs des axes  $\alpha$  et  $\beta$  $\vec{u}_{\alpha}, \vec{u}_{\beta}$ ): vecteurs unitaires directeurs des axes  $\alpha$  et  $V = V_\alpha \vec{u}_\alpha + V_\beta \vec{u}$  $,\vec{u}_\beta$ :  $\vec{u}_\alpha + V_\beta$ .  $\overline{a}$  $\frac{1}{\sqrt{r}}$  r  $\frac{1}{r}$  r  $\frac{1}{r}$  $= V_{\alpha} \cdot \vec{u}_{\alpha} +$ 

On cherche  $(T_1, T_2)$  les temps d'application des vecteurs  $(V_1, V_2)$  $\overline{r}$ tels que :

*R rayon du cercle T période de découpage V*<sub>2</sub> *avec*  $T_1 + T_2 \le T$ *T*  $\vec{V}_1 + \frac{T}{q}$ *T*  $\vec{V} = \frac{T}{g}$ : :  $=\frac{I_1}{T}\vec{V}_1+\frac{I_2}{T}\vec{V}_2$  avec  $T_1+T_2 \leq$  $T$  r  $T$ 

Les expressions analytiques des temps d'application sont donnés dans la Table 0.1.

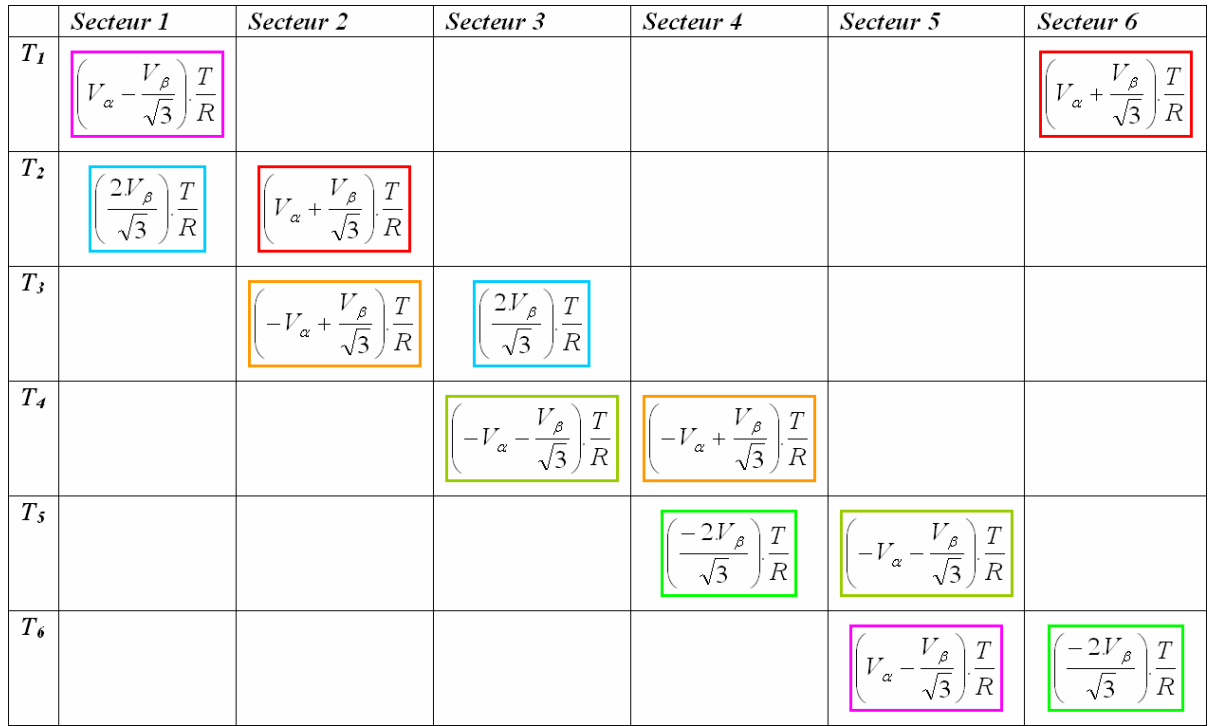

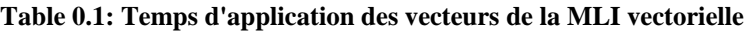

## *4.2 Caractéristiques des véhicules électriques Renault*

Les sources des données numériques citées dans ce paragraphe sont les suivantes :

- http://www.renault-ze.com
- http://www.automobile-propre.com
- http://www.enerzine.com
- http://www.avem.fr

Ci-dessous se trouvent les principales caractéristiques des quatre véhicules électriques de la gamme Renault (commercialisés entre 2011 et 2012). Ces données ont été utilisées pour le paramétrage des modèles de la plupart des simulations présentées dans ce mémoire de thèse.

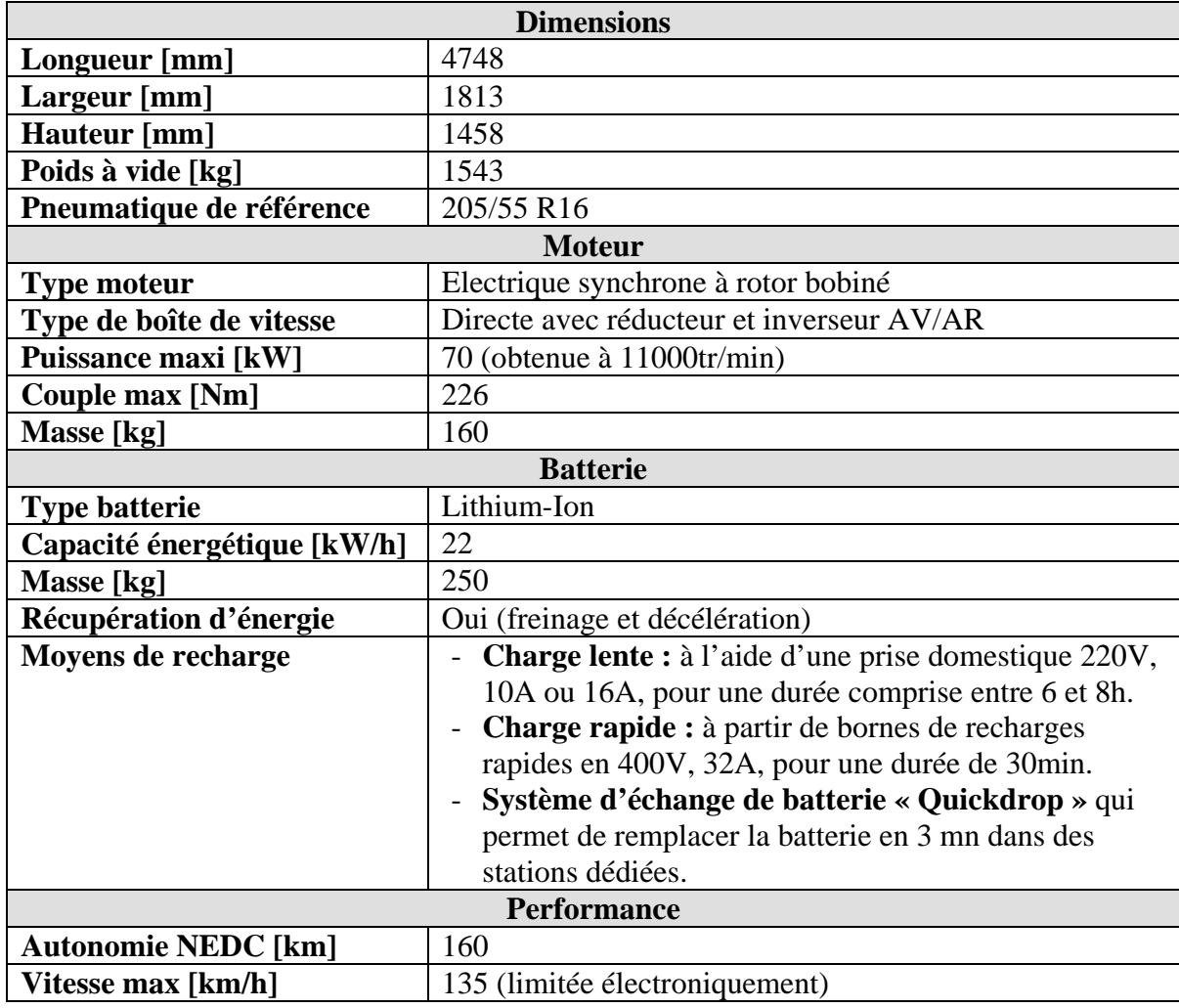

#### **4.2.1 Fluence Z.E.**

### **4.2.2 Kangoo Express Z.E.**

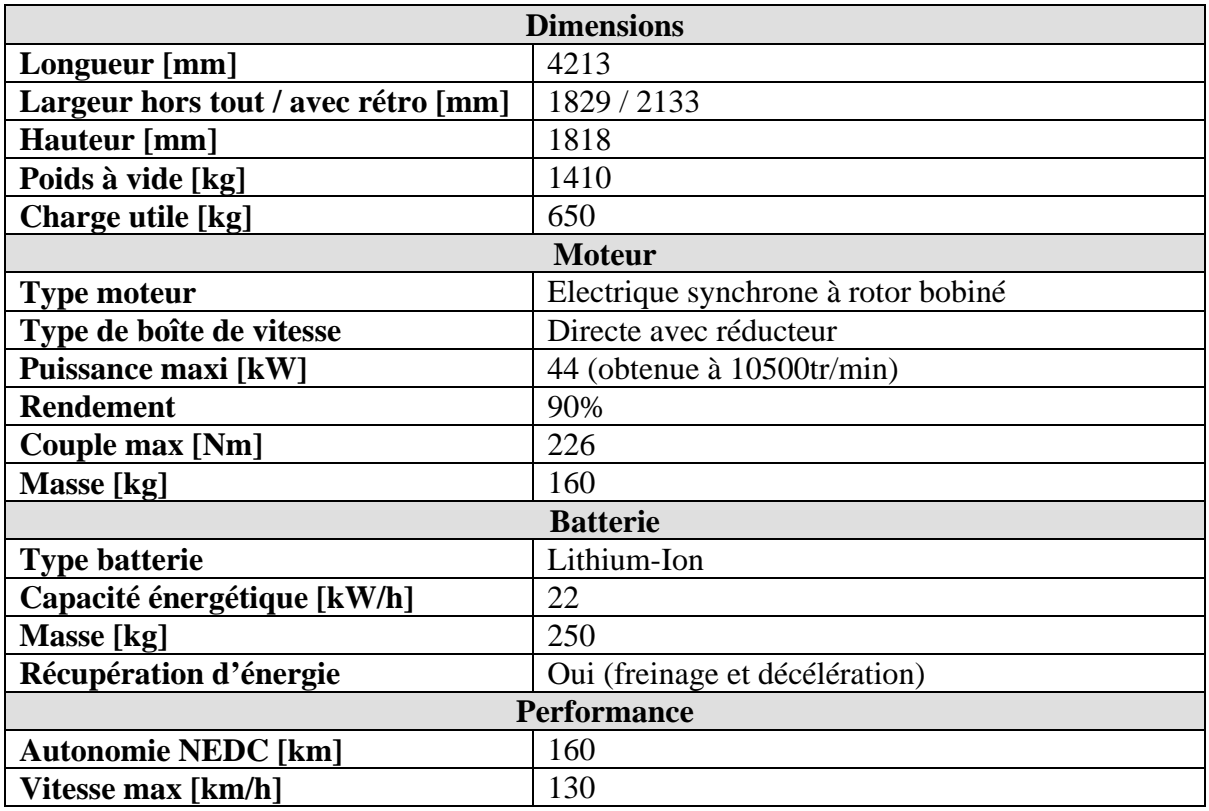

Emissions totales "du puits à la roue" (liées à la production d'électricité selon les mix énergie France) : 16 g CO<sup>2</sup>/km (Kangoo Express dCi 85 : 149 g/km).

## **4.2.3 Twizzy Z.E.**

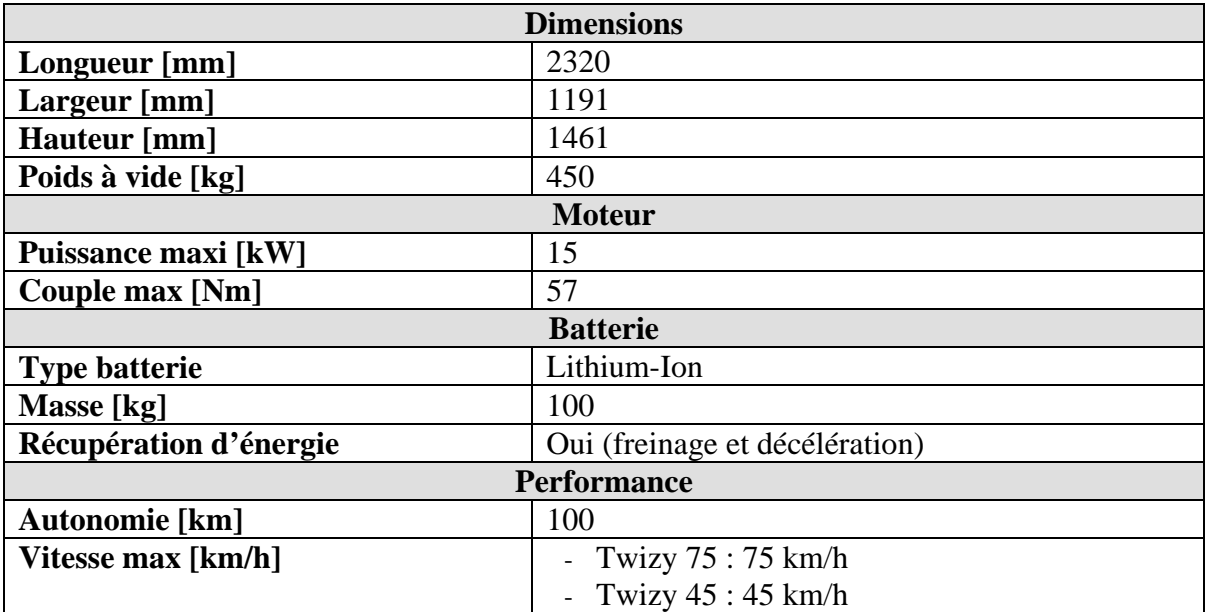

Emissions totales "du puits à la roue" (liées à la production d'électricité selon les mix énergie France) : 7 g CO<sup>2</sup>/km.

## **4.2.4 Zoé Z.E.**

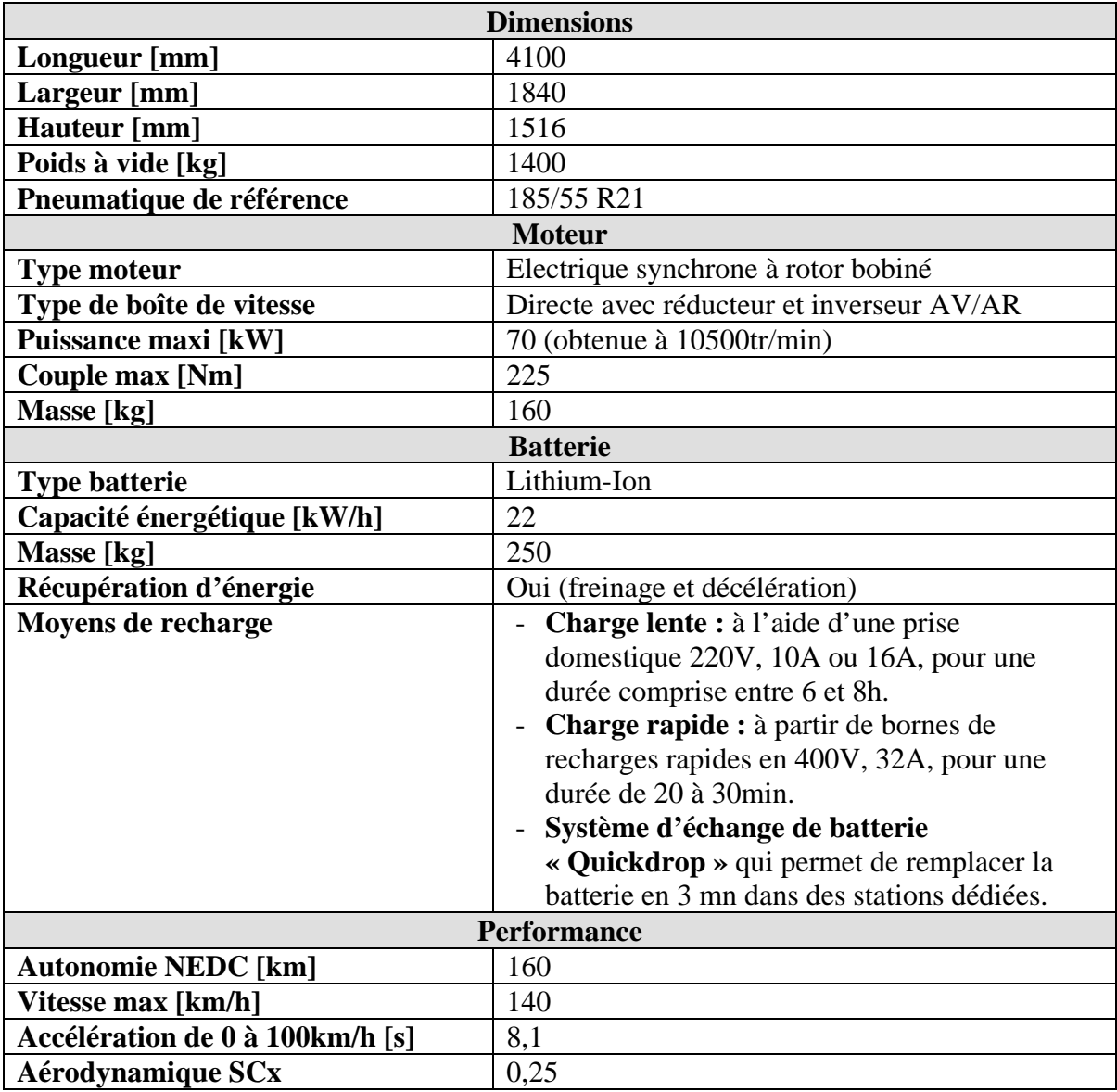

# **Références bibliographiques**

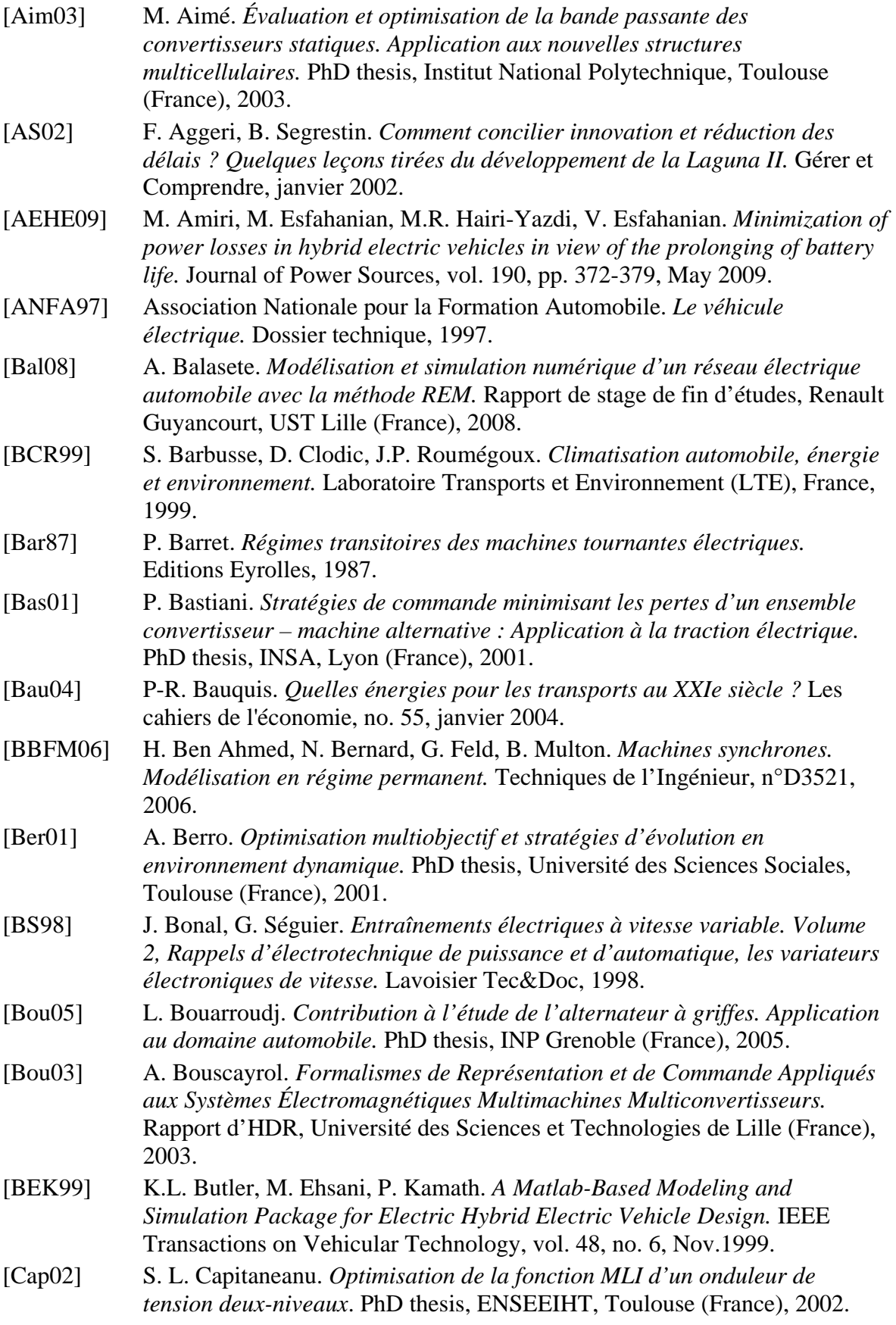

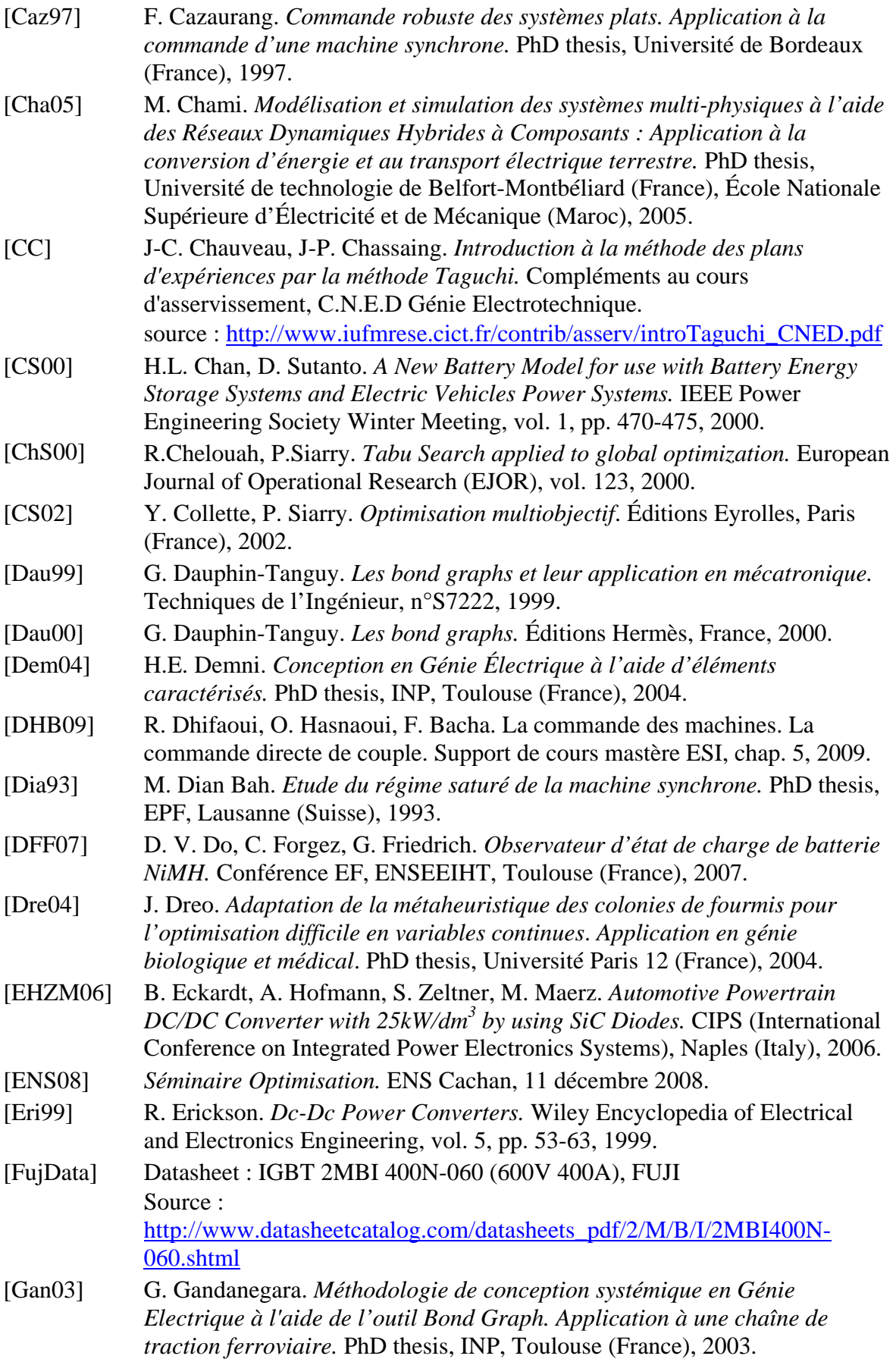

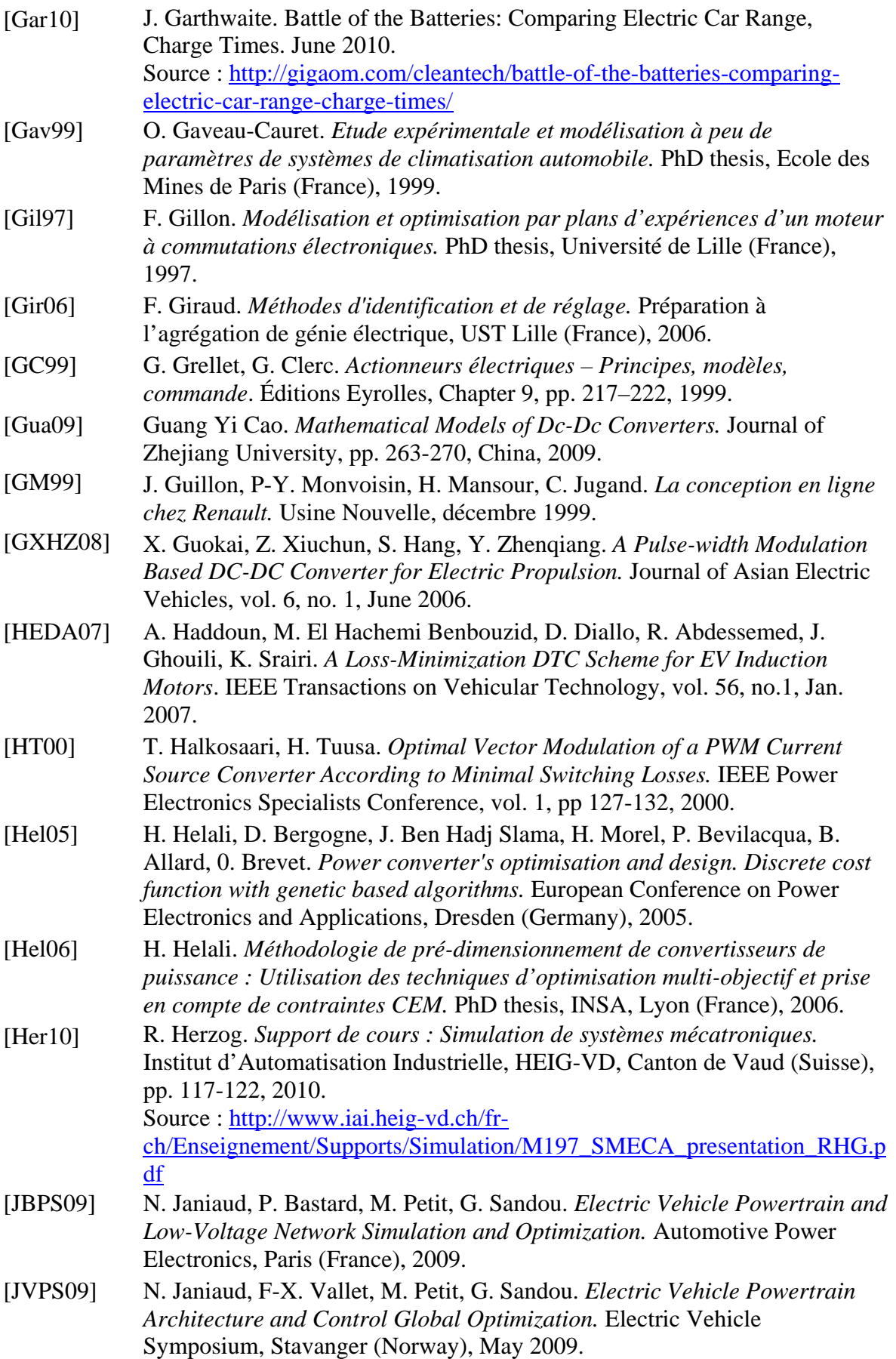

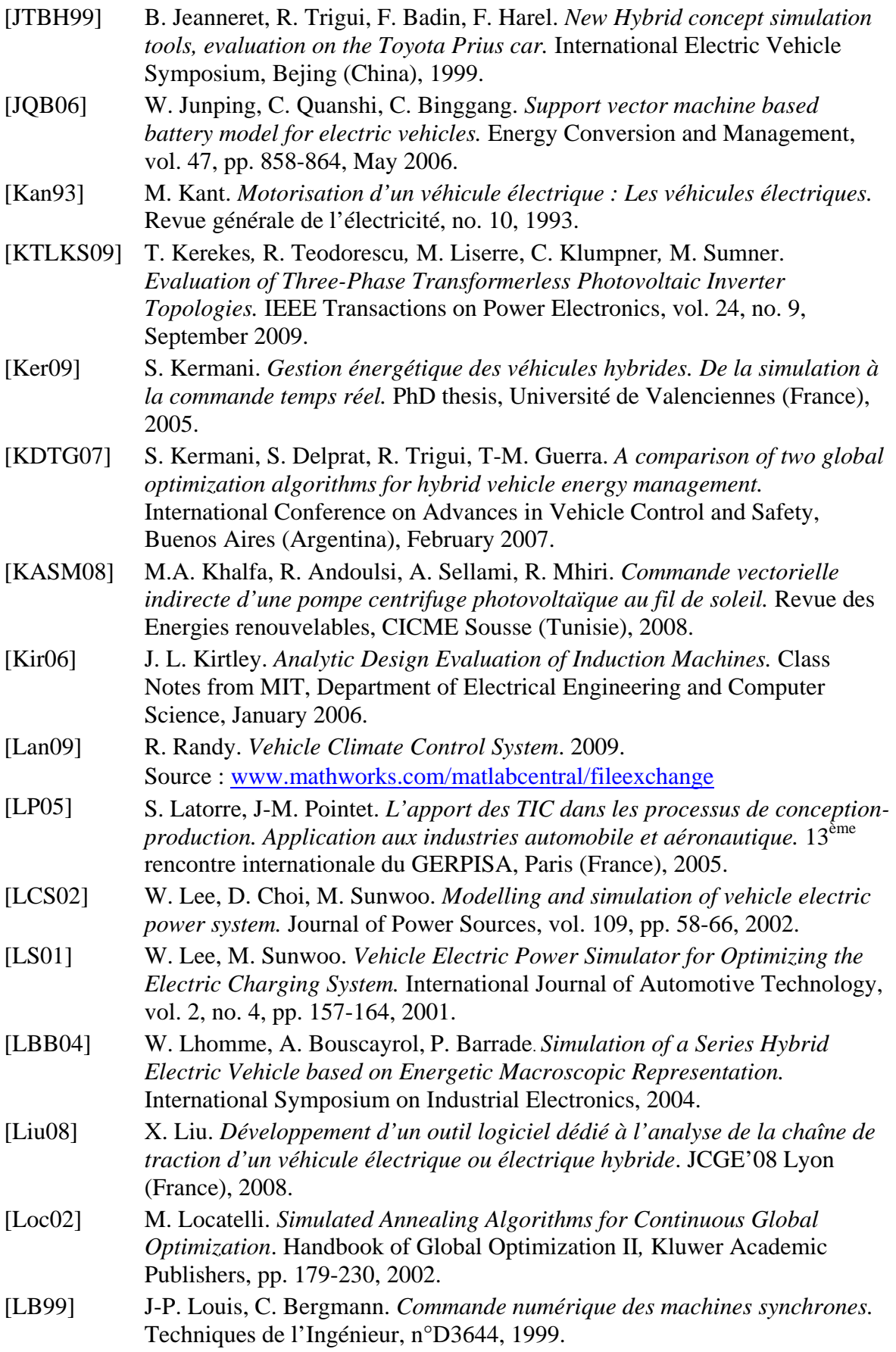

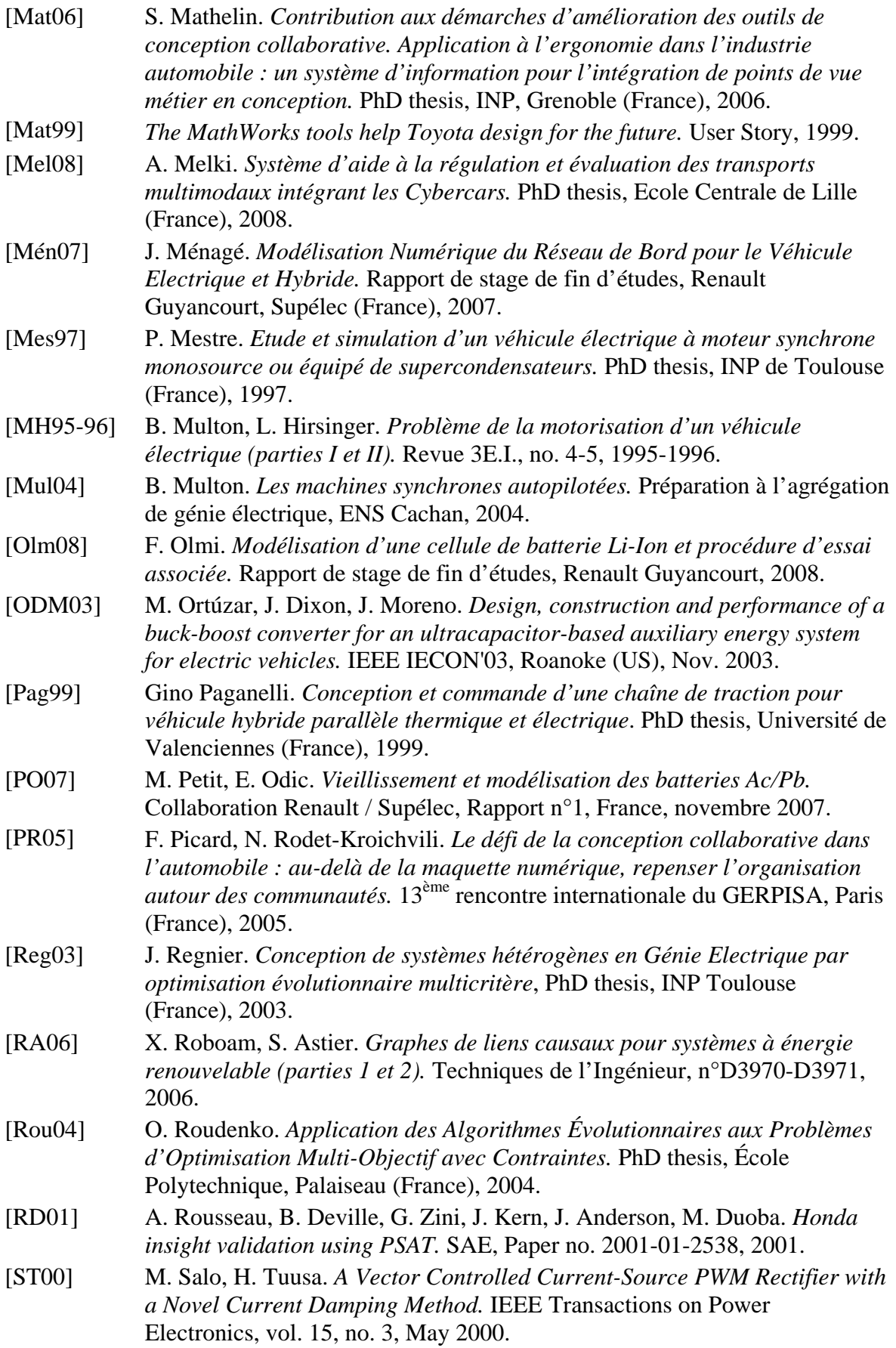

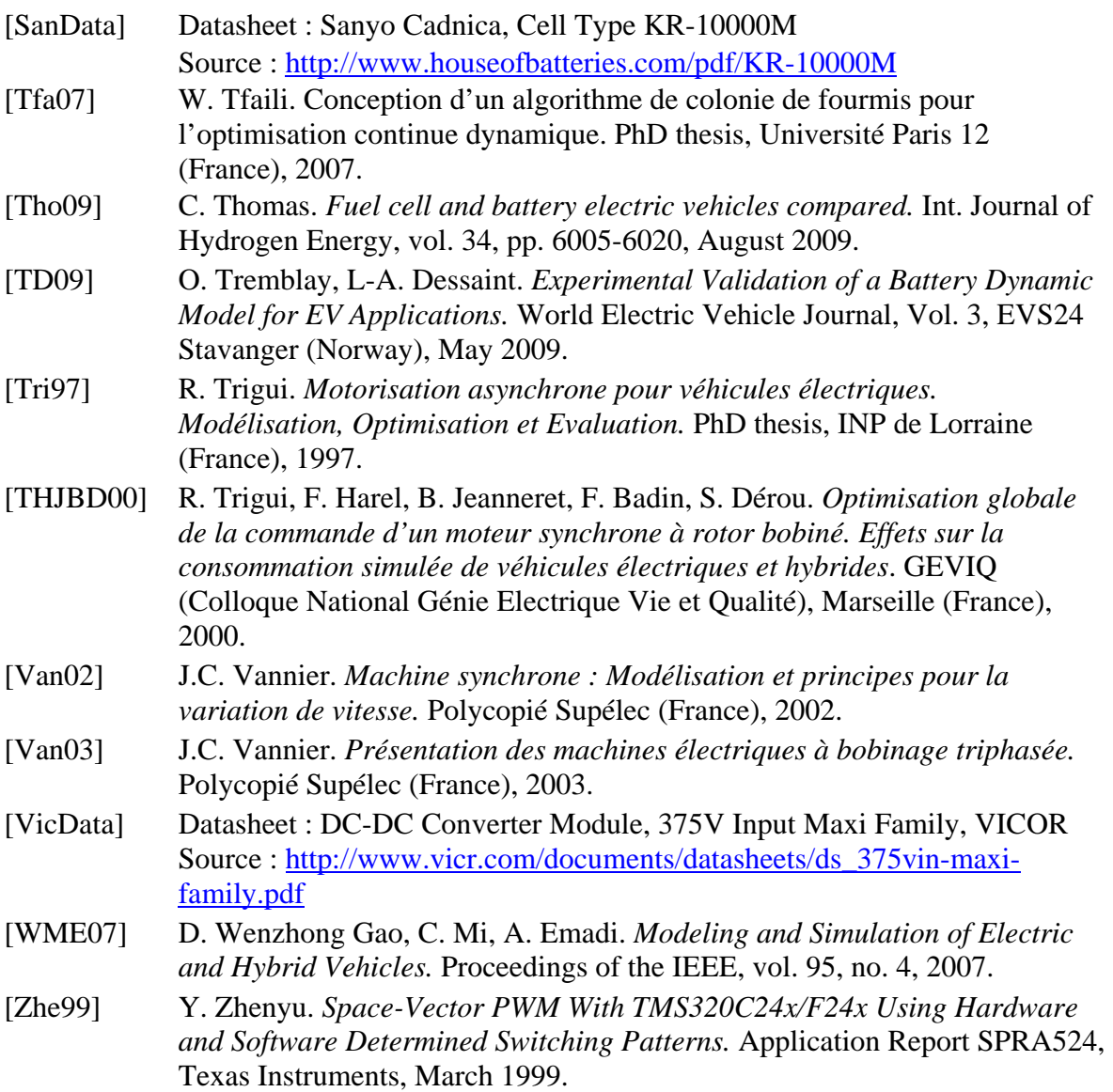